# Revista de Estadística y Metodologías

Volumen I Número 1 Octubre 2015

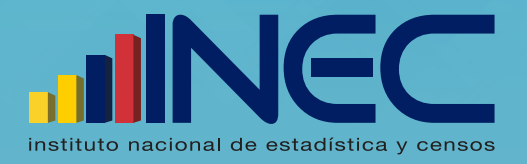

# Revista de Estadística y Metodologías

# Revista de Estadística y Metodologías

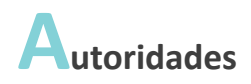

José Rosero M. Director Ejecutivo

Jorge García Subdirector General

Andrea Molina Vera Coordinadora General Técnica de Innovación en Métricas y Análisis de la Información

Markus Nabernegg Coordinador General Técnico de Producción Estadística

Magaly Paredes Coordinadora General Técnica de Planificación Estadística, Normativas y Certificación

Nelly Lara Coordinadora General Administrativa

Brenda Sempértegui Directora de Comunicación Social

## **Comité Editorial de la Revista**

Andrea Molina Vera Editor en Jefe

Ana Rivadeneira Álava Directora de Estudios y Análisis de Información

Roberto Castillo Añazco Director de Innovación en Métricas y Metodologías

Revisión de redacción y estilo Dirección de Estudios y Análisis de Información

Propiedad Institucional Instituto Nacional de Estadística y Censos Administración Central (Quito) Juan Larrea N15-36 y José Riofrío, Teléfonos: (02) 2544 326 2544 561 Fax: (02) 2509 836 Casilla postal: 170410 correo-e: inec@inec.gob.ec

# **P**resentación

El Instituto Nacional de Estadística y Censos (INEC) como parte de su quehacer diario se encarga de revisar, actualizar y proponer metodologías para la construcción de indicadores, el empalme de series, la generación de protocolos para el aprovechamiento estadístico de los registros administrativos, el diseño muestral de las encuestas, etc. Con la finalidad de institucionalizar las investigaciones metodológicas realizadas en el INEC, se presenta la Revista de Estadística y Metodologías.

Por medio de esta revista se espera contribuir a la investigación de estadística y metodología del país y proporcionar los insumos necesarios para la discusión y el debate nacional. Adicionalmente, se espera que la revista constituya un medio para visibilizar, documentar y referenciar adecuadamente la investigación y las metodologías que se realiza en la institución.

Los artículos que se presentarán en esta revista provienen de las distintas coordinaciones y direcciones de la institución, y se considerará tanto artículos que constituyen metodología o procedimiento oficial, como propuestas metodológicas no oficiales.

En este primer volumen se pone a consideración del lector cinco artículos, cuatro de los cuales constituyen metodología o procedimiento oficial. Son los siguientes:

- · Metodología de construcción de agregado de consumo y líneas de pobreza en Ecuador. A partir de la Encuesta de Condiciones de Vida 2013-2014, se construyó los indicadores de pobreza por consumo. A diferencia de otras metodologías como la pobreza por ingreso o la pobreza por necesidades básicas insatisfechas, la medición de pobreza por consumo implica la revisión y decisión sobre algunos aspectos metodológicos, como la construcción de un agregado comparable, definición de umbrales de pobreza, actualización de líneas de pobreza, etc. En este documento se presentan los diferentes aspectos metodológicos abordados para la construcción de este indicador oficial. Así como, los principales resultados.
- Empleo y condición de actividad en el Ecuador. La revisión oportuna y profunda de los conceptos y recomendaciones de la OIT, en cuanto a indicadores de mercado laboral, constituyen una actividad permanente del INEC. Como parte de esa tarea, se identificó las mejoras técnicas necesarias en la clasificación de los ocupados según la condición de actividad y usando las Encuesta Nacional de Empleo, Desempleo y Subempleo se define la medición vigente.
- · Empleo en el sector informal en el Ecuador. La revisión de los indicadores de mercado laboral, no sólo contempla una revisión y análisis de las recomendaciones internacionales de la Comisión Internacional de Estadísticas de Trabajo (CIET-OIT), sino que además debe involucrar la normativa vigente en el país. Con este marco de trabajo, se revisó y actualizó la definición de empleo en el sector informal en el país, usada hasta marzo del 2015.
- · Empalme de Encuestas Industriales 2010 y 2012 con la Encuesta Exhaustiva 2011. Este documento presenta el procedimiento seguido para lograr la comparabilidad de las muestras de las encuestas, a fin de dar continuidad a las series de las principales variables económicas.
- · Propuesta de Cambio Metodológico de las Encuestas Empresariales en el Ecuador. Este artículo presenta una propuesta para cambiar la metodología de elaboración de las encuestas empresariales en el Ecuador. El formulario está estrechamente vinculado a los conceptos económicos y a las definiciones, por lo que cambiar el formulario es equivalente a ajustar la producción estadística a las nuevas propuestas, tanto metodológicas como conceptuales, de los manuales de estadística,

principalmente del Sistema de Cuentas Nacionales 2008 (SCN 2008) y de la Clasificación Industrial Internacional Uniforme (Revisión 4 – CIIU4).

La Revista de Estadística y Metodologías permite apoyar la misión institucional de revisión metodológica, definición de medidas e indicadores, y análisis de información estadística, al presentar las metodologías y ejercicios estadísticos planteados en las actividades técnicas de la Institución.

> Dr. José Rosero Moncayo **Director del INEC**

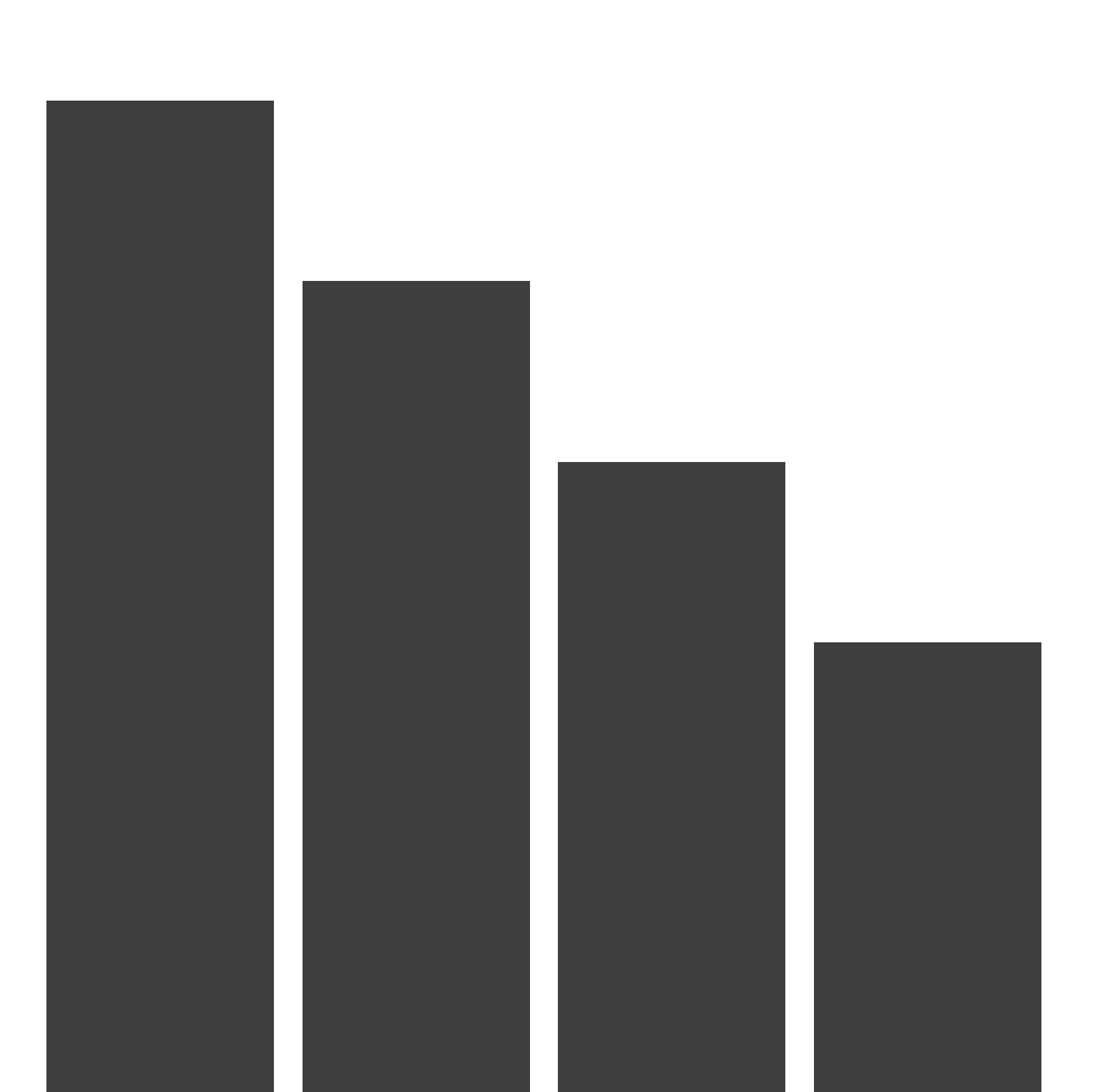

# **ÍNDICE** DE CONTENIDOS

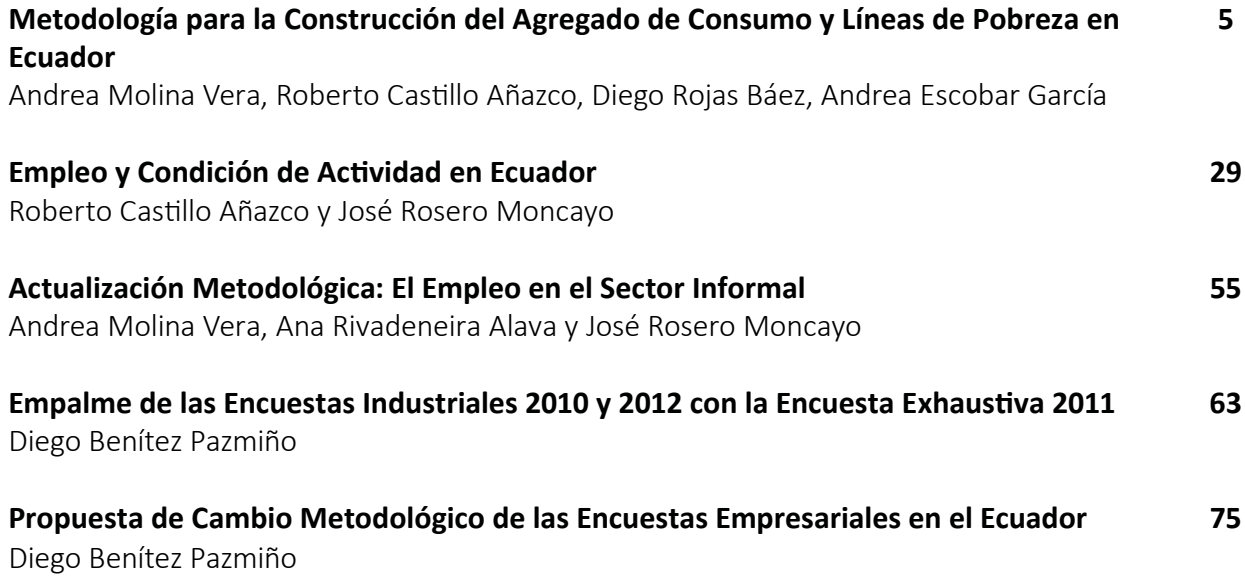

# Metodología de construcción del agregado del consumo y estimación de línea de pobreza en el Ecuador1

Andrea Molina Vera<sup>◆</sup> Roberto Castillo Añazco<sup>◆</sup> Diego Rojas Báez<sup>◆</sup> Andrea Escobar García<sup>◆</sup>

Resumen

## Andrea Molina Vera§ Roberto Castillo§ Diego Rojas§ Andrea Escobar§ RESUMEN

El objetivo del documento es explicar el método de construcción del agregado de consumo y el cálculo de la pobreza por consumo en el Ecuador. Para la estimación de pobreza por consumo, se emplea la Encuesta de Condiciones de Vida (ECV) 2013-2014, a partir de ella se obtiene una línea de indigencia de \$47,56 por persona al mes, lo que resulta en una incidencia de indigencia del 5,7 % a nivel nacional. Mientras que, la línea de pobreza fue de \$84,3 por persona al mes lo que resulta en una incidencia de pobreza del 25,8%.

**Palabras clave:** agregado del consumo, pobreza por consumo, canasta básica, Ecuador, Encuesta de Condiciones de Vida

<sup>&</sup>lt;sup>1</sup> Esta investigación forma parte de la metodología oficial del INEC. Se agradecen las observaciones realizadas por Wladymir Brborich, Mauricio León y José Rosero.

<sup>♣</sup> Los autores son investigadores del Instituto Nacional de Estadística y Censos (CGTIMA-INEC).

#### **INTRODUCCIÓN**

En este documento se aborda la pobreza desde un enfoque unidimensional y se emplea como variable de bienestar el consumo de los hogares.

La metodología de medición de pobreza que se expone en este documento, es el resultado de los acuerdos técnicos establecidos en el 2008 en la Comisión Estadística de Pobreza, que cumplía con el objetivo de generar un agregado de consumo comparable entre las diferentes rondas de la encuesta de condiciones de vida 1995, 1998, 1999 y 2006<sup>2</sup>. Esta comisión fue conformada por la Secretaría Nacional de Planificación (SENPLADES), el Ministerio de Coordinación de Desarrollo Social (MCDS), la Facultad Latinoamericana de Ciencias Sociales (FLACSO) y coordinada por el Instituto Nacional de Estadística y Censos (INEC), instituto rector de la estadística nacional3. Siguiendo el objetivo de comparabilidad de esta comisión, se construye el agregado de consumo y se estima la pobreza en la Encuesta de Condiciones de Vida 2014.

Una vez que se ha definido que el consumo es la medida de bienestar que se va a usar, lo siguiente es definir un umbral (línea de pobreza) bajo el cual la población será considerada pobre. Existen dos umbrales de pobreza, la línea de indigencia (o línea de pobreza extrema) y la línea de pobreza. La línea de indigencia es el valor de una canasta de alimentos que satisface el requerimiento mínimo energético con el cual un individuo puede vivir sin perder su masa corporal (Gasparini et al, 2011). Y la línea de pobreza considera el valor de la canasta de alimentos más un componente (empleando el escalamiento de la línea de indigencia a través del inverso del coeficiente de Engel) 4. De esta manera, aquella población que esté bajo la línea de indigencia es considerada pobre extrema y aquella bajo la línea de pobreza es considerada pobre.

El objetivo principal de este documento es explicar la metodología utilizada por el Ecuador para la construcción del agregado de consumo, las líneas de pobreza y pobreza extrema homologadas en el año 2008 y su estimación en la Encuesta de Condiciones de Vida 2013-2014. Parte de este documento se basa en la sintaxis del consultor Wladymir Brborich quien trabajó en la estimación del agregado de consumo en la ECV 2013-2014 y en la estimación de la pobreza en las rondas anteriores de la encuesta.

El documento está dividido en cinco secciones. La primera analiza definiciones y aspectos metodológicos importantes en la medición de la pobreza. La segunda sección explica la construcción del agregado de consumo detallando cada uno de los pasos para su cálculo, así como la manera de deflactarlo temporal y espacialmente. La tercera revisa el procedimiento aplicado en el 2008 en base a la ECV 2005-2006 para la estimación de la canasta de alimentos y el posterior cálculo de la línea de indigencia, el coeficiente de Engel y la línea de pobreza, que permiten calcular la pobreza por consumo en el Ecuador.

La cuarta sección expone el proceso de actualización de las líneas de pobreza y pobreza extrema a partir de la ECV 2013-2014. Por último, la quinta sección expone los principales resultados de pobreza y pobreza extrema con la encuesta de condiciones de vida 2013-2014.

<sup>2</sup> La fuente de información diseñada para medir la pobreza por consumo en Ecuador es la Encuesta de Condiciones de Vida (ECV). En la actualidad existen seis rondas: Primera ronda (ECV 1994), segunda ronda (ECV 1995), tercera ronda (ECV1998), cuarta ronda (ECV 1998-1999), quinta ronda (ECV 2005-2006) y sexta ronda (ECV 2013-2014).

<sup>3</sup> Las cifras oficiales de pobreza por consumo derivadas de esta metodología, así como los programas de cálculo de estas cifras se encuentran publicadas en el sitio web del INEC http://www. ecuadorencifras.gob.ec/pobreza/

<sup>4</sup> El coeficiente de Engel mide la relación entre el gasto en consumo alimenticio y el gasto en consumo total y su inverso se denomina coeficiente de Orshansky.

### **1. Medición de la Pobreza**

### **1.1 Definición de la pobreza**

Los niveles de calidad de vida de una sociedad parten de la satisfacción de las necesidades económicas, sociales, culturales, religiosas, etc., de los individuos que la componen. Para que la sociedad logre alcanzar niveles de calidad de vida óptimos, debe resolver algunos problemas que dificultan alcanzar una vida plena a ciertos sectores de la sociedad. Estos problemas, como la pobreza o la desigualdad, se manifiestan en fenómenos sociales que son perjudiciales para el desarrollo de una sociedad (Gasparini, Sosa, & Cicowiez, 2011). Gasparini, et al (2011) sostienen que ninguna sociedad debería ser considerada próspera y feliz cuando la mayor parte de los miembros de su población son pobres y miserables. De este modo, la pobreza se constituye en un fenómeno social de interés colectivo, que requiere atención inmediata.

En su versión más simple, la pobreza denota una condición de carencia o de privaciones. Las carencias pueden ser definidas en función de la satisfacción de necesidades o del goce efectivo de derechos, libertades u oportunidades. Sin embargo, sea cual fuera la definición de carencias, nos muestra una situación en la que una persona, un hogar o una población no posee un conjunto de condiciones que la sociedad cree mínimas.

Desde cualquier punto de vista, la pobreza es un fenómeno complejo en el que influyen múltiples factores y que puede ser abordado desde diversas perspectivas. Por ello, su estudio e interpretación no es una tarea sencilla, existiendo muchas formas de definirla y de medirla.

La pobreza es una temática central en el análisis de la situación social de los países. Esto ha llevado a que los investigadores se esfuercen por delimitar el fenómeno de manera cuantitativa y cualitativa, a fin de poder analizar sus características y cambios en el tiempo. Entender y medir la pobreza permite encontrar sus relaciones con otros ámbitos relevantes del quehacer económico y social.

### **1.2 ¿Cómo se mide la pobreza?**

En la Figura 1 se presenta algunos de los diferentes métodos o enfoques más utilizados para la medición de pobreza. La pobreza puede ser estudiada desde dos perspectivas: objetiva y subjetiva. La perspectiva objetiva utiliza información de características observables. Mientras que, la pobreza subjetiva se basa en la percepción que tienen los propios individuos u hogares sobre una satisfacción mínima de necesidades (Ferrer, 2010).

Según la definición de umbrales de pobreza, la pobreza objetiva presentan dos enfoques: pobreza absoluta y pobreza relativa.

La pobreza absoluta considera la insatisfacción de un conjunto de necesidades y oportunidades mínimas, o la carencia de un nivel de ingreso o gasto mínimo que le asegure la satisfacción de esas necesidades. De esta manera, la medición es

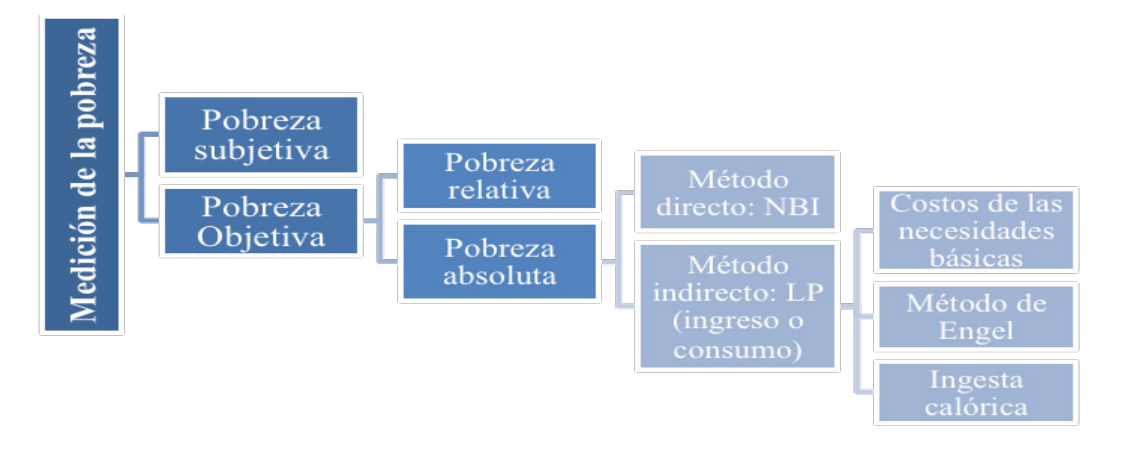

#### **Figura 1. Métodos de medición de la pobreza**

independientemente de la situación relativa del hogar frente a otros hogares en la sociedad.

• La pobreza relativa considera que una persona es pobre cuando se encuentra en una situación de clara desventaja, económica y social, en relación al resto de personas de su entorno. Lo que determina como pobre a un individuo es entonces su posición relativa dentro de la distribución, por ejemplo si se encuentra en el quintil de ingresos más bajo, o si su ingreso se encuentra por debajo de un porcentaje del ingreso mediano.

Siguiendo a CEPAL (2001), dentro de la clasificación de pobreza absoluta se puede identificar a los pobres mediante dos métodos:

- Método directo o de necesidades básicas insatisfechas (NBI) y método indirecto o de línea de pobreza (LP) (Feres & Mancero, 2001). Calcular la pobreza por necesidades básicas insatisfechas es utilizar un método directo, pues se analiza el acceso que efectivamente tiene un hogar a la satisfacción de sus necesidades básicas, por ejemplo educación, salud, agua, etc.
- El método indirecto de medición de pobreza corresponde a la medición de la pobreza monetaria, es decir, la pobreza por ingresos o por consumo. Se considera un método indirecto ya que el consumo (o ingreso) valora la capacidad de un hogar de tener un gasto mínimo en bienes alimentarios y no alimentarios, lo que se traduce en la satisfacción potencial de las necesidades básicas (Deaton & Zaidi, 2002), es decir, no mide las carencias directamente sino la insuficiencia de recursos que permitan tener acceso a la satisfacción de esas carencias.

Este documento presenta los resultados de la pobreza por consumo, medición que se clasifica en el conjunto de los métodos objetivos, indirectos y monetarios. El método indirecto o método de la línea de pobreza consiste en dos pasos importantes: Primero, el cálculo del gasto (o agregado) de consumo (o ingreso) como medida de bienestar de los hogares y segundo, la valoración de una canasta básica de bienes y servicios, denominada línea de pobreza extrema<sup>5</sup> y de pobreza.

En relación al agregado de consumo, se suma el gasto declarado por los hogares en alimentos y en no alimentos. El componente no alimenticio está compuesto por el gasto en vivienda, vestuario, educación, salud, transporte, entre otros. Y el componente alimenticio se obtiene del gasto en una canasta de alimentos. En relación a la línea de

indigencia, ésta se basa en la canasta de alimentos de una población de referencia<sup>6</sup> cuya composición cubre las necesidades nutricionales medias de dicha población. Del valor de la línea de indigencia y mediante el uso del coeficiente de Engel de la población de referencia, se obtiene la línea de pobreza, cálculo que se detalla en secciones posteriores.

Para determinar la situación de pobreza de un individuo, se compara el gasto en consumo (o ingreso) mensual per cápita de cada individuo con la línea de indigencia y pobreza. Aquellos que no superen el umbral de pobreza extrema serán considerados pobres extremos o indigentes y, por su parte, los que no superen el umbral de pobreza serán considerados como pobres. En Ecuador la estimación de pobreza por consumo en el año 2014 emplea la misma metodología acordada por la Comisión Estadística de Pobreza del año 2008, la cual parte de una población de referencia alrededor de la norma calórica para estimar el costo de una canasta alimenticia y luego utiliza el coeficiente de engel para expandir a una línea de pobreza, esto permite mantener la comparabilidad con las estimaciones de rondas anteriores.

La estimación de pobreza contempla 6 momentos metodológicos:

- 1. Construcción del agregado de consumo
- 2. Determinación del requerimiento de energía
- 3. Selección de la población de referencia
- 4. Valoración de la canasta alimenticia (línea de pobreza extrema)
- 5. Estimación del coeficiente de Engel
- 6. Estimación de la línea de pobreza

### **2. Construcción del Agregado de Consumo7**

Conceptualmente, el gasto o consumo en relación al ingreso es una medida que recoge de mejor manera el bienestar de los hogares, ya que al considerar la posibilidad de ahorro/desahorro tiene un carácter más estable. La ECV permite evaluar el nivel de pobreza por consumo a nivel nacional, regional y provincial8. Para esto es necesario calcular el agregado de consumo de cada hogar a partir de las diferentes secciones del formulario y poder establecer un agregado comparable entre las rondas de la encuesta.

<sup>5</sup> En este documento se utiliza pobreza extrema e indigencia como conceptos análogos

<sup>6</sup>En la sección cuatro se explicará en detalle la definición de la población de referencia.

<sup>7</sup> La metodología expuesta se basa en la sintaxis oficial publicada por el INEC a través de la página web: [http://www.ecuadorencifras.](http://www.ecuadorencifras.gob.ec/pobreza/) [gob.ec/pobreza/](http://www.ecuadorencifras.gob.ec/pobreza/) y consensuada por la Comisión Estadística de Pobreza del año 2008.

<sup>8</sup> La sexta ronda de la ECV tiene representatividad para las 4 regiones, 24 provincias del Ecuador, y 4 ciudades autorepresentadas (Quito, Guayaquil Cuenca y Ambato) y las 9 zonas de la planificación territorial.

La estimación de indicadores de pobreza basada en agregados de consumo no comparables puede llevar a obtener resultados sesgados e interpretaciones erróneas acerca del cambio del bienestar de los hogares (Deaton & Kozel, 2005; Lanjouw & Lanjouw, 1997, 2001) 9.

El agregado de consumo está constituido por dos partes: la primera mide el consumo alimenticio y la segunda el consumo no alimenticio. En la parte alimenticia, se consideran todos los productos que cada miembro del hogar consumió durante el mes anterior al levantamiento de la información; el gasto está expresado en dólares y la cantidad consumida en unidades de masa. La sección no alimenticia considera los siguientes componentes: bienes durables, educación, servicios básicos y otros gastos no alimenticios en los que incurrió el hogar en un periodo determinado (Figura 2)<sup>10</sup>.

**Figura 2. Composición del Agregado de Consumo**

| <b>Componente alimenticio</b>                                                                                                    |  |           |  |                   |  |                       |  |  |
|----------------------------------------------------------------------------------------------------|--|-----------|--|-------------------|--|-----------------------|--|--|
| Cereales y<br>Azúcar y<br>Pescados y<br>Carnes y<br>Grasas y<br>Frutas y<br>productos<br>Lácteos<br>aceites<br>hortalizas<br>similar<br>preparados<br>mariscos<br>derivados |  |           |  |                   |  |                       |  |  |
|                                                                                                    |  |           |  |                   |  |                       |  |  |
| Componente no alimenticio                                                                                                    |  |           |  |                   |  |                       |  |  |
| <b>Durables</b>                                                                                                    |  | Educación |  | Servicios básicos |  | Otros no alimenticios |  |  |

#### **2.1 Componente alimenticio**

El componente alimenticio considera el gasto en alimentos comprados y el consumo de alimentos no comprados (llamados de autoconsumo) realizados por el hogar. Los alimentos comprados son aquellos que se obtuvieron en tiendas, supermercados, mercados, etc. Mientras que los alimentos no comprados son los que se obtuvieron por medio de: negocio propio, finca o huerto, jardín o patio, regalo o donación, trabajo y trueque (INEC, 2014).

Para este conjunto de alimentos se registran en la encuesta: i) el gasto en el alimento; ii) la cantidad comprada o de autoconsumo; iii) la unidad de masa en la que se expresa la cantidad; y, iv) la frecuencia del consumo, tal y como se ilustra en el Anexo 1.

La codificación del conjunto de alimentos se basa en el clasificador de consumo individual por finalidades (CCIF), es decir, al conjunto de alimentos se los puede dividir tal y como lo ilustra la Tabla 1.

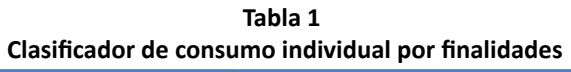

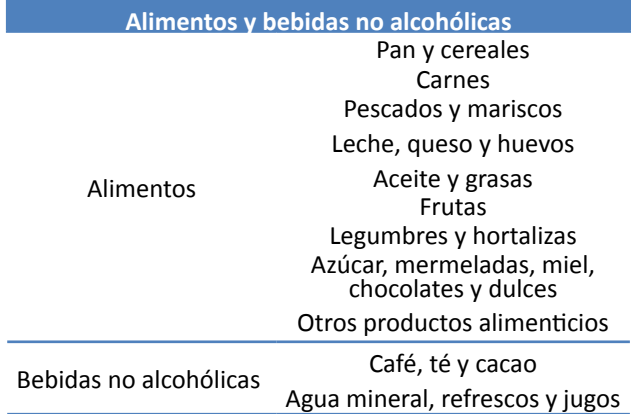

Fuente: Sintaxis Oficial ECV 2013-2014

Según la ECV 2013-2014, la media del consumo mensual alimenticio del hogar a nivel nacional fue de \$204,05 a precios corrientes. Además, como se puede apreciar en la Tabla 2, el gasto en alimentos más alto llega a los \$1.271,55, mientras que existen hogares que presentan un gasto de \$0,17 en alimentos.

#### **Tabla 2 Estadísticas de la distribución del consumo mensual alimenticio del hogar**  (Datos expandidos)

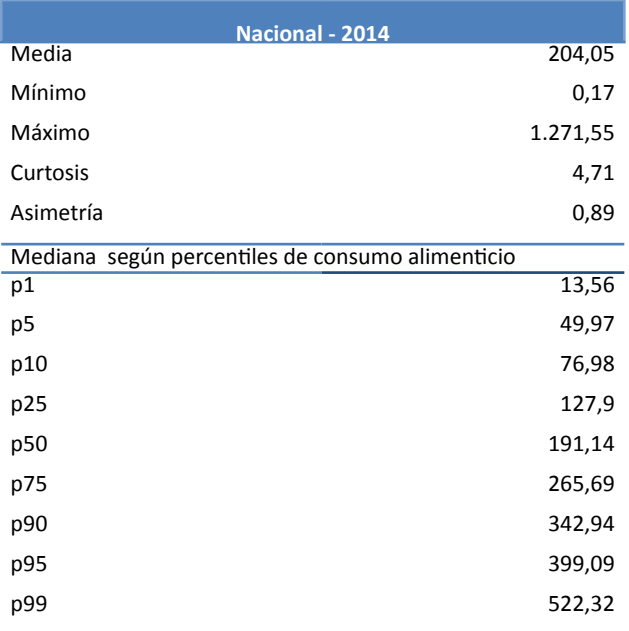

Fuente: Encuesta de Condiciones de Vida 2013-2014

<sup>&</sup>lt;sup>9</sup> El ejercicio de construir agregados comparables exige un análisis de los diferentes ítems de gasto, de variaciones en las preguntas del formulario, cambios en períodos de referencia, ítems agregados y desagregados en ciertas rondas, ítems ubicados en otras secciones, etc.

 $10$  En el anexo I se presentan las secciones de la ECV 2013-°©‐2014 en donde se encuentran los componentes del agregado de consumo.

#### **2.2 Componente no alimenticio**

El componente no alimenticio está formado por los productos: durables, educación, servicios básicos y otros no alimenticios (Tabla 3).

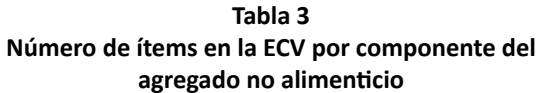

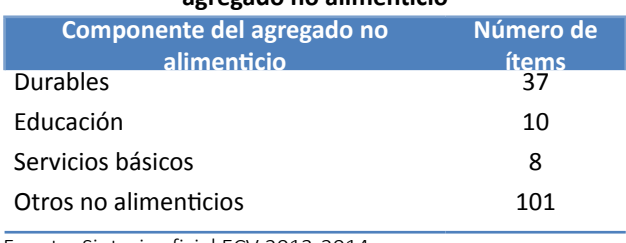

Fuente: Sintaxis oficial ECV 2013-2014

#### **2.2.1 Productos durables**

Los bienes que se consideran durables son entre otros: aire acondicionado, batidora, bicicletas, cámara de video, cocinas, computadoras, lavadoras, planchas, etc $11$ . Un hogar no consume en estricto sentido un bien durable, sino que consume el servicio que obtiene de los mismos para el hogar (Deaton y Zaidi, 2002). Para la determinación de este valor se divide el valor declarado por los hogares del bien en el estado en que encuentra actualmente para los años de vida útil que le quedan al ítem.

El agregado de bienes durables de un hogar se compone de: consumo del bien principal (el bien más nuevo) y de los bienes secundarios. La encuesta recoge el total de los bienes durables que tiene el hogar; sin embargo, solo indaga el valor y la edad del bien más nuevo. Por este motivo, se calcula el aporte al consumo de los durables principales, es decir, de aquellos que sí se declara la edad y el valor estimado en su estado actual; mientras que para los secundarios, se imputa a través de una fórmula que utiliza edad y valor promedio de la muestra para cada ítem12. El cálculo se realiza de la siguiente manera:  $\mathbf{e}$ otra parte, se utiliza  $\alpha$  información del  $\alpha$  rubros: información información escolar información información información información información información información información inf

1. Para el bien principal (o más nuevo): se calcula el valor de un mes de uso del consumo de cada bien aplicando la siguiente fórmula (donde [2\*promedio de edad del bien-edad

del bien] es el tiempo de vida útil restante estimado del bien): consumo de siguiente aplicando del bien aplicando en el siguiente de la siguiente de la si  $\text{continuous}$  del  $\text{begin}}$ 

$$
VUMp(principales) = \frac{valor}{12[(2*promedio(edades)) - edad]}
$$
 (1)

 *Por ejemplo, para calcular el valor de uso mensual*  ror ejemplo, para calcular el valor de asó mensual<br>(VUM) de los televisores de un hogar que tiene 3 *televisores. Primero, se toma el valor estimado del televisor más nuevo en su estado actual, por ejemplo \$100, la edad del bien que es 4 años y el Por ejemplo, para calcular el valor de uso mensual (VUM) de los televisores de un hogar promedio de edad de los televisores de todos los que tiene 3 televisores. Primero, se toma el valor estimado del televisor más nuevo en hogares de la encuesta que es 3 años. El valor de su estado actual, por ejemplo \$100, la edad del bien que es 4 años y el promedio de uso del bien principal es: edad de los televisores de todos los hogares de la encuesta que es 3 años. El valor de* 

*vUMp\_televisor = 100/ (12 \* ((2\* 3)- 4))= \$4.16 su estado actual, por ejemplo \$100, la edad del bien que es 4 años y el promedio de* 

2. Se calcula el valor de un mes de uso de los bienes de consumo durables secundarios senes de consumo durables secundarios<br>aplicando la fórmula: secundarios aplicando la fórmula:

$$
VUMs(secundarios) = \frac{N^{\circ} \text{ bienes secundarios} * promedio(vador)}{12 * promedio(eades) + 12}
$$
 (2)

<sup>S,</sup> Donde <sup>N° bienes secundarios es el número de</sup> tic<br>
bienes durables del tipo en cuestión menos 1, es decir, se resta el bien más nuevo. *Para los 2 televisores restantes, el valor se calcula con la fórmula siguiente, asumiendo que el valor promedio de los televisores en la encuesta es de \$200.*

Para los 2 televisores restantes, el valor se calcula *con la fórmula siguiente, asumiendo que el valor*  3. Se calcula el valor total del consumo de durables promedio de los televisores en la encuesta es de  $$200.$ 

*VUMs\_televisión = 2\*200/ (12 \* 3+ 12))= \$ 8.33 El valor total de uso de televisiones del hogar para el mes seria de 4.16+8.33=\$12.49*

3. Se calcula el valor total del consumo de *El valor total de uso de televisiones del hogar para el mes seria de 4.16+8.33=\$12.49* durables cálculo se utiliza la información del gasto en educación que realizó el hogar en los últimos 12 La segunda categoría del componente no alimenticio del consumo es la educación y para su meses en los rubros i) matrícula, in inito escolares y in inito escolares y iv) otras escolares y i<br>Il porte si il porte si il porte si il porte si il porte si il porte si il porte si il porte si il porte si il

Uso total de durables = valor de uso principal **2.2.2. Educación**  $\frac{1}{25}$  + valor de uso secundarios  $\mathsf{P}$ s escolares, iii) otras cuotas $\mathsf{1}$ 3. Se aplica el siguiente procedimiento: i $\mathsf{1}$ 

El valor total de uso de televisiones del hogar en valor total de dos de televisiones del nogal.<br>para el mes seria de 4.16+8.33=\$12.49 otra parte, se utiliza la información del último mes en los rubros: i) pensión escolar ii)  $\mu$ ura ermes sena ae  $\pi$ . Io $\sigma$ o.  $\sigma$ - $\mu$  iz.  $\sigma$ 

4. Este cálculo se realiza para cada uno de los bienes durables investigados en la ECV.

#### **2.2.2 Educación** *rubro para 12 meses lo que resulta en \$416.66 de gasto mensual.*

La segunda categoría del componente no alimenticio del consumo es la educación y para su cálculo se utiliza la información del gasto en educación que realizó el hogar en los últimos 12 meses en los rubros de: i) matrícula, ii) uniformes, iii) útiles escolares y iv) otras cuotas. Por otra

 $11$  En el anexo II se presenta en listado completo de los bienes durables.

<sup>12</sup> Sobre este aspecto, se realizaron diversas comunicaciones con Carlos Sobrado, especialista del Banco Mundial, llegando a definirse esta fórmula de estimación y procedimiento para los bienes durables.

parte, se utiliza la información del último mes 2. en los rubros: i) pensión escolar ii) materiales escolares, iii) transporte, iv) otras cuotas13. Se *Para los 2 televisores restantes, el valor se calcula con la fórmula siguiente, asumiendo*  eseolares, in, cansporte, iv, calculation est *que el valor promedio de los televisores en la encuesta es de \$200. VUMs\_televisión = 2\*200/ (12 \* 3+ 12))= \$ 8.33*

1. Se mensualizan los gastos anuales en 1. Se mensagnam iso gascos anadies en la educación de cualquiera de los rubros mencionados: **2.2.2. Educación** *El valor total de uso de televisiones del hogar para el mes seria de 4.16+8.33=\$12.49*

El gasto anual en pago de matrícula de nuestro *bogar ejemplo es de \$5000; se divide este rubro* para 12 meses lo que resulta en \$416.66 de gasto mensual. en gusto uniformes, pugo de: indiricula, de: indestro  $\sum_{n=1}^{\infty}$  anuales  $\sum_{n=1}^{\infty}$  $\log a$  cyclipto cs del coood, se alvide este rabilo

2. Se suman todos los gastos mensualizados de los distintos rubros de educación

 $g$ asto en educación =  $\sum_{e=1}^{E} Rubro_e$  (3)

Donde E es el total de rubros antes mencionados (8 en el caso ecuatoriano), y  $_{\text{Rubro}_e}$  es el valor del gasto en el rubro en cuestión. (8 en el caso ecuatoriano), y  $R_{ubro_e}$  es el valor del  $\overline{a}$ 

> *El hogar tiene un gasto mensual en pago de matrícula de \$416, en comités de padres \$30, en uniformes \$300, y en útiles escolares de \$400. Además, el rubro de pensión es de \$100, el de transporte de \$50, el de material escolar \$40 y otras cuotas \$7. Es decir, el gasto mensual del hogar en educación es de \$1.253.*

### **2.2.3 Servicios básicos**

La tercera categoría del componente no alimenticio del consumo es el consumo en servicios<sup>14</sup>. Los servicios que se toman en cuenta para la suma en el agregado son: i) agua, ii) electricidad, iii) teléfono/ celular, iv) combustible<sup>15</sup>, v) internet, vi) televisión por cable, y, vii) arriendo. Para el cómputo se realiza lo siguiente:

1. Se calcula el gasto por consumo en celulares, para las personas que declaran tener celular y haber gastado en celulares el último mes.

> *Del hogar conformado por 4 personas, el padre gasta \$30 en celular, la madre \$20 y los hijos no poseen celular. Entonces, el hogar tiene un gasto mensual en celular de \$50 mensuales.*

2. Se emplea el gasto en combustible declarado por el hogar.

> *El hogar posee solo un carro y gasta mensualmente \$40 en gasolina.*

3. Se calcula el gasto en agua dividiéndolo para el número de meses de pago de agua.

> *El hogar paga \$120 por dos meses en servicio de agua potable, es decir, \$60 mensuales.*

4. Se calcula el gasto de electricidad dividiéndolo para el número de meses de pago de electricidad. otra parte, se utiliza del  $4.$ 

> *El hogar paga \$300 en agua por dos meses, es decir, \$150 mensuales.*

5. Se calcula el gasto telefónico dividiéndolo para el número de meses de pago telefónico.

> *El hogar paga por servicio telefónico \$80 por dos meses, es decir, \$40 mensuales.*

6. Se suman el gasto telefónico y el consumo de celular.

*El consumo total en telefonía del hogar es de \$90.*

7. Se calcula el consumo de internet dividiéndolo para el número de meses de pago de internet.

> *El hogar paga por servicio de internet \$60 por dos meses, es decir, \$30 mensuales*

8. Se calcula el consumo de televisión por cable dividiéndolo para el número de meses de pago de internet.

> *El hogar paga por servicio de televisión por cable \$30 por dos meses, es decir, \$15 mensuales.*

9. Se calcula el gasto mensual en renta o alquiler de la vivienda. Para los hogares con vivienda propia, se usa el valor que el jefe de hogar considera que pagaría si arrendaría el inmueble, a esto se le llama el valor imputado de la vivienda.

> *El hogar paga \$250 mensual por arriendo de la vivienda.*

<sup>13</sup> En el anexo III se presentan los rubros que comprenden los gastos de educación.

<sup>14</sup> El listado de servicios básicos se encuentra en el anexo IV.

<sup>15</sup> El listado de los combustibles considerados se encuentra en el anexo V.

10. Se suman todos los gastos mensuales de la vivienda en servicios. 10. Se suman todos ios gastos n

 $\emph{Gasto en servicios} = \sum_{s=1}^{S} Rubro_s$  (4)

Donde S es el total de rubros antes mencionados (7 en el caso ecuatoriano), y  $Rubro<sub>s</sub>$  es el valor del gasto en el rubro en cuestión. valor en del gasto en de del rubro en el rubro en el rubro en el rubro en el rubro en en e **2.2.4. Otros productos no alimenticios** 10. Se suman todos mensuales de la vivienda en servicios. En servicios mensuales de la vivienda <br>10. en servicios en servicios en servicios en servicios en servicios en servicios en servicios en ser

El gasto mensual en servicios del hogar ejemplo *es de \$675.*  $\mathsf{e}$ s d $\mathsf{e}$   $\mathsf{>}$   $\mathsf{b}$  /  $\mathsf{b}$ . *El gasto mensual en servicios del hogar ejemplo es de \$675.*

### 2.2.4 Otros productos no alimenticios

Para el cálculo del último componente no alimenticio del agregado de consumo, se debe estimar el consumo en otros bienes y servicios no alimenticios, mediante el siguiente cálculo<sup>16</sup>:

1. Se mensualizan los gastos semanales. *El hogar gasta \$1200 al año en parqueadero de su vehículo, es decir, \$120 mensuales.*

El hogar gasta semanalmente \$10 en periódico, *lo que corresponde a \$40 mensuales.*  $peri 100$ ,  $p,0,1$ 

2. Se mensualizan los gastos trimestrales. 4. Se calcula el gasto mensual del hogar en otros gastos no alimenticios.

> *El hogar gasta trimestralmente \$300 en loterías, lo que equivale a \$100 mensuales.*  $M_{\rm A}$  6.003,27 1.612,31  $\mu$ **Fuente:** Encuesta de Condiciones de Vida 2013-‐2014 p95 1421, 1421, 1421, 1421, 1421, 1421, 1421, 1421, 1421, 1421, 1421, 1421, 1421, 1421, 1421, 1421, 1421, 1421<br>December 1421, 1421, 1422, 1422, 1422, 1422, 1422, 1422, 1422, 1422, 1422, 1422, 1422, 1422, 1422, 1422, 1422,  $p_{9}$

3. Se mensualizan los gastos anuales.

*El hogar gasta \$1200 al año en parqueadero de su vehículo, es decir, \$120 mensuales.*

4. Se calcula el gasto mensual del hogar en otros gastos no alimenticios.

> *El hogar gasta \$260 en otros productos no alimenticios.*

#### **2.2.5 Consolidación del componente no alimenticio del agregado de consumo**

Con todos los componentes detallados anteriormente, se construye el agregado de consumo no alimenticio:

Se suman todos los rubros que componen el agregado **2.2.5. Consolidación del componente no alimenticio del agregado de consumo** no alimenticio.<br>Con el agregado no alimenticio.

Consumo no alimenticio =  $\sum_{na=1}^{NA} Rubro_{na}$  (5)

<sup>(4)</sup> Donde el NA es el total de rubros antes mencionados  $(4 \text{ en el caso ecuatoriao}),$  y el  $\frac{Rubro_{na}}{n}$  es el valor <sup>lles</sup> del gasto en el rubro en cuestión.<br>), y

#### *El consumo no alimenticio total del hogar es de \$2100*  A nivel nacional, como se puede apreciar en la Tabla 4, el gasto promedio mensual en es el valor del gasto en el rubro en cuestión. **mensuales.** *El*  $\alpha$  *de*  $\beta$  *de*  $\beta$  *d*

lo ha nivel nacional, como se puede apreciar en la Tabla A mensual como se paese aprestar en anasia.<br>4, el gasto promedio mensual en productos no alimenticios fue de \$448,24. **Tabla 4**

 $^{16}\,$  En el anexo VI se listan los productos no alimenticios de la encuesta.

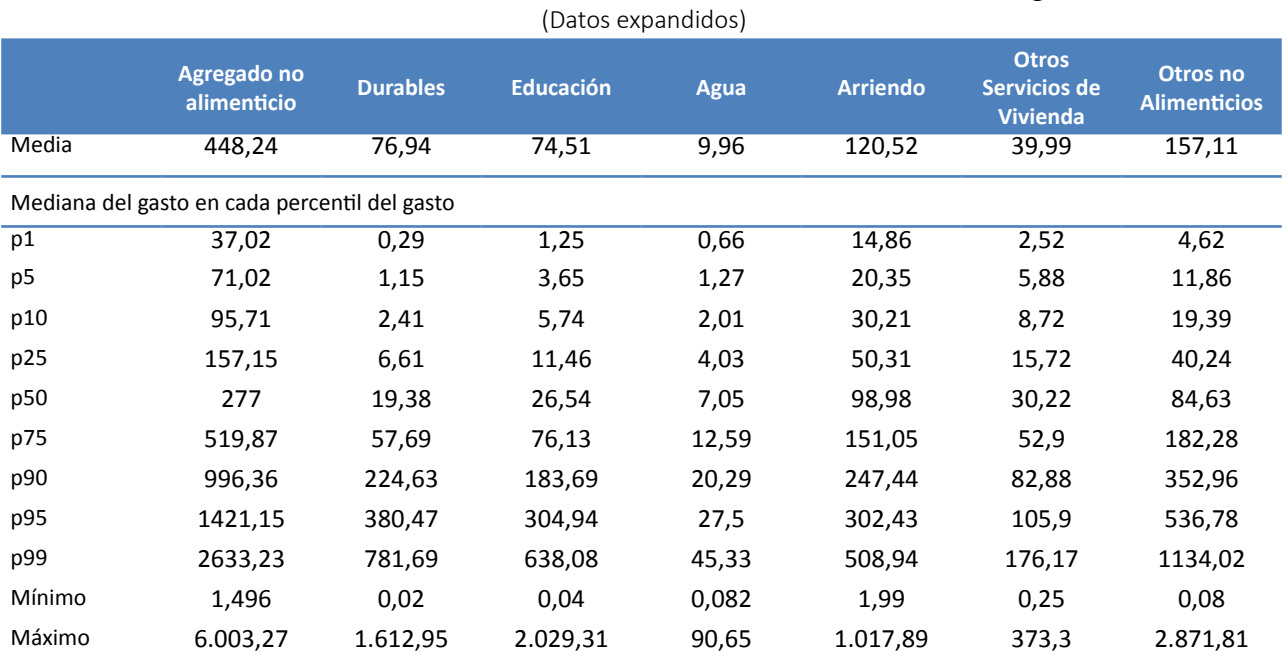

**Tabla 4 Estadísticas de la distribución del consumo mensual no alimenticio del hogar** 

Fuente: Encuesta de Condiciones de Vida 2013-2014

#### **2.3 Agregado de consumo total**

La suma del componente alimenticio y no alimenticio es el valor del agregado de consumo total. La ECV 2013-2014 indica que el promedio del consumo mensual per cápita a nivel nacional es de \$208,34 y el consumo mensual del hogar de \$653,5. El agregado alimenticio aporta aproximadamente con el 40% al total del gasto y el componente no alimenticio con un 60% (Tabla 5).

#### **Tabla 5**

 **Estadísticas de la distribución del consumo mensual del hogar**

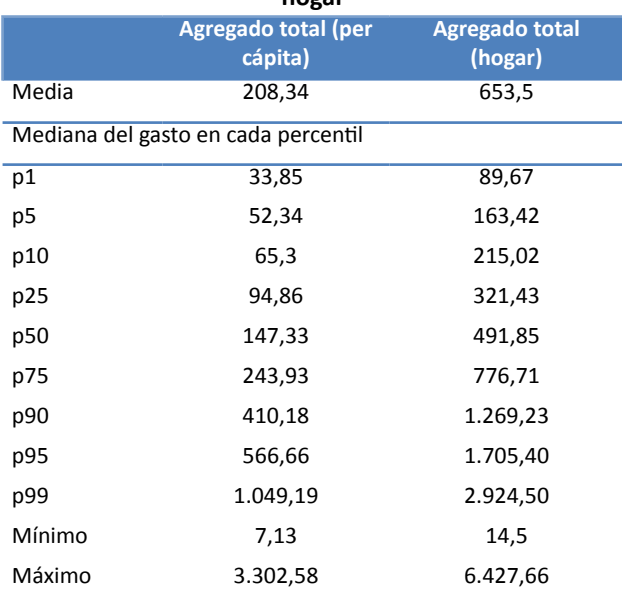

#### **2.4 Construcción de deflactores temporales y espaciales**

Para que el agregado de consumo sea comparable entre todos los hogares, se realizan dos ajustes. El primero es un ajuste temporal, ya que la información de la ECV 2014 se levantó de noviembre del 2013 a octubre del 2014.

El segundo ajuste del agregado de consumo, considera un deflactor espacial para eliminar las diferencias del consumo que sean atribuibles a los precios relativos entre las diferentes regiones. Con este deflactor espacial se ajusta el agregado de consumo de manera que se expresan los precios de los diferentes territorios en función de un territorio promedio - nacional.

Algunas referencias de este tipo de deflactor se encuentran en Ravallion (1998, 2005, 2006 y 2010); Deaton y Tarozzi (2000).

#### **2.4.1 Deflactor temporal**

Para el ajuste temporal del agregado monetario se utiliza el Índice de Precios al Consumidor (IPC) y se procede de la siguiente manera:

Fuente: Encuesta de Condiciones de Vida 2013-2014

- 1. Se usa el IPC del mes de levantamiento de la  $\frac{1}{2}$  información<sup>17</sup>. 1. Se usa el IPC del mes de levantamiento de la  $n$   $\ldots$   $\ldots$  **2.4. Construcción de deflactores temporales y espaciales**
- 2. Para expresar los dólares corrientes en dólares constantes, se utiliza un promedio de abr-14 los IPC de los meses de abril, mayo y junio del may-14 año del levantamiento<sup>18</sup>. **2.4.1. Deflactor temporal**  $2.$  raid expresar ios ubidies corrientes en  $\vert$  $\Omega$  . Despacial para eliminar eliminar diferencias del consumo que sean atribuit espacial para atribuit de sean atribuit espacial para atribuit espacial para atribuit espacial para atribuit espacial para a z. Para expresar los dolares corrientes en la paradidad de la contra esta en la contra de la contra de la contra de la contra de la contra de la contra de la contra de la contra de la contra de la contra de la contra de la ajustes. El primero es un ajuste temporal, ya que la información de la ECV 2014 se levantó de 2. Faila explesal ios dolaites
- 3. Se aplica una división simple para obtener el crecimiento bruto de los precios y se multiplica por la cantidad monetaria que se Nota: El defiactor multiplica por la cantidad monetaria monetaria que se que se quiere ajustar.<br>En el se que ajustar. 3. Se aplica una división simple para obtener -(IPC) y se procede de la siguiente manera:

Este procedimiento se ilustra en la siguiente ecuación: 2. Para expresar los dólares corrientes en dólares constantes, se utiliza un promedio de los IPC de los meses de abril, mayo y junio del año del levantamiento18.

| \n $M_a = M_{sa} * (H^2_{\text{prom}(abr, may,jun)})$ \n | \n        (6)\n | \n        Dominio |
|----------------------------------------------------------|-----------------|-------------------|
|----------------------------------------------------------|-----------------|-------------------|

Donde Maes la cantidad ajustada a precios de la Donde <sup>M</sup>aes la cantidad ajustada a precios de la<br>encuesta, <sup>M</sup><sub>sa</sub> es la cantidad levantada en el mes t; IPC<sub>prom</sub> es el índice de precios del consumidor en el  $\frac{10.6 \text{ F}}{10.6 \text{ F}}$  or the set of the set of the set of the set of the set of the set of the set of the set of the set of the set of the set of the set of the set of the set of the set of the set of the set of the se ines de levaritamiento t, y alle promonomento es el contamento.<br>Indice de precios promedio de abril, mayo y junio del Amazonía año de levantamiento.  $M_a$ es la cantidad ajustada a precios de cuesta, M<sub>sal</sub>es la cantidad levantada en el me  $\operatorname{IPC}_{\text{prom}(\text{abr},\text{may},\text{jun})}.$  $P_{\text{O}}$  ilustra  $\frac{1}{2}$ 

#### 2.4.2 Deflactor espacial  $\mathcal{L}$   $\mathcal{L}$   $\mathcal{$ **2.4.2** Deflactor espacial  $\blacksquare$ Para el deflactor espacial se considera el índice de precios al consumidor (IPC) a nivel

Para el deflactor espacial se considera el índice de precios al consumidor (IPC) a nivel territorial. Sin embargo, éste se recoge sólo en algunas ciudades. Por ello, para definir el IPC de la Costa urbana se para estimar consideró el IPC general de las ciudades de la Costa: consumo de l Guayaquil, Esmeraldas, Manta y Machala. Mientras Los elementos que en la Sierra urbana se consideraron las ciudades Pobreza en Eci de: Quito, Loja, Cuenca y Ambato. Para la Amazonia con "Cálc urbana se empleó el índice de precios de la Costa urbana al examinar sus similitudes. Finalmente, para el área rural se consideró la participación poblacional del área rural en el total de la línea de indigencia y eso se consideró en todo el territorio rural. Con esas consideraciones, se tiene el siguiente deflactor por región y área. precios al consumidor (IPC) a nivel territorial. Sin precios de cada mes. embargo, este se recoge solo en algunas ciudades. Eti la siguiente Para el deflactor espacial se considera precios al consumidor (il e) a miver de Guayaquil, Esmeraldas, Manta y Mach 18 Se estos estos estos en meses de como referencia para mantener comparabilidad con las rondas previa<br>18 De agosto establecente con las rondas previas.

#### **Tabla 6 Índice de precios al consumidor Nacional, región Sierra y Costa 2014**

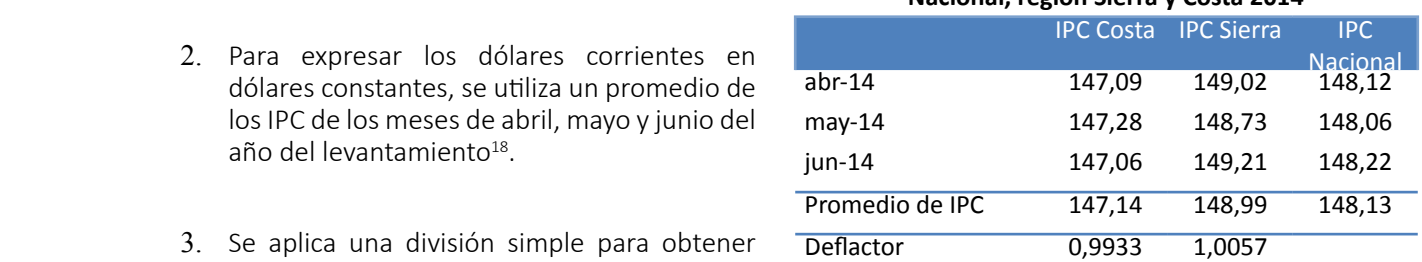

Fuente: INEC-Índice de Precios al Consumidor

Nota: El deflactor es igual a la razon entre el promedio del IPC regional y el promedio del IPC nacional

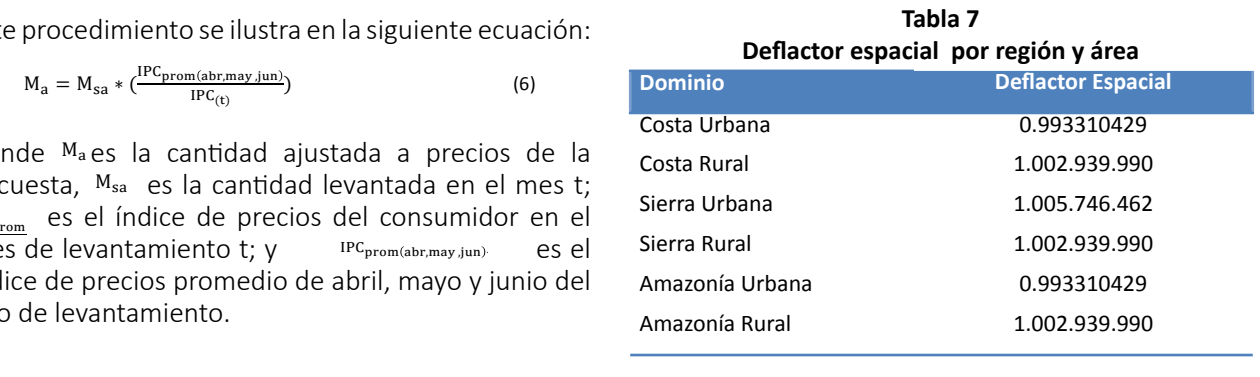

#### **3. Construcción de la Canasta y Líneas de Pobreza (Ecv 2005-2006)**

En la siguiente sección se expone el método utilizado para estimar las líneas oficiales de pobreza por consumo de Ecuador mediante la ECV 2005-2006. Los elementos expuestos se basan en el "Perfil de la Pobreza en Ecuador" (Lanjouw, 1995) y en el informe "Cálculo de una norma kilocalórica, construcción de una canasta de alimentos" (INEC, 2007). 16

Las etapas necesarias para estimar las líneas son las siguientes: i) determinación de los requerimientos energéticos medios, ii) selección de la población de referencia, iii) consistencia de la canasta y ajuste a la norma calórica, iv) valoración de la canasta alimenticia y estimación de la línea de pobreza extrema, v) cálculo del coeficiente de Engel y, vi) estimación de la línea de pobreza.

#### **3.1. Determinación de los requerimientos energéticos medios**

La metodología requiere como insumo la fijación de un umbral calórico, por debajo del cual la persona es considerada pobre extremo. Por tanto, la línea de indigencia implica el valor mínimo de una canasta

<sup>&</sup>lt;sup>17</sup> Los precios, al sufrir alteraciones de un periodo a otro, requieren la transformación a dólares constantes que permitan la comparabilidad de la serie de consumo. Por tal motivo, es necesario utilizar el deflactor temporal de precios de cada mes. <sup>18</sup> Se utilizan estos tres meses como referencia para mantener comparabilidad con las rondas previas.

de consumo alimenticio que permite satisfacer los requerimientos energéticos necesarios. En el año 2008, a partir del Manual para planificadores y nutricionistas de FAO (INEC, 2007), la Comisión Estadística de Pobreza definió las necesidades energéticas medias para la población del Ecuador.

El manual de la FAO toma en cuenta la estimación del metabolismo basal y un ajuste por el nivel de actividad física (NAF). Ambos parámetros son estimados diferenciando la población por sexo, edad y peso. Las necesidades energéticas medias para Ecuador se estimaron a partir del promedio energético de cada grupo, ponderado por la estructura poblacional<sup>19</sup>, es decir, por el peso relativo de cada grupo de la población. El resultado de dicha operación corresponde a 2.141 Kcal/persona/día, que se convierte en la norma calórica para Ecuador. La tabla 8, expone lo descrito.

#### **3.2. Selección de la población de referencia**

La población de referencia es un segmento de la población que cumple con los requerimientos energéticos medios (2.141 kcal/persona/día). Para identificarla se divide a toda la distribución del consumo per cápita de los hogares en 40 partes iguales y, posteriormente, se estima el consumo energético medio por cada cuantil.

En la Encuesta de Condiciones de Vida de 2006, la población de referencia fue identificada entre el grupo comprendido entre los cuantiles 12 y 27, con un consumo calórico promedio de 2.132,6 kcal/persona/ día. Cabe mencionar que todos los valores estimados para esta población de referencia están expresados

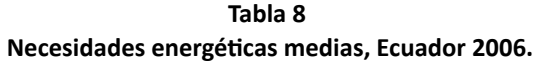

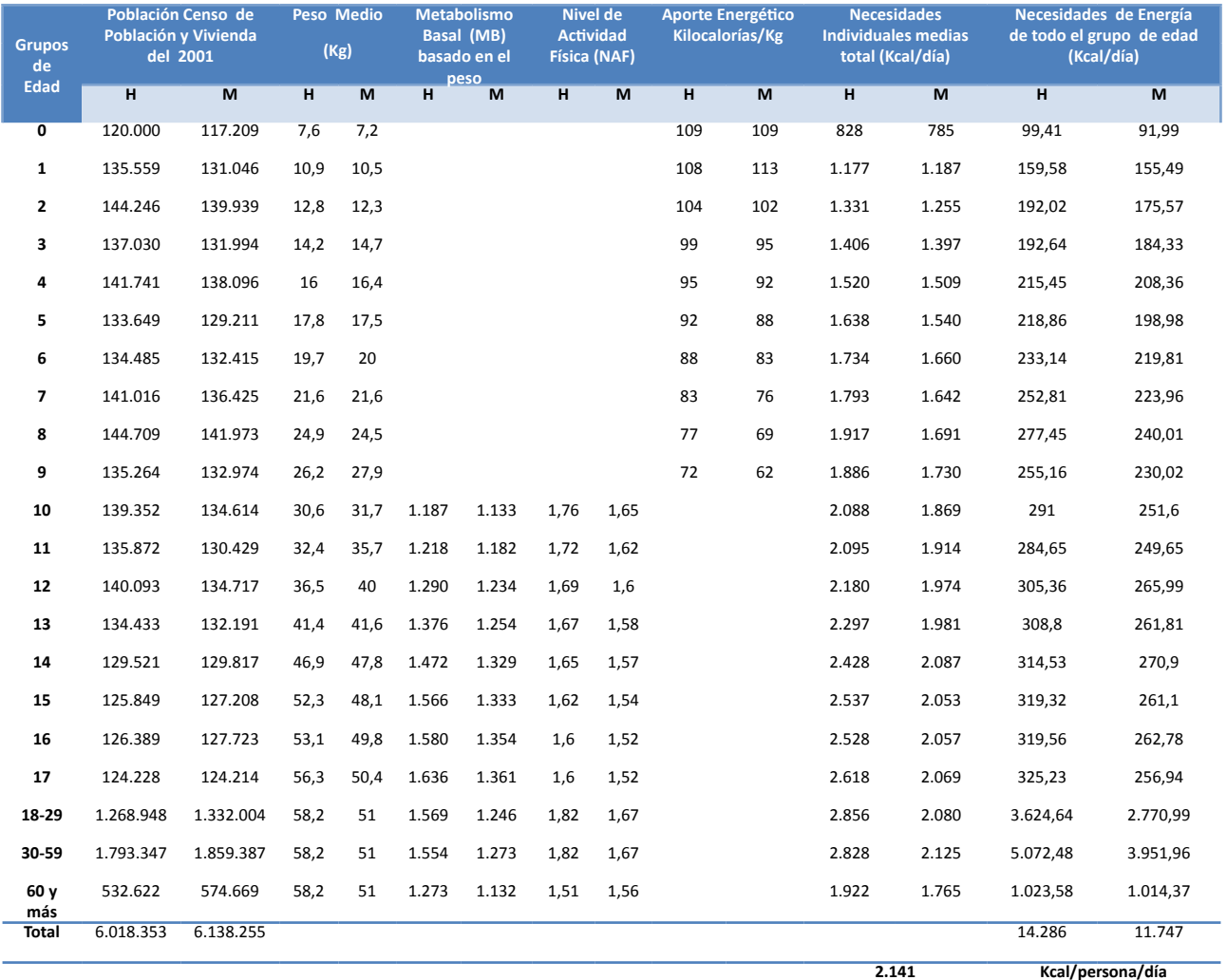

Fuente: INEC (2007).

<sup>19</sup> Estructura poblacional en base al Censo de Población y Vivienda de 2001.

|                                |               |                 | -0. 0. 1<br><b>Calorías</b> |        |               | <b>Aporte</b> |          |
|--------------------------------|---------------|-----------------|-----------------------------|--------|---------------|---------------|----------|
| <b>Grupos de alimentos</b>     | <b>Gramos</b> | <b>Calorías</b> |                             |        |               |               |          |
|                                |               |                 | Proteínas                   | Grasas | Carbohidratos | Gramos        | Calorías |
| Cereales y productos derivados | 264,6         | 938,2           | 96,8                        | 37,5   | 803.9         | 23.40%        | 43,80%   |
| Carnes y preparados            | 54,8          | 108,6           | 48,4                        | 59,3   | 0,8           | 4,80%         | 5,10%    |
| Pescados y mariscos            | 17,8          | 22,6            | 14,2                        | 8,4    | 0             | 1,60%         | 1,10%    |
| Queso, leche y huevos          | 147,2         | 142,2           | 34,5                        | 85,5   | 22,2          | 13,00%        | 6,60%    |
| Grasas y aceites               | 31,6          | 274,4           | 0,3                         | 273,9  | 0,2           | 2,80%         | 12,80%   |
| Frutas, tubérculos, hortalizas | 479,4         | 421,6           | 52,2                        | 15,6   | 353,8         | 42.40%        | 19,70%   |
| Azúcar y similares             | 136,1         | 233,4           | 0                           | 0      | 233,4         | 12,00%        | 10,90%   |
| Total                          | 1131,4        | 2141            | 246,6                       | 480,1  | 1414,4        | 100,00%       | 100,00%  |

**Tabla 9 Composición de la Canasta según grupo de alimentos**

Fuente: INEC (2007)

en términos per cápita diarios, al igual que la norma calórica estipulada. Los componentes de la canasta alimenticia se derivan del consumo alimenticio observado de esta población de referencia

#### **3.3.** Consistencia de la canasta y ajuste a volume **la norma calórica**

Previo a la valoración de la canasta alimenticia<sup>20</sup>, en esperantes en el superficio de la superficia en el super el trabajo realizado en el 2007 se realizó el análisis el encuentra el este en el este el especte el este el e respecto a la composición de macronutrientes

#### **3.3.1 Verificación de macronutrientes**

Para la determinación de los macronutrientes, el método se basó en las recomendaciones de la Organización Mundial de Salud (OMS, 2002) sobre **Proteínas** 11-‐14% 11,5% una dieta saludable en cuanto al porcentaje máximo de calorías provenientes de la grasa (20-30%), proteínas (11-14%) y carbohidratos (59-69%). **Grasas** 20-‐30% 22,4%

La tabla 9 muestra la composición de la canasta de la za tabla 3 maestra la composición de la canasta de la<br>población de referencia según grupos de alimentos. Se puede apreciar que el 43,8% de las calorías son provenientes de los cereales y productos derivados. El grupo de pescados y mariscos aportan calóricamente tan sólo con el 1,1%.  $\mathbf{a}$  de la información de la ECV  $\mathbf{c}$ 

Adicionalmente, se revisó el aporte de las calorías provenientes de los tipos principales de macronutrientes; para ello, se determinó los gramos de proteínas, grasas y carbohidratos por cada 100 gramos de producto alimenticio $21$  y se estableció El valor resultante se multiplica por las calorías promedio observadas de cada producto de la canasta de la población de referencia, de tal manera que esta la norma calórica, tal norma ca

según su procedencia. La tabla 10 muestra el valor en el que se encuentra el aporte calórico de cada macronutriente. **Tabla 10**

la composición de la canasta en torno a las calorías

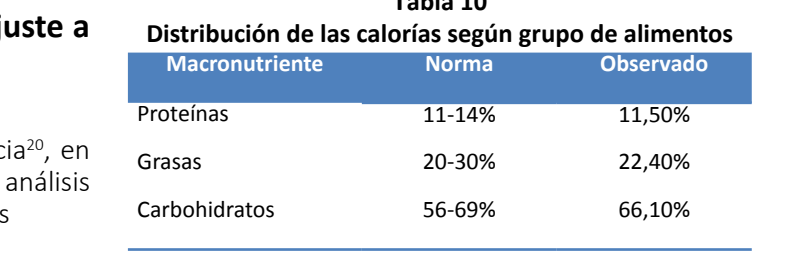

Fuente: INEC (2007)

Con ello, se confirma que la canasta alimenticia de la población de referencia construida en base a la ia población de referencia construída en base a la<br>información de la ECV 2005-2006 cumple con los  $\mathbf{A}$  **de** la requerimientos de macronutrientes establecidos<sup>22</sup>.

#### **Maximo** 3.3.2 Ajuste de la canasta alimenticia según la norma kilo-calórica

Una vez obtenida la canasta alimenticia de la población de referencia se realiza un ajuste entre el **3.300 Mobileción de referencia se rediza an ajuste entre el**<br>Aguste de la norma **alimenticia de las calorías observadas y la norma** auos. El establecida para la población de referencia<sup>23</sup>. El factor<br>amente amente de ajuste se calcula de la siguiente manera: rados. El consumo colar de las calonias observadas y participante

$$
F = \frac{2141}{\sum calorias\;observadas} \tag{7}
$$

<sup>20</sup> La canasta alimenticia del 2006 se presenta en el anexo VII.

<sup>21</sup> Equivalencia: 1 gramo de proteína contiene 4 calorías, 1 gramo de grasa contiene 9 calorías y 1 gramo de carbohidratos contiene 4 calorías.

 $\frac{100}{22}$  Los componentes de la canasta alimenticia estimados con la nutricionales permanecen constantes en el tiempo. Se utiliza ECV 2005-2006 (bienes y cantidades) así como sus propiedades la misma canasta alimenticia para la estimación de la línea de indigencia en el 2014.

contiene <sup>23</sup> En el anexo VII se presentan las calorías observadas en la encuesta para la población de referencia determinada.

El valor resultante se multiplica por las calorías ise calcularía de promedio observadas de cada producto de la canasta de la población de referencia, de tal manera que  $\cos$  Costo Canasta Nacional =  $\sum_{a=1}^{n} \sum_{r=1}^{n}$ esta llegue a la norma calórica, tal como se ilustra a continuación: canasta de la población de referencia, de tal manera que esta llegue a la norma calórica, tal comunidades se multiplica por las calorías se calcularía de la siguiente mar alimenticia entonces se calcularía de la siguiente manera:

$$
\overline{k}_l = \overline{cal_l} * F \tag{8}
$$

del producto  $_l y \overline{cal}_l$  es el promedio observado del **Línea de in** consumo calórico en el producto *I*. El factor de ajuste en la ECV 2006 fue de 0,39% como se observa en el segión sera sentación aporte **Example 2014** 2014 11:30 and 2014 2015 2016 2017 2018 2019 Donde el  $^{\bar{k}_{l}}$  es el promedio ajustado de calorias **en región región Tabla 11** nde el  $\overline{k}_l$  es el promedio ajustado de calorias Región Area Población Aporte Línea e a Costa **3.4. Valoración de la canasta alimenticia y estimación de la línea de pobreza 3.4. Valoración de la canasta alimenticia y estimación de la línea de pobreza 3.4. 3.4. de la canadidate de la de de de de de poble** 

#### **3.4 Valoración de la canasta alimenticia** <sup>Sierra Rural</sup> y estimación de la línea de pobreza  $\frac{1}{2}$  extrema la canasta alimenticia Sierra Rural 1 Valoración de la canasta alimenticia <sup>Tsierra Rural 1</sup> extrema. La valoración de la canada para la canada para la canada en cuenta la canada los pre<br>La en cuenta los precios implícitos implícitos implícitos implícitos implícitos implícitos implícitos impl (mediana de valores unitarios) por caloría efectiva para cada uno de los productos que

En base a la canasta alimenticia (productos <del>país</del> alimenticios que son comunes y similares en todas las rondas) se procede a determinar el costo de la Fuente: INEC ( misma para obtener la línea de pobreza extrema. La en la tabla 11 s valoración de la canasta para la ECV 2006 toma en el pobreza extrem pobreza extren<br>cuenta los precios implícitos (mediana de valores pobreza por pe edenta los precios implicitos (includidade valores pobreza por persona/día<br>unitarios) por caloría efectiva para cada uno de los o \$31,92 mensuales po productos que componen la canasta.<br>aquellos individuos cuvo observado del consumo calórico en el producto . El factor de ajuste en la ECV 2006 fue de 0,39% como se observa en el anexo VII. 0,39% componental dentable. canastas puede canadia experience observato del consumo consumo consumo de ajuste en de ajuste en de ajuste en de ajuste productos que componen la canasta. pobreza presios implicitos (incentina de raistes pobreza por caloría efectiva para cada uno de los ias formas) se procede a determinar el costo de la El procedimiento consiste en en estimar el precio que don consanco p de refugees de proccuc a determinentielle

El procedimiento consiste en estimar el precio que interior al valor de la lir implícito mediano por caloría que los hogares de la considerados como pobres miphete mediano por calona que los nogares de la<br>población de referencia enfrentan para cada uno de los productos alimenticios. Estos valores se calculan **3.5 Estimación de** por área de residencia (urbano/rural) y por región natural (Costa, Sierra y Amazonia). Los precios así estimados se los multiplica por los valores promedio El co de consumo de calorías (cantidades) de la población de alim referencia. Esto implica que existan seis valoraciones pob dependiendo del área y región de residencia. De esta examente estimación del coeficional manera, el costo de cada una de las seis canastas de el siguiente proceso: alimentos se puede expresar como: dependiendo del área y región de residencia. De esta manera, el costo de cada una de las seis alimentos se puede expres referencia. Esto implica que existan seis valoraciónes — población de referencia (allr alimentos se nuede expresar como <sup>.</sup><br>alimentos se nuede expresar como <sup>.</sup> de la población de referencia enfrentan para cada uno de los productos alimenticios. Estos de consumo de calorías (candidades) de la pop valores se calculan por área de residencia (urbano/rural) y por región natural (Costa, Sierra y extrema. La valoración de la canasta para la ECV 2006 toma en cuenta los precios implícitos (mediana de valores unitarios) por caloría efectiva para cada uno de los productos que component in the component of the component of the component of the component of the component of the component of the component of the component of the component of the component of the component of the component of the c  $\alpha$ lim por área de región por región natural  $\alpha$ Amazonia). Los precios así estimados se los multiplica por los valores promedio de consumo de En base a la canasta alimenticia (productos alimenticios que son comunes y similares en todas de consumo de calorías (cantidades) de la población de alimenticio respecto del las rondas) se procede a determinar el costo de la misma para obtener la línea de pobreza natural (Costa, Sierra y Amazonia). Los precios así estimados se los multiplica por los valores promedio El coeficiente de Engel e valores se calculan por área de residencia (urbano/rural) y por región natural (urbano/rural y pazazonia). Los precios así por los multiplicas por los multiplicas promedio de consumo de consumo de consumo de consumo de consumo de consumo de consumo de consumo de consumo de consumo de c de rondame determine a determinar el determinar de de determinar de determinar de po referencia. Esto implica que existan seis valoraciones población de re Fl procedimiento consiste en estimar el precio fue inferior al mazonia). Los estimados estimados estimados estimados estimados estimados estimados estimados estimados estimados estimados estimados estimados estimados estimados estimados estimados estimados estimados estimados estimado

Costo Canasta 
$$
a, r = \sum_{l=1}^{L} \overline{k}_l \tilde{p} a r_l
$$
 (9)

b) Calculo del agregado de<br>Donde L es el número de productos alimenticios que la suma del agregado ali  $\frac{1}{2}$  componen la canasta,  $\alpha$  es el área de residencia,  $r$  es alimenticio: componenta canada,  $\bar{k}_l$  es el consumo promedio del alimenticio: producto alimenticio y  $\tilde{p}ar_1$  es el precio mediano  $CT_h = CA_h + CNA_h$  (11) del producto  $l$  en la región  $r$  en el área de residencia  $a$ . don producto en la región en oral de de residencia residencia, es la región natural, ! es el consumo promedio del producto alimenticio y ! producto alimenticio y parte es el precio inculario producto alimenticio y parte es el precio mediano del producto i en la región r en el área de residencia <sup>a</sup>. Donde  $cr_h$  es el consumo del producto i en la región r en el área de residencia <sup>a</sup>.  $\mu$ ,  $\kappa$ <sub>l</sub> es el consumo prometio del producto l en la región r en el área de residencia a. Donde  $\frac{1}{k}$  is the contraction of the consumer promedio del componen la canasta, es el área de residencia, r es alimenticio: Donde L es el número de productos alimenticios que  $\frac{v}{|a|s|}$  $U_{\text{II}}$  natural,  $n_l$  as a consumo promedic **Costa** Rural 1.924.001 15,8% 1,0476 0,17  $\mathsf I$ d Tegiuri Hatura **Costa** Rural 1.924.001 15,8% 1,0476 0,17 la región natural,  $k_l$  es el consumo promedio del

Para establecer el costo de la canasta nacional c) Se calcula el coeficiente de Engel para cada alimenticia, se realiza una suma ponderada de las  $\frac{1}{2}$  uno de los hogares (i) differentiera, se realiza una salita portaerada de las que uno de los hogares (i)<br>líneas de indigencia de los seis dominios por su aporte diferencia de 1.10% de la poblacional. La canasta nacional alimenticia entonces intervalo de +-10% de poblacional. La canasta nacional alimenticia entonces poblacional. Ed canasta nacional alimenticia entonces

as calorías ase calcularía de la siguiente manera:

$$
Costo Canasta Nacional = \sum_{a=1}^{A} \sum_{r=1}^{R} w_{ar} C_{ar}
$$
 (10)

se nustra a<br>Donde A son las áreas de residencia, R son las regiones  $P$  onder toom as dieds de residencia, itsom as regiones  $_{(8)}$  y área a y  $w_{ar}$  es el peso poblacional de cada región y área en el total de la población. **Tabla 11**  $\text{real}_l * F$  (8) y area a y  $\text{real}_l * F$  son el total de la perheciá alea en el total de la población.

**Tabla 11** rama **i filmea de indigencia nacional y por región 2006**<br>I vado del **contra de indigencia nacional y por región 2006** ia nacic I y por

| consumo calórico en el producto <i>i</i> . El factor de ajuste<br>en la ECV 2006 fue de 0,39% como se observa en el<br>anexo VII. |          | Área   | Población  | <b>Aporte</b> | Línea de<br>indigencia | <b>Suma</b><br>producto |
|----------------------------------------------------------------------------------------------------|----------|--------|------------|---------------|------------------------|-------------------------|
|                                                                                                    |          | Rural  | 1.924.001  | 15.80%        | 1,0476                 | 0,17                    |
|                                                                                                    |          | Urbano | 4.223.450  | 34.70%        | 1,0842                 | 0,38                    |
| Valoración de la canasta alimenticia<br>3.4                                                                                       | Sierra   | Rural  | 2.447.599  | 20,10%        | 1,0477                 | 0,21                    |
| y estimación de la línea de pobreza<br>extrema                                                                                    |          | Urbano | 3.013.139  | 24,80%        | 1,0552                 | 0,26                    |
|                                                                                                    | Amazonía | Rural  | 353.653    | 2.90%         | 1,0874                 | 0,03                    |
|                                                                                                    |          | Urbano | 194.766    | 1,60%         | 1,0969                 | 0,02                    |
| alimenticia<br>canasta<br>(productos<br>la<br>En<br>a<br>base<br>alimenticios que son comunes y similares en todas                | País     |        | 12.156.608 | 100.00%       |                        | 1,06                    |

Fuente: INEC (2007)

En la tabla 11 se presenta la valoración de la línea de pobreza extrema para el año 2006. La línea de extrema pobreza por persona/día corresponde a \$1.06 dólares ano de los co \$31,92 mensuales por persona. En el año 2006, aquellos individuos cuyo consumo mensual per cápita fue inferior al valor de la línea de indigencia, fueron recio considerados como pobres extremos. **País 1000,000,000,000,000,000** precio de interior al valor de la linea de indigencia, fueron **Amazonía** Rural 353.653 2,9% 1,0874 0,03 **Amazonía** Rural 353.653 2,9% 1,0874 0,03

#### <sup>se calculan</sup> 3.5 Estimación del coeficiente de Engel res se calculan **3.5 Estimación del coeficiente de Engel Calculan de Salculan de Salculan de Salculan**

promedio El coeficiente de Engel es la proporción del consumo alimenticio respecto del consumo total de la población de referencia (alimenticio y no alimenticio). Para la estimación del coeficiente de Engel, se realiza **3.5. Estimación del coeficiente de Engel** canastas de el siguiente proceso: lores promedio el El coeficiente de Engel es la proporción del consumo

- a cálculo del agregado de consumo alimenticio. a) Cálculo del agregado de consumo alimenticio.  $\mathbf{e}$ calorías (cantidades) de la población de referencia. Esto implica que existan seis valoraciones
	- $\begin{pmatrix} z_{i} & z_{i} & z_{i} & z_{i+1} & z_{i+1} & z_{i+1} \\ z_{i+1} & z_{i+1} & z_{i+1} & z_{i+1} & z_{i+1} \end{pmatrix}$  Cálculo del agregado de consumo total, es decir, no contrar de conseguere de comparación de mangregado no la suma del agregado alimenticio y el agregado no encia,  $r$  es alimenticio: aliculo del agreg  $h$ ). Cálculo del agregado de concumo total, os docir Engel, Brandente el se desenvoltante de la proceso de la proceso de la proceso de la proceso de la proceso de Engel est consum

$$
CT_h = CA_h + CNA_h \qquad (11)
$$

encia <sup>a</sup>. Donde  $cr_h$  es el consumo total del hogar,  $cA_h$  es el consumo de alimentos del hogar y es el consumo no alimenticio del hogar.  $\overline{a}$ el consumo de alimentos del nogar y  $cnA_h$  $\Omega$  calculo  $\Omega$  agregado de de decir, la decir, decir,  $\Omega$ Donde  $cr_h$  es el consumo total del hogar,  $ca_h$  es

> iaciorial c) Se calcula el coeficiente de Engel para cada nderada de las comunidades los hogares (i) que se encuentran en el intervalo de +-10% de la línea de indigencia,  $\mathbf{r}$  :  $\mathcal{L} = \mathcal{L} \mathcal{L} \mathcal{L}$ intervalo de +-10% de la línea de indigencia  $\frac{1}{1}$  40%  $\frac{1}{1}$   $\frac{1}{1}$   $\frac{1}{1}$   $\frac{1}{1}$   $\frac{1}{1}$   $\frac{1}{1}$   $\frac{1}{1}$

$$
CE_i = CA_i / CT_i
$$
 (12)   
 **SE actualIZATION** los V<sub>i</sub>

Donde  $c E_i$  es el coeficiente de Engel de cada hogar entre la banda de +-10%,  $ca_{i.}$  es el  $\textbf{4.2}$  LII consumo de alimentos del mismo hogar, y  $cT_i$  es **el 3.4** fm el consumo total del mismo hogar. Finalmente, **4.2.1 Indice de p** se estima el promedio de estos 20 coeficientes de indigen Engel. Donde  $CE_i$  es el coeficiente de Engel de cada consumo de alimentos del mismo hogar, y ! es el consumo total del mismo hogar. Finalmente, se estima el promedio de estos 20 coeficientes de Engel. Finalmente, se estima el promodio de estat de engel.  $E[\text{B} \text{C} \text{C}]$ 

> De acuerdo a la ECV 2006, con este procedimiento que defiactor de pro se estableció un coeficiente de Engel de 0,564 para la población de referencia. Este valor permite la extrapolación de la línea de indigencia a línea de pobreza.

#### **3.6 Estimación de la línea de pobreza**

Para estimar la línea de pobreza, se multiplica a la **3.6. Estimación de la línea de pobreza** línea de indigencia por el inverso del coeficiente de Engel (denominado coeficiente de Orshansky). Para de líndigencia por el líneaso del coenciente de líque del s3% (Tab

$$
LP = LI * O = LI * \frac{1}{CE} \tag{14}
$$

Donde  $^{LP}$  es la línea de pobreza a calcular,  $\mu$  es la línea de indigencia a nivel nacional en términos mensuales en el parte de componente componente n  $\frac{1}{2}$  componente componente in the componente of  $\frac{1}{2}$  componente componente in the componente in  $\frac{1}{2}$  componente  $\frac{1}{2}$  componente componente in  $\frac{1}{2}$  componente  $\frac{1}{2}$  componente  $\frac{1}{2}$  compone Coeficiente de Engel nacional. En el año 2006, la línea **Promedio mayo 108,3713 104,2325** de pobreza fue igual a: En el año 2006, se consideró como pobres a aquellos individuos cuyo consumo mensual per términos mensuales per cápita, *O* es el coeficiente de Orshansky y es el Coeficiente de En el año 2006, se consideró como pobres a aquellos individuos cuyo consumo mensual per Engel nacional. En el año 2006, la línea de pobreza fue igual a: Donde  ${}^{LP}$  es la línea de pobreza a calcular,  $L$  es la línea términos mensuales per cápita, *O* es el coeficiente de Orshansky y es el Coeficiente de Coeficiente de Engel nacional. En el año 2006, la línea la Prom Donde es la línea de pobreza a calcular, es la línea de indigencia a nivel nacional en

$$
LP_{2006}
$$
 = \$31,92/0,564 = \$56,64 (15) junio-julio 20

En el año 2006, se consideró como pobres a aquellos 2006-2014 individuos cuyo consumo mensual per cápita fue se <sup>Fuente:</sup> INEC-Indice d muniques cayo consumo mensuar per capita fue<br>inferior a \$56,64 mensuales. Y se consideró como por esta raz<br>pobres extremos a aquellos individuos cuyo consumo pobles extremos a aquenos marvidades edvo constituidades alimenticio y no alimenticio , se consideró como pobres a aquellos <u>2006-2014</u><br>Cuento: NICC <u>delicado Precis</u> se considero como pobres d'aquellos **el capital de la c**apital de la per **capital de la capital de la capital de**<br>La capital de la capital de la capital de la capital de la capital de la capital de la capital de la capital En el año 2006, se consideró como pobres a aquellos individuos cuyo consumo mensual per cápita fue inferior a \$56,64 mensuales. Y se consideró como pobres extremos a aquellos individuos cuyo consumo mensual pe mensaar per capita iae inienor a *postpermensaares*.

#### 4. Actualización de las líneas de pobreza basó en la teoría de l período. (Gasparini et al., 2011; Haughon, January 2011; Haughon, January 2009). (Gasparini et al., **4.1. Línea de pobreza de 2006** La línea de pobreza es el valor monetario de una canasta de bienes y servicios que satisface las  $\mathbf{r}$  . Actualización de las inicas de pobleza $\mathbf{r}$ período. (Gasparini et al., 2011; An. 2014). A secundari et al., 2014. Jacques A

Para comparar la pobreza en Ecuador entre el 2006 implícitos de la línea y el 2014, se emplea la misma línea de pobreza del Gunther, 2005; Grin .<br>año 2006 actualizándola al 2014 considerando la El peso de la canasta alime evolución de los precios en este período. (Gasparini de 0,5635 y equivale al de et al., 2011; Haughon, J & S.R. Khandker,2009). **4.2.1. Índice de precios utilizados** A partir de las cifras de las líneas de pobreza e indigencia descritas en la sección previa, se  $\mu$ , riaughon,  $\mu$  &  $\mu$ . Khandker,  $200J$ . Surfare, er peso de continuación.<br>Continuación **4.2.1. Índice de precios utilizados** ano 2000 actualizationa al 2011 consideration la evolución de los precios en este penduo. (Gasparin

#### 4.1 Línea de pobreza de 2006  $\mathbf{r}$  con definitiv definitive actualizar actualizar estos valores estos estos particularmente particularmente particularmente particularmente particularmente particularmente particularmente particularm **4.1 Línea de pobreza de 2006** de porto de **4.1 de línea de pobreza de 2006 4.2. Línea de pobreza de 2014 4.2.1. Índice de precios utilizados**

La línea de pobreza es el valor monetario de una canasta de bienes y servicios que satisface las necesidades básicas de una persona. Es un umbral de bienestar que permite diferenciar si una persona a al findice de precios de Laspev es pobre o no. A partir de las cifras de las líneas de qual precios de pobreza e indigencia descritas en la sección previa,  $\sum_{p_1 q_0}^{y} \sum_{p_2 q_0}^{y}$ La línea de pobreza es el valor monetario de una es igual a 1 y es el resultad canasta de bienes y servicios que satisface las diffes-descritos. de bienestar que permite anerembrar el ana persona el es pobre o no. A partir de las cifras de las líneas de  $\frac{1}{y}$  va cambiando recesidades pasicas de ana persona. Es un unibid La crisis internacional de los precios de alimentos de 2008 afectó también los precios de los

se actualizaron los valores monetarios al año 2014,  $c_{eq} = c_{eq}$  Se and  $c_{eq}$  calculate  $d_{eq}$  and  $d_{eq}$  and  $d_{eq}$  and  $d_{eq}$  and  $d_{eq}$  and  $d_{eq}$  and  $d_{eq}$  and  $d_{eq}$  and  $d_{eq}$  and  $d_{eq}$  and  $d_{eq}$  and  $d_{eq}$  and  $d_{eq}$  and  $d_{eq}$  and  $d_{eq}$  and  $d_{eq}$  and  $d_{eq}$  an

#### **4.2 Línea de pobreza de 2014**

#### **4.2.1 Índice de precios utilizados**

Una vez que se tiene el valor de la línea de pobreza del 2006, se debe actualizar al 2014. Definir con 0 a la FCV 2006, con este procedimiento qué deflactor de precios actualizar estos valores es una decisión particularmente relevante cuando en el período de estudio el país experimentó un incremento de los precios de los alimentos muy superior al incremento de los precios de los bienes y servicios no alimenticios (Haughton, 2000; Haughton and Khandker, 2009). La crisis internacional de los precios de alimentos de 2008 afectó también los precios de los alimentos en el país. Esto determinó que la inflación acumulada del IPC alimenticio entre la 2006 y 2014 fuera del 60% y del IPC no alimenticio del 33% (Tabla 12).  $\mathcal{I}$  componente alimenticio IPC componente no alimenticio IPC componente no alimenticio IPC componente no alimenticio IPC componente no alimenticio IPC componente no alimenticio IPC componente no ali

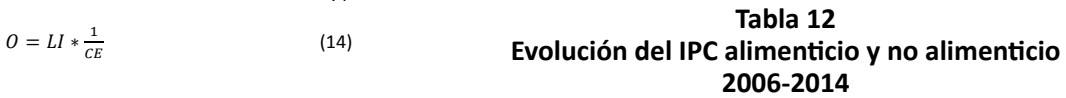

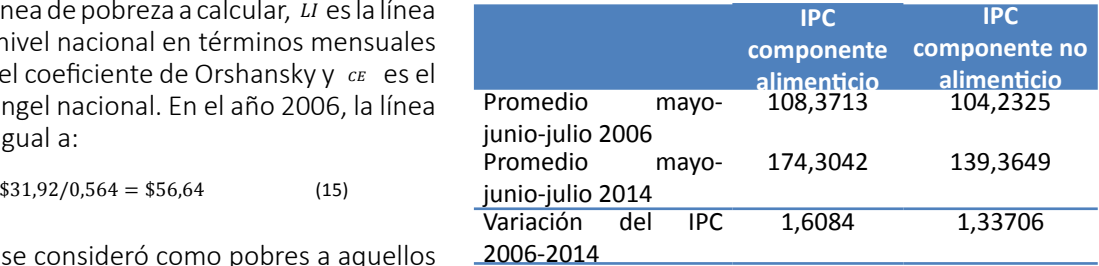

Fuente: INEC-Índice de Precios al Consumidor

siacio como por esta razón, se decidió separar el componente ayo consumo alimenticio y no alimenticio de la línea de pobreza del lita fue inferior a \$31,92 mensuales. 2006, para que cada componente sea actualizado con su deflactor correspondiente. El procedimiento se de pobreza basó en la teoría de los números índice y consistió en elaborar un índice de Laspeyres $24$  que conserve fijos los pesos de las canastas alimenticia y no alimenticia implícitos de la línea de pobreza de 2006 (Grimm and Gunther, 2005; Grimm Wetta and Nikiema, 2014). El peso de la canasta alimenticia para dicho año fue er pece de la canada all'interneta para alche alle l'ad<br>de 0,5635 y equivale al coeficiente de Engel. Por 09). Su parte, el peso de la canasta no alimenticia es el complemento del peso anterior y ascendió a 0,4365. Por lo tanto, el índice de Laspeyres para el año 2006 es igual a 1 y es el resultado de la suma de los pesos antes descritos. nos pesos de us canastas diferenciar de pesos de us canastas diferenciar que permite diferenciar si  $\frac{1}{2}$ 

tar que permite diferenciar si una persona el 24 El índice de precios de Laspeyres mantiene fija las cantidades 1dS IIII edS QUE y va cambiando los precios. Se construye de la siguiente manera:  $\sum p_0 q_0$ 

#### **4.2.2** Índice de Laspeyres<sup>25</sup> **Evolución de IPC de Laspeyres - Burdenticio alimenticio alimenticio alimenticio alimenticio de**

Para calcular el índice de Laspeyres para el año 2014, se actualizó el peso del componente alimenticio con el índice de precios al consumidor (IPC) correspondiente a los alimentos, y el peso del componente no alimenticio con el IPC de los bienes y servicios no c alimenticios. Con la suma ponderada por los pesos p fijos del 2006 actualizados a 2014, se determina el pesos e índice de Lasperyres del 2014. A continuación se p describe el procedimiento de cálculo de las líneas de indigencia y de pobreza para el año 2014: Prometing 2006, 2006, 2006, 2006, 2006, 2006, 2006, 2006, 2006, 2007, 2006, 2007, 2006, 2007, 2008, 2007, 200 componente. El procedimiento se indice de la en de los de los números indice y consistió e  $m$ digencia y ue pobleza para el año zo $14$ .  $\hskip 10mm$ 

a) Identificar el componente no alimenticio del 2006: indigencia y de pobreza para el año 2014: **4.2.2. Índice de Laspeyres25** Para calcular el índice de Laspeyres para el año 2014, se actualizó el peso del componente

> $\lim$ e $a_{2006} \lim$ ea indigencia $_{2006}$  $\emph{Costo no alimentico}_{2006} =$

> > Línea de pobreza<sub>2006</sub>

suma ponderada ponderada  $\mathcal{E}$  is del 2006 actualizados a  $2014$ 

 $= 56,64 - 31,92 = 24,72$  dólares mensuales por persona

b) Construcción del índice de Laspeyres de  $2014:$ = 56,64 − 31,92 = 24,72 ó

Índice de Laspeyres 2014  $=\frac{Linear\,indigencia_{2006}}{Linear\,e\,pobreza_{2006}} * Variation\,IPC_{alimenticio} +$  $\frac{Costo}{100}$  no alimenticio de la linea de pobreza $_{2006}$   $*$   $\emph{Variación IPC}_{no-alimenticio}$ 

 $=$  1, 10990  $= 1,48996$ 

c) Se calcula la línea de indigencia de 2014:

Línea indigencia $_{\rm 2014}$  = Índice Lasperyres $_{\rm 2014}$  \* Línea de indigencia $_{\rm 2006}$  $= 1,48996 * 31,92$ 

s dolares mensuales por persona = 47,56 dolares mensuales por persona =

#### d) Y para la línea de pobreza de 2014: !"#\$%&%#'(# !" !"#\$%!""#

Línea pobreza<sub>2014</sub> =  $\frac{\text{Linea de malgencia}_{2014}}{\text{Coeficiente de Engel}_{2006}} = \frac{47,56}{0,564} = 84,326$ 

 $= 84,32$  dólares mensuales por persona

#### **4.3 Comparación con la línea de pobreza del Banco Mundial.**

El Banco Mundial (BM) utiliza líneas de pobreza expresadas en términos monetarios. Para hacer comparables las unidades monetarias de los diferentes países, la moneda local de un determinado país se expresa en términos de su equivalencia de poder adquisitivo mediante el uso de dólares de paridad del poder adquisitivo (PPA).

En 1991, el BM estimó por primera vez una línea internacional de pobreza utilizando información de los 33 países más pobres del mundo. El valor estimado fue de 1 US\$ PPA diario por persona a precios de 1985. En 2005 se hizo una actualización con información de los 88 países más pobres y la línea se estimó en 1,25 US\$ PPA diarios por persona a precios de 2005. En años recientes, el Banco Mundial construyó un umbral más acorde con el contexto económico de América Latina y el Caribe y estimó que la línea de pobreza moderada para la región es de 4 US\$ PPA diarios por persona a precios de 2005. alimenticio con el índice de precios al consumidor (IPC) consumidor a los alimentos, y el el

Como se describió previamente, la línea de pobreza del Ecuador para el 2014 es de 84,3 dólares por persona por mes, que es un valor algo más alto que la línea de pobreza del Banco Mundial para el 2013<sup>26</sup> que es de 70,70 dólares por persona por mes expresada en dólares corrientes de Ecuador. Esto significa que la incidencia de la pobreza por consumo de Ecuador para el año 2014 con la línea oficial del país (25,8%) es más alta que la incidencia de la pobreza por consumo del país usando la línea de pobreza del Banco Mundial (17,60 %).  $\mathcal{L}$ cada componente. En el presente documento, para ejemplificar la metodología se han redondeado algunos valores.

#### **5 Resultados: Pobreza y desigualdad 2006-2014**

Para el año 2014, la incidencia de la indigencia o extrema pobreza de consumo es de 5,7%, es decir, se redujo en 7 puntos porcentuales del 2006 al 2014, lo que equivale a una variación porcentual de 55,8%.

En relación a la incidencia de la pobreza de consumo, en el 2014 es de 25,8%, es decir, experimentó una reducción de 12,5 puntos porcentuales en el período 2006-2014, lo que equivale a una disminución porcentual de 32,6%.

ano<br><sup>25</sup> Cabe señalar que en los tabulados de resultados de la ECV paric 2014 presentados por el INEC, se muestra una línea de indigencia 70,70 y de pobreza con más decimales, que son los que se producen inte al aplicar todos los decimales del IPC en cada componente. En dólar el presente documento, para ejemplificar la metodología se han conv redondeado algunos valores. Tecnología e a constructo e a Banc  $\ddot{\phantom{a}}$ 

<sup>&</sup>lt;sup>26</sup> En la página web del Banco Mundial, el valor más reciente de la línea de pobreza que se puede estimar corresponde al año 2013, ya que no existe todavía el factor de conversión a paridad de poder adquisitivo (factor PPA) para el 2014. Los 70,70 dólares mensuales por persona es la conversión de la línea internacional de pobreza de 4 dólares PPA del Banco Mundial a dólares corrientes de Ecuador, para lo cual se utilizó el factor de conversión del consumo privado de los hogares publicado por el Banco Mundial.  $\frac{26}{10}$  F  $\mathcal{A}_{\mathcal{A}}$  $\frac{d}{d}$ El Banco Mundial (BM) utiliza líneas de pobreza expresadas en términos monetarios. Para

Finalmente, en relación a la desigualdad del consumo per cápita, el coeficiente de Gini del 2014 es de 0,406, es decir, se redujo alrededor de 5 puntos en el período de estudio.

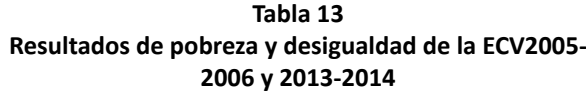

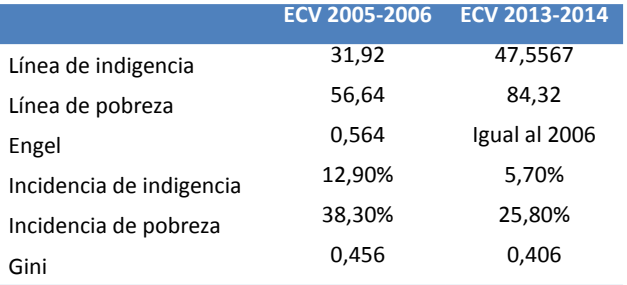

Fuente: INEC-Encuesta de Condiciones de Vida (ECV 2005- 2006 y ECV 2013-2014)

Nota: La línea de indigencia y pobreza están expresadas en dólares per cápita mensuales

La brecha y la severidad son otros indicadores que han disminuido en el período de estudio, señalando una reducción de la pobreza entre el 2006 y el 2014 independiente del indicador que se use. Se presenta a continuación los resultados: nacional, urbano y rural.

**Tabla 14**

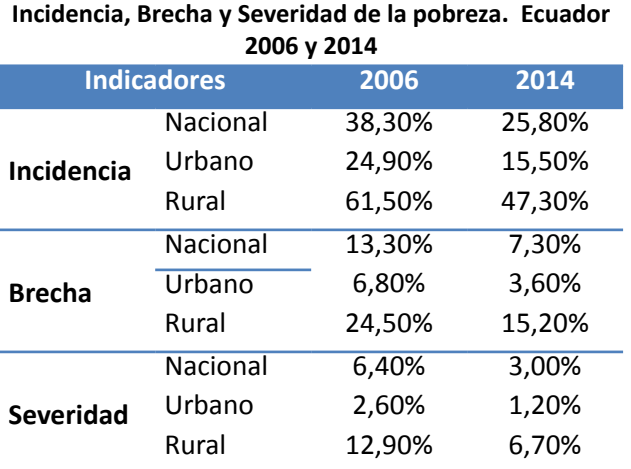

Fuente: INEC-Encuesta de Condiciones de Vida (ECV 2005- 2006 y ECV 2013-2014)

Con respecto a la sensibilidad de los resultados a la selección de línea de pobreza, en la figura 5 se presenta la curva de incidencia del consumo per cápita familiar FGT (0) para la ECV 2006 y la ECV 2014 como análisis de dominancia estocástica. La curva muestra la proporción de personas con consumos inferiores a un determinado valor de consumo o línea de pobreza. Nótese que la función del 2006 está

siempre por arriba de la función de 2014. En términos estadísticos, esto significa que el comportamiento observado en la ECV de 2014 domina<sup>27</sup> al de la ECV 2006. Por tanto, para cualquier línea de pobreza que se quiera establecer, el número de personas en condición de pobreza en el 2014 será siempre menor comparada con 2006<sup>28</sup>. De esta manera, se verifica que la reducción de pobreza en el periodo 2006-2014 no depende de la elección de la línea de pobreza.

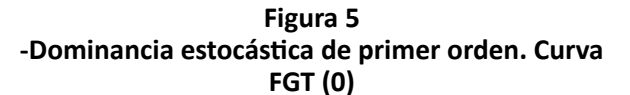

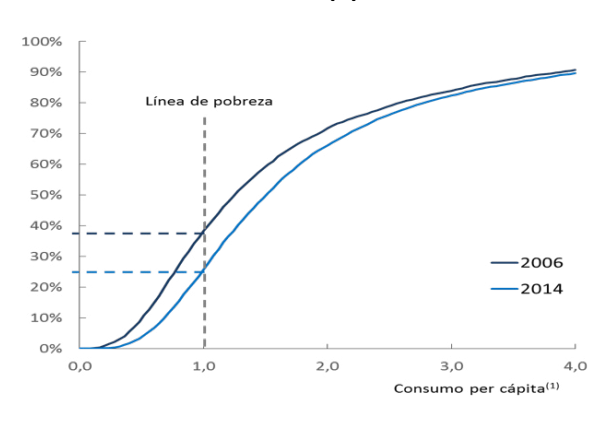

#### **Referencia Bibliográfica**

- Atkinson, A. . (1987). On the measurement of poverty. Econometrica, 55, 749–764.
- CEPAL. (2007). Principios y aplicacion de las nuevas necesidades de energia segun el comite de expoertos FAO/OMS 2004. In Estudios estadísticos y prospectivos (Feres Juan., Vol. 56, p. 52). Santiago de Chile: CEPAL. Retrieved from http://www.cepal.org/publicaciones/ xml/8/14038/lc2024e.pdf
- Deaton, A., & Kozel, V. (2005). Data and Dogma: The Great Indian Poverty Debate.
- Deaton, A. & Tarozzi, A. (2000). Prices and poverty in India. Working Papers 213. Princeton University, Woodrow Wilson School of Public and International Affairs. REaseach Program in Development Studies.
- Deaton, A., & Zaidi, S. (2002). Directrices para construir agregados de consumo a efectos del análisis del bienestar. Banco Mundial, 231–275.

 $27$  Dominancia estocástica de segundo orden, para la incidencia de la pobreza.

<sup>&</sup>lt;sup>28</sup> Se comprueba a su vez que existe dominancia estocástica de primer orden.

- Feres, J. C., & Mancero, X. (2001). Enfoques para la medición de la pobreza. Breve revisióin de literatura. CEPAL, 46.
- Ferrer, D. A. (2010). Mediciones del Bienestar Social : Bienestar Subjetivo, 1–5.
- Gasparini, L., Sosa, W., & Cicowiez, M. (2011). Pobreza y desigualdad en América latina. CEDLAS (Temas., p. 755). La PLata.
- Grimm, M. & Günther, I. (2005). Growth and Poverty in Burkina Faso. A Reassessment of the Paradox. Discussion Papers 482. Berlin. DIW.
- Grimm, M.; Wetta, C. & Nikiema, A. (2014). Shipping around the Malthusian trap. WIDER Working Paper 2014/124.
- Haughton, J.(2000). Ten Puzzles and Surprises Economic and Social Change in Vietnam, 1993- 1998. Comparative Economic Studies, XLII, no. 4
- Haughon, J & S.R. Khandker (2009). Handbook on Poverty and Inequality. World Bank.
- INEC (2007). Cálculo de una norma kilocalórica, construcción de una canasta de alimentos. La Encuesta de Condiciones de Vida Quinta Ronda y Evolución de la Pobreza, utilizando el agregado de consumo en las Encuestas de Condiciones de Vida Segunda Ronda hasta Quinta Ronda. Elaboración Brborich, W. Quito, INEC
- INEC (2014). Servicio de consultoría para construir indicadores de vivienda y hogar, salud y nutrición, educación, medio ambiente, pobreza y desigualdad, para la encuesta de condiciones de vida- sexta ronda. Elaboración Brborich, W. Quito, INEC
- Lanjouw, P., & Lanjouw, J. (1997). Poverty Comparisons with Noncompatible Data (p. 36).
- Lanjouw, P., & Lanjouw, J. (2001). How to compare apples and oranges: Poverty measurement based on different definitions of consumption.
- Ravallion, M (1998). Poverty Lines in Theory and Practice. Linving Standards Measurement Study Working Paper 133. Washington, D.C. tthe World Bank.
- Ravallion, M & Bidani, B. (1994). How robust is a Poverty Profile? World Bank Economic Review, 8 (1): 75-102

Ravallion, M. (1994). Poverty Comparisons. Harwood

Academic Press. Chur, Switzerland.

- Ravallion, M. & Lokshin, M. (2006). Testing Poverty Lines. Review of Income and Wealth, 52 (3): 399-421
- Ravallion, M. (2010). Las líneas de pobreza en la teoría y en la práctica. Banco Mundial, 113–143.

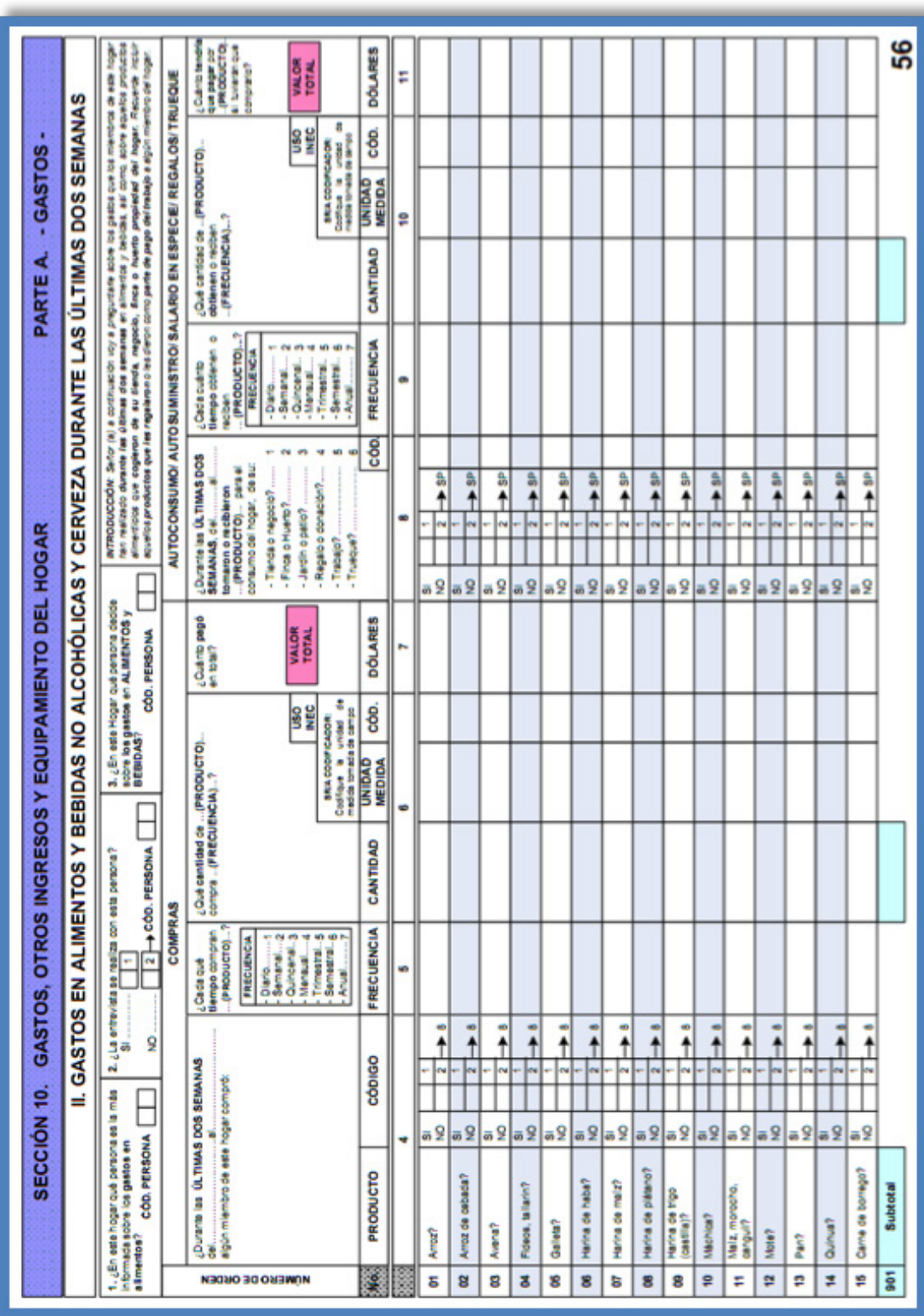

**Anexo 1: Formulario ECV 2013 - 2014, sección 10, parta A gasto en alimentos.**

#### **ANEXOS**

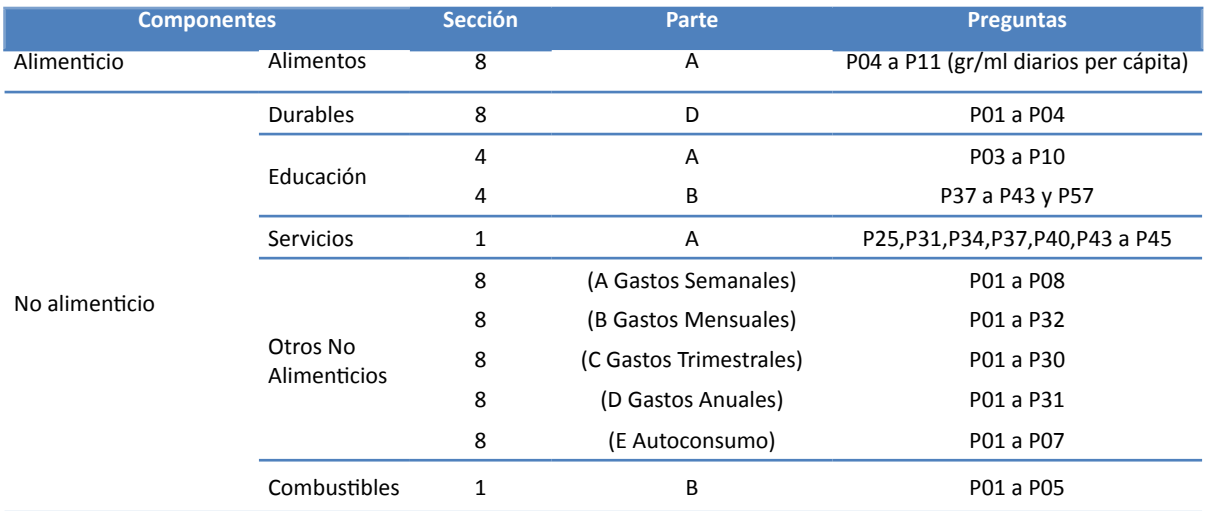

#### **Anexo 2: Componentes del Agregado de Consumo (variables primarias)**

#### **Anexo 3: Ítems que componen la categoría de "Durables"**

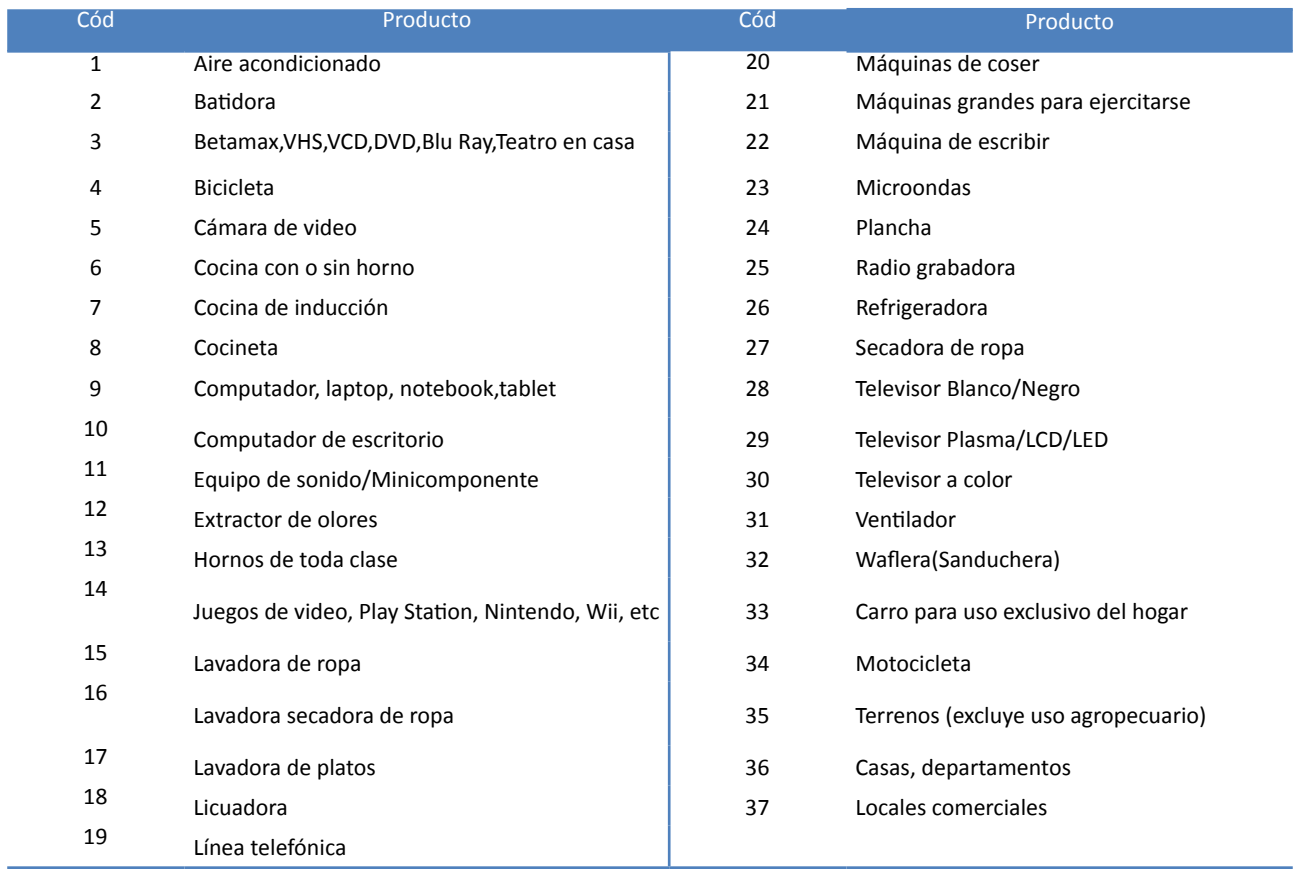

#### **Anexo 4: Ítems que componen la categoría de "Educación"**

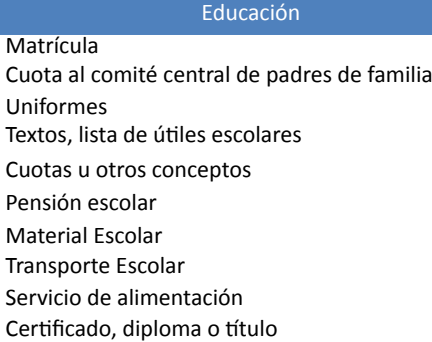

#### **Anexo 5: Ítems que componen la categoría de "Servicios Básicos"**

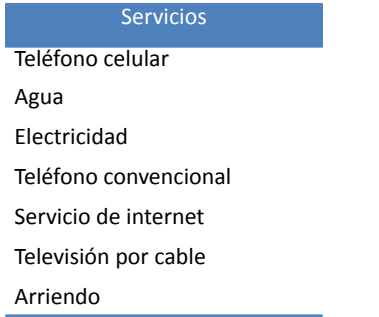

**Anexo 6: Bienes que componen la categoría de "Combustibles"**

**Combustibles** Velas Carbón Leña Gas doméstico Gasolina, diésel o kérex

#### **Anexo 7: Ítems que componen la categoría de "Otros no alimenticios"**

Otros No Alimenticios

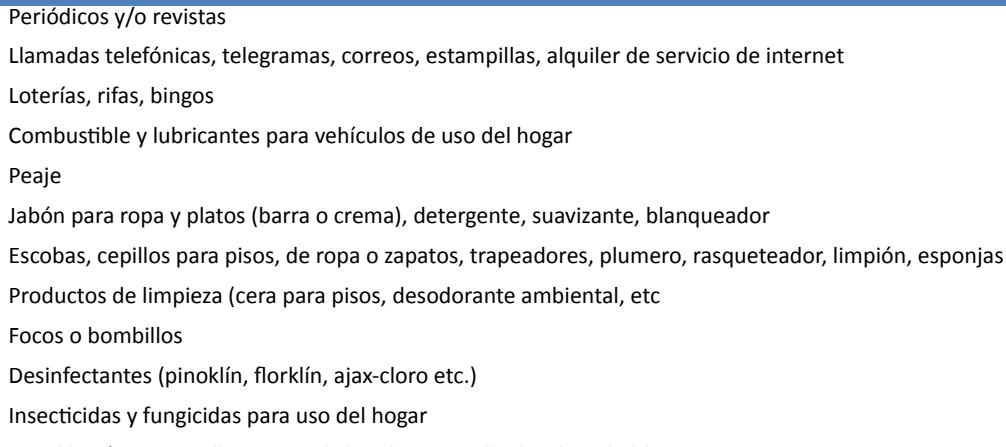

Papel higiénico, servilletas, papel absorbente, pañuelos desechables

Jabón de tocador (líquido o sólido)

Corte de pelo, peinados, rizados y afeitado Maquillaje, manicure, pedicure Sauna, baño turco, masaje, gimnasio, piscina, SPA Aceite para niños, brillantina, bronceador, repelente, talco, vaselina, protector solar Afeitadora desechable, repuestos, tijeras, limas, corta uñas, pinzas Guantes para cocinar o lavar Esmalte de uñas, base, sombras, lápiz labial, polvo, delineadores, rimel Pasta de dientes, hilo dental, enjuague bucal Cepillo de dientes, cepillos, peinillas y peines para el pelo, rulos Toallas sanitarias, protectores, tampones Shampoo, rinse, crema, espuma de afeitar, colonias, desodorantes, loción y perfumes Abrillantador, barniz, betún, pulimento, tinta para zapatos Preservativos (condones) Anticonceptivos Empleada doméstica, cocinera, lavandera, planchadora, chofer, jardinero, guardián, (puertas afuera) Lavado en agua, lavado y planchado en seco (incluya reparación) Cassettes, CD, DVD (grabados), discos y otros de la misma naturaleza Libros, revistas, suscripciones a periódicos (No incluya textos escolares) Posters, cuadros, litografía, grabados en papel Espectáculos, conciertos, estadios, parques, complejos turísticos, cines, etc. Telas para mandar a confeccionar prendas de vestir u otros Hilo para coser o tejer, botones, elástico, encajes, cierres, tijeras u otros de la misma naturaleza Prendas de vestir (No incluya uniformes escolares) Confección o reparación de prendas de vestir Zapatos, zapatillas, botas, sandalias, alpargatas Cortinas, edredones, sábanas, toallas, almohadas, cobijas, manteles (incluye su reparación) Floreros, ceniceros, figuras de porcelana o cristal, lámparas, macetas, linternas, portaretratos, etc. Reparación, mantenimiento y repuestos del vehículo o motocicleta para uso del hogar (No incluye combustibles y lubricantes) Secadora de pelo, onduladora, afeitadora eléctrica y otros similares Planchas, licuadoras, batidoras, tostadoras y otros similares Juguetes, artículos deportivos y recreativos (equipos de camping, balones, raquetas, pesas, redes, guantes y otros similares) Relojes, aretes, anillos, pulseras, cadenas, pendientes, collares, prendedores y otros similares Hoteles, hosterías y giras turísticas Fiestas, bautizos, matrimonios, cumpleaños, regalos y otros Funerales Servicios financieros Servicios jurídicos, contables y otros Seguros de vida Seguros contra robos de vehículos y otros Impuestos a la renta, a la propiedad, al rodaje, al traspaso de inmuebles, vehículos y otros Matrícula del vehículo, licencia de manejo, permisos, multas y otros Impuestos por herencias, legados, loterías, rifas Donaciones o envíos de dinero a familiares, amigos o instituciones de caridad dentro del país Donaciones o envíos de dinero a familiares, amigos o instituciones de caridad dentro del país

Pago por pensión de alimentos

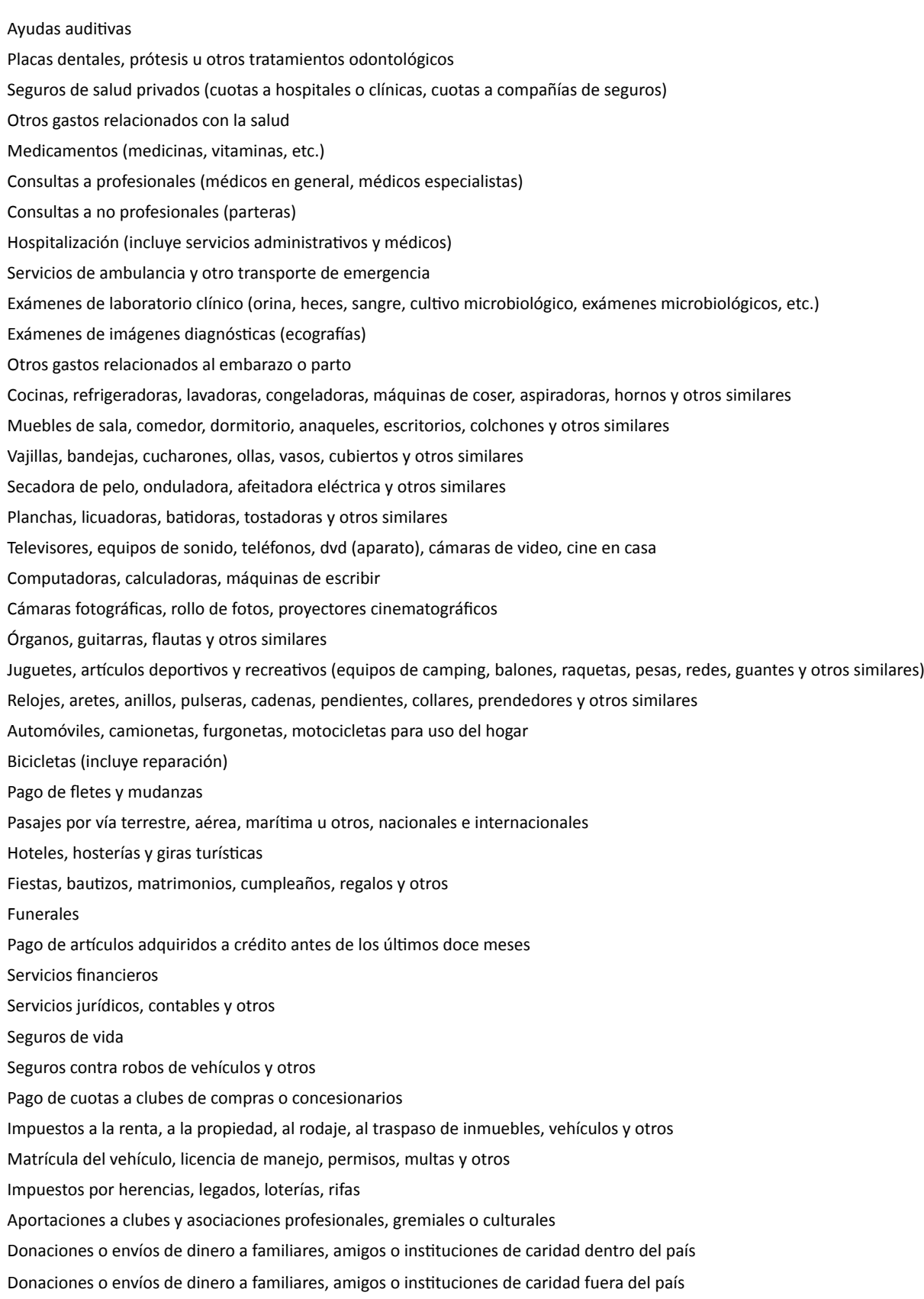

Pago por pensión de alimentos

#### **Anexo 8 : Listado de alimentos de la canasta de alimenticia del 2006 con la que se estima la línea de indigencia**

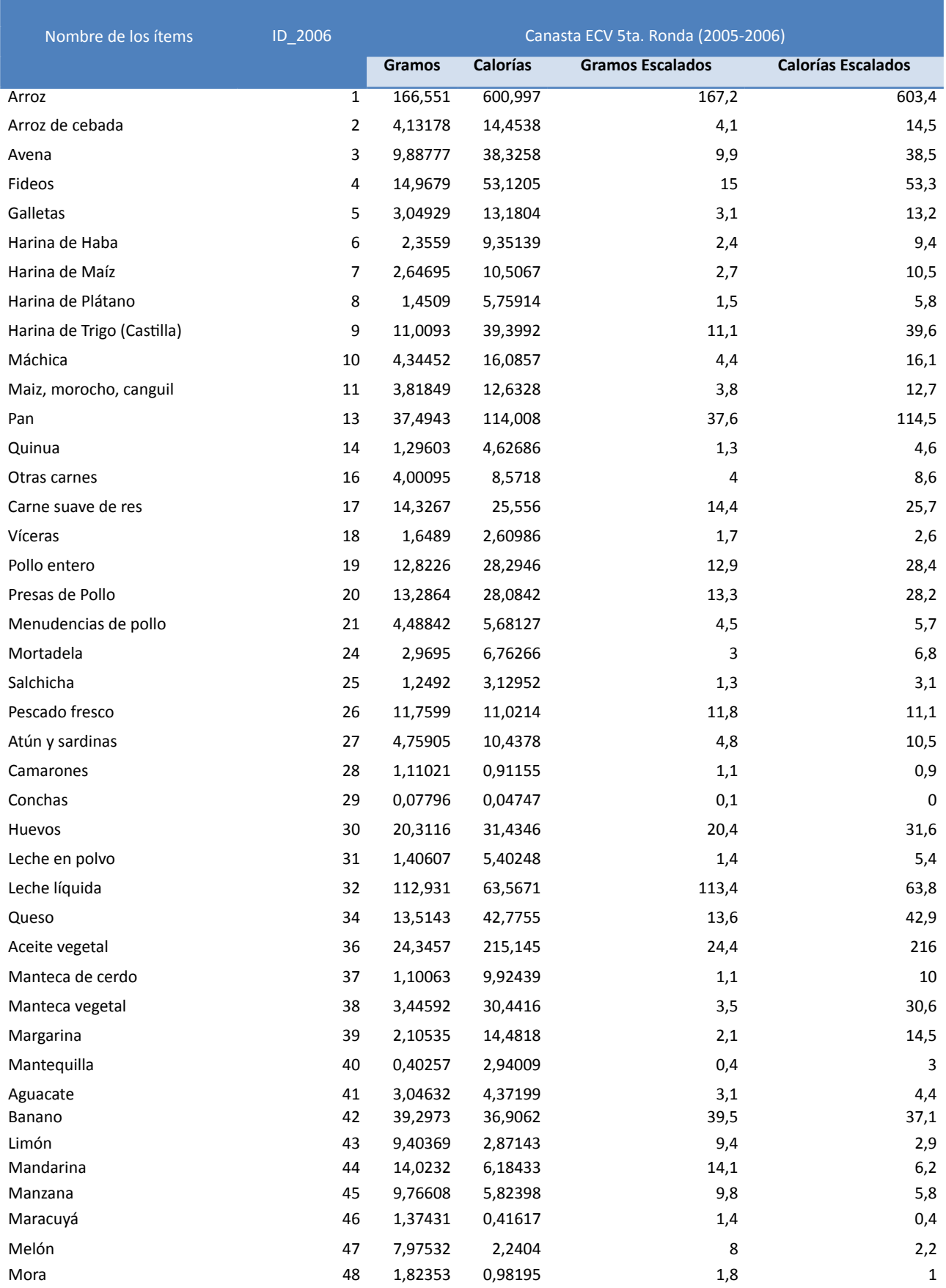

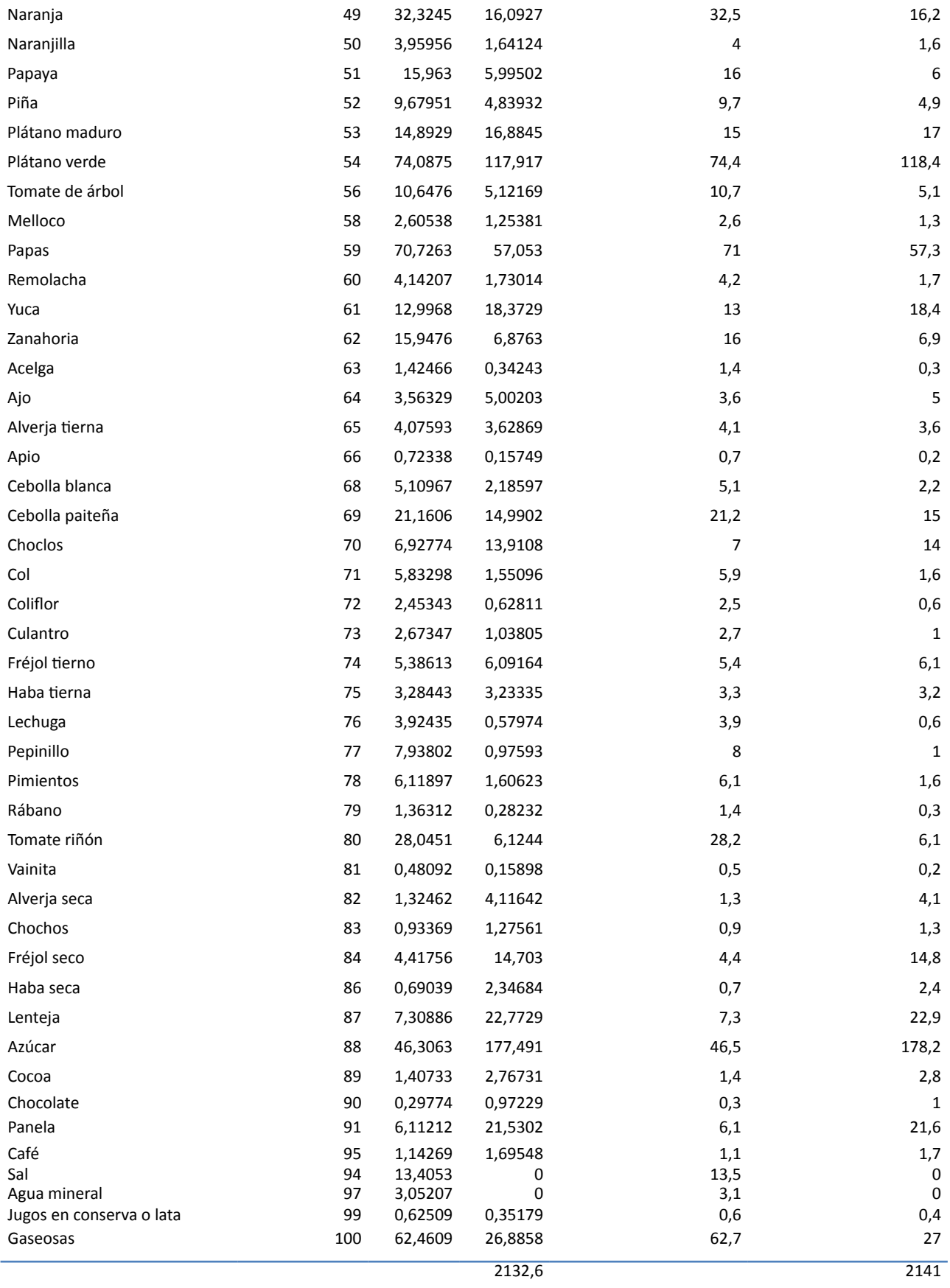

# Empleo y condición de actividad en Ecuador1

Empleo y condición de actividad en Ecuador<sup>1</sup> Roberto Castillo Añazco<sup>\*</sup> José Rosero Moncayo<sup>\*</sup>

## RESUMEN

El presente documento expone el nuevo marco conceptual para clasificar a la población con empleo en Ecuador según condición de actividad, a partir de la Encuesta Nacional de Empleo, Desempleo y Subempleo. El ingreso laboral, las horas trabajadas, y el deseo y la disponibilidad de trabajar horas adicionales son los factores que permiten realizar una clasificación objetiva. La aplicación de la teoría de grafos, garantiza que la identificación de las personas con empleo sea exhaustiva y mutuamente excluyente. La técnica de clasificación está alineada con los objetivos de política pública y converge con las recomendaciones de la Organización Internacional del Trabajo (OIT) en materia de subempleo. Se establecen tres categorías para las personas con empleo: empleo adecuado, empleo inadecuado y el empleo no clasificado. Dentro del empleo inadecuado, se encuentra el subempleo, categoría construida en conformidad a la última resolución vigente de la OIT sobre estadísticas de trabajo.

**Palabras clave:** empleo, condición de actividad, subempleo, Organización Internacional del Trabajo (OIT) Ecuador

<sup>1</sup> Esta investigación forma parte de la metodología oficial del INEC. Se agradece el acompañamiento de David Glejberman, asesor

regional de la OIT y los valiosos aportes de Diana Zambonino, Andrea Molina y Mauricio León.

<sup>♣</sup> Los autores son investigadores del Instituto Nacional de Estadística y Censos (CGTIMA-INEC).

#### **Introducción**

En Ecuador, la medición de las estadísticas del trabajo inicia en 1987 con el entonces Instituto Nacional de Empleo (INEM). A partir de 1993, el Instituto Nacional de Estadística y Censos (INEC) asume el manejo de las encuestas de empleo y adopta la metodología transferida desde el INEM.

La medición que efectúa el INEC de la población en situación de empleo, desempleo y subempleo (clasificación de la población por condición de actividad) utiliza, desde el año 2007, recomendaciones del marco conceptual establecido en el contexto de la 13era Conferencia Internacional de Estadísticos del Trabajo (CIET)<sup>2</sup> de 1982 y de la 16<sup>ta</sup> CIET de 1998. La «condición de actividad» es una tipología de la población ocupada propuesta por la Organización Internacional del Trabajo (OIT) y que las Oficinas de Estadística a nivel mundial, utilizan para medir el volumen de trabajo. Dicha tipología, emplea cuatro factores como variables de clasificación: las horas de trabajo, el ingreso laboral, el deseo y la disponibilidad de trabajar horas adicionales.

La categoría de subempleo ha sido debatida durante ocho ocasiones en el marco de las diferentes CIET<sup>3</sup>, las cuales se llevan a cabo en el seno de la Organización Internacional del Trabajo (OIT). Así, en uno de los informes de discusión de la 16<sup>ta</sup> CIET, se plantean dos términos: el subempleo visible y las otras formas de subempleo (OIT, 1998). Sin embargo, en esta conferencia no se precisó la definición estadística de las «otras formas de subempleo». En Ecuador, las «otras formas de subempleo» se conformaron como una categoría residual que abarcaba a toda la población ocupada que no se clasificaba de acuerdo a los conceptos de ocupado pleno<sup>4</sup>, ni de subempleo visible.

La última Conferencia de Estadísticos del Trabajo (CIET 19) se llevó a cabo en Ginebra, en octubre de 2013. En esta reunión se discutieron y redefinieron los conceptos principales que rigen los indicadores laborales tales como el trabajo, el empleo, el

desempleo y el subempleo. La 19<sup>na</sup> CIET el imina la categoría de «otras formas de subempleo» y especifica que el subempleo se encuentra conformado por la población con empleo que cumple tres condiciones: una insuficiencia de horas, el deseo de trabajar más horas, y la disponibilidad para hacerlo. Lo anterior, eliminó la discrecionalidad en la definición de subempleo, por lo que se recomienda a los países a implementar dicho cambio.

En el marco conceptual de 2007, existen cuatro grupos de trabajadores clasificados como subempleados, que no se apegan de manera estricta a las recomendaciones de la 19na CIET en materia de subempleo: i) trabajadores en condiciones deficitarias, en términos de ingresos laborales percibidos y/o horas trabajadas, que no desean trabajar horas adicionales; ii) empleo no remunerado; iii) trabajadores con ingresos laborales iguales o superiores al salario mínimo, que trabajan igual o más de 40 horas a la semana y, desean y están disponibles para trabajar horas adicionales, y, finalmente iv) personas con ingresos netos negativos<sup>5</sup>, cuya situación económica adversa no constituye per se una causa de subempleo. Bajo este contexto, la utilidad de las estadísticas del trabajo para el diseño de políticas integrales de empleo, podría estar limitada al existir grupos que no están siendo identificados y clasificados según las recomendaciones de la 19na CIET.

El objetivo principal del documento es dotar al país de un nuevo marco conceptual para la población ocupada según condición de actividad que converja a recomendaciones internacionales en lo que respecta a la medición del subempleo, y que caracterice de manera objetiva a todos los trabajadores según los ingresos laborales, jornada laboral y deseo y disponibilidad de trabajar horas adicionales. De esta manera, el nuevo marco pretende ser una mejor herramienta para los hacedores de política pública en materia de empleo.

El documento está estructurado en cinco secciones: la primera realiza una explicación del marco conceptual aplicado en 2007 y expone sus limitaciones y propone un concepto amplio para la medición del trabajo. La segunda sección identifica grupos de trabajadores que son incompatibles con las recomendaciones de la 19na CIET en materia de medición de subempleo. La tercera describe la nueva metodología de clasificación. La cuarta sección, compara los dos marcos conceptuales y finalmente, en la quinta sección se destacan las fortalezas y ciertos aspectos a considerar del nuevo marco conceptual.

<sup>2</sup> La CIET es una instancia que se reúne aproximadamente una vez cada cinco años, en el marco de la OIT y, a la fecha, se han celebrado 19 sesiones desde 1923. El principal objetivo de las normas internacionales sobre estadísticas de trabajo es servir de guía a los países para el desarrollo de su programa estadístico nacional y facilitar la comparabilidad internacional (OIT, 1993).

<sup>3</sup>Las mencionadas CIET son las siguientes: 1925 (2da), 1947 (6ta), 1954 (8va), 1957 (9na), 1966(11va), 1982(13era), 1998(16ta) y 2013(19na).

<sup>4</sup> El concepto de ocupado pleno es implementado por el INEC en 2007 para reflejar una condición favorable de las personas ocupadas, y no responde a una recomendación de la OIT.

<sup>5</sup> Significa que la persona en el periodo de medición, tuvo más gastos que ingresos, obteniendo así una pérdida.

### **1. El marco conceptual según condición de actividad aplicado en 2007**

Los fundamentos del marco conceptual conciben al trabajo del ser humano bajo una lógica de mercado, donde la producción se limita al ámbito de la frontera del Sistema de Cuentas Nacionales (SCN). La medición se realiza solo para aquellas actividades productivas<sup>6</sup> destinadas, principalmente, al intercambio en un mercado y cuya retribución, puede o no, ser sujeta a una remuneración o beneficio.

Para medir la fuerza de trabajo se fija una edad mínima<sup>7</sup> y según el criterio de actividad principal realizada durante un período de referencia corto, tal como una semana, se clasifica a la Población en Edad de Trabajar (PET) en tres categorías mutuamente excluyentes: la población ocupada, la población desocupada y la población económicamente inactiva<sup>8</sup>. Los criterios de clasificación son: i) trabajar o tener un empleo, ii) estar disponible para trabajar y, iii) buscar un trabajo en un periodo de referencia específico (OIT, 1982, pp.4-5).

De acuerdo a la 13era CIET (1982), la Población Económicamente Activa (PEA) abarca a "todas las personas de uno u otro sexo que aportan, o pueden

aportar, su trabajo para producir bienes y servicios económicos, definidos según y cómo lo hacen los sistemas de cuentas nacionales y de balances de las Naciones Unidas, durante un periodo de referencia especificado" (p.2).

El INEC, divide a la PEA en dos categorías: las personas ocupadas y las desocupadas. Las personas ocupadas, son aquellas que:

> Trabajaron al menos una hora en la semana de referencia, o pese a que no trabajaron, tienen un trabajo del cual estuvieron ausentes por motivos tales como: vacaciones,

enfermedad, licencia por estudios, etc. Se considera ocupadas también a aquellas personas que realizan actividades dentro del hogar por un ingreso, aunque las actividades desarrolladas no guarden las formas típicas de trabajo asalariado o independiente. (INEC, 2008, p.10)

Por otro lado, el INEC (2008) define a las personas desocupadas, como personas sin trabajo en la semana de referencia, que están disponibles para trabajar y que podrían estar o no en búsqueda de un trabajo. Dentro de esta categoría, se distinguen dos grupos: los desocupados abiertos –personas sin trabajo que buscan empleo– y los desocupados ocultos – personas sin trabajo, disponibles para trabajar pero que no buscan empleo<sup>9</sup>.

Al aplicar el marco en 2007, el INEC define tres categorías para la población ocupada: i) los ocupados plenos, ii) los subocupados y los iii) ocupados no clasificados. Los ocupados plenos, se definen como personas que:

> (…) Trabajan como mínimo la jornada legal de trabajo y tienen ingresos superiores al salario unificado legal y no desean trabajar más horas (no realizaron gestiones), o bien que trabajan menos de 40 horas y sus ingresos son superiores al salario unificado legal y no desean trabajar más horas (no realizaron gestiones). (INEC, 2008, p.10)

Dentro de la población subocupada se especifica el «subempleo visible» y las «otras formas de subempleo». El primero existe cuando "las horas de trabajo de una persona ocupada son insuficientes en relación con una situación de empleo alternativo que esta persona desea desempeñar y está disponible para hacerlo" (INEC, 2008, p.11). De manera simultánea debe existir el deseo de trabajar más horas, estar disponible para trabajar más horas y haber trabajado menos de un límite de horas determinado (INEC, 2008). Las «otras formas de subempleo», es la categoría residual que abarca a trabajadores con las siguientes características:

> i) Trabajan 40 horas o más, tienen ingresos superiores o iguales al salario unificado legal y están dispuestos y disponibles a trabajar más horas o cambiarse de trabajo para trabajar más horas, ii) Personas ocupadas que trabajan 40 horas o más, tienen ingresos menores al salario unificado legal y están

 $6$  La actividad humana se considera productiva si está bajo el control y la responsabilidad de una unidad institucional. Una actividad no es productiva si no puede ser encomendada a otra persona, por ejemplo, actividades como la educación, el esparcimiento y el descanso. (Estadísticas del trabajo y de la fuerza de trabajo. Informe para el debate en la Reunión de expertos en estadísticas del trabajo para el avance de las estadísticas sobre el empleo y el desempleo, Ginebra, 28 de enero al 1<sup>ero</sup> de febrero de 2013).

 $7$  Es recomendable que se presenten estadísticas del trabajo de la población comprendida en el grupo de edad de 15 años y más. No se fija un límite de edad máxima, a fin de permitir la cobertura completa de todas las actividades productivas de la población adulta. (CIET 19, párrafo 97.)

<sup>8</sup> Para la CIET 19, el término cambia y se denomina "personas fuera de la fuerza de trabajo" (OIT, 2013).

<sup>&</sup>lt;sup>9</sup> En Ecuador, se mide también el desempleo oculto. El concepto de desempleo incorporado por el INEC en 2007 es más amplio al recomendado en la CIET 19.

dispuestos y disponibles a trabajar más horas, iii) Personas ocupadas que trabajan 40 horas o más, tienen ingresos menores al salario unificado legal y no están dispuestos o disponibles a trabajar, iv) Personas ocupadas que trabajan menos de 40 horas, tienen ingresos menores al salario unificado legal y no están dispuestos o disponibles a trabajar. (INEC, 2008, p.12)

Finalmente, los ocupados no clasificados se definen como "(…) personas ocupadas que no se pueden clasificar en ocupados plenos u otras formas de subempleo, por falta de datos en los ingresos o en las horas" (INEC, 2008, p.12). La Población Económicamente Inactiva (PEI) según la 13era CIET (1982) comprende "todas aquellas personas, sin consideración de edad, incluidas las que están por debajo de la edad especificada para medir la población económicamente activa, que no son económicamente activas durante el periodo de referencia, no trabajan y no están disponibles para trabajar" (p.2). El INEC (2008) dentro de esta categoría, agrupa a estudiantes, trabajadores del hogar (amas de casa), personas con discapacidad, jubilados y rentistas.

El esquema general aplicado en Ecuador en 2007, se presenta a continuación:

#### **1.1 El mandato constitucional y las estadísticas del trabajo**

La descripción anterior de las estadísticas laborales es limitada respecto a lo que señala la Constitución de la República y lo que promueve el Plan Nacional

para el Buen Vivir (PNVB) 2013-2017<sup>10</sup>. En efecto, esta concepción del trabajo está asociada a un paradigma incompatible con el del Buen Vivir planteado por el marco constitucional del Ecuador. El artículo 23 de la Constitución se establece que el trabajo "es un derecho y un deber social […] fuente de realización personal y base de la economía"; con lo cual, se establece la supremacía del trabajo sobre el capital, el mismo que no puede ser entendido como un factor más de producción sino como un elemento mismo del Buen Vivir.

Por otro lado, se excluye varias formas de trabajo por no considerarse importantes para la medición de la producción bajo el esquema del SCN. Al respecto, la Constitución en los artículos 284, 325 y 333, reconoce la existencia de varias formas de trabajo, no solo aquellas asociadas a la lógica de producción de mercado, sino que hace explícita la importancia de la economía del cuidado, las tareas domésticas y aquellas que coadyuvan a la reproducción social, y las distintas formas de auto sustento y supervivencia familiar y vecinal. En resumen, el marco implementado en 2007 tiene una cobertura incompleta de las actividades productivas que realiza el ser humano.

 $10$  El PNVB 2013-2017, en su política y lineamiento estratégico número 9.4 establece con precisión el reconocimiento y valorización de las actividades de autoconsumo y de cuidado humano. De manera puntual se menciona:

b. Implementar mecanismos de visualización, cuantificación y retribución social del aporte del trabajo de cuidado humano, de autoconsumo y autosustento, al sistema económico del país.

d. Fortalecer las actividades de autosustento y autoconsumo a través de mecanismos específicos para la seguridad de tenencia de recursos, valoración de los saberes y acceso a activos productivos.

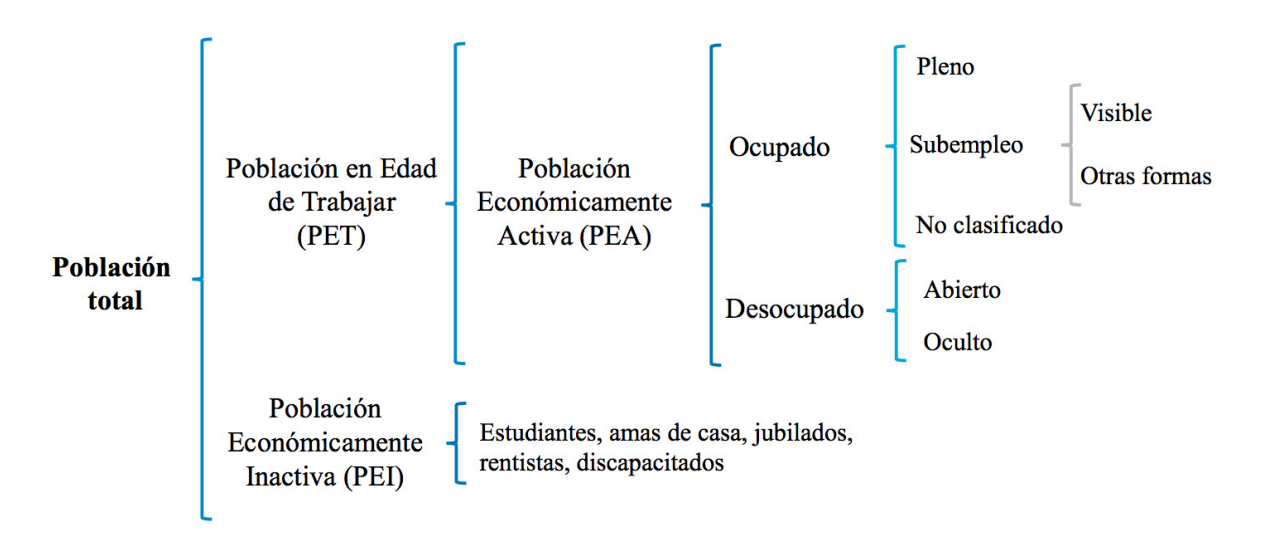

**Figura 1. Marco conceptual según condición de actividad aplicado en 2007**

Fuente: Encuesta Nacional de Empleo, Desempleo y Subempleo (ENEMDU) Elaboración: INEC
### **1.2 Los retos de la estadística para la medición del trabajo**

El sistema estadístico nacional tiene el desafío de conceptualizar y diseñar instrumentos que capten de manera amplia y consistente, las distintas formas de trabajo, partiendo de una definición amplia del término «trabajo» y especificando la relación entre las distintas formas del mismo.

En esta línea, la resolución de la 19na CIET propone cinco formas de trabajo<sup>11</sup>: trabajo en la ocupación, trabajo de producción para el autoconsumo, trabajo de formación no remunerado, trabajo voluntario y otras actividades productivas<sup>12</sup> (CIET, 2013); cada uno con su lógica y finalidad particular. Incluir en las estadísticas de trabajo, las «otras formas de trabajo», posibilita visibilizar aspectos fundamentales de una economía moderna, en la cual, una persona puede estar envuelta en diferentes actividades que persiguen fines distintos como la reproducción social y la producción material. Dichos aspectos incluyen la economía del cuidado, la economía del hogar (trabajo doméstico no remunerado en el hogar). El marco actual considera estas actividades como no productivas y clasifica a la población que las desempeña como población económicamente inactiva.

# **1.3 Definición de trabajo y empleo**

Con el objetivo de converger con las últimas definiciones y recomendaciones de la 19na CIET, para fines del nuevo marco conceptual se define al «trabajo» como todas las actividades realizadas por personas de cualquier sexo y edad con el fin de producir bienes o prestar servicios para el consumo de terceros o para uso final propio. Estas actividades permiten el despliegue de talentos, el progreso material, la participación en la sociedad y la realización personal del trabajador. Los instrumentos y diseños metodológicos necesarios para medir y cuantificar las «otras formas de trabajo» dentro del sistema laboral son esfuerzos que el INEC diseñará con el acompañamiento técnico de la OIT. El alcance del presente documento, es conceptualizar de manera objetiva la condición de actividad de las personas en la ocupación o con empleo<sup>13</sup>.

Se entenderá por «empleo» a toda actividad productiva realizada para terceros, por una persona en edad de trabajar, cuya finalidad principal es generar ingresos a cambio de una retribución monetaria o en especie (remuneración o beneficios).

# **2. La población ocupada y la convergencia con normas internacionales**

Para el INEC, son tareas fundamentales, analizar la consistencia y correcta aplicación de los conceptos que subyacen a las estadísticas del trabajo, así como buscar la convergencia con las últimas definiciones y recomendaciones internacionales, que posibilitan construir un sistema estadístico sólido que refleje de mejor manera la realidad laboral. La CIET 19 específica que el subempleo es una situación de la población con empleo que cumple tres condiciones, de manera simultánea: una insuficiencia, por ejemplo de horas, el deseo de trabajar más horas, y la disponibilidad para hacerlo.

Al analizar la estructura de la población con empleo en Ecuador, se identificaron cuatro grupos de personas ocupadas con características específicas que no corresponden a las recomendaciones internacionales vigentes en materia de subempleo:

- 1. Trabajadores con insuficiencias pero sin deseo de trabajar horas adicionales.- Existen individuos que perciben menos del salario mínimo establecido (al mes) y/o trabajan menos de 40 horas semanales, pero no desean y ni están disponibles para trabajar horas adicionales. Actualmente se clasifican como otras formas de subempleo y representan, en promedio, 30% de la PEA<sup>14</sup>.
- 2. Empleo no remunerado.- Actualmente, se clasifica como una forma de subempleo a las personas que realizan actividades dentro o fuera del hogar sin una remuneración a cambio<sup>15</sup>. Al respecto, la OIT no define de manera explícita a este tipo de

<sup>11</sup> Para una mejor lectura, revisar la CIET 19, en su Resolución I sobre las estadísticas del trabajo, la ocupación y la subutilización de la fuerza de trabajo, llevada a cabo el 11 de octubre de 2013.

<sup>12</sup> Los tipos de trabajo diferentes al trabajo en la ocupación tienen como característica común que la actividad productiva no se realiza en un mercado definido, y que la compensación por dicho trabajo no es remunerada necesariamente.

<sup>13</sup> De acuerdo a la CIET 19, última resolución vigente de la OIT, el término ocupación sustituye al término empleo. Sin embargo, en la metodología se utiliza estos términos como sinónimos y su uso es indistinto.

 $^{14}$  Los promedios se calcularon a partir de una media simple de los meses de diciembre del periodo 2007 a 2013.

 $15$  De acuerdo a la Clasificación Internacional de la Situación en el Empleo (CISE-1993), los trabajadores familiares auxiliares o trabajadores familiares no remunerados, son aquellos trabajadores que tienen un empleo independiente en un establecimiento con orientación de mercado, dirigido por una persona de su familia que vive en el mismo hogar, pero a la que no puede considerarse como socia, debido a que el nivel de dedicación, en términos de tiempo de trabajo u otros factores que deben determinarse de acuerdo con circunstancias nacionales, no es comparable con aquel del jefe del establecimiento. (Cuando sea costumbre que los jóvenes, en especial, trabajen sin remuneración en una empresa económica dirigida por un pariente que no vive en el mismo hogar, se puede suprimir el criterio que «vive en el mismo hogar».

trabajador como una forma de subocupación $16$ . En Ecuador, los trabajadores no remunerados representan, en promedio, 9% de la PEA17. El «empleo no remunerado» difiere al concepto de «trabajo no remunerado» que agrupa un mayor número de personas. El «empleo no remunerado» relaciona a una persona (que no dirige la actividad) que tiene un empleo en un establecimiento con orientación de mercado. Por otro lado, el «trabajo no remunerado» es un concepto más amplio que abarca aquellos trabajos que no se transan en un mercado, como por ejemplo el trabajo doméstico no remunerado en el hogar, que actualmente se considera como parte de la PEI.

- 3. Trabajadores sin insuficiencia de ingresos con deseo de trabajar horas adicionales.- Son aquellas personas cuyos ingresos laborales al mes, son iguales o superiores al mínimo legal, trabajan igual o más de 40 horas a la semana, pero tienen el deseo y disponibilidad de trabajar horas adicionales. El grupo es parte de las «otras formas de subempleo» y representa, en promedio, 6% de la PEA18.
- 4. Trabajadores con ingresos netos negativos.- Si una persona, durante el último mes, obtiene más gastos que ingresos, es clasificado como «otras formas de subempleo». El evento ocurre normalmente para los trabajadores independientes que, por el giro del negocio, podrían obtener pérdidas. Sin embargo, no existe argumento económico ni recomendación internacional que mencione, la clasificación de este tipo de personas como una forma de subempleo. Esta población representa, en promedio, 1% de la PEA<sup>19</sup>.

Adicionalmente, se identifica un grupo de trabajadores clasificado como «ocupado pleno» en la anterior metodología, que cumple con las condiciones de situación de subempleo de acuerdo a la 19<sup>na</sup> CIET:

1. Trabajadores con insuficiencia de horas que no realizan gestión.- Existen individuos que perciben ingresos al mes, mayores o iguales al salario mínimo establecido y trabajan menos de 40 horas semanales, tienen el deseo y la disponibilidad de trabajar horas adicionales pero no realizaron

gestiones concretas para cambiar de situación<sup>20</sup>. Las personas con estas características se clasifican como «ocupadas plenas» y representan, en promedio, 0,5% de la PEA<sup>21</sup>. Debido a que la gestión no constituye un parámetro de clasificación según la tipología de condición de actividad, estas personas cumplen con la definición de subempleo por insuficiencia de tiempo de trabajo.

# **3. Metodología de clasificación por condición de actividad**

A continuación, se desarrolla la metodología de clasificación de la población según condición de actividad que toma en cuenta las mismas variables utilizadas en el marco aplicado en 2007 y que son utilizadas por todos los países de la región en el marco de las estadísticas laborales en conformidad con las recomendaciones de la CIET. El objetivo de esta sección es dar a conocer el proceso, lógico y secuencial, que sigue la clasificación y permitir la réplica de los resultados oficiales.

# **3.1 Parámetros de clasificación por condición de actividad**

Las cuatro variables utilizadas para clasificar la población según condición de actividad son: i) el ingreso laboral, ii) el tiempo de trabajo en la semana de referencia, iii) el deseo de trabajar horas adicionales, y iv) la disponibilidad de trabajar horas adicionales. De estas variables, la fijación de sueldos, salarios y las jornadas mínimas de trabajo son dos parámetros controlables desde el punto de vista del hacedor de políticas públicas; mientras que el deseo y la disponibilidad son variables subjetivas, que reflejan las preferencias de cada trabajador y no son controlables por el hacedor de política pública. Estas dos últimas variables constituyen un parámetro subjetivo. A continuación, se detallan dichos parámetros:

# **3.1.1 Tiempo de trabajo**

El tiempo que destina una persona a sus actividades económicas es considerado como un aspecto relevante para medir el volumen de trabajo.

 $^{16}$  A menos que la persona trabaje menos de la jornada laboral y tenga el deseo y la disponibilidad de trabajar horas adicionales. En ese caso, la persona se clasificaría como subempleo por insuficiencia de tiempo de trabajo.

 $17$ Ibid, nota $13$ .

 $18$ Idem.

 $19$  Idem.

 $20$ Para realizar algún tipo de gestión, la persona previamente debe estar disponible para trabajar horas adicionales. La gestión se aproxima a través de la pregunta: "¿En las últimas cuatro semanas ha realizado (…) alguna gestión para aumentar las horas de trabajo o cambiar de trabajo,…?".

 $21$  Ibid, nota13.

Dependiendo del modo de organización del trabajo, existen individuos que utilizan sus competencias tan solo de manera parcial y trabajan menos horas de las que consideran que son capaces. Así, el uso del tiempo y la productividad asociada a este factor, son elementos de interés para estudiar las condiciones del empleo. Para la medición de las horas de trabajo existen dos opciones: i) emplear las horas efectivas trabajadas durante el periodo de referencia o ii) utilizar las horas habitualmente trabajadas (CIET, 1962). El banco de preguntas de la ENEMDU permite cuantificar las dos alternativas.

En el primer caso, el periodo de referencia es compatible con la determinación de la condición de actividad, de acuerdo a un período de referencia corto (semana pasada) y refleja la situación laboral, en términos de volumen de trabajo, que registró la persona al momento de captar el fenómeno de estudio. En el segundo caso, la medición trata de corregir los eventuales shocks que puede sufrir una persona en el ejercicio de sus actividades y reflejar lo que sucedería con el tiempo de trabajo en «condiciones normales». Así, por ejemplo, puede ocurrir que durante la semana de referencia un individuo trabaje menos horas que las habituales por motivos de enfermedad, vacaciones, licencias, permisos, etc. (ausente temporal); aunque también podrían existir personas que trabajaron más de lo habitual, por factores estacionales, como una temporada de demanda laboral alta.

Es preciso anotar que por la manera en que están diseñadas y ubicadas las preguntas en el formulario de la ENEMDU, el informante probablemente reportará respuestas similares. Para evidenciar el contraste entre las dos opciones, se debería colocar las preguntas de manera continua. Primero indagar sobre las horas habituales e inmediatamente preguntar sobre las horas efectivas, para forzar al informante a notar la diferencia. En la tabla 1, se observa una alta correlación entre la declaración de las horas habituales y las horas efectivas. Solo en un 2% de los casos existen diferencias, lo cual apoya el argumento previo**.**

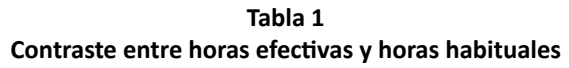

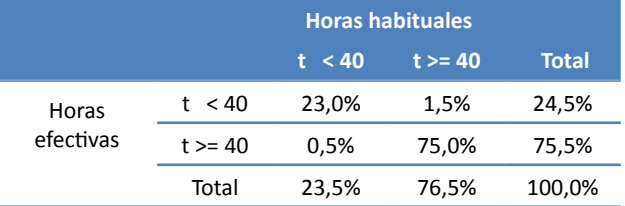

Notas: (1) Los porcentajes corresponden al promedio de diciembre 2007 a diciembre de 2013 (2) "t" representa el tiempo de trabajo expresado en horas

semanales

Fuente: Encuesta Nacional de Empleo, Desempleo y Subempleo (ENEMDU)

Elaboración: INEC

En función de lo expuesto, y a fin de recoger las particularidades de ciertos trabajadores, se realiza una combinación de las horas efectivas y las habituales. Por un lado, para reflejar de mejor manera las condiciones laborales al momento del levantamiento de la información, se utilizará las horas efectivas trabajadas durante la semana pasada para todas las personas ocupadas que están trabajando, y solo en aquellos casos donde la persona ocupada esté temporalmente ausente (en promedio 0,8% del total de ocupados<sup>22</sup>), se utilizará las horas habituales<sup>23</sup>. El umbral de tiempo es la jornada máxima laboral<sup>24</sup>, que para Ecuador corresponde a 40 horas de trabajo en la semana (Código del Trabajo, Capítulo V, Art. 47). A su vez, para garantizar los derechos laborales y guardar coherencia con el Código del Trabajo y

el Código de la Niñez y Adolescencia, el umbral de tiempo para los trabajadores adolescentes<sup>25</sup>, mayores de 15 años y menores a 18 años, será de 30 horas semanales.

# **3.1.2 Ingreso laboral**

La capacidad de generar ingresos por parte de una persona determina su nivel de bienestar económico,

<sup>22</sup> Ibid, nota13.

<sup>&</sup>lt;sup>23</sup>La propuesta sugiere mejorar la forma de indagar las horas trabajadas en un segundo momento, de tal forma que los trabajadores ausentes temporales reporten cero horas efectivas en la semana de referencia, pero si reporten horas habituales, por ejemplo. Actualmente este tipo de trabajador reporta horas trabajadas efectivas, pues la pregunta indaga sobre las horas trabajadas la semana anterior o sobre la última semana que trabajó.

<sup>&</sup>lt;sup>24</sup>La jornada laboral contemplada en el Código del Trabajo es de máximo 40 horas a la semana y 52 horas si se consideran hora suplementarias.

<sup>&</sup>lt;sup>25</sup>Personas comprendidas entre 12 y 18 años de edad (Código de la Niñez y Adolescencia, Título I, Art. 4).

tanto a nivel individual como familiar. Para fines metodológicos, el ingreso laboral se entenderá como cualquier retribución a las actividades productivas en forma de pagos en metálico, en especie o en servicios<sup>26</sup>. Para los trabajadores independientes, se considera los ingresos monetarios netos, es decir, descontado los gastos para el funcionamiento del negocio. Para los trabajadores asalariados el ingreso monetario incluye las remuneraciones, más los impuestos directos y los aportes a la seguridad social. En ambos casos se consideran los ingresos tanto de la actividad principal como de la secundaria.

Como umbral mínimo de satisfacción se utiliza un criterio legal<sup>27</sup>, el cual teóricamente garantiza una remuneración mensual que protege al trabajador de estar en condiciones de vulnerabilidad económica. Para Ecuador, el mínimo legal es el Salario Básico Unificado (SBU), el cual es determinado por el Consejo Nacional de Salarios (CONADES), o por el Ministerio de Relaciones Laborales en caso de no existir acuerdo con el referido Consejo (Código del trabajo, Capítulo VI, Art. 81). La definición del umbral responde a la consideración de un mínimo monetario que requiere un hogar tipo para satisfacer la adquisición de una canasta de bienes y servicios (INEC, 1987).

# **3.1.3 Deseo y disponibilidad de trabajar horas adicionales**

Un tercer aspecto es la expectativa de cambio que los agentes económicos pueden tener en relación a su situación actual de empleo. El principio que subyace a este factor es comparar los niveles actuales de generación de ingresos y horas trabajadas del trabajador con los niveles potenciales que éste considera que puede alcanzar (OIT, 1957).

Para reflejar cómo el deseo de trabajar horas adicionales<sup>28</sup> se expresa en términos de acción, se incluye el factor de disponibilidad de trabajar horas adicionales (OIT, 2013, p.11). En virtud de la disponibilidad de información en Ecuador, se consideran los dos aspectos como una aproximación a las expectativas de cambio de situación laboral de los trabajadores, independientemente de los ingresos y las horas trabajadas.

En resumen, el uso de las variables descritas anteriormente definen las dimensiones en las cuales se evalúa la condición laboral de las personas con empleo y la fijación de los umbrales son los criterios que posibilitan la determinación de carencias en dichas dimensiones. Cabe señalar, que dentro de la tipología de condición de actividad se excluyen como variables determinantes: la estabilidad laboral, el acceso a la seguridad social, el tipo de establecimiento económico, el ambiente de trabajo, la discriminación laboral, etc. De esta manera, la actividad productiva es independiente de la legalidad de la misma y de su carácter formal o informal. Si bien estos elementos son imprescindibles para el diseño de políticas públicas, escapan a la clasificación por condición de actividad.

### **3.2 Identificación exhaustiva construcción de grupos mutuamente excluyentes**

La técnica empleada para identificar de manera exhaustiva a toda la población con empleo garantiza que cada grupo sea mutuamente excluyente con respecto a los demás. Para este fin, se utiliza una aplicación de la teoría de grafos, que ayuda a esquematizar y sintetizar el flujo de preguntas que debe contestar el informante. Los nodos representan las preguntas del cuestionario y las líneas que unen a los nodos representan la dirección lógica que sigue el formulario<sup>29</sup> (ver Anexo 1).

En el formulario de la ENEMDU, existen nueve preguntas que indagan acerca de las características ocupacionales del informante<sup>30</sup>.

Con esta lógica, se puede identificar en el formulario de manera exhaustiva todos los caminos que sigue una persona ocupada desde la pregunta 24 (nodo de partida) hasta la pregunta 40 (nodo de llegada). Como resultado del ejercicio, se identifican nueve caminos factibles. Se verifica que el número total de personas del nodo de partida sea igual al número total de personas del nodo de llegada (criterio de exhaustividad).

El algoritmo por construcción garantiza que los caminos sean eventos mutuamente excluyentes; es decir, si una persona elige el camino (i) no puede

<sup>&</sup>lt;sup>26</sup> Se descartan los ingresos provenientes de otras fuentes de ingresos, tales como rentas del capital, pensiones y jubilaciones, transferencias, etc.

<sup>27</sup> Se puede fijar como mínimo satisfactorio otras opciones como el ingreso medio o mediano del sector o rama económica al que pertenece el trabajador.

<sup>28</sup> El deseo de cambiar de situación laboral se expresa en términos de: trabajar más horas en su(s) trabajo(s) actual(es), trabajar más horas en otro trabajo adicional y en cambiar el(los) trabajo(s) actual(es) por otro trabajo con más horas.

<sup>29</sup> La técnica puede ser aplicada para construir mallas de validación e indicadores en general.

<sup>30</sup> En la sección 2 "Características ocupacionales – para personas de 5 años y más" del formulario de ENEMDU no se indaga sobre los ingresos. Esa información es captada en la sección 3 "Ingresos – para personas de 5 años y más" de la misma encuesta. Cabe señalar, que la sección 2 tiene como periodo de referencia corto, la semana anterior; mientras que la sección 3 tiene como período de referencia el mes anterior.

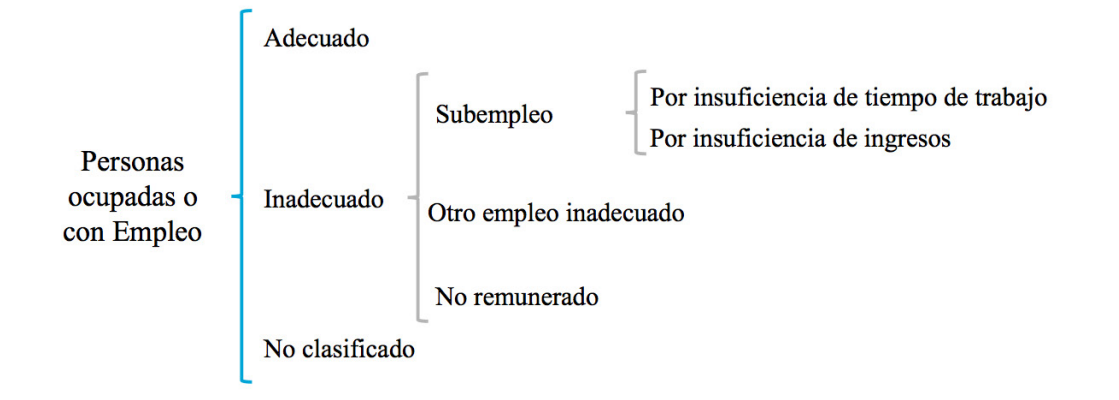

**Figura 2. Nuevo marco conceptual para la población ocupada o con empleo**

Fuente: Encuesta Nacional de Empleo, Desempleo y Subempleo (ENEMDU) Elaboración: INEC

optar simultáneamente por el camino (j)<sub>,</sub> donde (i ≠ j).

Al combinar los nueve caminos con las tres opciones posibles de los ingresos laborales (ingresos mayores o iguales al SBU, ingresos inferiores al SBU y valores perdidos<sup>31</sup>) se obtiene veinte y siete caminos posibles. Las opciones así identificadas poseen características únicas, con lo cual se constituyen en la población objeto de agregación.

#### **3.3 Clasificación de las personas con empleo según condición de actividad**

Considerando los parámetros establecidos (ingreso, jornada laboral y deseo y disponibilidad de trabajar horas adicionales) se presenta a continuación la clasificación por condición de actividad. Las personas con empleo podrán clasificarse en tres grupos: empleo adecuado, empleo inadecuado<sup>32</sup> y empleo no clasificado. Dentro del empleo inadecuado, existen tres categorías adicionales: i) subempleo, ii) otro empleo inadecuado, y iii) empleo inadecuado no remunerado.

Esta clasificación se fundamenta en la construcción del concepto de «empleo adecuado» y, su

contraparte, «empleo inadecuado»; los cuales están en concordancia con los derechos y garantías de los trabajadores contemplados en los cuerpos normativos nacionales, como la Constitución de la República del Ecuador y el Código del Trabajo. La convergencia con normas internacionales se refiere específicamente a la medición del subempleo. Los conceptos de «adecuado» e «inadecuado» no forman parte de las recomendaciones de la 19<sup>na</sup> CIET, sin embargo tampoco van en contra de éstas. A continuación se desarrollan los conceptos expuestos en la figura 2.

# **3.3.1 Aspectos conceptuales**

# **a) Empleo adecuado**

De acuerdo a la definición de «empleo» descrita en la sección 1.2, para evaluar si las condiciones de un empleo son adecuadas se parte de la premisa de que dichas condiciones se evalúan desde la perspectiva de los instrumentos con los que cuenta el hacedor de política pública: ingreso y jornada laboral; excluyendo las expectativas de los agentes por cambiar de situación laboral (aproximadas a través del deseo y la disponibilidad de trabajar horas adicionales). Así, conforme a criterios normativos establecidos en la Constitución, el Código del Trabajo y otros instrumentos orientadores, se establecen los umbrales de satisfacción mínima para los ingresos y las horas de trabajo.

La remuneración o beneficio mensual se concibe como adecuada si cubre al menos las necesidades básicas del trabajador, y las de su familia (Constitución de la República, Art. 328). En términos de jornada laboral, se establece como adecuado que el trabajador destine al menos el tiempo establecido por el umbral legal. Al

<sup>&</sup>lt;sup>31</sup> Los valores perdidos en los ingresos laborales, corresponden mayoritariamente a personas que no perciben ingresos por su actividad económica, y por tanto reportan en blanco (omiten la respuesta) en las variables correspondientes.

<sup>32</sup> El concepto de empleo inadecuado no es ajeno a las discusiones de la CIET. En la Resolución concerniente a la medición del subempleo y las situaciones de empleo inadecuado de la 16ta CIET se discuten las situaciones de empleo inadecuado. En este contexto, la OIT invoca y apoya técnicamente a los países a desarrollar indicadores que den cuenta de este tipo de situaciones. El concepto estadístico desarrollado por el INEC responde a esta iniciativa.

combinar estos elementos, el empleo será adecuado siempre y cuando, tanto el ingreso como el tiempo destinado al trabajo sean adecuados en términos de la normativa vigente, independientemente del deseo y disponibilidad de trabajar horas adicionales.

Con este criterio, los trabajadores sin insuficiencia de ingresos con deseo de trabajar horas adicionales, mencionadas en la sección 2 serán clasificados como parte del «empleo adecuado».

Al igual que en la definición de «ocupado pleno», forman parte también de las personas con «empleo adecuado» aquellas que perciben un ingreso adecuado, asignan menos horas al trabajo y no desean trabajar horas adicionales. Las personas que no tengan las condiciones descritas en los párrafos anteriores tendrán «empleos inadecuados», en la medida en que poseen condiciones que limitan el bienestar económico y social de los trabajadores.

El «empleo adecuado» se entenderá como una categoría inferior al empleo digno, que no abarca dimensiones como la estabilidad laboral, salud y seguridad social, tipo de trabajo, ambiente de trabajo, discriminación laboral, entre otros.<sup>33</sup> Es importante señalar que a nivel internacional no existe recomendación alguna que incluya, en una clasificación por condición de actividad, las dimensiones mencionadas. En el marco de la OIT existen otros conceptos y clasificaciones que recogen este tipo de temáticas, tales como el trabajo infantil, el empleo informal, el empleo decente, etc.

# **b) Empleo inadecuado**

El «empleo inadecuado» se entiende como una situación en la cual el trabajador tiene deficiencias en términos de ingreso laboral y horas de trabajo<sup>34</sup>. En función del deseo de trabajar horas adicionales y la percepción de remuneraciones y/o beneficios, se identifican tres subcategorías: i) subempleo, ii) otro empleo inadecuado, y iii) empleo inadecuado no remunerado.

El subempleo, en el nuevo marco conceptual, hace

referencia a una situación inadecuada de empleo, en la cual el trabajador, adicionalmente hace explícito su deseo y disponibilidad de trabajar horas adicionales. Una persona puede ser subempleada por ingresos, por horas, o por los dos aspectos simultáneamente. A fin de converger a las recomendaciones internacionales, el «subempleo por insuficiencia de tiempo de trabajo», será igual a la sumatoria de las personas en condición de insuficiencia de horas y las personas con insuficiencia de horas e ingresos, que desean y están disponibles para trabajar horas adicionales. Los trabajadores con insuficiencia de horas que no realizan gestión cuestionados en la segunda sección, serán considerados como parte del subempleo por insuficiencia de tiempo de trabajo. Las personas que solamente presentan insuficiencia de ingresos y tienen el deseo y la disponibilidad de trabajar horas adicionales, serán clasificadas como «subempleo por insuficiencia de ingresos»35.

Por otro lado, el trabajador con insuficiencias pero sin deseo de trabajar horas adicionales, cuestionado en la sección 2, será clasificado como parte del empleo inadecuado ya que se encuentra en una situación de insuficiencia de ingresos, no percibe los ingresos suficientes y/o no trabaja, al menos las 40 horas semanales. No obstante, este último grupo, tiene un tratamiento distinto, pues no desea ni está disponible para trabajar horas adicionales, lo cual imposibilita que se clasifique como subempleo. Así, los trabajadores con ingresos inferiores al salario mínimo y sin deseo y disponibilidad de trabajar horas adicionales se agrupan en otra categoría denominada «otro empleo inadecuado».

Los trabajadores con ingresos netos negativos cuestionados en la segunda sección, que por el giro del negocio obtienen pérdidas, serán inadecuados porque no alcanzaron a percibir un ingreso adecuado. Una parte de estas personas podrían formar parte de la población en subempleo, si manifiestan su deseo y disponibilidad de trabajar horas adicionales; caso contrario se clasificarán en la categoría de «otro empleo inadecuado».

Finalmente, la metodología propone que el trabajador no remunerado cuestionado en la sección 2 sea identificado y clasificado como una categoría adicional de la población inadecuada, ya que no recibe ninguna clase de compensación, al menos no monetaria, por su trabajo. En su gran mayoría, dentro

<sup>33</sup> Estos aspectos son relevantes para el entendimiento del objetivo nueve del Plan Nacional del Buen Vivir 2013-2017. Por tanto, el «empleo adecuado» es una primera aproximación a la que necesariamente se le integrará nuevas dimensiones (indicadores complementarios) para un mejor entendimiento del concepto de empleo digno.

<sup>&</sup>lt;sup>34</sup> El subempleo por insuficiencia de ingresos no responde, de manera estricta, a la recomendación de la 19na CIET. Sin embargo, para los países de América Latina y el Caribe, es un fenómeno social que históricamente ha sido estudiado y medido. En este sentido se rescata el concepto y es utilizado para el nuevo marco conceptual.

<sup>&</sup>lt;sup>35</sup> El subempleo por insuficiencia de ingresos no responde, de manera estricta, a la recomendación de la 19na CIET. Sin embargo, para los países de América Latina y el Caribe, es un fenómeno social que históricamente ha sido estudiado y medido. En este sentido se rescata el concepto y es utilizado para el nuevo marco conceptual.

de esta categoría de «empleo no remunerado» existen pequeñas unidades familiares rurales dedicadas a la agricultura, que buscan la subsistencia -bajo una lógica de reproducción social y familiar- antes que la acumulación.

# **c) Empleo no clasificado**

Aquellas personas que reportan información incompleta (que no permita tener un criterio de agrupación) en los determinantes de la condición de actividad, se clasificarán en una categoría residual denominada empleo no clasificado.

# **3.3.2 Definiciones operativas**

A fin de elaborar estadísticas del trabajo, las definiciones operativas en el nuevo marco conceptual para la población con empleo son las siguientes:

Personas con empleo.- Las personas ocupadas o con empleo, se definen como todas aquellas personas en edad de trabajar que, durante la semana de referencia, se dedicaban a alguna actividad para producir bienes o prestar servicios a cambio de remuneración o beneficios. Se clasifican en esta categoría:

- a) las personas ocupadas y «trabajando», es decir, que trabajaron en un puesto de trabajo por lo menos una hora, y
- b) las personas ocupadas pero «sin trabajar» debido a una ausencia temporal del puesto de trabajo o debido a disposiciones sobre el ordenamiento del tiempo de trabajo (como trabajo en turnos, horarios flexibles y licencias compensatorias por horas extraordinarias) (OIT, 2013)

La definición de las personas ocupadas o con empleo, es la misma que se utilizó en el marco de 2007 y que sigue vigente de acuerdo a la 19<sup>na</sup> CIET.

Empleo adecuado.- El empleo adecuado es una condición en la cual las personas satisfacen condiciones laborales mínimas, en cuanto a sus ingresos y jornada laboral, establecidos por ley. Lo conforman aquellas personas con empleo que, durante la semana de referencia trabajan igual o más de 40 horas y que, en el mes anterior al levantamiento de la encuesta, percibieron ingresos laborales iguales o superiores al salario mínimo, independientemente del deseo y la disponibilidad de trabajar horas adicionales. También forman parte de esta categoría, las personas con empleo que, durante la semana de referencia, trabajan menos de 40 horas; que en el mes anterior al levantamiento de la encuesta percibieron ingresos

laborales iguales o superiores al salario mínimo, pero no desean trabajar horas adicionales.

Empleo inadecuado.- Lo conforman aquellas personas con empleo que no satisfacen las condiciones mínimas de horas o ingresos, es decir, durante la semana de referencia trabajan menos de 40 horas, y/o en el mes anterior al levantamiento de la encuesta, percibieron ingresos laborales menores al salario mínimo y pueden, o no, desear y estar disponibles para trabajar horas adicionales. Constituyen la sumatoria de las personas en condición de subempleo, otro empleo inadecuado y empleo no remunerado.

Subempleo.- Son personas con empleo, que durante la semana de referencia, trabajaron menos de 40 horas semanales y/o en el mes anterior al levantamiento de la encuesta, percibieron ingresos laborales inferiores al salario mínimo y tienen el deseo y disponibilidad de trabajar horas adicionales. Es la sumatoria del subempleo por insuficiencia de ingresos y el subempleo por insuficiencia de tiempo de trabajo.

> Subempleo por insuficiencia de tiempo de trabajo.- Son personas con empleo que, durante la semana de referencia, trabajan menos de 40 horas, percibieron ingresos laborales iguales o superiores al salario mínimo en el mes anterior al levantamiento de la encuesta y desean y están disponibles para trabajar horas adicionales. También conforman este grupo las personas que además de trabajar menos de 40 horas semanales y tener el deseo y la disponibilidad de trabajar horas adicionales, perciben ingresos laborales mensuales inferiores al salario mínimo. En estos casos, en que existe tanto una deficiencia de horas como de ingresos, predomina el criterio de horas, con lo cual, este indicador es comparable con la "subocupación por insuficiencia de tiempo de trabajo" de OIT (CIET 19).

Subempleo por insuficiencia de ingresos.- Son personas con empleo, que durante la semana de referencia, trabajaron igual o más de 40 horas; en el mes anterior al levantamiento de la encuesta, percibieron ingresos laborales inferiores al salario mínimo, y desean y están disponibles para trabajar horas adicionales.

Otro empleo inadecuado.- Son personas con empleo que poseen una insuficiencia en horas y/o ingresos y no tienen el deseo y disponibilidad de trabajar horas adicionales. Constituyen aquellas personas que, durante la semana de referencia, trabajaron menos de 40 horas y que, en el mes anterior al levantamiento de

la encuesta, percibieron ingresos inferiores al salario mínimo, y no tienen el deseo y la disponibilidad de trabajar horas adicionales. También se incluyen en este grupo las personas con empleo que, durante la semana de referencia, trabajan igual o más de 40 horas; perciben ingresos laborales inferiores al salario mínimo durante el mes pasado, y no tienen el deseo y la disponibilidad de trabajar horas adicionales.

Empleo inadecuado no remunerado.- Lo conforman aquellas personas con empleo en la semana de referencia y que, en el mes anterior a la encuesta, no percibieron ingresos laborales. En esta categoría están los trabajadores del hogar no remunerado, trabajadores no remunerados en otro hogar y los ayudantes no remunerados de asalariados y jornaleros<sup>36</sup>.

Empleo no clasificado.- Son aquellas personas con empleo que no se pueden clasificar como adecuados o inadecuados, por falta de información en lo que respecta a ingresos y horas de trabajo. Se construye como residuo del resto de categorías.

# **4. Comparación entre los dos marcos conceptuales**

A fin de entender cuáles serían los principales cambios de la población ocupada o con empleo entre el nuevo marco y el anterior se realizan dos ejercicios. El primero interpreta el comportamiento tendencial de los indicadores análogos y demuestra que no existe ruptura de series y, el segundo, clasifica los 27 grupos factibles en función de las definiciones de ambos marcos conceptuales y analiza las diferencias.

Es importante aclarar que el cambio de marco conceptual no implica una ruptura de series, pues los insumos necesarios para estimar los nuevos indicadores provienen del mismo banco de preguntas de la ENEMDU, que está vigente desde junio de 2007. Por ende, se puede reconstruir los nuevos indicadores para todos los levantamientos previos y realizar un contraste con el anterior marco.

# **4.1 Análisis tendencial**

A continuación se presenta la comparación de los principales indicadores con los dos marcos conceptuales37. Las cifras corresponden a las tasas de participación de cada categoría sobre la PEA a nivel nacional para el periodo 2007-2013.

La tasa de empleo adecuado es mayor con respecto a la tasa de ocupación plena. Para diciembre de 2013 la tasa de ocupado pleno fue

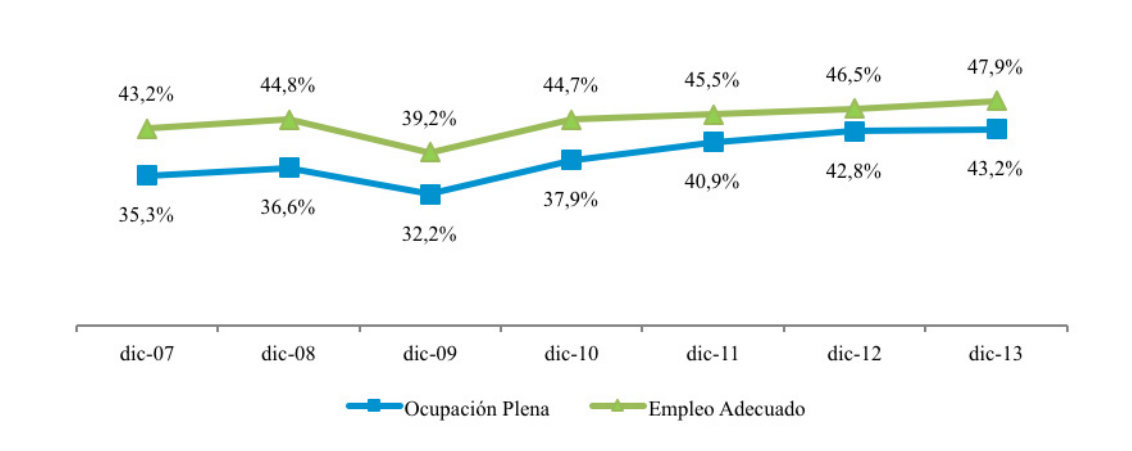

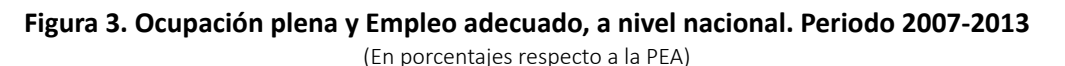

Fuente: Encuesta Nacional de Empleo, Desempleo y Subempleo (ENEMDU) Elaboración: INEC

<sup>36</sup> En el caso de que la persona trabaje menos de 40 horas y desee trabajar horas adicionales se clasificarán como subempleo por insuficiencia de tiempo de trabajo, caso contrario, serán considerados ocupados no remunerado.

<sup>&</sup>lt;sup>37</sup>A fin de entender cuáles serían los principales cambios en el comportamiento de las series históricas, en el Anexo 2 se presentan los indicadores según condición de actividad utilizando los dos marcos.

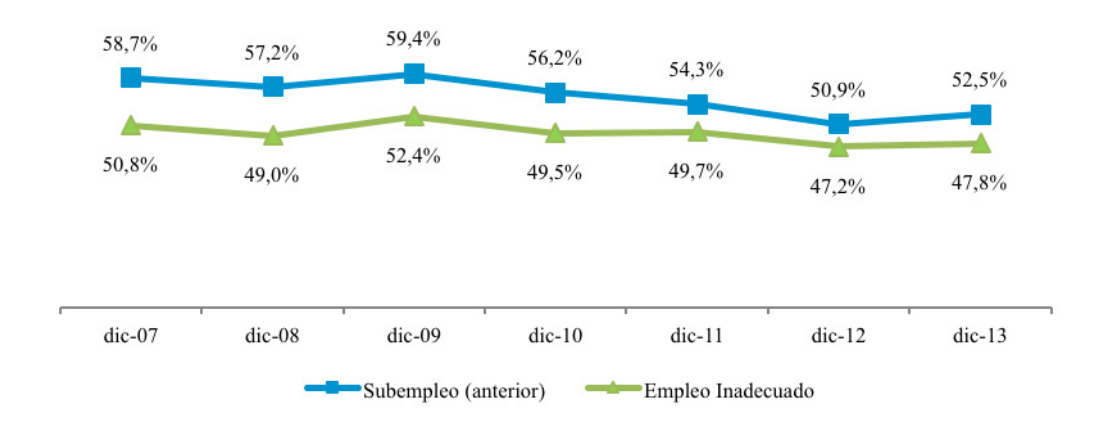

**Figura 4. Subempleo y Empleo inadecuado, a nivel nacional. Período 2007-2013** (En porcentajes respecto a la PEA)

Fuente: Encuesta Nacional de Empleo, Desempleo y Subempleo (ENEMDU) Elaboración: INEC

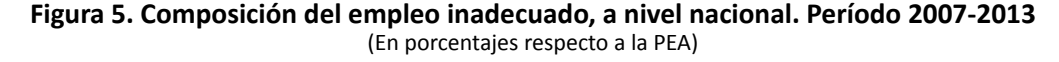

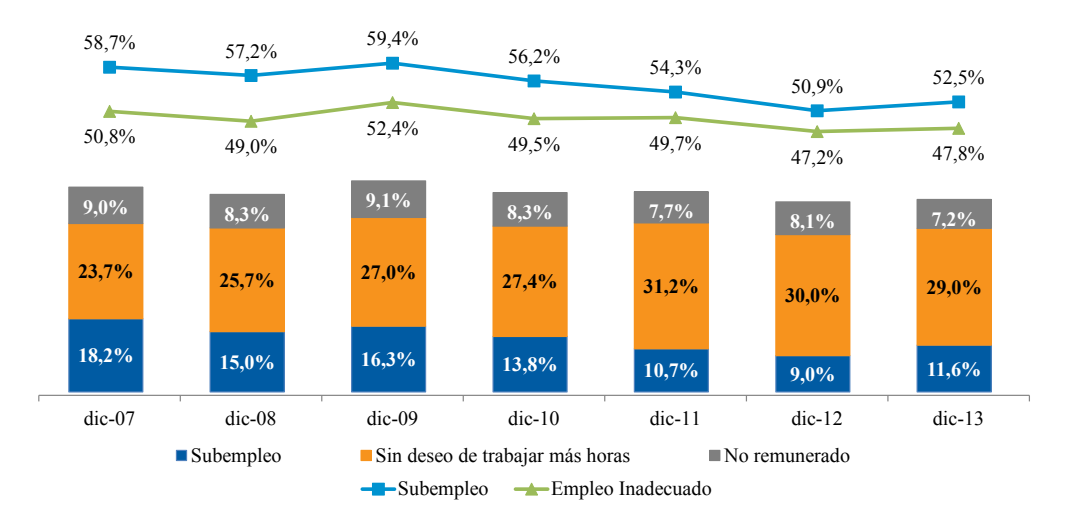

Fuente: Encuesta Nacional de Empleo, Desempleo y Subempleo (ENEMDU) Elaboración: INEC

de 43,2%, en contraste con el 47,9% de la tasa de empleo adecuado. La principal razón del cambio es la reclasificación de los trabajadores sin insuficiencia de ingresos con deseo de trabajar horas adicionales que se categorizaban como «otras formas de subempleo».

• Para diciembre del 2013 la tasa de subempleo según el anterior marco fue de 52,5%. En el actual marco la condición análoga es la tasa de empleo inadecuado que es del 47,8%. La principal razón del cambio es la reclasificación de los trabajadores sin insuficiencia de ingresos con deseo de trabajar horas adicionales que ahora se categorizan como «empleos adecuados».

• Una de las fortalezas del nuevo marco es que tiene la posibilidad de monitorear de mejor manera los diferentes grupos que conforman el «empleo inadecuado»38. Así, la tasa de empleo inadecuado fue del 47,8% en diciembre de 2013. Esta tasa se distribuye de la siguiente forma: 29,0% de otro

<sup>38</sup> En el Anexo 3, se realiza un perfil, en términos sociodemográficos y de características del empleo, para cada categoría de la condición de actividad. El ejercicio se realizó para diciembre de 2013, a nivel nacional.

empleo inadecuado, 11,6% de subempleo y 7,2% de empleo no remunerado.

Finalmente, hay que puntualizar que las tendencias de los indicadores análogos en los dos marcos conceptuales no cambian; por lo cual no se altera la lectura de los indicadores según condición de actividad.

# **4.2 Contraste entre definiciones**

En la tabla 2, en las columnas "Anterior" y "Nueva" se presenta la clasificación de los 27 grupos factibles según las definiciones conceptuales tanto con el anterior, como con el nuevo marco<sup>39</sup>. Así por ejemplo, el marco anterior define a los «ocupados plenos» de la siguiente manera:

> La población con ocupación plena está constituida por personas ocupadas de 10 años y más, que trabajan como mínimo la jornada legal de trabajo y tienen ingresos superiores al salario unificado legal y no desean trabajar más horas (no realizaron gestiones), o bien que trabajan menos de 40 horas y sus ingresos son superiores al salario unificado legal y no desean trabajar más horas (no realizaron gestiones). (INEC, 2008, p.10)

Los grupos que satisfacen esta definición están comprendidas entre el grupo 1 y el grupo 3. En el nuevo marco conceptual, el concepto análogo de «empleo adecuado» abarca de igual manera los mencionados grupos para los «ocupados plenos», y suma los grupos 10 y 11, que corresponde a personas con ingresos laborales al mes, superiores al Salario Básico Unificado y que trabajan a la semana 40 horas o más y que antes eran considerados como «otras formas de subempleo»; y los grupos 26 y 27 que no antes no tenían una definición específica y que en el nuevo marco cumplen con las condiciones de «empleo adecuado».

Hay que tener presente que el concepto de subempleo utilizado en el anterior marco conceptual es incompatible con el nuevo concepto, pues este último está construido conforme la última recomendación de la 19na CIET.

En términos de «subempleo visible», el anterior marco consideraba a personas en esta situación cuando

"las horas de trabajo de una persona ocupada son insuficientes en relación con una situación de empleo alternativo que esta persona desea desempeñar y está disponible para hacerlo" (INEC, 2008, p.11). De manera simultánea debe existir el deseo de trabajar más horas, estar disponible para trabajar más horas y haber trabajado menos de un límite de horas determinado (INEC, 2008).

Los grupos que satisfacen esta definición están comprendidas entre el grupo 4 y el grupo 9. En la nueva metodología, el concepto análogo de «subempleo por insuficiencia por tiempo de trabajo» abarca de igual manera estos grupos. Se esperaría que las poblaciones clasificadas utilizando los dos conceptos sean las mismas y por ende los indicadores respecto a la PEA. No obstante, la diferencia existe debido a los trabajadores con insuficiencia de horas que no realizan gestión mencionados en la sección 2 que estaban siendo clasificados como «ocupados plenos» cuando sus características observables corresponden con la definición de «subempleo por insuficiencia de tiempo de trabajo».

Para el caso de las «otras formas de subempleo», la interpretación operativa del concepto identifica a las personas comprendidas entre el grupo 10 y el grupo 18. En el nuevo marco conceptual, clasifica al grupo 10 y 11 como «empleo adecuado», al grupo 12 y 13 como «subempleo por insuficiencia de ingresos», y los grupos entre el 14 y el 18 como «otro empleo inadecuado».

Finalmente, se observa que no existe cambio alguno con la interpretación de la definición de «ocupado no clasificado» y el «empleo no clasificado», de ahí que las poblaciones y por ende los indicadores sean los mismos entre ambos marcos.

# **5. Consideraciones finales**

- $\Box$  El nuevo marco es compatible con los objetivos de política pública y con las recomendaciones de la Organización Internacional del Trabajo (OIT) en materia de medición del subempleo, siendo Ecuador uno de los primeros países que promueve la adopción de algunas de las nuevas recomendaciones de la 19na CIET. Detrás del nuevo marco para la población con empleo existe una definición amplia del trabajo que reconoce las distintas formas del mismo. Los esfuerzos del Instituto se centrarán en un segundo momento, en cuantificar y visibilizar todas las formas de trabajo.
- $\Box$  El concepto de «empleo adecuado» es una categoría que refleja de manera objetiva si un trabajador recibe un ingreso laboral y/o tiene una

<sup>39</sup> En el Anexo 4, se presenta la comparación a nivel de microdato del trimestre de diciembre de 2013, a nivel nacional, con información muestral. En él se presentan los cambios entre el nuevo marco conceptual y el anterior.

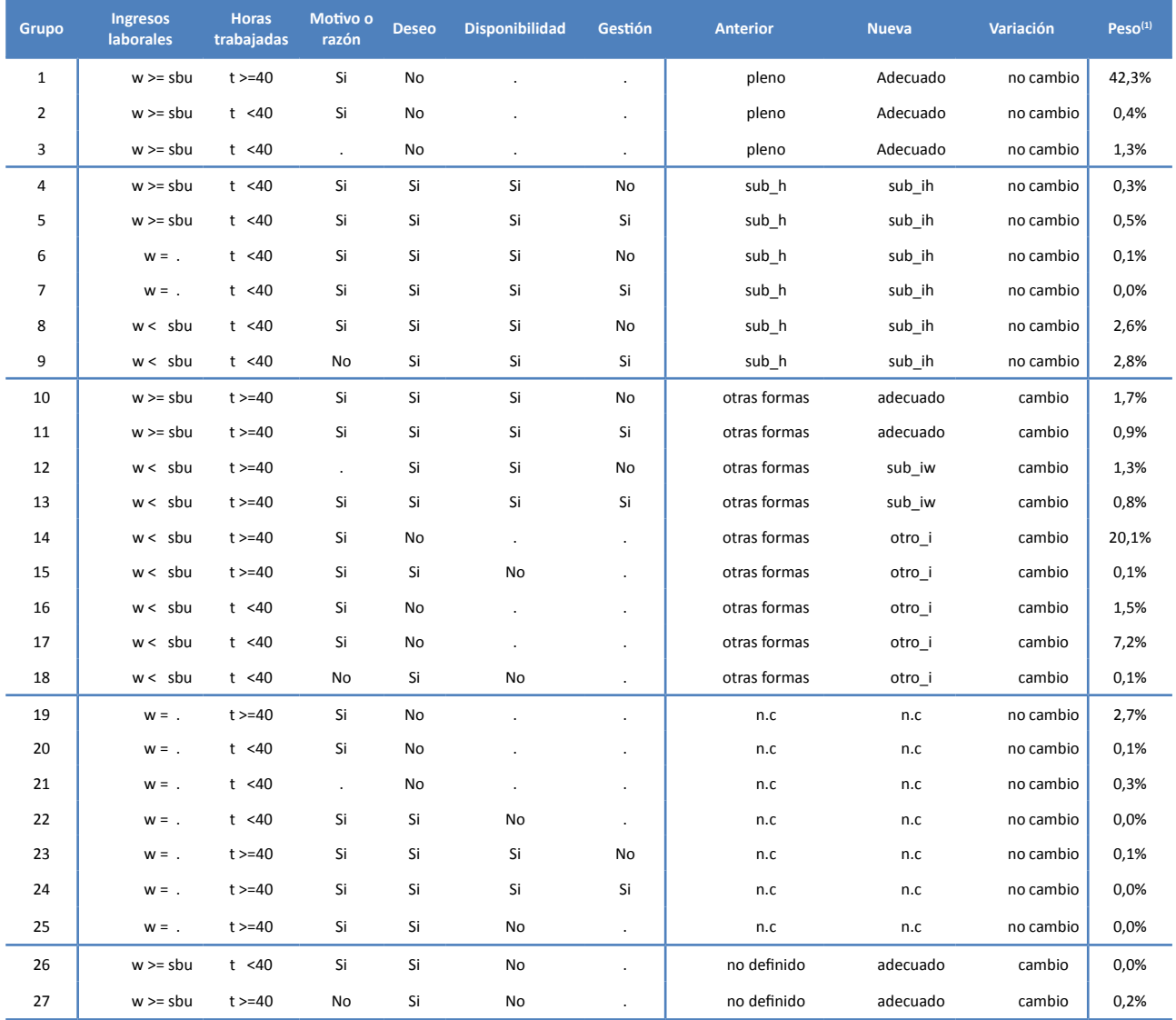

#### **Tabla 2. Contraste entre nuevo y anterior marco conceptual**

Notas: (1) representa un promedio de la participación de cada grupo de empleados dentro de la PEA.

(2) w.- ingreso laboral. sbu.- salario básico unificado. t.- horas trabajadas a la semana. pleno.- ocupado pleno. n.c.- no clasificado. sub h.- subempleado por horas. otras formas.- otras formas de subempleo. adecuado.- empleo adecuado sub\_ih.- subempleado por insuficiencia de tiempo de trabajo, sub *iw.*- subempleado por insuficiencia de ingresos, otro i- otro empleo inadecuado. Fuente: Encuesta Nacional de Empleo, Desempleo y Subempleo (ENEMDU)

Elaboración: INEC

jornada laboral adecuada, en función de la norma legal. La tipología del empleo por condición de actividad solo considera a los ingresos laborales, horas trabajadas y deseo y disponibilidad de trabajar horas adicionales como determinantes de la condición de actividad<sup>40</sup>. El concepto no abarca dimensiones como la estabilidad laboral, seguridad social, tipo de establecimiento económico, ambiente de trabajo, discriminación

40 El anterior marco conceptual utilizaba los mismos parámetros para determinar la condición de actividad.

laboral, etc. De esta manera, es independiente de la legalidad de la actividad productiva y de su carácter formal o informal. Si bien, estos elementos son imprescindibles para el diseño de políticas públicas, escapan a la clasificación por condición de actividad<sup>41</sup>. En el ámbito de la CIET, existen otro tipo de conceptos y clasificaciones que tratan estas temática tales como: el trabajo

<sup>41</sup> A nivel internacional, los cuatro factores descritos en este documento son los empleados para clasificar a la población por condición de actividad.

infantil, el empleo informal, el empleo decente, entre otros.

- $\Pi$  La fijación del umbral del ingreso laboral está diseñada para cumplir con la Constitución, la cual promueve una remuneración justa que cubra al menos las necesidades básicas del trabajador y las de su familia. El umbral es único para todas las personas con empleo, independientemente de la categoría ocupacional al que pertenezca el trabajador, enfatizando el enfoque integral del nuevo marco. Al contrario, el marco anterior realizaba una diferenciación de los umbrales de ingresos mínimos<sup>42</sup>. Por otro lado, en términos de horas de trabajo, el nuevo marco conceptual cumple con lo dispuesto en el Código del Trabajo y el Código de la Niñez y Adolescencia, pues respeta los umbrales de horas máximas que deberían trabajar los trabajadores adultos y adolescentes.
- $\Box$  El nuevo marco conceptual se erige como una potente herramienta para los hacedores de política pública en materia empleo, pues identifica las diferentes formas de «empleo inadecuado» y posibilita su respectiva caracterización. En el Anexo 4 se realiza un breve perfil de las personas con empleo. Si bien, en el marco anterior es factible caracterizar las otras formas del subempleo, los grupos que lo conforman son heterogéneos.
- $\Box$  Es importante señalar que la construcción del nuevo marco conceptual no implica una ruptura de series, pues los insumos necesarios para estimar los nuevos indicadores provienen del mismo banco de preguntas de la ENEMDU, que está vigente desde junio de 2007. En el Anexo 5 se expone con detalle el programa estadístico que construye la variable "condact\_n" que agrupa a la población según condición de actividad en el nuevo marco conceptual.
- **El nuevo marco conceptual no modifica la** definición para las personas desempleadas, por lo que las series de la tasa de desempleo permanecen sin ninguna variación.

# **Referencia Bibliográfica**

- Instituto Nacional de Estadística y Censos [INEC] (1987). Propuesta metodológica para determinar la estructura básica del gasto familiar mensual para un hogar tipo cuyos perceptores de ingreso ganen el salario mínimo vital. Quito: INEC.
- Instituto Nacional de Estadística y Censos [INEC] (2008). Aspectos Metodológicos, encuesta de empleo, desempleo y subempleo estadísticos de hogares. Quito: INEC.
- Molina, Andrea (2011) Propuesta de discusión sobre la definición de los indicadores de mercado laboral: el desempleo y la clasificación de los ocupados. INEC-Guayaquil.
- Organización Internacional del Trabajo [OIT] (1957). Resolución sobre la elaboración de estadísticas de seguridad social, dotada por la 9ª Conferencia Internacional de Estadísticos del Trabajo. Ginebra: OIT.
- Organización Internacional del Trabajo [OIT] (1962). Resolución sobre las estadísticas de las horas de trabajo, dotada por la 10ª Conferencia Internacional de Estadísticos del Trabajo. Ginebra: OIT.
- Organización Internacional del Trabajo [OIT] (1982). Resolución sobre estadísticas de la población económicamente activa, del empleo, del desempleo y del subempleo, dotada por la 13ª Conferencia Internacional de Estadísticos del Trabajo. Ginebra: OIT.
- Organización Internacional del Trabajo [OIT] (1993). Resolución sobre la Clasificación Internacional de la Situación en el Empleo (CISE) adoptada por la décimo quinta CIET. Ginebra: OIT.
- Organización Internacional del Trabajo [OIT] (1998). Resolución concerniente a la medición del subempleo y las situaciones de desempleo inadecuado, dotada por la 16<sup>ta</sup> Conferencia Internacional de Estadísticos del Trabajo. Ginebra: OIT.
- Organización Internacional del Trabajo [OIT] (1998). Informe II: Proyecto de resolución sobre la medición de los ingresos procedentes del empleo, dotada por la 16<sup>ta</sup> Conferencia Internacional de Estadísticos del Trabajo. Ginebra: OIT.
- Organización Internacional del Trabajo [OIT] (1999). Definiciones Internacionales y Futuro de las Estadísticas del Subempleo.

Organización Internacional del Trabajo [OIT] (2003).

<sup>42</sup> Existía un umbral mínimo para tres grupos: empleados privados, empleados públicos y empleados domésticos.

Trabajo Decente. Conceptos e Indicadores. Revista Internacional del Trabajo, vol. (122), núm. 2.

- Organización Internacional del Trabajo [OIT] (2013). Resolución sobre las estadísticas del trabajo, la ocupación y la subutilización de la fuerza de trabajo, dotada por la 19ª Conferencia Internacional de Estadísticos del Trabajo. Ginebra: OIT.
- Robinson, Joan (1937) Introduction to the theory of employment.
- Secretaría Nacional de Planificación y Desarrollo [SENPLADES] (2013). Plan Nacional de Desarrollo 2013-2017. Quito: SENPLADES.

# **ANEXOS**

#### **Anexo 1.- Flujo del cuestionario de ENEMDU para la determinación de la condición de actividad**

**Figura 6.** Flujo del cuestionario de la sección 2 "Características ocupacionales – para personas de 5 años y más" de la ENEMDU

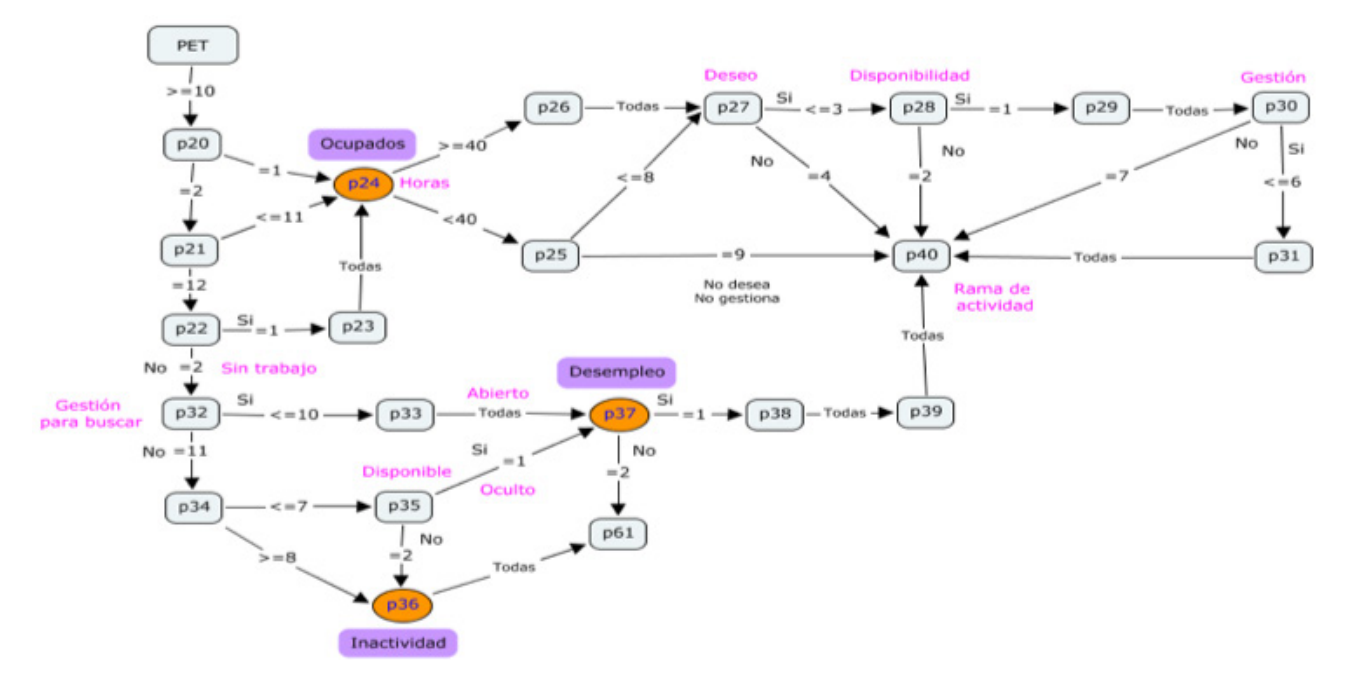

#### **Fuente:** Encuesta Nacional de Empleo, Desempleo y Subempleo (ENEMDU) **Elaboración:** INEC

En la figura 6 se presenta un esquema del banco de preguntas de la sección 2 "Características ocupacionales para personas de 5 años y más" de la ENEMDU. La gráfica permite sintetizar todos los posibles caminos que puede optar un informante cuando se indaga sobre su situación ocupacional. Así por ejemplo, todas las líneas que llegan al nodo o pregunta 24 "p24" se consideran personas ocupadas. En este caso, existen tres posibilidades o caminos factibles: i) contestar en p20 la opción 1, ii) contestar en p20 la opción 2 y en p21 cualquier de las primeras 11 opciones, y iii) contestar en p20 la opción 2, en p21 la opción 12 y en p22 la opción 1. Al revisar el cuestionario de ENEMDU se observa que los 3 caminos descritos coinciden con la definición de persona ocupada o con empleo.

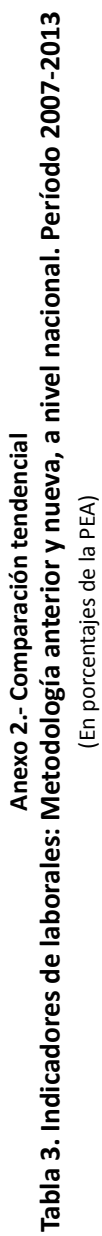

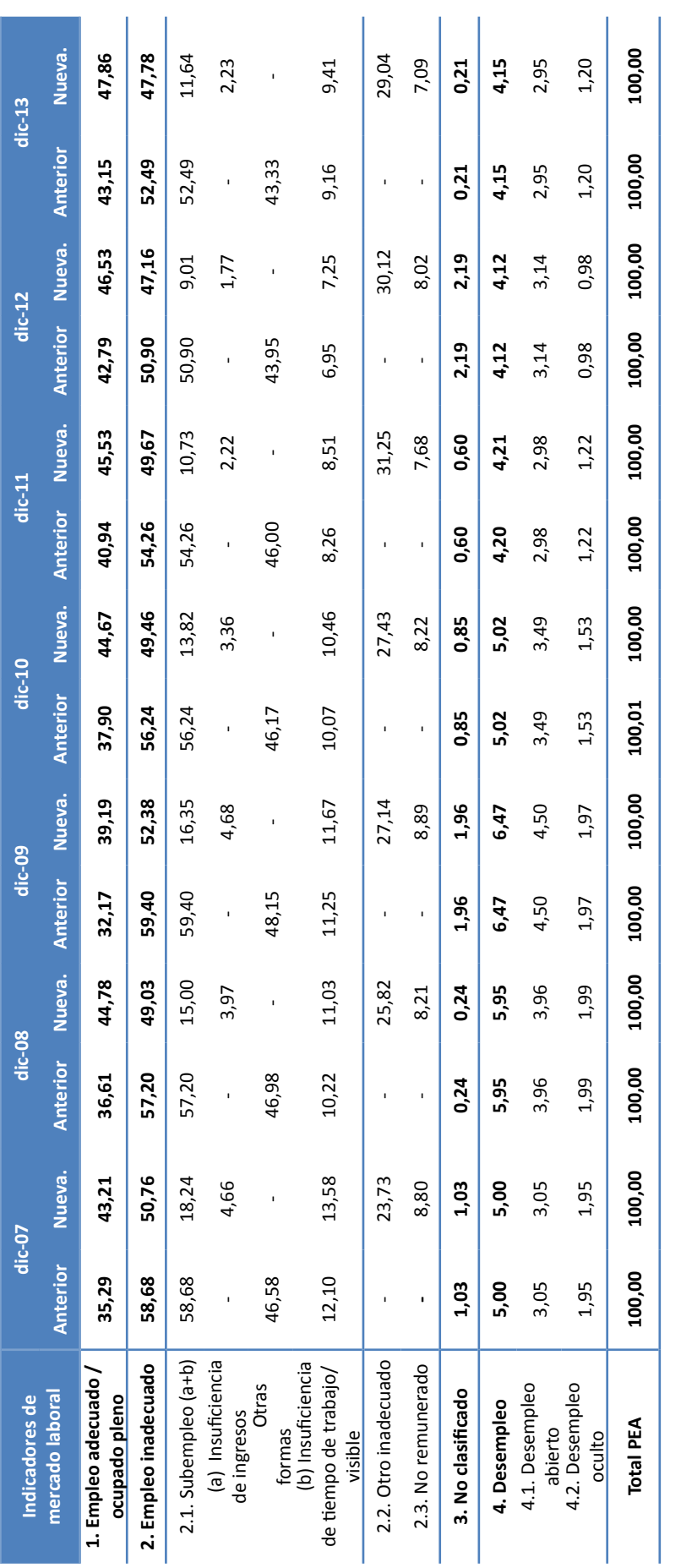

Notas: (1) Anterior = Tasa de participación anterior Nueva = Tasa de participación nueva **Notas**: (1) **Anterior** = Tasa de participación anterior **Nueva** = Tasa de participación nueva

(2) Para fines de comparabilidad internacional en materia de subempleo.<br>**Fuente:** Encuesta Nacional de Empleo, Desempleo y Subempleo (ENEMDU) (2) Para fines de comparabilidad internacional en materia de subempleo. **Fuente:** Encuesta Nacional de Empleo, Desempleo y Subempleo (ENEMDU)

Elaboración: INEC **Elaboración:** INEC

#### **Anexo 3.- Perfil de las personas con empleo según condición de actividad**

La tabla 4 ilustra mediante los datos de la ENMEDU correspondiente a diciembre 2013, el perfil que registran los trabajadores de acuerdo a su condición de actividad y ciertas variables socio-demográficas como área de residencia, sexo, grupo etario, entre otras.

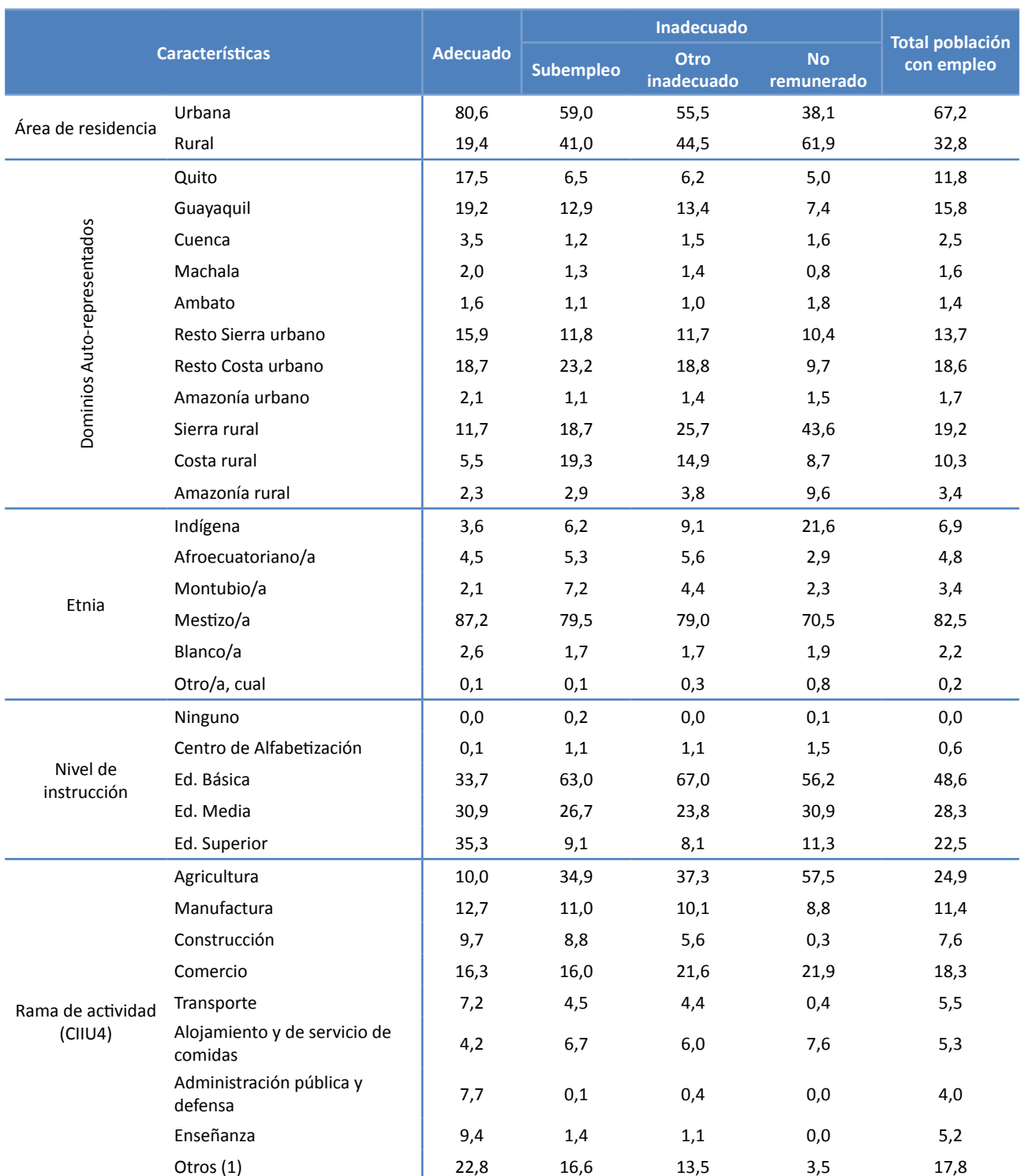

#### **Tabla 4.** Perfil de trabajadores, a nivel n acional. (En porcentajes respecto a cada condición de actividad) $<sup>(1)</sup>$ </sup>

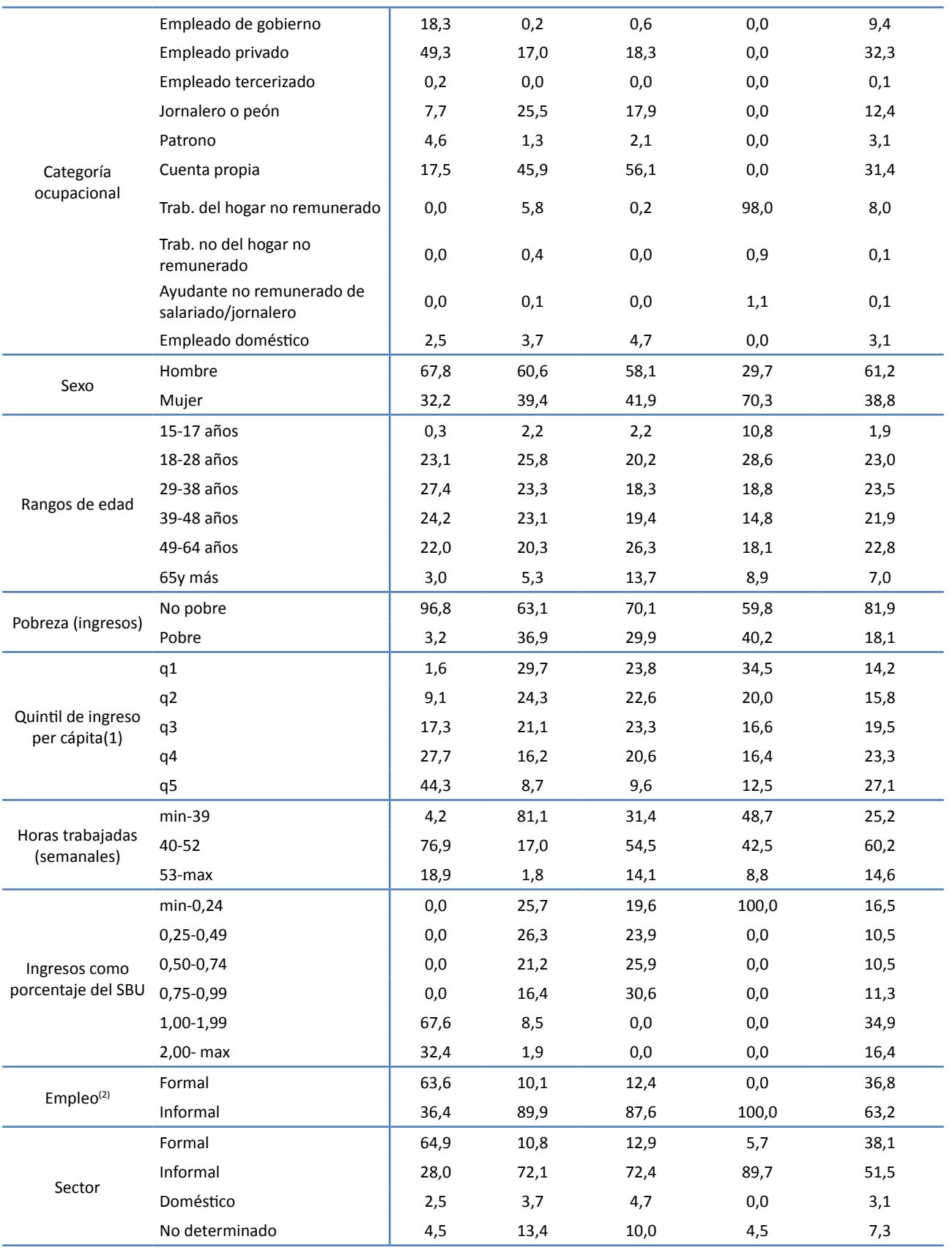

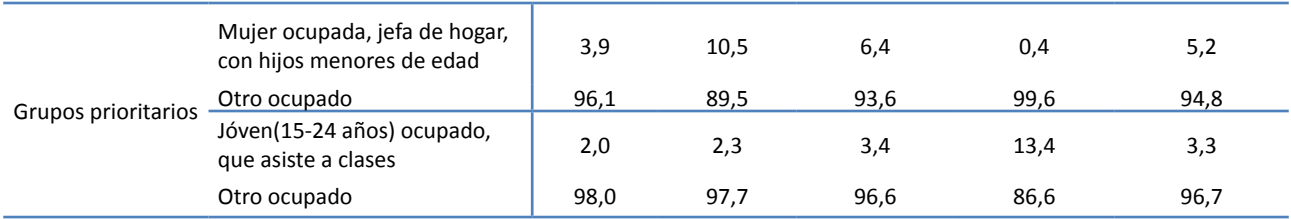

**Nota:** (1) Información para población de 15 años y más del mes de diciembre de 2013.

(2) El indicador de empleo informal es una cifra preliminar del INEC.

**Fuente:** Encuesta Nacional de Empleo, Desempleo y Subempleo (ENEMDU) **Elaboración:** INEC

#### **Anexo 4.- Comparación a nivel de microdato**

La tabla 5 explica, a nivel de individual, los cambios o movimientos que tienen las personas con empleo utilizando el anterior y el nuevo marco. Como ejemplo se utiliza la encuesta de ENEMDU de diciembre de 2013 a nivel muestral. Se resalta con color rojo los cambios relevantes de la condición de actividad respecto a la PEA y con azul, aquellos que no cambian en su categoría análoga.

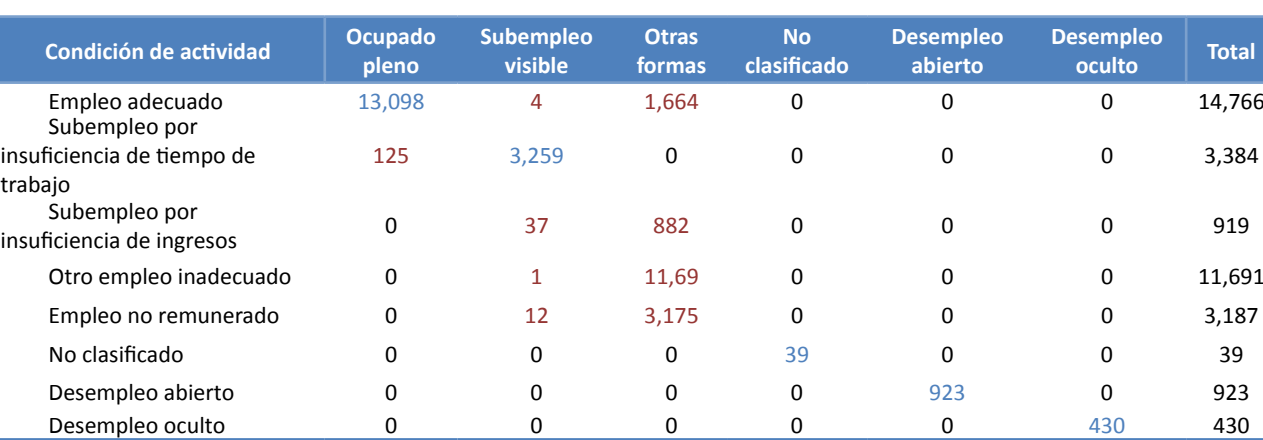

#### **Tabla 5. Contraste "condact" antigua y condact\_n" nueva (1)**

Notas (1).- La información corresponde a datos muestrales de la PEA (mayor a 15 años) a diciembre de 2013. Fuente: Encuesta Nacional de Empleo, Desempleo y Subempleo (ENEMDU) Elaboración: INEC

· Empleo adecuado.- A diciembre de 2013 existen 14.766 personas con un «empleo adecuado». De ellos, 13.098 se clasifican, según el anterior marco, como «ocupados plenos», 1.664 como «otras formas de subempleo» y 4 casos como «subempleo visible». Las 1.664 responden a los trabajadores sin insuficiencia de ingresos con deseo de trabajar horas adicionales (grupo 10 y 11 tabla 2). Los 4 trabajadores clasificados como «subempleo visible», son trabajadores ausentes temporales, para quienes, de acuerdo a la nueva metodología, se utiliza como criterio de horas de trabajo las horas habituales, que en este caso son mayores a las horas efectivas, y por tanto la persona ya no tendrá una deficiencia de tiempo de trabajo.

PEA 13,223 3,313 17,411 39 923 430 35,339

· Subempleo por insuficiencia de tiempo de trabajo.- En el nuevo marco existen 3.384 «subempleados por insuficiencia de tiempo de trabajo», 125 casos adicionales a la definición de «subempleo visible»43. Estas personas son los trabajadores con insuficiencia de horas que no realizan gestión, cuestionados en la segunda sección.

<sup>43</sup> Observe en la tabla 5, que por un lado existe ahora 125 personas adicionales que se clasifican como «subempleo por insuficiencia de tiempo de trabajo», pero otro lado, existen 50 casos que antes eran «subempleo visible» y ahora pasan a clasificarse en otras categorías (columna "subempleo visible"). En términos netos, existen 75 personas adicionales según el nuevo marco que se clasifican como «subempleo por insuficiencia de tiempo de trabajo» en comparación con la definición análoga de «subempleo visible» del anterior marco.

- · Subempleo por insuficiencia de ingresos.- En el nuevo marco existen 919 subempleados por insuficiencia de ingresos, 882 personas formaban parte de las «otras formas de subempleo». El movimiento de los 37 casos restantes, se debe, de igual manera, a la diferencia entre las horas efectivas y las horas habituales trabajadas.
- Otro empleo inadecuado.- Existen 11.691 trabajadores con otro empleo inadecuado, 11.690 se clasifican como otras formas de subempleo y un caso como «subempleo visible» según el anterior marco. El movimiento de este último caso también responde al criterio de las horas de trabajo.
- · Empleo no remunerado.- En el nuevo marco existen 3.187 personas con empleo no remunerado, 3.175 casos se clasifican como «otras formas de subempleo». Los 12 casos restantes, dejan de ser subempleados visibles por lo expuesto antes respecto a las horas de trabajo.
- · Finalmente, se observa que no existe cambio alguno en las personas clasificadas como empleos (ocupados) no clasificados ni en las dos formas de desempleo. Consideraciones finales.

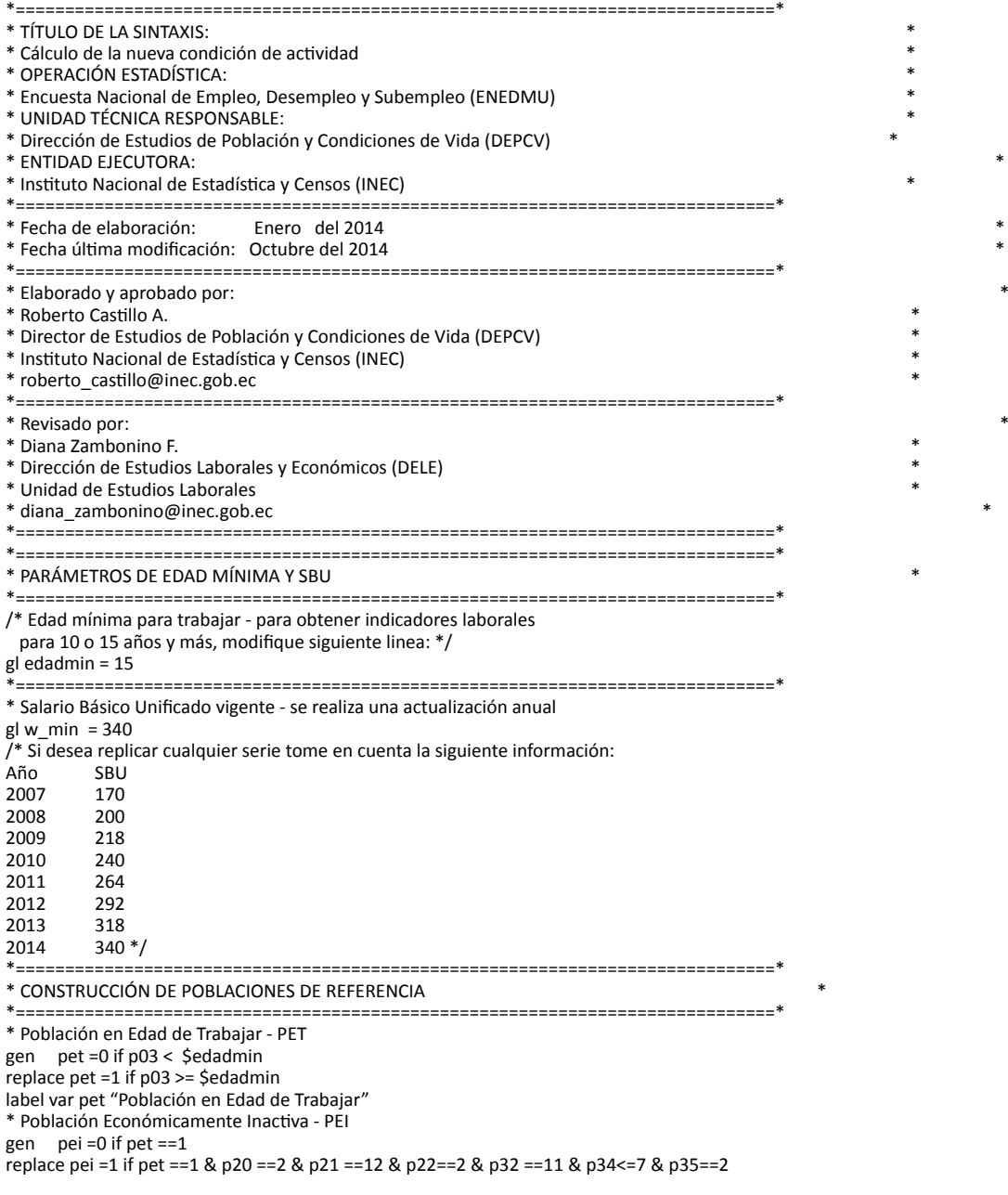

#### **Anexo 5.- Programa estadístico**

```
replace pei =1 if pet ==1 & p20 ==2 & p21 ==12 & p22==2 & p32 ==11 & p34>=8 & p34<=12
label var pei "Población Económicamente Inactiva"
* Población Económicamente Activa - PEA
gen pea =0 if pet ==1
replace pea =1 if pet ==1 & p20 == 1replace pea =1 if pet ==1 & p20 ==2 & p21 <=11
replace pea =1 if pet ==1 & p20 ==2 & p21 ==12 & p22==1
replace pea =1 if pet ==1 & p20 ==2 & p21 ==12 & p22==2 & p32 <=10
replace pea =1 if pet ==1 & p20 ==2 & p21 ==12 & p22==2 & p32 ==11 & p34 <=7 & p35==1
label var pea "Población Económicamente Activa"
* Población con Empleo
gen empleo =0 if pea ==1
replace empleo =1 if pea ==1 & p20 == 1replace empleo =1 if pea ==1 & p20 ==2 & p21 <=11
replace empleo =1 if pea ==1 & p20 ==2 & p21 ==12 & p22==1
label var empleo "Población con Empleo"
* Población sin Empleo
* Desempleo abierto
gen des_ab =0 if pea==1
replace des ab =1 if pea==1 & p20 ==2 & p21 ==12 & p22==2 & p32 <=10
label var des_ab "Desempleo abierto"
* Desempleo oculto
gen des_oc =0 if pea==1
replace des oc =1 if pea==1 & p20 ==2 & p21 ==12 & p22==2 & p32 ==11 & p34 <=7 & p35==1
label var des_oc "Desempleo oculto"
egen desempleo = rowtotal(des_ab des_oc), missing
label var desempleo "Población sin Empleo"
 *============================================================================*
* FIJACIÓN DE UMBRALES MÍNIMOS DE SATISFACCIÓN *
*============================================================================*
*============================================================================*
* 1. INGRESO LABORAL *
      *============================================================================*
* Umbral normativo (Salario Básico Unificado)
gen ila =ingrl
recode ila (-1 999999 =.)
gen w = 0 if empleo ==1 & ila < $w_min & ila !=.
replace w =1 if empleo ==1 & ila >=$w_min & ila !=.
label var w "Umbral para el ingreso laboral"
label define w ///
0 "menor" ///
1 "mayor", replace
label values w w
 *=============================================================================*
* 2. TIEMPO DE TRABAJO *
*=============================================================================*
* Horas de trabajo semanal
gen horas =0 if empleo ==1
* Horas efectivas - persona con empleo y trabajando
replace horas =p24 if pea ==1 & p20 ==1
replace horas =p24 if pea ==1 & p20 ==2 & p21 <=11
* Horas habituales - persona con empleo y sin trabajar
recode p51* (999 = .)
egen hh = rowtotal (p51*), missing
replace hh =. if hh < 0replace horas = hh if pea ==1 & p20 ==2 & p21 ==12 & p22==1
drop hh
label var horas "horas de trabajo semanal"
* Umbral normativo (jornada máxima laboral)
gen t = 0 if empleo = 1 & horas < 40
replace t = 1 if empleo = = 1 & horas >= 40replace t =0 if empleo ==1 & horas < 30 & inrange(p03,12,17)
replace t = 1 if empleo ==1 & horas >=30 & inrange(p03,12,17)
label var t "Umbral para las horas trabajadas"
label define t ///
0 "menor" ///
1 "mayor", replace
label values t t
*=============================================================================*
* 3. DESEO Y DISPONIBILIDAD DE TRABAJAR HORAS ADICIONALES *
*=============================================================================*
* Deseo y disponibilidad de trabjar horas adicionales
gen d d = 0 if empleo==1
replace d_d = 1 if empleo==1 & p27<=3 & p28==1
```
label define d\_d ///

replace  $d-d = 0$  if empleo==1 & (p27==4 | p25==9) & p28==1

label var d\_d "Deseo y disponibilidad de trabajar horas adicionales"

0 "No desea" /// 1 "Si desea y está disponible", replace label values d\_d d\_d \*=============================================================================\* \* AGREGACIÓN DE LA POBLACIÓN CON EMPLEO POR CONDICION DE ACTIVIDAD \* \*=============================================================================\* loc name "adec sub\_h sub\_w otro\_i n\_r n\_c" loc lim: word count `name' forvalues  $i = 1$  / $\lim'$  { loc a : word `i' of `name' gen `a' = 0 if pea ==1 & p03>=\$edadmin } \* Empleo adecuado replace adec =1 if empleo ==1 & (w ==1 & t ==0) & d\_d ==0 replace adec =1 if empleo ==1 & (w ==1 & t ==1) \* Subempleo por insuficiencia de tiempo de trabajo replace sub\_h =1 if empleo ==1 & (w !=0 & t ==0) & d\_d ==1 replace sub\_h =1 if empleo ==1 & (w ==0 & t ==0) &  $d$ \_d ==1 \* Subempleo por insuficiencia de ingresos replace sub\_w =1 if empleo ==1 & (w ==0 & t ==1) & d\_d ==1 \* Otro empleo inadecuado replace otro\_i =1 if empleo ==1 & (w ==0 & t ==0) & d\_d ==0 replace otro\_i =1 if empleo ==1 & (w ==0 & t ==1) &  $d$ \_d ==0 \* Empleo no clasificado replace  $n_c$  = 1 if empleo ==1 & (w ==. & t ==0) & d\_d ==0 replace  $n_c = 1$  if empleo ==1 & (w ==. & t ==1) \* Empleo no remunerado replace n\_r = 1 if empleo==1 & inrange(p42.7.9) loc name "adec sub\_h sub\_w otro\_i" loc lim: word count `name' forvalues  $i = 1$  lim' loc a : word `i' of `name' replace  $n_r = 0$  if `a' ==1 } replace  $n_c = 0$  if  $n = =1$ \*=============================================================================\* \* Trabajadores con ingresos negativos se asignan a "Otro empleo inadecuado" gen ineg =  $1$  if ingrl ==- $1$ replace otro  $i = 1$  if empleo ==1 & ineg==1 & sub\_h==0 & n\_c==1 & (t==0  $|$  t==1) replace  $n_c = 0$  if otro $i == 1$ \*=============================================================================\* \* CONTROL DE CONSISTENCIA \* \*=============================================================================\* \* "Empleo no clasificado" se obtiene por residuo (Si aplicare) egen aux1 = rowtotal(adec sub\_h sub\_w otro\_i n\_r n\_c), missing replace  $n_c = 1$  if aux1==0 & empleo==1 & p03>=\$edadmin \* Se verifica el criterio de exhaustividad egen aux2 = rowtotal(adec sub\_h sub\_w otro\_i n\_r n\_c), missing egen aux3 = diff(aux2 empleo) qui summ aux3 [iw=fexp] dis as text "Cuadra si el máx es cero = " as result r(max) dis as text "Cuadra si el min es cero = " as result r(min) drop aux1 aux2 aux3 \*=============================================================================\* \* CONSTRUCCIÓN DE LA VARIABLE "CONDICIÓN DE ACTIVIDAD" \* \*=============================================================================\* loc name "adec sub h sub\_w otro\_i n\_r n\_c des\_ab des\_oc pei" loc lim: word count `name' gen condact\_n = 0 forvalues  $i = 1/\sqrt{1}$ lim' { loc a : word `i' of `name' replace condact\_n = `i' if `a' ==1 } label var condact n "Nueva condición de actividad" label define condact\_n /// 0 "Menores de \$edadmin años" /// 1 "Adecuado" /// 2 "Subempleo por insuficiencia de tiempo de trabajo" /// 3 "Subempleo por insuficiencia de ingresos" /// 4 "Otro empleo inadecuado" /// 5 "Empleo no remunerado" /// 6 "Empleo no clasificado" /// 7 "Desempleo abierto" /// 8 "Desempleo oculto" /// 9 "Población Económicamente Inactiva", replace label values condact\_n condact\_n \*=============================================================================\*

Revista de Estadística y Metodologías (2015)- Volumen 1

# Actualización metodológica: el empleo en el sector informal1

Andrea Molina Vera<sup>\*</sup> esta investigación forma parte de la metodología de la metodología oficial de la metodologí Andrea Molina Vera<sup>∗</sup> Ana Rivadeneira Alava<sup>∗</sup> de la asistencia técnica técnica técnica técnica técnica técnica técnica técnica técnica técnica técnica técnica técnica técnica técnica técnica técnica técnica técnica técni

# **Actualización metodológica: el empleo en el sector informal1** RESUMEN

El objetivo del documento es presentar la definición de empleo en el sector informal. Esta definición se fundamenta en la revisión de las recomendaciones de OIT y de la normativa tributaria vigente en el país. Se presentan los justificativos de la nueva definición y las implicaciones en el indicador propuesto. Se hace énfasis en que la definición aplica a las características de la empresa y no a las del empleado, por ello el indicador que se presenta es el empleo en el sector informal.

**Palabras clave**: informalidad, sector informal, empleo, OIT, Ecuador.

 $^1$  Esta investigación forma parte de la metodología oficial del INEC. Se agradecen los comentarios y las discusiones técnicas de David Glejberman funcionario de la OIT. Adicionalmente, se agradece la asistencia técnica de Carmen Granda y Diana Zambonino, funcionarias del INEC.

<sup>♣</sup> Los autores son investigadores del Instituto Nacional de Estadística y Censos (INEC).

# **Introducción**

Un tema del mercado laboral que es de particular interés por su importancia en la generación de empleo, por su magnitud en la economía y sus características particulares es la informalidad. El Instituto Nacional de Estadística y Censos (INEC), reconociendo esta relevancia, presenta indicadores de los ocupados según sectores<sup>2</sup>, que son: el sector formal, el sector informal y la categoría de empleados domésticos<sup>3</sup>.

En cumplimiento con uno de los objetivos estratégicos del INEC, de revisión y actualización de metodologías4 , se analiza la definición usada para el empleo en el sector informal así como la utilidad y pertinencia de estos indicadores. La importancia de este tipo de revisiones es que permite identificar si las definiciones vigentes son compatibles con las recomendaciones de las Conferencias Internacionales de Estadísticos del Trabajo (CIET) que se realizan en el marco de la Organización Internacional de Trabajo (OIT), y si las definiciones utilizadas guardan relación con la legislación del país.

De esta manera, este documento presenta la actualización metodológica de la sectorización (formal, informal, empleado doméstico) de las personas con empleo, en comparación con la metodología utilizada hasta marzo del 2015 (a la que se denominará como metodología anterior en este artículo).

El tema de la informalidad se ha discutido oficialmente

<sup>3</sup> También existe la categoría de ocupados no clasificados, que son aquellos casos en donde falta información acerca de alguno de los criterios que sirven para definir a la población con empleo por sector.

<sup>4</sup> En el marco de esta misión de actualización metodológica, se pueden mencionar los cambios más recientes en las encuestas de empleo, desempleo y subempleo (ENEMDU): a) la migración al marco de muestreo según el Censo de Población y Vivienda del 2010, en septiembre del 2013; b) el incremento del tamaño de la muestra en marzo del 2014, lo cual incrementó la representatividad de la encuesta hacia ciertos territorios que antes no eran levantados como dominios (las provincias de la Amazonía y la provincia de Galápagos), y c) el nuevo marco conceptual de la clasificación de la población con empleo por condición de actividad en octubre del 2014.

en la OIT desde la decimocuarta Conferencia Internacional de Estadísticos del Trabajo (CIET) en 1987. Pero es en la resolución de la CIET 15, de 1993, donde se establecen aspectos relativos a las definiciones de empleo en el sector informal y otros aspectos relacionados al instrumento de captura de esta información.

En dicha resolución se señala la importancia de establecer indicadores de trabajo que incorporen información del sector informal en aquellos países en donde este sector cumple una función importante como fuente de empleo y de ingreso (Resolución de la CIET 15, objetivo 1)<sup>5</sup>. Apenas en el 2013, la OIT publica el Manual estadístico sobre el sector informal y el empleo informal<sup>6</sup>. Este manual recoge las experiencias de diferentes países y se constituye en una guía para operacionalizar las directrices de la CIET 15; cuenta con las recomendaciones del Grupo de Expertos sobre Estadísticas del Sector Informal (Grupo de Delhi), del Grupo de Mujeres en el Empleo Informal y del Departamento de Estadísticas de la OIT.

La estructura de este documento es la siguiente. Primero, se revisan las recomendaciones y definiciones de la OIT acerca del sector informal. Segundo, se realiza el análisis de la definición de sectorización de los ocupados que se empleó hasta marzo del 2015. Tercero, se expone la actualización metodológica de la sectorización de los ocupados y sus resultados. Finalmente, se presentan las conclusiones.

# **1. Definiciones de la OIT: el sector informal**

En el tema de la informalidad, la OIT, a través de la CIET 15 de 1993 en la "Resolución concerniente a las estadísticas de empleo en el sector informal", estableció los justificativos, conceptos y definiciones operativas para medir el sector informal y, particularmente, la población empleada en dicho sector. La CIET 15 aclaró que el concepto de sector

<sup>&</sup>lt;sup>2</sup> El término sector se toma del Sistema de Cuentas Nacionales (SCN) 1993 (y su versión actual del 2008). En este se explica que, para propósitos de cuentas nacionales, un sector (sector institucional) es diferente de una rama de actividad económica (industria). El sector agrupa tipos similares de unidades de producción, que en términos de sus funciones principales, comportamientos y objetivos tienen ciertas características comunes. Para propósitos de análisis puede ser útil dividir un sector en otros sectores más homogéneos; así, las empresas del sector informal, son realmente un sub-sector del sector institucional hogares según las cuentas nacionales (Hussmanns, 2004: 3-4).

<sup>&</sup>lt;sup>5</sup> Posteriormente, otra aproximación al tema de la informalidad se realiza en la CIET 17 del 2003. En esta se presenta el concepto de empleo informal y lo diferencia del empleo en el sector informal, cuya definición se refiere a las características de la unidad de trabajo o empresa, mientras que el empleo informal que hace referencia a las características del empleado. Cabe destacar que la CIET 17 no sustituye las definiciones de empleo en el sector informal propuestas por la CIET 15, sino que continúa confirmando estas definiciones y, a partir de ellas, propone una definición de empleo informal. En esta actualización metodológica, se aborda únicamente el tema de empleo en el sector informal.

<sup>6</sup> Organización Internacional del Trabajo. (2013). La medición de la Informalidad: Manual estadístico sobre el sector informal y el empleo informal.

informal es distinto al de economía ilegal o economía oculta, ya que las actividades desarrolladas por estas unidades de producción no tienen la intención deliberada de evadir el pago de impuestos o contribuciones a la seguridad social ni de infringir las legislaciones laborales u otras (CIET 15, párrafo 5, numeral 3).

El enfoque planteado por la CIET 15 para la definición de sector informal toma como unidad de observación a la empresa y sus características; en tal sentido, la población empleada en el sector informal se define, según el párrafo 11 numeral 1 de la Resolución CIET 15, como sigue:

> *La población empleada en el sector informal comprende todas las personas que, durante el periodo de referencia, fueron empleadas en al menos una unidad del sector informal, independientemente de su estatus en el empleo y de si dicho empleo es una actividad principal o secundaria.*

Conceptualmente la CIET 15 considera que las unidades de producción del sector informal son empresas que presentan las siguientes características: a) los activos fijos y otros no pertenecen a las unidades de producción sino a los dueños; b) tales unidades no pueden comprometerse en transacciones o en contratos con otras unidades, ni incurrir en deudas; c) los dueños consiguen los fondos necesarios a su propia cuenta y riesgo, siendo personalmente responsables para cualquier deuda u obligación incurrida en el proceso de producción, y d) los gastos para la producción son frecuentemente indistinguibles de los gastos del hogar. Similarmente, los bienes de capital, tales como edificios o vehículos, pueden ser usados indistinguiblemente para el negocio o el hogar (Resolución CIET 15, párrafo 5 numeral 2).

De manera particular, la CIET 15 (párrafo 7) y el Manual de Informalidad (párrafo 2.10) definen al sector informal como un sub-grupo de las unidades de producción o empresas<sup>7</sup> incluidas en el sector institucional de hogares del SCN. Es decir, las empresas del sector informal se definen como un subconjunto

de empresas que no están constituidas en sociedad. A diferencia de las sociedades y las cuasi-sociedades<sup>8</sup>, una empresa de hogares o empresa no constituida en sociedad es una unidad de producción que no es una entidad legal separada e independiente del (o de los) miembro(s) del hogar propietario(s) de la misma. Tales empresas no llevan una contabilidad completa que pueda proporcionar un medio para diferenciar los flujos de ingresos y de capital entre la empresa y el (los) propietario(s). Las empresas de hogares comprenden las empresas no constituidas en sociedad cuya propiedad y funcionamiento están en manos de uno o varios miembros de un mismo hogar, así como las empresas de socios no constituidas en sociedad, formadas por miembros de diferentes hogares que no llevan un sistema completo de contabilidad.

Estos conceptos permiten construir una definición operativa de sector informal de forma residual, donde, en primer lugar se excluye del sector informal a las unidades de producción pertenecientes a las sociedades y cuasi-sociedades. En segundo lugar, se excluye una parte del sector institucional de hogares, pues sólo un sub-grupo de estas unidades pertenece al sector informal. Como lo destaca la CIET 15 y el Manual de Informalidad de la OIT en su párrafo 2.14, "si bien se puede considerar a todas las empresas del sector informal como empresas de hogares no constituidas en sociedad, no todas estas empresas de hogares no constituidas en sociedad pertenecen al sector informal".

De manera conceptual, las empresas de hogares no constituidas en sociedad, según la CIET 15, pueden ser empresas de cuenta propia y empresas de empleadores.

Respecto a las empresas de hogares de cuenta propia no constituidas en sociedad, la CIET señala que, para propósitos operativos, las empresas informales de cuenta propia, dependiendo de las circunstancias nacionales, comprenden todas las empresas de cuenta propia o solo aquellas que no están registradas bajo las formas específicas contempladas en la legislación nacional (párrafo 8, numeral 2). El registro puede referirse al registro de impuestos, leyes de seguridad social, regulaciones de grupos de profesionales

<sup>&</sup>lt;sup>7</sup> El término empresa, siguiendo a Hussmanns (2004), "es usado aquí en un sentido amplio, referido a cualquier unidad encargada de la producción de bienes y servicios para la venta o trueque. Que cubre no solo a las unidades de producción que emplea a trabajadores asalariados, sino también a unidades de producción que son propiedad y administradas por individuos de cuenta propia, como personas en autoempleo, solas o con ayuda de miembros del hogar no remunerados. Así los vendedores de la calle, conductores de taxi, trabajadores a domicilio, etc. son considerados empresas" (Hussmanns, 2004: 4). También el manual estadístico sobre el sector informal y el empleo informal recoge esta definición amplia de empresa (párrafo 2.11).

<sup>8</sup> "En el Sistema de Cuentas Nacionales, el término sociedad incluye las sociedades legalmente constituidas, también las cooperativas y las sociedades de responsabilidad limitada" (SCN, párrafo 4.7, página 71). Las cuasi-sociedades son "algunas empresas no constituidas en sociedad que funcionan en todo –o casi en todo– como si fueran sociedades". "Cuentan con información suficiente para elaborar la secuencia completa de cuentas y son gestionadas como si fueran una sociedad separada, y cuya relación de facto con su propietario es la de una sociedad con sus accionistas" (SCN, párrafo 4.42, página 78). En el SCN las cuasi-sociedades forman parte de las sociedades.

(párrafo 8, numeral 3)".

En relación a las empresas de hogares de empleadores no constituidas en sociedad, la CIET señala que, para propósitos operativos, las empresas de empleadores informales, se definen en términos de uno o más de los siguientes criterios: a) el tamaño de las unidades bajo un nivel de empleo especificado, b) el no registro de la empresa o de sus empleados (CIET 15, párrafo 9).

Con estas definiciones, el INEC, en la presente actualización metodológica, define que aquellas empresas de hogares de cuenta propia no constituidas en sociedad que tienen un registro único del contribuyente (RUC) no son parte del sector informal. De igual forma, si las empresas de hogares de empleadores tienen RUC, tampoco son del sector informal.

Recogiendo la característica común de la conceptualización de informalidad según la unidad económica, se concluye que se puede definir al sector informal a través del criterio de registro ante la autoridad tributaria, de manera que en esta actualización metodológica, el sector informal corresponde solo a las empresas de hogares no constituidas en sociedad sin registro único del contribuyente o RUC. Ya que se considera que la exigencia de tener RUC implica que estas empresas están haciendo declaraciones tributarias, emiten comprobantes de venta y pagan impuestos, este criterio recoge los conceptos de registro planteados en los párrafos anteriores.

Finalmente, en el Ecuador, tanto en la metodología anterior como en esta actualización, se considera sólo la ocupación principal para la clasificación de los ocupados según sectores, ya que la ocupación principal representa la principal fuente de ingreso de los individuos y es a la que más tiempo le asignan.

# **2. Análisis de la definición de empleo en el sector informal usada hasta marzo del 2015**

En la metodología empleada hasta marzo 2015, se consideraba como sector informal a los establecimientos de hasta 10 empleados, que no tuvieran RUC o no llevaran registros contables completos. Sin embargo, según la normativa tributaria del país se contempla dos casos en los cuales la tenencia de RUC, aunque no se cuente con registros contables completos, permite identificar al individuo o a la empresa del hogar como formal.

El primer caso, son las personas naturales no obligadas a llevar contabilidad, las cuales están obligadas a tener

RUC pero no a llevar contabilidad completa<sup>9</sup>, según la ley tributaria. Estos individuos, en la categorización usada hasta marzo del 2015, estaban considerados como trabajadores en el sector informal. Sin embargo, legalmente no tienen que llevar registros contables completos y, al tener RUC, sí deben cumplir con otras obligaciones –como el registro de ingresos y egresos– que permiten distinguir las cuentas de la actividad económica de las del propietario y, por lo tanto, deberían ser ubicados en el sector formal.

El segundo caso, lo constituyen las personas naturales que tienen la posibilidad de acogerse al régimen impositivo simplificado denominado RISE<sup>10</sup>. En este caso, legalmente las personas no necesitan tener una contabilidad completa pero sí deben tener un RUC y un registro de ingresos y gastos.

En tal sentido, la actualización metodológica de la clasificación de los ocupados según sectores incorpora a las empresas con RUC en el sector formal, aunque no lleven registros contables completos; de esta manera, sería consistente con la normativa tributaria vigente.

Con la metodología anterior, a diciembre del 2014, el 72,7% del total de empleados en el sector informal son aquellos cuyo establecimiento no tiene RUC y tampoco lleva contabilidad completa (este grupo sigue siendo informal con la actualización metodológica); mientras que, el 27,1% de los informales en la metodología anterior son individuos que trabajan en unidades que sí tienen RUC y no llevan contabilidad completa (estos individuos pasan a ser ocupados en el sector formal con la actualización metodológica). Es decir, que la metodología empleada hasta marzo 2015 sobreestimaba la informalidad. Por ello se espera que con la actualización metodológica que se oficializa a través de este documento se tenga una mejor medida del empleo en el sector informal y su evolución.

#### **3. Actualización metodológica de la categorización de los ocupados según sector: formal, informal, empleo doméstico**

En concordancia con los fundamentos conceptuales

<sup>&</sup>lt;sup>9</sup> Se entiende como contabilidad completa a aquella que está respaldada por la firma de un contador público legalmente autorizado e inscrito en el Registro Único de Contribuyentes (RUC), se lleva con el sistema de partida doble, en idioma castellano y en dólares de los Estados Unidos.

<sup>10</sup> El Régimen Impositivo Simplificado Ecuatoriano (RISE) funciona desde el 2008, y consiste en un conjunto de obligaciones más sencillas para que las empresas más pequeñas cumplan con el pago de impuestos. Para acogerse a este régimen, las empresas no debe sobrepasar un monto máximo de ingresos anuales, entre otros criterios.

de la OIT, y considerando la problemática de la metodología anterior, la actualización metodológica de la sectorización de los ocupados se define considerando los siguientes aspectos:

a) La medición del sector informal se construye con una lógica residual. Es decir, se parte del total de empresas y de éstas se retiran las sociedades y cuasi-sociedades, que por definición (según el SCN) no son sector informal. Quedan, entonces, todas las empresas de hogares, de las cuales se descarta aquellas que cuentan con RUC, pues, según lo señalado previamente, éstas tampoco pertenecen al sector informal. Finalmente, ese residuo –las empresas de hogares sin RUC– es el sector informal.

b) A nivel conceptual, se tiene un criterio único que es la tenencia (o la falta) del Registro Único del Contribuyente (RUC).

c) A nivel operativo, la clasificación de la población con empleo según sectores considera sólo la ocupación principal de los individuos, al igual que en la anterior metodología.

Con ello, las definiciones operativas son las siguientes:

Empleo en el sector formal: es el conjunto de personas que trabajan en establecimientos que tienen RUC<sup>11</sup>.

Empleo en el sector informal: es el conjunto de personas que trabajan en unidades productivas de menos de 100 trabajadores que no tienen RUC.

El empleo doméstico queda igual que en la metodología usada hasta marzo 2015. Es decir, son el conjunto de personas cuya categoría de ocupación es la de empleado/a doméstico/a.

Finalmente, existe una categoría de no clasificados, compuesta por aquellos que no presentan información en la pregunta de RUC de la empresa en la que trabajan. La importancia de esta última categoría disminuye con esta actualización, ya que en la anterior metodología se sumaban al grupo de no clasificados aquellos que no tenían información acerca de los registros contables y del tamaño de sus establecimientos.

Con estas definiciones, la clasificación de la población con empleo según sector es la siguiente:

#### **Tabla 1.**

#### **Actualización metodológica: la sectorización de los ocupados a nivel nacional**

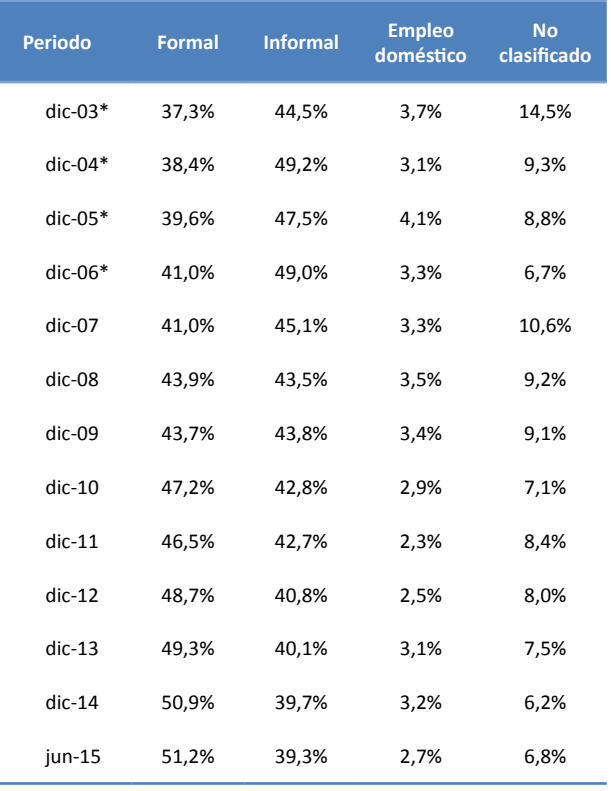

Fuente: INEC-Encuesta de Empleo, Desempleo y Subempleo 2003-2015.

#### \* Los datos de estos años se reconstruyeron a manera de ejercicio. No son cifras oficiales.

Entre diciembre del 2007 y diciembre del 2014, se observa un incremento de la participación del empleo en el sector formal, con la consecuente reducción de la proporción de empleo en el sector informal. Así, a nivel nacional, el 50,9% de la población empleada se encuentra en el sector formal, el 39,7% se encuentra en el sector informal, el 3,2% son empleados domésticos y el 6,2% son empleados no clasificados. En junio 2015 se presentan cifras similares.

El grafico 1, a continuación, muestra la evolución de empleo en el sector informal, tanto a nivel nacional como urbano y rural. En este resalta la tendencia ligeramente decreciente del empleo en el sector informal a nivel nacional que, en los últimos 7 años se reduce en 5,5 puntos porcentuales.

También llama la atención las diferencias entre las áreas urbanas y rurales del país. Aunque en ambos casos se mantiene la tendencia decreciente, las tasas de empleo en el sector informal a nivel rural son casi el doble de las tasas urbanas. A diciembre 2014, el 57,6% del empleo rural está en el sector informal, mientras que en el área urbana esta cifra es del 30,9%.

<sup>11</sup> Para efectos del cálculo en la Encuesta Nacional de Empleo, Desempleo y Subempleo, las personas que trabajan en establecimientos de 100 trabajadores y más son parte del sector formal, pues se considera que estos establecimientos tienen todos los registros de ley (incluyendo el RUC).

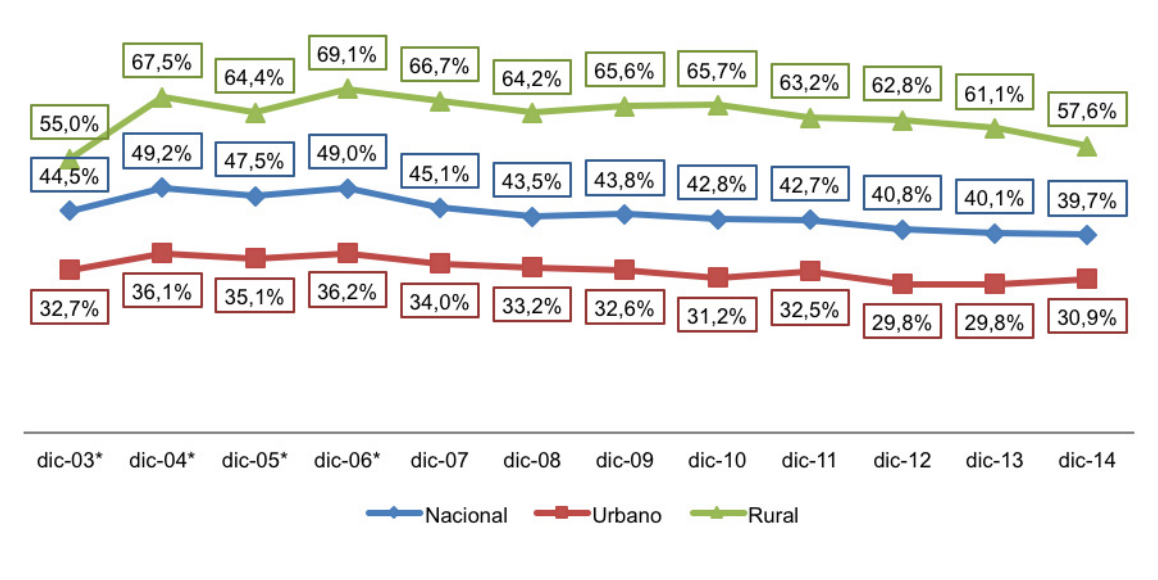

#### **Grafico 1. Empleo en el sector informal nivel nacional, urbano y rural (En porcentaje respecto al empleo total)**

Fuente: INEC-Encuesta de Empleo, Desempleo y Subempleo 2003-2015.

\* Los datos de estos años se reconstruyeron a manera de ejercicio. No son cifras oficiales.

Para concluir, la tabla 2 presenta los resultados de la clasificación de los ocupados con la actualización metodológica y con la metodología empleada hasta marzo 2015 (metodología anterior).

Como se explica a lo largo del documento, los niveles de informalidad con la metodología actual son notablemente inferiores. Esto se explica por la exclusión del sector informal del grupo de individuos que trabajan en establecimientos con RUC, pero que no llevan registros contables completos. Este grupo, en la metodología anterior, era parte del sector informal. Mientras que, en la metodología actual, estos individuos son parte del sector formal, en línea con la normativa tributaria vigente, que exige que toda actividad económica esté registrada en la administración tributaria (tenga RUC), pero admite personas naturales no obligadas a llevar contabilidad y personas con RISE que tampoco deben tener contabilidad completa.

La principal diferencia entre las series con la metodología actual y la anterior, además del nivel, es que, con esta última, el empleo en el sector informal tiene una tendencia decreciente que no se observa con la metodología anterior (esta permanece prácticamente estancada en los últimos años a pesar de los evidentes avances en el registro y cumplimiento tributario).

#### **Tabla 2.**

#### **Comparación del empleo en el sector formal y en el sector informal según la metodología actual y la metodología anterior a nivel nacional**

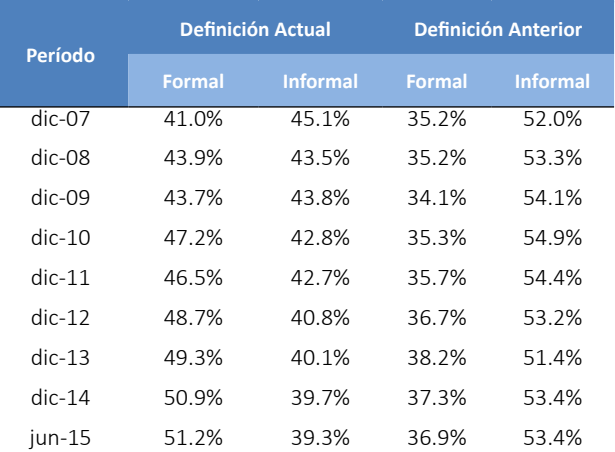

Fuente: INEC-Encuesta de Empleo, Desempleo y Subempleo 2007-2013

Es importante enfatizar que la clasificación actualizada considera la normativa tributaria vigente en el país, recoge las recomendaciones de la CIET 15 y del manual para la medición de la informalidad de la OIT y emplea los insumos de información de la encuesta de empleo –las mismas preguntas del formulario, por lo que las series se mantienen sin rupturas.

# **4. Conclusiones**

El Instituto Nacional de Estadística y Censos, en cumplimiento con la misión de revisión, actualización e innovación de los indicadores socioeconómicos relevantes del país, presenta la actualización metodológica de la definición del sector informal y, en general, de la clasificación de los ocupados según sectores. A través de este documento se presenta los justificativos técnicos, las recomendaciones internacionales y los resultados de la actualización metodológica.

En primer lugar se destaca que, a pesar de que la metodología anterior emplea los criterios generales de sectorización de los trabajadores de la OIT, el análisis realizado a través de este documento evidencia una mejora metodológica en la clasificación de los ocupados por sectores, pues incorpora las normativas tributarias vigentes en el concepto de sector informal.

Segundo, para la sectorización de la población con empleo se considera solo la ocupación principal del individuo y no la ocupación secundaria. Ya que la ocupación principal es la fuente principal de ingreso e implica mayor tiempo de trabajo. Este criterio se mantiene igual que en la metodología usada hasta marzo 2015.

Tercero, el principal cambio operativo en la nueva metodología, respecto a la usada hasta marzo del 2015, es considerar que la unidad económica tenga RUC como criterio único. De manera que aquellos individuos que trabajan en empresas que no tienen RUC son considerados empleados en el sector informal. Con esta definición, para diciembre del 2014, el 50,9% de la población ocupada a nivel nacional está empleada en el sector formal, el 39,7% está en el sector informal, el 3,2% son empleados domésticos y el 6,2% no se clasifican en ninguno de estos tres sectores.

Finalmente, la actualización metodológica del empleo en el sector formal/informal no implica una ruptura de series, ya que no hay cambio de formulario, sino que la actualización metodológica se realiza con las preguntas que actual mente existen en los formularios de la Encuesta Nacional de Empleo, Desempleo y Subempleo (ENEMDU)

# **Referencia Bibliográfica**

Hussmanns, R. (2004). Measuring the informal economy: from employment in the informal sector to informal employment. Working Paper No. 53. Policy Integration Department Bureau of Statistics. International Labour Office, Geneva. Disponible en: [http://www.ilo.org/wcmsp5/groups/public/--](http://www.ilo.org/wcmsp5/groups/public/---dgreports/---integration/documents/publication/wcms_079142.pdf) [dgreports/---integration/documents/publication/](http://www.ilo.org/wcmsp5/groups/public/---dgreports/---integration/documents/publication/wcms_079142.pdf) [wcms\\_079142.pdf](http://www.ilo.org/wcmsp5/groups/public/---dgreports/---integration/documents/publication/wcms_079142.pdf)

Hussmanns, R. (2003). A labour force survey module on informal employment (including employment in the informal sector) as a tool for enhancing the international comparability of data. Sixth Meeting of the expert Group on Informal Sector Statistics (Delhi Group). Disponible en: [http://mospi.nic.in/informal\\_](http://mospi.nic.in/informal_paper_2003_01.htm) [paper\\_2003\\_01.htm](http://mospi.nic.in/informal_paper_2003_01.htm)

INEC (2008). Encuesta de Empleo, Desempleo y Subempleo – ENEMDU. Junio 2008. Quito, Ecuador.

INEC (2010). Indicadores del Mercado Laboral de Diciembre 2010. Disponible en: http://www. ecuadorencifras.gob.ec/documentos/web-inec/ EMPLEO/Informacion-2010-2011-2012-2013/2010/ Diciembre2010/Indicadores\_Mercado\_Laboral%20 a%20Diciembre%202010.pdf

Conferencia Internacional de Estadísticos del Trabajo. (1993). Informe III Estadísticas del empleo en el sector Informal. El tercer punto del orden de día en la Decimoquinta Conferencia Internacional de Estadísticos del Trabajo. Ginebra, . ICLS/15/III.

Conferencia Internacional de Estadísticos del Trabajo. (2003). Informe de la Decimoséptima Conferencia Internacional de Estadísticos del Trabajo. Ginebra, 24 de noviembre a 3 de diciembre de 2003. ICLS/17/2003/4.

Conferencia Internacional de Estadísticos del Trabajo. (1993). Resolución sobre las estadísticas del empleo en el sector informal adoptada por la decimoquinta Conferencia Internacional de Estadísticos del Trabajo. Enero. Disponible en: http://www.ilo.org/public/ spanish/bureau/stat/download/res/infsec.pdf

Organización Internacional del Trabajo. (2013). La medición de la informalidad: Manual estadístico sobre el sector informal y el empleo informal (OIT). Primera edición. Disponible en: http://www.ilo.org/ global/publications/ilo-bookstore/order-online/ books/WCMS\_222986/lang--es/index.htm

Perry, G., Maloney, W., Arias, O., Fajnzylber, P. Mason, A. y Saavedra-Chanduvi, J. (2007). Informality: exit and exclusion. World Bank Latin America and Caribbean Studies. World Bank. Disponible en: https:// openknowledge.worldbank.org/handle/10986/6730

Comisión Europea, Fondo Monetario Internacional, Organización para la Cooperación y el Desarrollo Económico, Naciones Unidas y Banco Mundial (1993).

Sistema de Cuentas Nacionales 1993.

Comisión Europea, Fondo Monetario Internacional, Organización para la Cooperación y el Desarrollo

Económico, Naciones Unidas y Banco Mundial (2008). Sistema de Cuentas Nacionales 2008. Disponible en: https://unstats.un.org/unsd/nationalaccount/docs/ SNA2008Spanish.pdf

# **ANEXOS**

A continuación se presenta la sintaxis oficial de la actualización de la sectorización de las personas con empleo, en Stata.

\* TÍTULO DE LA SINTAXIS:

\* Cálculo del sector informal (Sectorización de los empleados)

\* OPERACIÓN ESTADÍSTICA:

\* Encuesta Nacional de Empleo, Desempleo y Subempleo (ENEDMU)

- \* COORDINACIÓN GENERAL TÉCNICA RESPONSABLE: \*
- \* Coordinación General Técnica de Innovación en Métricas y Análisis de Información (CTIMA) \*
- \* UNIDAD TÉCNICA RESPONSABLE:
- \* Dirección de Estudios Laborales y Económicos (DELE)
- \* ENTIDAD EJECUTORA:
- \* Instituto Nacional de Estadística y Censos (INEC)
- \* Fecha de elaboración: Mayo de 2015
- \* Fecha última modificación: 14/07/2015
- \* Elaborado y aprobado por:
- \* Equipo Unidad de Estudios de Mercado Laboral
- \* Dirección de Estudios Laborales y Económicos (DELE)
- \* Instituto Nacional de Estadística y Censos (INEC)
- \* VARIABLE DE SECTORIZACIÓN DE LOS EMPLEADOS = secemp

cap drop secemp

gen secemp =.

\*1. SECTOR FORMAL

\*Personas dentro de los empleados, que reportan trabajar en unidades de producción con 100 trabajadores o más replace secemp =1 if pea==1 & empleo==1 & p47a==2 & secemp==.

\*Personas dentro de los empleados, que reportan trabajar en unidades de producción con menos de 100 trabajadores y que tienen Registro Único de Contribuyentes (RUC)

replace secemp =1 if pea==1 & empleo==1 & p47a==1 & p49 ==1 & secemp ==.

\*==============================================================================\*

\*2. SECTOR INFORMAL

\*Personas dentro de los empleados, que reportan trabajar en unidades de producción con menos de 100 trabajadores y que no tienen Registro Único de Contribuyentes (RUC)

replace secemp =2 if pea==1 & empleo==1 & p47a==1 & p49==2 & secemp ==.

\*==============================================================================\*

\*3. SERVICIO DOMÉSTICO

\*Personas dentro de los empleados, que reportan como actividad principal el empleo doméstico

replace secemp =3 if pea==1 & empleo==1 & p42==10 & secemp==.

\*==============================================================================\*

\*4. NO CLASIFICADOS DENTRO DE LOS SECTORES DE LA EMPLEADOS

\*Personas dentro de los empleados, que reportan no saber si las unidades de producción en las que trabajan tienen o no Registro Único de Contribuyentes (RUC)

replace secemp =4 if pea==1 & empleo==1 & p47a==1 & p49==3 & secemp ==.

\*Personas dentro de los empleados, que no se clasificaron en ningún grupo anterior

replace secemp =4 if pea==1 & empleo==1 & secemp ==.

label variable secemp "Sectores de los Empleados"

label define secemp ///

- 1 "Sector Formal" ///
- 2 "Sector Informal" ///
- 3 "Empleo Doméstico" ///

 4 "No clasificados por sector", replace label values secemp secemp

tab secemp [aw=fexp] if p03>=15

# Empalme de las Encuestas Industriales 2010 y 2012 con la ENCUESTA EXHAUSTIVA 2011<sup>1</sup>

# RESUMEN

El Instituto de Estadística y Censos ha levantado la Encuesta Industrial desde 1980, con el objetivo de medir la evolución de las variables reales de los principales sectores económicos del país. En 2011 no se realizó la Encuesta Industrial de la misma manera que hasta el 2010, sino la Encuesta Exhaustiva, que corresponde a la segunda parte del Censo Nacional Económico. En 2012, sin embargo, se volvió a levantar la Encuesta Industrial con un formulario similar al que se usó hasta 2010, pero con una muestra mayor. El presente documento muestra el procedimiento seguido para lograr la comparabilidad de las muestras de las encuestas, a fin de dar continuidad a las series de las principales variables económicas.

**Palabras clave**: estadísticas económicas, encuestas empresariales, encuestas industriales, Ecuador

Esta investigación constituye un procedimiento oficial para el análisis de esta fuente en estos períodos.

# **Introducción**

El Instituto Nacional de Estadística y Censos -INECviene levantando las denominadas Encuestas Industriales -EI- aproximadamente desde el año 1980 en el cual se realizó el penúltimo Censo Nacional Económico -CENEC-, financiado, en esa ocasión, por el Banco Central del Ecuador -BCE-. Desde entonces y hasta el año 2010, no se había actualizado la composición de la muestra. Ante esto, algunos usuarios de la estadística de base, entre los que se encuentran los elaboradores de la síntesis, han demandado la actualización del marco muestral de la EI. En respuesta a ello, el INEC realizó un nuevo CENEC en el año 2010 (en referencia al año 2009), en base al Decreto Ejecutivo No. 298 de 25 de marzo de 2010.

El CENEC se realizó en dos etapas. La primera consistió en el empadronamiento, o censo propiamente dicho, que tenía la finalidad de ubicar geográficamente a los establecimientos del universo y contar con un directorio actualizado.<sup>2</sup> La segunda etapa consistió en el levantamiento de lo que se conoce como Encuesta Exhaustiva -EE-, que mediante un muestreo probabilístico, representativo del marco de empresas y establecimientos económicos empadronados, tenía la finalidad de elaborar la Matriz de Insumo Producto -MIP- y demás productos estadísticos.

Pese a que la EE y la EI están estrechamente relacionadas, la EE se manejó administrativamente como un proyecto distinto del de la EI. La EI no se realizó para el periodo 2011, año para el cual se realizó la EE, pero para el periodo 2012 retomó su producción, bajo un esquema de marcos muestrales, de diseño y de formularios distinto, lo cual la hace no comparable ni con la serie de EI de 2010 hacia atrás ni con la EE de 2011.

En resumen, se tiene: 1) Información de la EI hasta el 2010, con el criterio de la serie tradicional del INEC. 2) Información de la EE del 2011 no comparable con la serie anterior. Y, 3) información de la EI del 2012 que no es comparable ni con la información del 2011 ni con la información del 2010 hacia atrás. Ante esta situación, con la finalidad de darle continuidad a las series de las principales variables macroeconómicas calculadas a partir de las EI hasta el 2010, se procedió a la realización del ejercicio de Empalme de encuestas industriales 2010 y 2012 con la encuesta exhaustiva

2011, que consiste en analizar la comparabilidad de las muestras de las tres encuestas, rama por rama, para asegurarse que éstas no cambian de manera muy drástica. En el proceso, se requerirá descartar la parte de la muestra de los periodos 2011 y 2012 que tenga cambios más drásticos, por lo que, como resultado, se tendrán muestras reducidas que se denominarán muestras comparables.3 En adelante, la presente nota se organiza de la siguiente manera. Primero se realiza una descripción detallada del ejercicio realizado. Segundo se muestran los principales resultados. Y para terminar, se presenta las conclusiones.

#### **1. Ejercicio de empalme**

Como se ha mencionado previamente, el ejercicio consiste en analizar, rama por rama, la comparabilidad de la composición de las muestras de las distintas encuestas. Para ilustrarlo considere la tabla 1. Esta tabla muestra la presencia de las empresas, por el criterio de RUC, en las distintas encuestas.

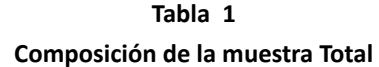

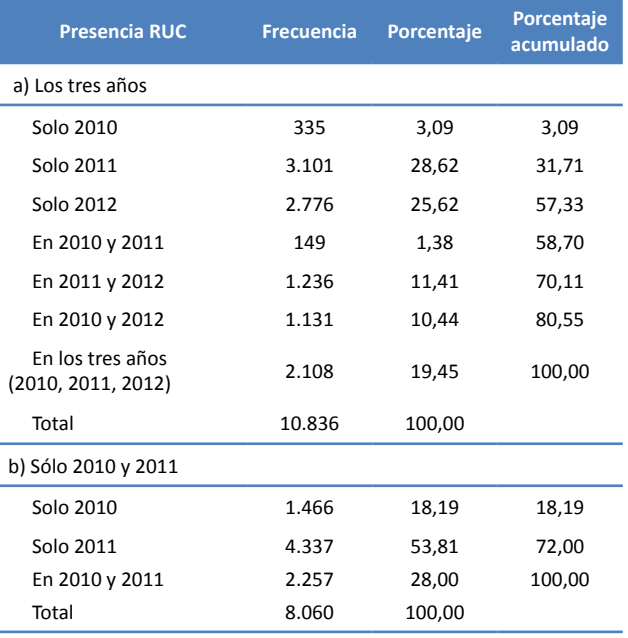

#### La tabla indica que del total de empresas, 2108

 $2$  Esta primera etapa se realizó entre septiembre y noviembre de 2010, en referencia al año 2009. Por su parte, la segunda etapa se realizó entre agosto de 2012 hasta febrero de 2013, en referencia al año 2011.

<sup>3</sup> El ejercicio realizado es exclusivamente para la finalidad mencionada. Las bases de datos completas están disponibles en el INEC para su procesamiento y análisis por parte de usuarios especializados que sean capaces de interpretar correctamente la información. En lo posterior se prevé la realización de estudios que permitan utilizar los datos completaos, así como la construcción de una nueva serie con los agregados macroeconómicos que tome en cuenta las mejoras en la interpretación conceptual y en la representatividad de la economía para lograr una descripción más fiel de la realidad.

aparecen tanto en la EI 2010, como en la EE 2011 y la EI 2012. De la misma forma, se tiene que 1131 empresas aparecen en la EI 2010 y la EI 2012 pero no en la EE 2011. Por su parte, 1236 empresas aparecen en la EE 2011 y la EI 2012 pero no en la EI 2010, y así por el estilo. Esta tabla también indica que 335 empresas aparecen exclusivamente en 2010, 3101, exclusivamente en 2011, y 2776, exclusivamente en 2012.

El panel (b) dla tabla 1 muestra la misma información del panel (a), pero considerando sólo los años 2010 y 2011. Como puede apreciarse, entre ambos periodos existen 2257 empresas en común (equivalente a la suma de 2108 y 149), 1466 empresas que están en 2010 y no están en 2011; y 4337 empresas que están en 2011 y no están en 2010.

La información mostrada implica que en el año 2010 salió del estudio una cantidad de empresas mucho menor a la cantidad que entró en el 2011. Si se desea una muestra comparable en tamaño podría optarse por descartar de las 4337 empresas que se incorporan un número tal que compense sólo las 1466 que están saliendo. Considerando que las empresas más grandes se estudian en distintos años, si no en todos, realizamos este ejercicio rama por rama, para lograr la comparabilidad en la composición en este sentido. En los casos en que debían seleccionarse un número de empresas para ser descartadas se realizó una selección aleatoria.

A continuación se muestra el criterio aplicado en cada rama.

#### **RAMA B: Explotación de minas y canteras**

Como puede apreciarse en la tabla 2, la rama B no se estudió en el año 2011.4 Adicionalmente, considerando que en comparación entre el 2010 y el 2012 salen 20 empresas y entran 25, se asume que la muestra está equilibrada por lo que para esta rama no se elimina ningún dato de la muestra; el 2011 se señalará como una excepción para la cual no se dispone información de esta rama.

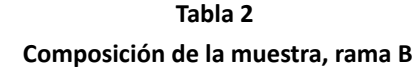

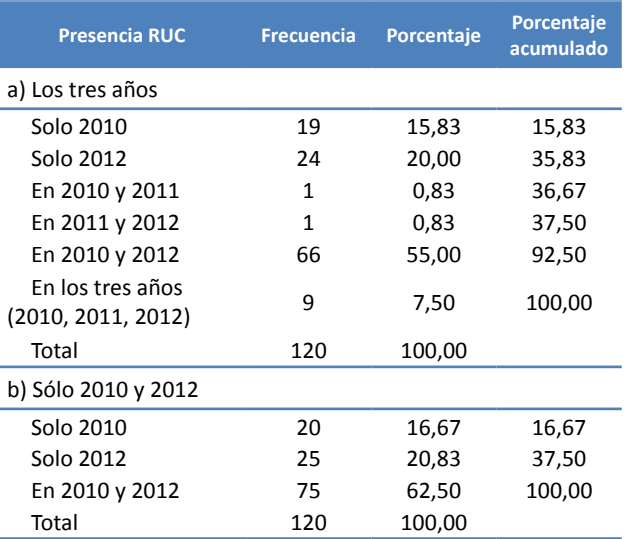

#### **RAMA C: Industrias manufactureras**

Como puede apreciarse en la tabla 3, panel (b), entre el 2010 y 2011 salen 597 empresas y entran 565. Esto implica que las que entran no alcanzan a reemplazar a las que salen. Ante ello, se decide no descartar ningún dato. Por su parte, como puede apreciarse en el panel (c) dla tabla 3, entre el 2011 y el 2012 salen 482 y entran 959. Esto implica un aumento en la muestra de 477. Entonces, para hacer a las muestras comparables en tamaño debe descartarse este número de empresas del 2012. Un criterio que se ha adoptado es descartar sólo las empresas que no aparecen en otros años y que, por tanto, no se les puede dar seguimiento. Por lo tanto, se descarta las 471 empresas que sólo aparecen en 2012, según el panel (a) dla tabla 3.

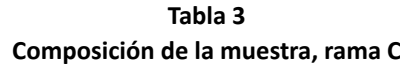

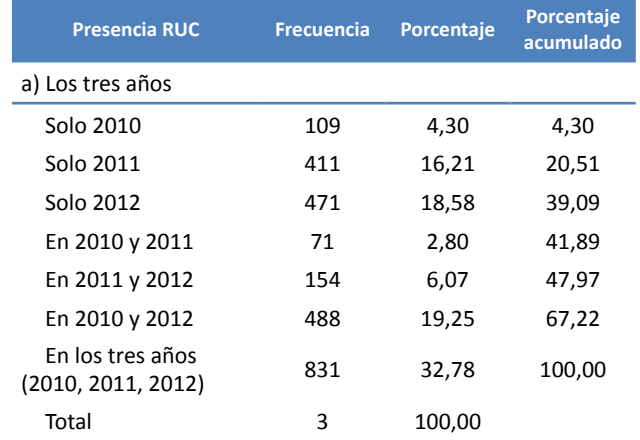

<sup>4</sup> Los valores que aparecen en común, 2011 con 2010 y 2011 con 2012, y 2011 con 2010 y 2012, se refieren a empresas que aparecen en 2011 pero clasificadas en otro sector.

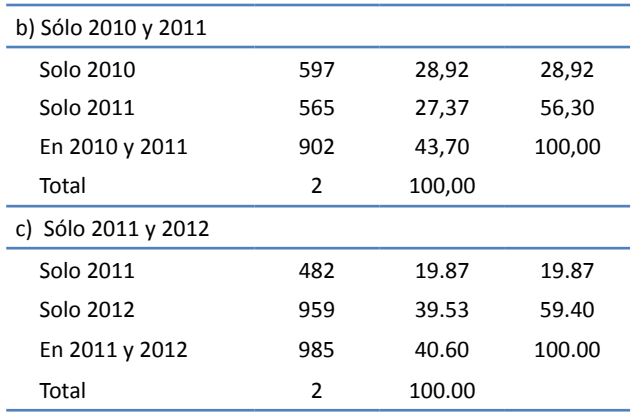

#### **RAMA D: Suministro de electricidad, gas, vapor y aire acondicionado**

Como puede apreciarse en la tabla 4, la rama D sólo se estudió en 2011. Al igual que se explicaba arriba, las empresas que aparecen en común, sea en el 2010 o en el 2012, se refiere a aquellas que en esos años estuvieron clasificadas en otras ramas distintas de la rama D. En esta situación, la decisión es descartar las 36 empresas que sólo aparecen en 2011.

#### **Tabla 4 Composición de la muestra, rama**

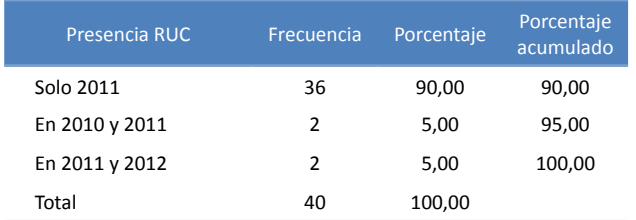

#### **RAMA E: Distribución de agua; alcantarillado, gestión de desechos y actividades de saneamiento**

De acuerdo a lo que puede apreciarse en la tabla 5, esta rama, al igual que la rama D, sólo se estudió en el año 2011. Ante ello, se toma una decisión similar a la de arriba, descartando las 22 empresas que sólo aparecen en 2011.

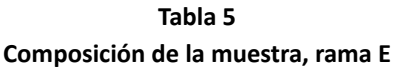

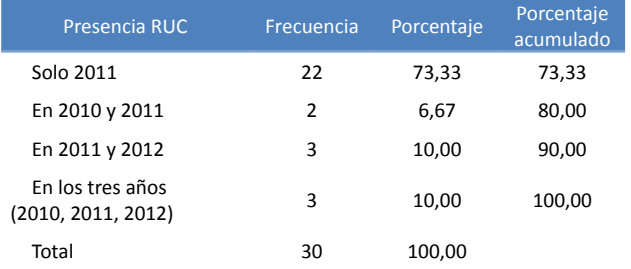

#### **RAMA F: Construcción**

Como puede apreciarse en la tabla 6, esta rama sólo se estudió en el 2012. Por lo tanto, en este caso la decisión es descartar las 93 empresas que sólo aparecen en este año.

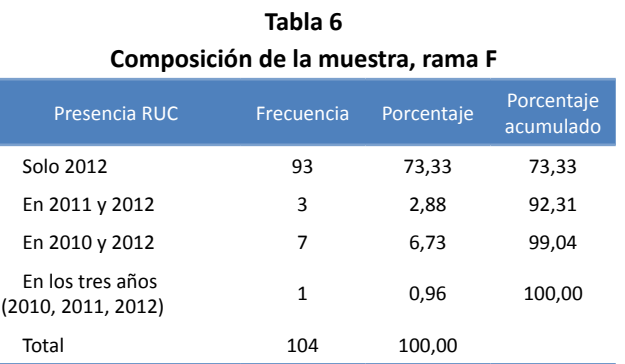

# **RAMA G: Comercio al por mayor y al por menor; reparación de vehículos automotores y motocicletas**

Como puede apreciarse en la tabla 7, panel (a), en esta rama entre el 2010 y el 2011 salen de la muestra 410 empresas y entran 906. Esto implica que debe descartarse 496 empresas. Estas empresas deben tomarse de entre las 570 que sólo aparecen en 2011. La selección, en este caso, se hace de forma aleatoria.

Por su parte, como puede apreciarse en el panel (c), entre el 2011 y el 2012 salen 614 y se incorporan 1167, por lo que en principio debe descartarse 1049. Sin embargo, ya se habían descartado 496, en realidad debe descartarse más de 1000 empresas pero se toman las 887 que sólo aparecen en 2012, según el panel (b).

**Tabla 7**

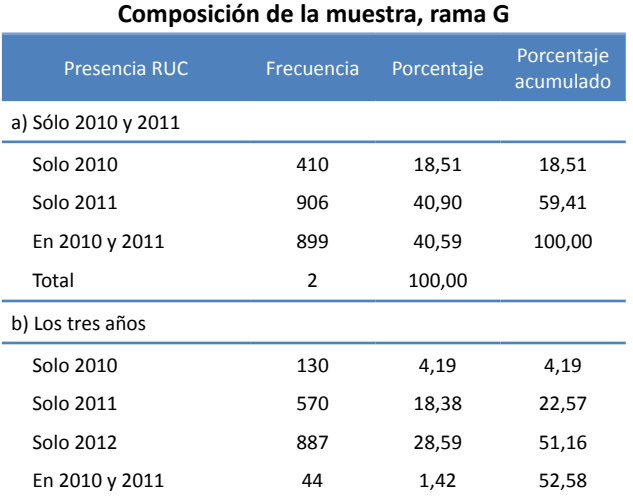

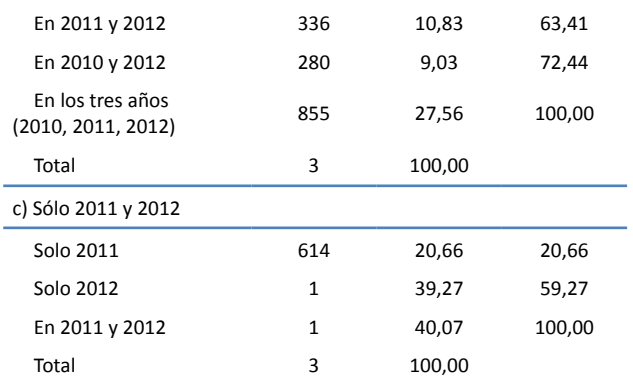

#### **RAMA H: Transporte y almacenamiento**

Como puede apreciarse en la tabla 8, esta rama no se estudiaba en el 2010. Por esta razón, se decide descartar las 238 empresas que sólo aparecen en 2011, las 140 que sólo aparecen en 2012 y las 119 que aparecen en 2011 y 2012 pero no en el 2010.

**Tabla 8 Composición de la muestra, rama H**

| Presencia RUC                          | Frecuencia | Porcentaje | Porcentaje<br>acumulado |
|----------------------------------------|------------|------------|-------------------------|
| Solo 2011                              | 238        | 46,39      | 46.39                   |
| Solo 2012                              | 140        | 27,29      | 73.68                   |
| En 2011 y 2012                         | 119        | 23,20      | 96.88                   |
| En 2010 y 2012                         | 3          | 0.58       | 97.47                   |
| En los tres años<br>(2010, 2011, 2012) | 13         | 2,53       | 100,00                  |
| Total                                  | 513        | 100,00     |                         |

#### **RAMA I: Actividades de alojamiento y servicios de comida**

Como puede apreciarse en la tabla 9, panel (a), entre los años 2010 y 2011 salen 120 empresas y entran 351. Esto implica que debe descartarse 231 empresas de entre las 267 que sólo aparecen en 2011, según el panel (b). La selección de las empresas a ser descartadas en este caso se hace de forma aleatoria.

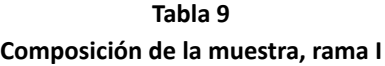

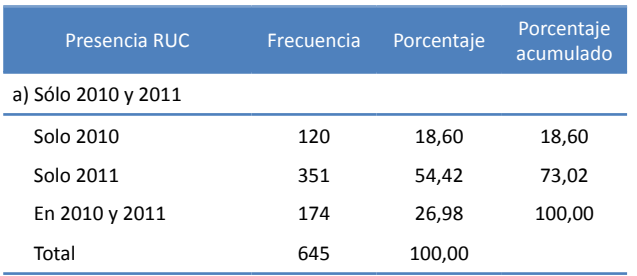

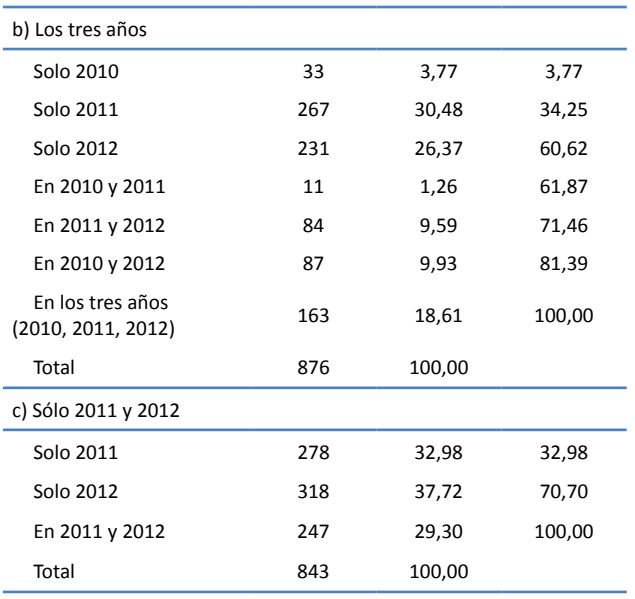

Por su parte, de acuerdo al panel (c), entre los años 2011 y 2012 salen 278-231=47 y se incorporan 318, por lo que debe descartarse 271 de entre las 231 que sólo aparecen en 2012. Como puede apreciarse, en este caso, no alcanzan y se descartan las 231.

#### **RAMA J: Información y comunicación**

Como puede apreciarse en la tabla 10, panel (a), en esta rama entre los años 2010 y 2011 salen 35 empresas y entran 151, lo que implica que debe descartarse 116 empresas de entre las 108 que sólo aparecen en 2011, según el panel (b). Como no alcanzan, se descartan las 108.

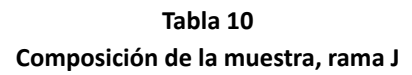

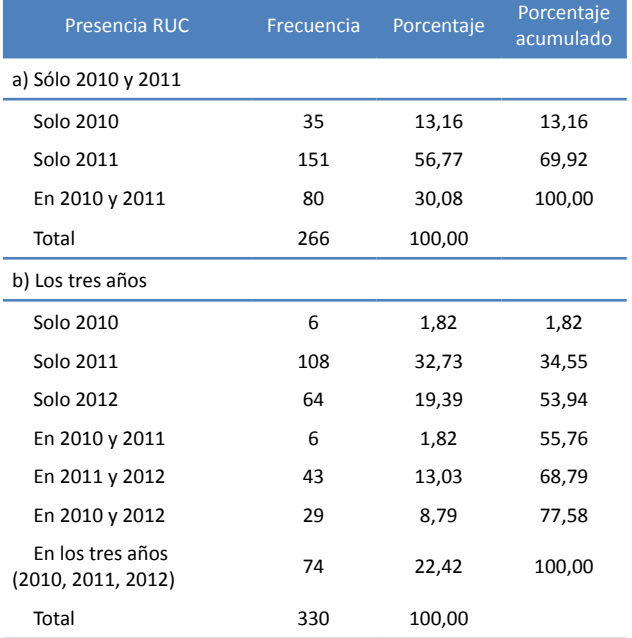

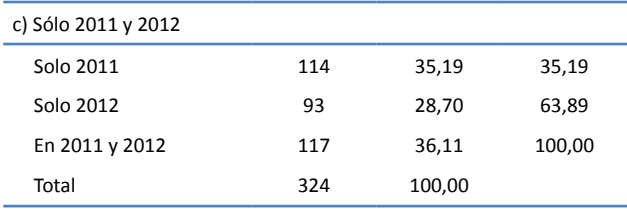

Por su parte, entre el 2011 y el 2012 salen 114-108=6 empresas y se incorporan 93, lo que implica que debe descartarse 87 de entre las 64 que sólo aparecen en 2012. Como no alcanzan, se descartan todas.

#### **RAMA K: Actividades financieras y de seguros**

Como puede apreciarse en la tabla 11, esta rama no se estudió en 2011. Entre el 2010 y el 2012 salen 2 empresas y entran 55 por lo que debe descartarse 53 elegidas aleatoriamente.

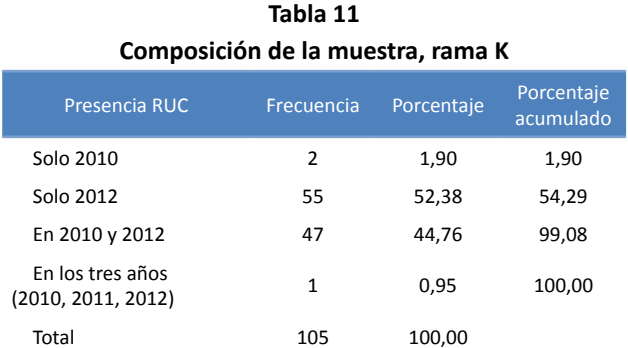

#### **RAMA L: Actividades inmobiliarias**

Como puede apreciarse en la tabla 12, esta rama no se estudió en 2010, por lo tanto, se opta por descartar las 78 empresas que sólo aparecen en 2011, las 35 que sólo aparecen en 2012; y las 25 que aparecen en 2011 y 2012 pero no aparecen en 2010.

**Tabla 12**

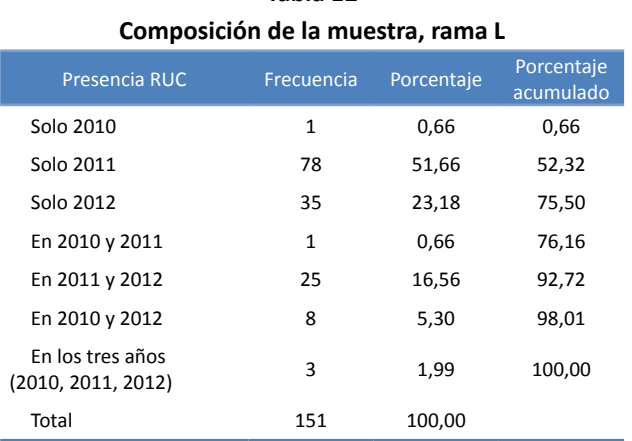

# **RAMA M: Actividades profesionales, científicas y técnicas**

Como puede apreciarse en la tabla 13, entre el 2010 y el 2011 salen 10+69=79 empresas y entran 182+59=241, por lo que debe descartarse 162, seleccionadas de entre las 182 empresas que sólo aparecen en 2011. Por su parte, entre el 2011 y el 2012 salen 182+6=188, y entran 174+69=243. Pero, de las 182 que sólo aparecen en 2011 ya se han descartado 162. Por lo tanto, efectivamente entran 26 empresas, por lo que debe descartarse 217 empresas de entre las 174 que sólo aparecen en 2012. Al ser un número menor al requerido, se descartan todas.

**Tabla 13 Composición de la muestra, rama M**

| Presencia RUC                          | Frecuencia | Porcentaje | Porcentaje<br>acumulado |
|----------------------------------------|------------|------------|-------------------------|
| Solo 2010                              | 10         | 1,69       | 1,69                    |
| Solo 2011                              | 182        | 30,80      | 32,49                   |
| Solo 2012                              | 174        | 29.44      | 61,93                   |
| En 2010 y 2011                         | 6          | 1,02       | 62,94                   |
| En 2011 y 2012                         | 59         | 9.98       | 72.93                   |
| En 2010 y 2012                         | 69         | 11,68      | 84,60                   |
| En los tres años<br>(2010, 2011, 2012) | 91         | 15,40      | 100,00                  |
| Total                                  | 591        | 100,00     |                         |

#### **RAMA N: Actividades de servicios administrativos y de apoyo**

De acuerdo a lo que puede apreciarse en la tabla 14, entre los años 2010 y 2011 salen (10+44=54) empresas del estudio y entran 329 en esta rama. Esto implica que debe descartarse 247 empresas de entre las 247 que sólo aparecen en 2011. Por lo tanto, se las descarta a todas. Por su parte, entre el 2011 y el 2012, salen 6 empresas y entran 191, lo que implica que debe descartarse 185 empresas de entre las 147 que sólo aparecen en el 2012. Al igual que antes, se descarta a todas.
**Tabla 14 Composición de la muestra, rama N**

| Presencia RUC                          | Frecuencia | Porcentaje | Porcentaje<br>acumulado |
|----------------------------------------|------------|------------|-------------------------|
| Solo 2010                              | 10         | 1,63       | 1,63                    |
| Solo 2011                              | 247        | 40,16      | 41,79                   |
| Solo 2012                              | 147        | 23,90      | 65,69                   |
| En 2010 y 2011                         | 6          | 0.98       | 66,67                   |
| En 2011 y 2012                         | 82         | 13,33      | 80,00                   |
| En 2010 y 2012                         | 44         | 7.15       | 87,15                   |
| En los tres años<br>(2010, 2011, 2012) | 79         | 12,85      | 100,00                  |
| Total                                  | 615        | 100,00     |                         |

**Tabla 16 Composición de la muestra, rama Q**

| Presencia RUC                          | Frecuencia | Porcentaje | Porcentaje<br>acumulado |
|----------------------------------------|------------|------------|-------------------------|
| Solo 2010                              | 5          | 1,07       | 1,07                    |
| Solo 2011                              | 178        | 38,12      | 39,19                   |
| Solo 2012                              | 84         | 17,99      | 57,17                   |
| En 2010 y 2011                         | 4          | 0.86       | 58,03                   |
| En 2011 y 2012                         | 97         | 20,77      | 78,80                   |
| En 2010 y 2012                         | 26         | 5.57       | 84.37                   |
| En los tres años<br>(2010, 2011, 2012) | 73         | 15,63      | 100,00                  |
| Total                                  | 467        | 100,00     |                         |

#### **RAMA P: Enseñanza**

Como puede apreciarse en la tabla 15, esta rama sólo se estudia para los años 2011 y 2012. Esto implica que debe descartarse las 573 empresas que sólo aparecen en el 2011, las 349 que sólo aparecen en 2012, y las 279 empresas que aparecen en 2011 y 2012 pero no en 2010.

**Tabla 15 Composición de la muestra, rama P**

| Presencia RUC                          | Frecuencia   | Porcentaje | Porcentaje<br>acumulado |
|----------------------------------------|--------------|------------|-------------------------|
| Solo 2011                              | 573          | 47,63      | 47,63                   |
| Solo 2012                              | 349          | 29.01      | 76.64                   |
| En 2011 y 2012                         | 279          | 23,19      | 99,83                   |
| En 2010 y 2012                         | $\mathbf{1}$ | 0.08       | 99,92                   |
| En los tres años<br>(2010, 2011, 2012) | 1            | 0.08       | 100.00                  |
| Total                                  | 1            | 100.00     |                         |

### **RAMA Q: Actividades de atención de la salud humana y de asistencia**

Como puede apreciarse en la tabla 16, en esta rama, entre los años 2010 y 2011, salen 35 empresas y entran 275. Esto implica que debe descartarse 240 empresas de entre las 178 que sólo aparecen en 2011. Como el número no alcanza, se descarta a todas. Por su parte, entre el 2011 y el 2012, salen 4 empresas e ingresan 110. Al igual que ocurrió antes, el número de empresas de entre las cuales debe descartarse las 106 empresas es menor, por lo que se descarta las 84 que sólo aparecen en 2012.

### **RAMA R: Artes, entretenimiento y recreación**

Como puede apreciarse en la tabla 17, en esta rama, entre el 2010 y el 2011 salen 10 empresas e ingresan 65. Esto implica que debe descartarse 55 empresas de entre las 47 que sólo aparecen en 2011; por lo tanto, se descarta a todas. Por su parte, entre el 2011 y el 2012 salen 3 empresas y entran 12, lo que implica que debe descartarse 9 empresas, por lo tanto se eliminan las 9 que sólo aparecen en 2012.

**Tabla 17 Composición de la muestra, rama R**

| Presencia RUC                          | Frecuencia | Porcentaje | Porcentaje<br>acumulado |
|----------------------------------------|------------|------------|-------------------------|
| Solo 2010                              | 7          | 7,72       | 7,72                    |
| Solo 2011                              | 47         | 48,45      | 55,67                   |
| Solo 2012                              | 9          | 9,28       | 64,95                   |
| En 2010 y 2011                         | 3          | 3,09       | 68.04                   |
| En 2011 y 2012                         | 18         | 18,56      | 86,60                   |
| En 2010 y 2012                         | 3          | 3,09       | 89,69                   |
| En los tres años<br>(2010, 2011, 2012) | 10         | 10,31      | 100,00                  |
| Total                                  | 97         | 100,00     |                         |

### **RAMA S: Otras actividades de servicios**

Como puede apreciarse en la tabla 18, en esta rama, entre los años 2010 y 2011, salen 19 empresas y entran 159. Esto implica que debe descartarse 140 empresas de entre las 144 que sólo aparecen 2011. Por lo tanto, se hace una selección aleatoria de las 4 empresas que se mantienen. Por su parte, entre el 2011 y el 2012 salen 4 empresas e ingresan 29, lo que implica que debe descartarse 25 empresas de entre

las 13 que sólo aparecen en 2012; en consecuencia se descarta a todas. **Tabla 18**

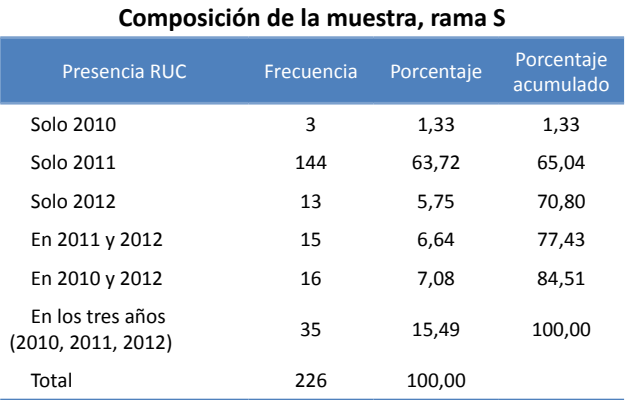

### **Conclusiones**

Una vez concluido el ejercicio descrito en la sección anterior, la muestra de las encuestas EE 2011 y EI 2012 queda divida en dos partes: 1) Una parte que se conserva, que es la muestra de los años 2011 y 2012 comparable con la muestra de las EI 2010 y previas. Con esta parte de la muestra, en adelante, se realizarán los cálculos de los principales agregados macroeconómicos que den continuidad a sus series. Y, 2) la segunda parte de la muestra que se descarta. Esta incluye información de sectores que no se estudiaban en el 2010 ni antes, o que se estudiaban con una muestra más pequeña. Como se ha especificado arriba, esta información no se elimina, sólo se descarta para efectos de la comparabilidad. La idea es que en el futuro cercano pueda utilizarse la información completa para la realización de estudios específicos.

La descripción del tamaño de la muestra por sector y por el criterio de si la muestra se descarta o se conserva puede apreciarse en el anexo A1. En cada uno de los paneles, la tercera y la quinta barra representan el número de empresas que se descartan en los años 2011 y 2012, respectivamente. Por su parte, las barras 1, 2 y 4 representan la parte de la muestra que se conserva (muestra comparable) para los años 2010, 2011 y 2012, respectivamente. El panel (a), por ejemplo, indica que la muestra, para el sector de minería, en el 2010, estaba constituida por 94 empresas mientras que en el 2012 por 83. Como se ha explicado en la sección anterior, este sector no se estudió en la EE2011 y se conservaron todas las empresas de la EI2012; esto es lo que refleja el panel (a). Similarmente, los paneles del (b) al (e) muestran el número de empresas que se conserva y se descarta en cada sector. Como puede apreciarse, el número de empresas que se descarta es relativamente mayor en los sectores de servicios

y otros. Con estos gráficos puede interpretarse que, al menos a juzgar por el tamaño de la muestra en cada sector, el ejercicio realizado cumple el objetivo de lograr la comparabilidad. Considerando sólo las empresas comparables, los principales resultados de los agregados macroeconómicos pueden consultarse en los anexos A2 y A3. En este último destaca la variación "suave" de las variables Personal Ocupado y Remuneraciones de los paneles (a) y (b), respectivamente. Esto sugiere que se ha logrado el objetivo del ejercicio de comparabilidad de las muestras. Lo anterior se corrobora con la información del anexo A4, paneles (b) y (c), que muestran las remuneraciones promedio por empleado y el número de empleados promedio por establecimiento, respectivamente. Al observar el panel (c) del anexo A3 puede apreciarse que, según esta información, la Formación Bruta de Capital Fijo -FBKF- de las empresas manufactureras aumenta fuertemente en el periodo de referencia; mientras que, de acuerdo al panel (d) del anexo A3, la Variación de Existencias -VEen manufactura disminuye y en comercio, describe un comportamiento sinusoide.

El anexo A2, que contiene las variables de la cuenta de producción para cada sector estudiado, es decir la producción, el consumo intermedio y el valor agregado, muestra dos valores particularmente extraños: 1) La producción en el sector manufacturero muestra una caída en 2011 y se recupera en 2012. Y, 2) el consumo intermedio del sector servicios muestra una caída en 2011 y se recupera en 2012. Lo anterior también se reflejan en los paneles (a) y (d) del anexo A4 que muestran los promedios por empresa de estas variables. En ellos se puede apreciar que las caídas en la producción y en el consumo intermedio se mantienen cuando se observa el promedio. La razón de estas variaciones no se ha logrado establecer con precisión. Sin embargo, debido a que son problemas que ocurren sólo en ciertas variables y en ciertos sectores, se presume que éstas no están relacionadas con la composición de la muestra sino con el hecho de que el formulario de la EE tiende a sesgar cierta información, lo propio ocurre con el formulario de la EI. Una explicación más detallada de lo observado requiere de estudios más profundos, que se realizarán en lo posterior.

En la presente sección se presenta, a manera de resumen, los principales aspectos concernientes al ejercicio de empalme de las EI 2010 y 2012 con la EE 2011. El primer hecho a destacar es que el ejercicio consistió en analizar la composición de la muestra rama por rama. Allí donde la muestra cambiaba drásticamente se descartó una parte, siempre con el criterio de descartar la parte de la muestra que sólo aparece en uno de los años. Es decir, conservando siempre a aquellas empresas que han proporcionado información en más de una ocasión.

En segundo lugar, se debe rescatar que con este ejercicio se logra la comparabilidad en el tamaño de las muestras entre las EI 2010, 2012 y la EE 2011. Esto permite la continuidad de la serie de agregados macroeconómicos a partir de las EI que ha publicado el INEC hasta el año 2010.

Es importante enfatizar que el ejercicio de empalme no implica que se pierde la información. Se descarta los datos sólo para el propósito señalado. Es preciso mantener la información completa para realizar otro tipo de estudios. Las bases de datos completas estarán disponibles para los usuarios, con las respectivas advertencias para que éstas puedan ser analizadas e interpretadas apropiadamente. De hecho, la EE 2011 ya se encuentra publicada, y su base de datos está disponible en la página web de la institución.

Para terminar, la versión empalmada de los datos puede interpretarse como muestras comparables de los años 2011 y 2012 con las series anteriores de EM, pero considerando que ciertas variables pueden mostrar algún pico difícil de justificar por lo que será preciso ver la información con la perspectiva de la tendencia de largo plazo.

1423

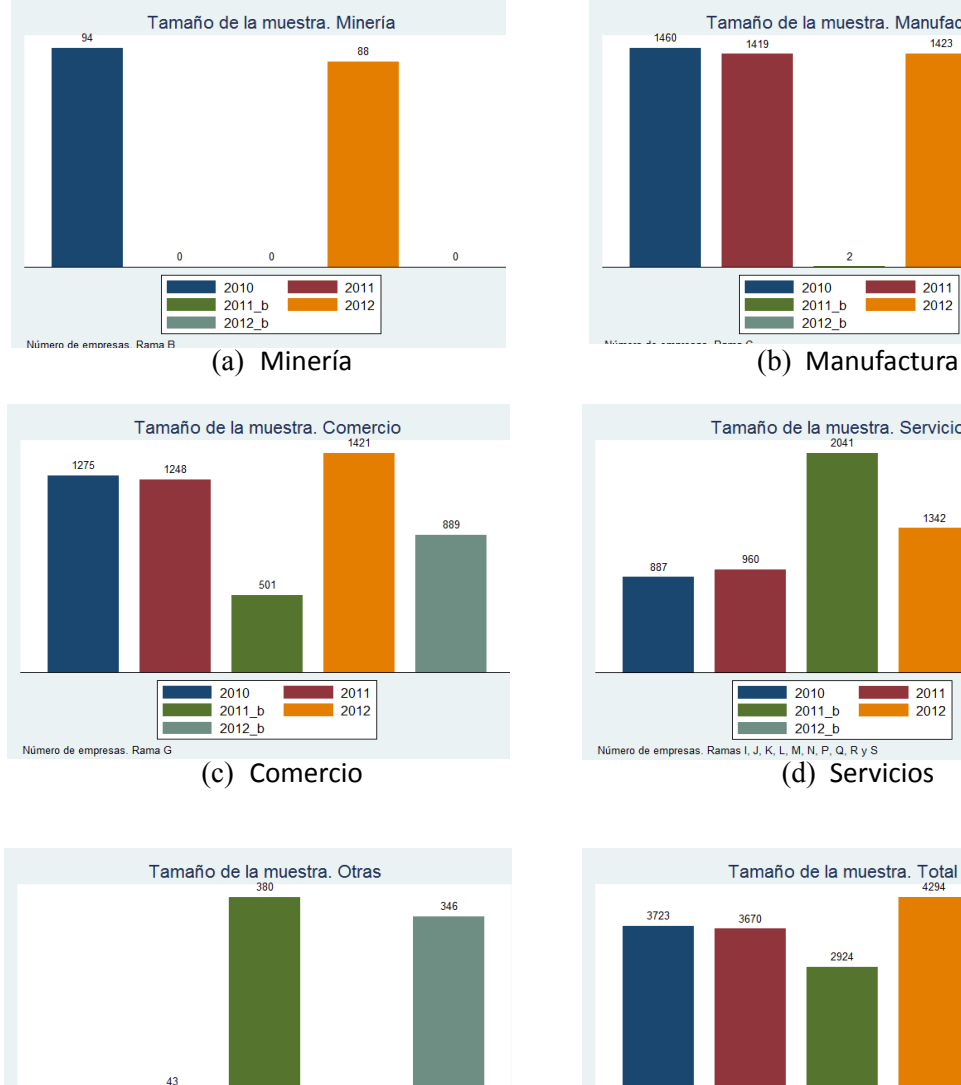

### **A1. TAMAÑO DE LA MUESTRA**

**ANEXOS**

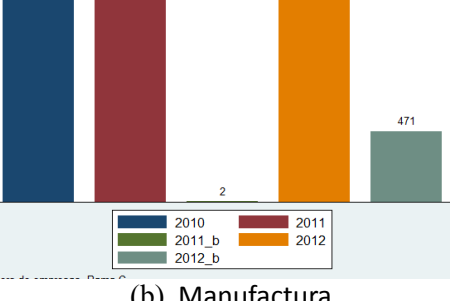

Tamaño de la muestra. Manufactura

1419

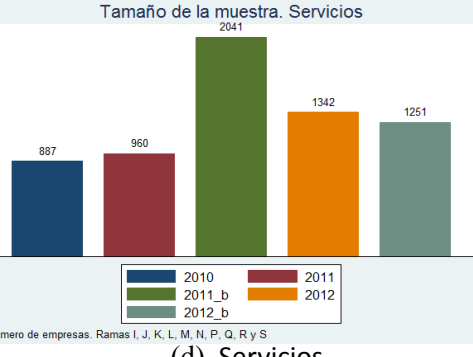

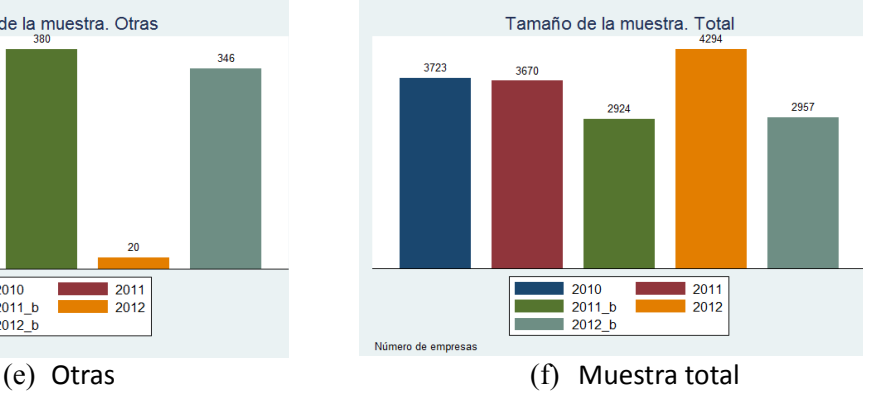

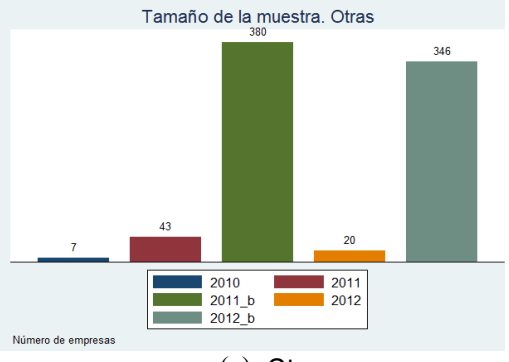

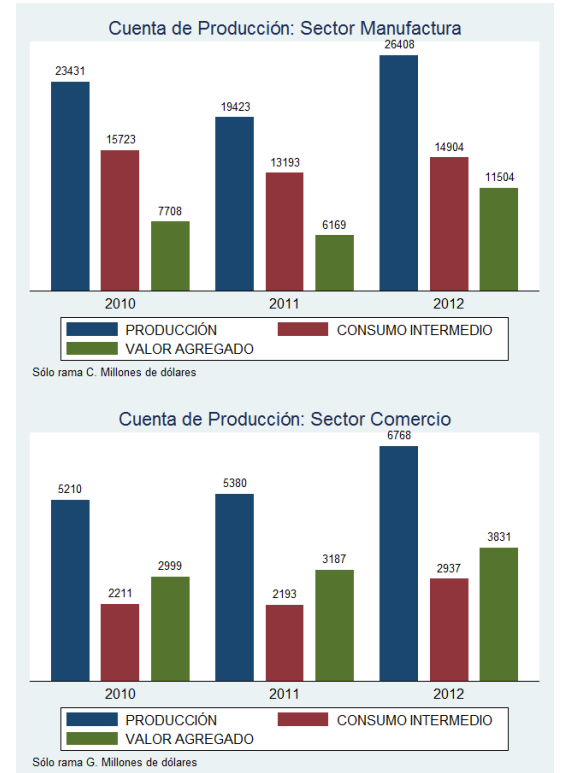

### **A2. CUENTA DE PRODUCCIÓN**

Cuenta de Producción: Sector Servicios 5900 5661 4273 3888 3215 2685 1773 1066  $\overline{2011}$  $\overline{2012}$ 2010 **PRODUCCIÓN** CONSUMO INTERMEDIO VALOR AGREGADO

Ramas: I, J, K, L, M, N, O, Q, R y S. Millones de dólares

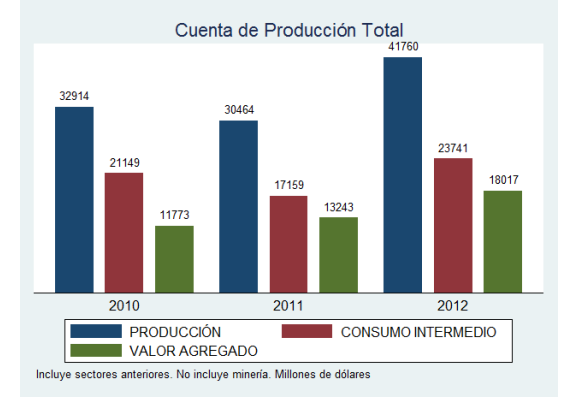

(a) Manufactura

(b) Comercio

(c) Servicios

(d) Muestra total

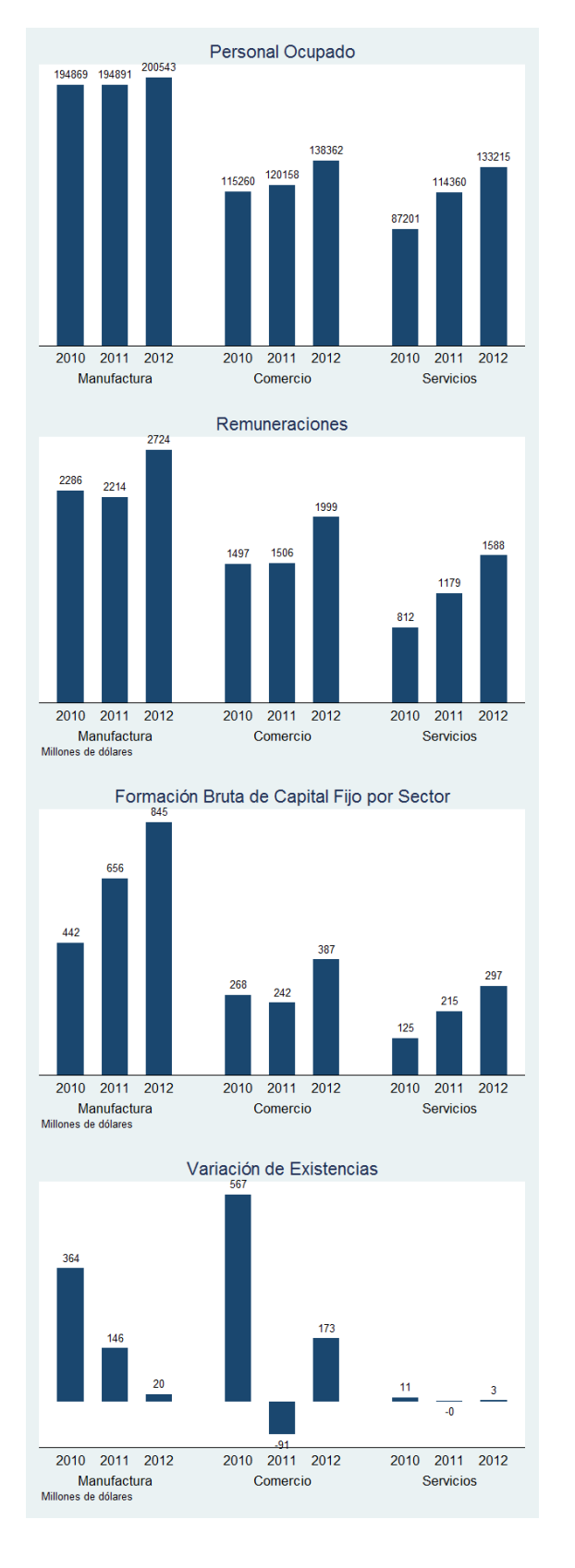

### **A3. OTRAS VARIABLES**

### (a) Personal Ocupado

(b) Remuneraciones

(c) Formación Bruta de Capital Fijo

(d) Variación de Existencias

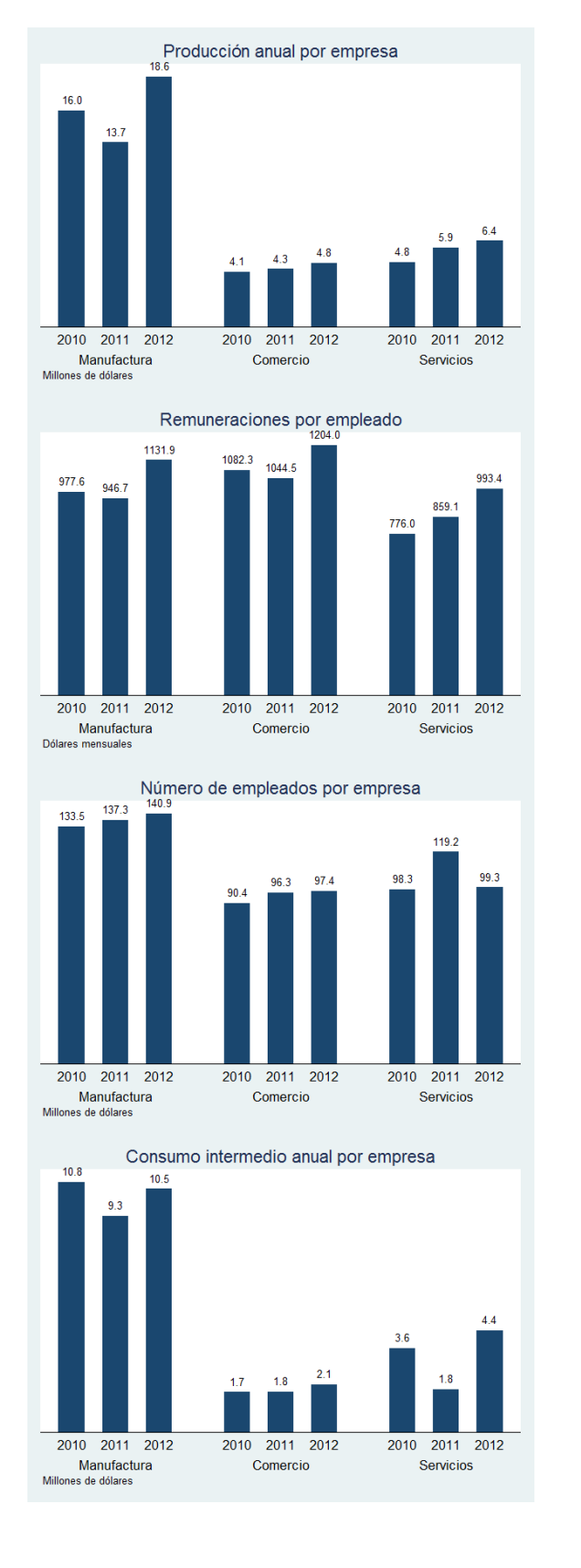

### **A4. VARIABLES EN PROMEDIOS**

(a) Producción por empresa

(b) Remuneraciones por empleado

(c) Empleados por empresa

(d) Consumo Intermedio por empresa

# PROPUESTA DE CAMBIO METODOLÓGICO DE LAS ENCUESTAS EMPRESARIALES EN EL ECUADOR1

Diego Benítez Pazmiño ♣

## $\bf{P}_{\rm{R}}$ está investigación está en revisión  $\bf{RESUMEN}$

El presente documento presenta una propuesta para cambiar la metodología de elaboración de las encuestas empresariales en el Ecuador. El cambio de metodología implica un cambio del formulario con el cual se levanta la información de las empresas, pero además una revisión del proceso de producción de la estadística. Por su parte, el formulario está estrechamente vinculado a los conceptos económicos y a las definiciones, por lo que cambiar el formulario es equivalente a ajustar la producción estadística a las nuevas propuestas, tanto metodológicas como conceptuales, de los manuales de estadística, principalmente del Sistema de Cuentas Nacionales 2008 –SCN2008– y de la Clasificación Industrial Internacional Uniforme (Revisión 4) –CIIU4–. En este artículo se realiza una justificación para cambiar la metodología, se presenta la propuesta, y se señalan sus principales implicaciones, tanto en lo conceptual como en lo metodológico.

**Palabras clave:** estadísticas económicas, encuestas empresariales, encuestas industriales, Sistema de Cuentas Nacional, Clasificación Industrial Internacional Uniforme, Ecuador

 $^{\rm 1}$  Esta investigación es una propuesta que está en revisión y todavía no constituye metodología oficial del INEC. Las opiniones vertidas en este documento son de exclusiva responsabilidad del autor y no representan la opinión oficial del Instituto Nacional de Estadística y Censos del Ecuador (INEC).

<sup>♣</sup> Economista, candidato a Doctor en Economía del Desarrollo por la Facultad Latinoamericana de Ciencias Sociales –FLACSO–, sede Ecuador. Asesor en el Instituto Nacional de Estadística y Censos -INEC-

### **Introducción**

En el Ecuador existen las denominadas Encuestas Industriales que están llamadas a ser la información de base para las principales Estadísticas Económicas, tanto a nivel parcial (o estadísticas de base) como de la síntesis (Las Cuentas Nacionales). Sin embargo, se ha detectado que la potencialidad de la información que produce este tipo de encuestas no está siendo utilizada en su magnitud, debido en parte, a la falta de oportunidad, como consecuencia de retrasos en la obtención y publicación de los resultados; y en otra parte, por las inquietudes de los usuarios especializados sobre la representatividad de la muestra y de la interpretación de los conceptos inherentes a las variables de las bases de datos. En respuesta, se ha optado por revisar el proceso estadístico en todas sus etapas, desde la definición de las preguntas que se plantean a los informantes, pasando por el proceso de recolección de la información, hasta llegar a la interpretación y análisis de la información recogida. Como consecuencia, se ha desarrollado una propuesta de nuevo formulario que implica un cambio en el proceso de producción estadística, que se espera sea un punto de partida para abrir el debate acerca de la necesidad de revisar las metodologías de las estadísticas empresariales y sobre las opciones que pueden plantearse.

El presente documento recoge esta propuesta. Busca proveer una justificación y una explicación accesible de los principales puntos de la misma. Para lograr este objetivo, primero se hará una revisión de los antecedentes históricos de las Encuestas Industriales. Luego, se hará un análisis esquematizado crítico de los formularios de las Encuestas Industriales de la actualidad. A continuación, se presentará la propuesta de nuevo formulario, señalando en cada parte las bondades que se buscan. Finalmente, a manera de conclusión se realizará una síntesis de los principales puntos abordados a lo largo del documento. Además de ser un justificativo, este documento podrá servir como guía para el desarrollo de los aplicativos tecnológicos para poder llevar esta propuesta a convertirse en una realidad.

### **1. Antecedentes Históricos**

Lo que en este artículo es tratado con el nombre de Encuestas Empresariales, tradicionalmente se ha denominado Encuestas Industriales, y ha comprendido tres encuestas: 1) Encuesta de Manufactura y Minería –EMM–, 2) Encuesta de Comercio Interno, y 3) Encuesta de Hoteles, Restaurantes y Servicios. La idea de cambiar la denominación de "Industriales" a "Empresariales" obedece a la conveniencia de que el nombre refleje con mayor exactitud la naturaleza de las encuestas. Sin embargo, en lo posterior, cuando se hace referencia a momentos históricos en este documento se usa indistintamente los términos Encuestas Empresariales y Encuestas Industriales.

La historia de las Encuestas Empresariales en el Ecuador se remonta a 1955, cuando se realizó el primer Censo Industrial en el país (Banco Central del Ecuador, Banco Nacional de Fomento, Ministerio de Economía, Junta de Planificación, 1957), llevado a cabo en ese entonces por una Dirección especial creada para el propósito, adscrita a la Dirección General de Estadística y Censos dentro del Ministerio de Economía, con el auspicio del Banco Central del Ecuador –BCE–, el Banco Nacional de Fomento –BNF– , el Ministerio de Economía y la Junta de Planificación. En esa ocasión, la palabra "Industrial" hacía referencia a las Industrias Manufactureras, aunque el censo incluyó también un número de empresas que se dedicaban a la Minería, específicamente en el campo de la perforación y explotación de pozos de petróleo (de manera incipiente), así como a la extracción de piedra, mármol, arcilla, arena, etc. Quizás la razón por la que el primer censo se orientó exclusivamente a la Manufactura y la Minería esté relacionada con la importancia que se daba en esa época a la industrialización y a la construcción de infraestructura para lograr el desarrollo<sup>3</sup>. Sin embargo, diez años después se realizó lo que se conoce como el Segundo Censo Económico, que incorpora los sectores de Comercio Interno y de Servicios, mismo que en realidad constituyó el segundo Censo de Manufactura y Minería (Junta Nacional de Planificación, 1965), y el primero de Comercio (Junta Nacional de Planificación, 1965) y de Servicios (Junta Nacional de Planificación, 1965). A partir de entonces, se realizan en el país las tres encuestas que constituyen lo que se ha denominado Encuestas Industriales.

<sup>3</sup> A comienzos de la década de los años cincuenta del siglo XX influyen las investigaciones de la Comisión Económica para América Latina y el Caribe (CEPAL), con uno de los autores más representativos: Raúl Prebish, que sugiere promover una demanda interna más efectiva en término de mercados internos como base para consolidar el esfuerzo de industrialización en Latinoamérica en particular y en naciones en desarrollo en general.

En los años del Censo, las Encuestas Industriales fueron en realidad la segunda etapa del mismo. En una primera etapa, se levantaba el "Directorio de Establecimientos", que constituía el marco de muestreo, para posteriormente proceder a levantar una encuesta con información más detallada sólo entre "los establecimientos" que cumplieran ciertas condiciones de tamaño, definido por el número de personas ocupadas, las ventas y/o el valor de los activos fijos.4 En los años que seguían al Censo, las encuestas debían servir para dar seguimiento a los "establecimientos" identificados.

Sin embargo, aparentemente esta concepción de las encuestas industriales se perdió rápidamente. Por ejemplo, hablando solamente de Manufactura y Minería, el censo de 1965 registró 24.157 "establecimientos", de los cuales 2.961 fueron catalogados como grandes según un criterio que combinaba las ventas con el personal ocupado.<sup>5</sup> Según puede consultarse en la publicación respectiva (Junta Nacional de Planificación, 1965), los "establecimientos grandes" agrupaban en el año del censo cerca del 90% de las ventas totales del directorio, por lo que la encuesta se realizaría a la totalidad de ellos. Del restante, se realizaría un muestreo aleatorio con el que se seleccionarían 1.476 "establecimientos pequeños", con lo cual el tamaño de la muestra total sería de cerca de 4.400 "establecimientos". No obstante, en el año 1966, inmediatamente posterior al censo, la muestra de la EMM fue de 787 "establecimientos". En 1969, fue de 835, y así se fue incrementando hasta que en 1981 alcanzó un tamaño de 1.483 "establecimientos", manteniéndose de allí en adelante más o menos estable hasta que en 2008 se levantaron 1.530 "establecimientos".<sup>6</sup>

Adicionalmente, llama la atención que pese a que en 1980 se realizó un tercer censo económico

(Instituto Nacional de Estadística y Censos, 1983), en el que se identificaron 35.357 "establecimientos" manufactureros (Un incremento de cerca del 45% respecto a los 24.157 "establecimientos" identificados en el censo anterior), la muestra de las Encuestas Empresariales en los años previos y posteriores al Censo de 1980 apenas se modifica.<sup>7</sup> Así en 1976 (Instituto Nacional de Estadística y Censos, 1978) fue de 1.445, en 1981 (Instituto Nacional de Estadística y Censos, 1983) de 1.483, y en 1985 (Instituto Nacional de Estadística y Censos, 1987) de 1.369 "establecimientos". Ante tal situación, surge la duda de si luego del censo de 1965 hasta el año 2010 el número de "establecimientos" seleccionados alguna vez incorporó la información de los censos económicos.

#### **Figura 1 Imagen del formulario Encuesta de Minería y Manufactura 1981**

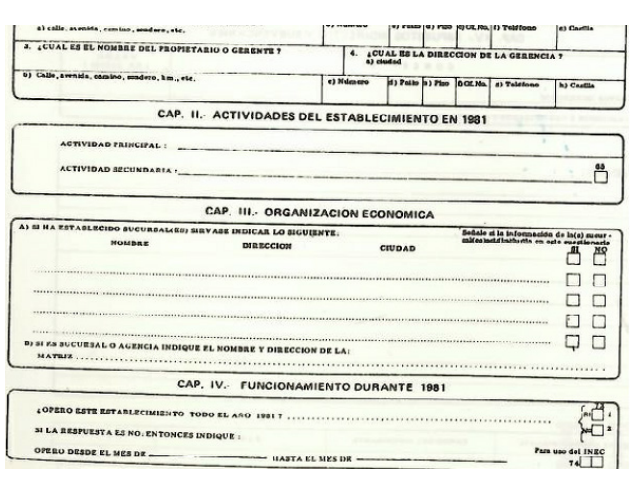

Nótese además que siempre que se hace referencia a los establecimientos se escribe entre comillas. Esto es así porque pese a que siempre se ha sostenido que la unidad de estudio de las Encuestas Industriales es el establecimiento, no se encuentra evidencia de que así haya sido realmente. De hecho, incluir en el formulario preguntas tales como el número y la identificación de las sucursales constituye una evidencia de que las encuestas, aunque se decía que eran a los establecimientos, en realidad se levantaban a las empresas. La Figura 1 constituye un ejemplo de cómo en el formulario de la EMM (CAP III) ya se incluía información acerca de las "SUCURSALES". Esto

<sup>4</sup> En el primer censo industrial (año 1955) para la encuesta se descartó a los establecimientos "pequeños", y se seleccionó a aquellos que cumplieran al menos dos de las tres condiciones siguientes: 1) cinco o más trabajadores, 2) cien mil sucres o más de producción anual y 3) doscientos mil sucres o más de activos fijos declarados. De esta forma, 995 establecimientos grandes cubrían el 92.4% de la producción total. En los primeros censos, a la primera etapa también se la denominaba "empadronamiento" y la segunda etapa "censo propiamente dicho". En el último censo, de los años 2010 y 2011, la segunda etapa de denominó "Encuesta Exhaustiva"

<sup>5</sup> En el segundo censo de manufactura y minería (año 1965) los establecimientos grandes fueron definidos como aquellos con cinco o más personas ocupadas y los establecimientos que tienen de uno a cuatro ocupados pero con ingresos diez mil sucres y más al mes.

<sup>&</sup>lt;sup>6</sup> Quizás la muestra de las Encuestas Industriales no tenían el tamaño que el Censo sugería debido a limitaciones presupuestarias

<sup>7</sup> No hay documentos que evidencien que el Censo Económico de 1980 influyó en el tamaño de la muestra de las Encuestas Industriales. Sin embargo, se conoce que a partir de 1980 los formularios se modificaron para incorporar las recomendaciones del Sistema de Cuentas Nacionales. Asimismo, ese año se cambiaron los criterios para establecer el tamaño de las empresas, y por lo tanto de inclusión en la muestra.

denota la confusión de ambos conceptos.<sup>8</sup>

Hechos como los descritos hasta este punto constituyen un justificativo para repensar las encuestas empresariales desde sus raíces. Es preciso volver a concebir a la encuesta como una investigación que busca lograr una descripción de la economía a fin de entender los fenómenos que en ella ocurren. Para ello, hay que tener en mente los conceptos económicos establecidos en los manuales de estadísticas, principalmente el del SCN2008 (European Communities, International Monetary Fund, Organization for Economic Co-operation and Development, United Nations and World Bank , 2009) y el del CIIU4 (United Nations, 2008), y diseñar un formulario que permita aplicarlos; que además sea viable desde el punto de vista de la logística (que garantice la oportunidad en la publicación de los resultados), eficiente desde el punto de vista de los costos tanto para los informantes como para el INEC; y que incorpore los recursos tecnológicos y considere las realidades institucionales actuales. A continuación, se realiza un análisis esquematizado crítico de los formularios de las Encuestas Industriales de la actualidad.

## **2. Formularios Actuales de las Encuestas Empresariales**

Como se ha mencionado, lo que aquí denominamos Encuestas Empresariales, ha incluido tradicionalmente tres encuestas: 1) Encuesta de Manufactura y Minería –EMM–, 2) Encuesta de Comercio Interno, y 3) Encuesta de Hoteles, Restaurantes y Servicios. Cada una de ellas con su respectivo formulario. Los formularios de cada una de estas tres encuestas tienen muchas partes que son comunes, pero otras son exclusivas de alguno de ellos. Por ejemplo, el capítulo denominado Producción y ventas es exclusivo de la EMM, mientras que las Características del servicio de transporte aparecen sólo en la Encuesta de Hoteles, Restaurantes y Servicios. El Cuadro 1 contiene de manera esquemática la estructura, por temas, de cada una de las tres encuestas para el año 2012.9

En el análisis que sigue a continuación, se abordarán las razones que pudieron justificar que se manejen tres encuestas por separado. Luego, se analizará por qué ciertos capítulos son aplicables a ciertos sectores y a otros no. Finalmente, se hará un análisis específico del porqué los capítulos de Materia prima y de Producción y ventas no deberían ser sólo aplicables al sector de Manufactura y minería; y por qué debería considerarse la posibilidad de que empresas de servicios tengan como actividad secundaria el comercio.

### **2.1 Razones para plantear tres formularios**

En primer lugar, hay que considerar que el primer censo económico (Banco Central del Ecuador, Banco Nacional de Fomento, Ministerio de Economía, Junta de Planificación, 1957), fue realizado únicamente para las industrias de manufacturas y de minería. Es probable que 10 años después, en 1965, cuando se realiza el segundo censo económico (segundo de manufactura y minería y primero de comercio y servicios) (Junta Nacional de Planificación, 1965), haya querido mantenerse los temas por separado, a fin de darle continuidad a la investigación.

En segundo lugar, y se considera que esta es la verdadera razón, cuando se concibieron originalmente las encuestas industriales, éstas iban a partir de un directorio de establecimientos, que se levantaba en la primera etapa de cada Censo. Este directorio, como el nombre lo indica, debía ser a los establecimientos, y al ser el resultado de la investigación, los establecimientos debían de estar técnicamente clasificados en sus ramas de actividad.10 Siendo así, sí tenía sentido plantear distintos formularios para investigar distintos sectores específicos. Para argumentar en este sentido, es preciso hacer dos puntualizaciones: 1) Si se investigan establecimientos y no empresas, la actividad de los mismos es muy homogénea, por lo tanto es poco probable que un establecimiento de servicios, por ejemplo un restaurante, pueda realizar actividades, por ejemplo manufactureras. 2) Si los establecimientos están bien clasificados, la investigación será exitosa, pero si por el contrario, se acude con un formulario, por ejemplo de servicio, a entrevistar a un establecimiento, por ejemplo de comercio, muchas de las preguntas serán inaplicables.

<sup>8</sup> De acuerdo al CIIU4 (United Nations, 2008, pp. 26, 27 y 28) una sucursal es equivalente a una Unidad Local, que en este documento hemos hecho equivalente al concepto de Establecimiento. En sentido estricto, el Establecimiento es la Unidad Local por tipo de actividad. Es decir, una sucursal o unidad local puede tener más de un establecimiento. Sin embargo, el propio Manual reconoce que en la práctica muchas veces no se puede llegar a esta diferenciación.

 $^9$  En el año 2012 hubo un cuarto formulario: el de Microempresa, y se incorporaron al estudio otros sectores como la construcción. Sin embargo, para el propósito de este artículo, estos hechos son irrelevantes

<sup>10</sup> En la primera parte de los censos económicos los encuestadores debían formular preguntas tales como ¿Qué hace el establecimiento, cuál es el producto, con qué lo fabrican? O en el caso de comercio, el destino (Al por mayor o al por menor), y el tipo de establecimiento que lo ofrece (Almacén especializado o no especializado).

| Temas de la encuesta                                                    | Manufactura y minería                                                                      | Hoteles, restaurantes y<br>servicios                                             | <b>Comercio interno</b>                                                                    |
|-------------------------------------------------------------------------|--------------------------------------------------------------------------------------------|----------------------------------------------------------------------------------|--------------------------------------------------------------------------------------------|
| Personal ocupado                                                        | Capítulo IV                                                                                | Capítulo IV                                                                      | Capítulo IV                                                                                |
| Ingresos, ventas y costos<br>de ventas                                  | Capítulo V: mercaderías<br>y artículos fabricados por la<br>empresa. No incluye servicios. | Capítulo V: incluye<br>"ingresos correspondientes a<br>los servicios prestados". | Capítulo V: mercaderías<br>y artículos fabricados por la<br>empresa. No incluye servicios. |
| Gastoso operacionales y<br>otros ingresos                               | Capítulo VI                                                                                | Capítulo VI                                                                      | Capítulo VI                                                                                |
| Combustibles y<br>lubricantes utilizados                                | Capítulo VII                                                                               | Capítulo X                                                                       | Capítulo X                                                                                 |
| Impuestos                                                               | Capítulo VIII                                                                              | Capítulo VIII                                                                    | Capítulo VIII                                                                              |
| Inventarios                                                             | Capítulo IX                                                                                | Capítulo IX                                                                      | Capítulo IX                                                                                |
| Energía eléctrica y agua                                                | Capítulo X                                                                                 | Capítulo XI                                                                      | Capítulo XI                                                                                |
| Materia prima, materiales<br>auxiliares, repuestos y<br>accesorios      | Capítulo XI                                                                                | No                                                                               | No                                                                                         |
| Producción y ventas                                                     | Capítulo XII                                                                               | <b>No</b>                                                                        | No                                                                                         |
| Pagos por servicios<br>(Horarios y comisiones)                          | Capítulo XIII                                                                              | Capítulo XII                                                                     | Capítulo XII                                                                               |
| Pagos por servicios de<br>alquiler                                      | Capítulo XIV                                                                               | Capítulo XIII                                                                    | Capítulo XIII                                                                              |
| Costo de venta de las<br>mercaderías                                    | Capítulo XV                                                                                | $No*$                                                                            | Capítulo VII                                                                               |
| Activos fijos                                                           | Capítulo XVI                                                                               | Capítulo XIV                                                                     | Capítulo XIV                                                                               |
| Activos intangibles                                                     | Capítulo XVII                                                                              | Capítulo XV                                                                      | Capítulo XV                                                                                |
| Los servicios prestados<br>por su empresa se venden<br>principalmente a | No                                                                                         | Capítulo VII                                                                     | No                                                                                         |
| Desagregación del tipo de<br>enseñanza                                  | No                                                                                         | Capítulo XVI                                                                     | No                                                                                         |
| Características del<br>servicio de transporte                           | No                                                                                         | Capítulo XVII                                                                    | No                                                                                         |
| Tecnología de la<br>información y la comunicación                       | Módulo                                                                                     | Módulo                                                                           | Módulo                                                                                     |

**Tabla 1 Estructura de los formularios de las Encuestas Industriales en 2012**

\*Dentro del estado de resultados, capítulo V, hay una linea de "COSTO DE VENTA DE MERCADERIAS". Sin embargo, esto no se desglosa en un capítulo, como si ocurre en otras encuestas.

En la forma en que se dieron los hechos relacionados con las encuestas empresariales luego del censo de 1965, puede observarse algunos problemas que implican una desviación de lo que era la concepción original. En primer lugar, la actualización de la información del directorio de establecimientos, que implica un censo, siempre ha sido muy costosa. Y aun con un censo en 1980 (15 años después del censo de 1965) (Instituto Nacional de Estadística y Censos, 1983) no es claro si los resultados de ese censo fueron incorporados de alguna manera en la definición de las muestras de las encuestas industriales para

los años posteriores al mismo.<sup>11</sup> Evidentemente, trabajar las encuestas industriales con directorios desactualizados de establecimientos da lugar a errores en cuanto a cuál de los formularios aplicar a cada establecimiento, ya que puede pasar que muchos que deben estar queden afuera, mientras que otros que no deben estar (porque han cambiado su condición, por ejemplo su actividad económica)

 $11$  Como se ha dicho previamente, la muestra de las encuestas industriales antes y después del censo de 1980 apenas cambia. Pero además, en las publicaciones de las encuestas en los años posteriores al censo no se hace referencia alguna al mismo.

### sean considerados.<sup>12</sup>

Este último punto es más grave aún si consideramos que las verdaderas unidades de investigación han sido las empresas y no los establecimientos. $^{13}$  Al ser, las empresas, unidades de producción más heterogéneas que los establecimientos, el margen de error es aún mayor. Por otro lado, las empresas, como unidades jurídicas, son más susceptibles de cambiar la orientación de sus negocios por simple estrategia empresarial. Esto se da, por ejemplo, si una empresa decide subcontratar una parte del proceso de producción, o simplemente encargar por completo la producción a otra. Puede darse el caso, que decida vender una planta, o realizar una alianza estratégica con otra para la comercialización de sus productos. En fin, las opciones son prácticamente innumerables, y la investigación económica debe considerar esta flexibilidad en la forma de los negocios.

En la actualidad, a partir del año 2012, el Directorio de Empresas y Establecimientos<sup>14</sup>-DIEE- del INEC, ha servido como marco de muestreo para las encuestas industriales. En este caso, la actividad económica debe ser considerada como una variable de investigación de la encuesta y no como una variable del diseño de la muestra. Esto debido a que en el DIEE la clasificación de las empresas en sus ramas de actividad obedece a una auto-asignación de la empresa a la hora de inscribirse como tal,<sup>15</sup> por lo que es presumible que la variable de rama de actividad no captura las actividades que verdaderamente están realizando. Hay que considerar que según el Manual del CIIU4 (United Nations, 2008) las empresas deben clasificarse según la actividad que les reporta mayor valor agregado, la cual es una variable que no proviene de los registros administrativos.

Este punto puede ser muy controversial, porque en la práctica se ha asumido que la variable de rama de actividad que tiene el DIEE tiene suficiente exactitud y ha sido utilizada como criterio de muestreo no sólo en las encuestas industriales sino, en otras como las Encuestas Ambientales en Empresas.

Con usar las encuestas como complemento de los registros administrativos para mejorar la calidad de algunas de las variables están de acuerdo autores como Wallgren & Wallgren (2012), dos de los más destacados en el ámbito del aprovechamiento de los registros administrativos para fines estadísticos, quienes sostienen que "la calidad de las principales variables de clasificación, por ejemplo, del Registro Empresarial, se debe monitorear mediante encuestas por muestreo especiales para verificar la rama industrial y otras variables" (Wallgren & Wallgren, 2012, pág. 65). Por esta razón, la investigación debe considerar como objeto de la misma, la identificación real de la rama de actividad y de todas las actividades que realiza la empresa.

En razón de lo señalado, partir de formularios con los que se asume que se tiene identificados a los sectores a los cuales deben ser aplicados, no parece ser lo más conveniente. En su lugar, en la propuesta que aquí se presenta se considera un formulario único orientado a las empresas con mayor venta, que busca identificar las actividades de las empresas y posteriormente establecer cuál es la principal, para lograr una mejor clasificación de las mismas así como una mejor descripción de todas sus actividades. En la siguiente sección se presentará el contenido y las características del formulario único.

### **2.2 Capítulos aplicables sólo a ciertos sectores**

Las Encuestas Industriales han sido tres, cada uno con su respectivo formulario con preguntas inherentes a cada sector (al menos en teoría). Tal es el caso de los capítulos orientados al destino de los servicios prestados por la empresa, o a la desagregación del tipo de enseñanza, o a las características del servicio de transporte; aplicables sólo a la encuesta de Hoteles, Restaurantes y Servicios, según puede apreciarse en el Cuadro 1.

En los casos señalados, si la investigación partiera de un directorio de establecimientos correctamente clasificados en sus ramas de actividad, tendría mucho sentido la aplicación de estos capítulos sólo para aquellos que pertenecen al respectivo sector. Como se ha mencionado arriba, se tiene argumentos

<sup>12</sup>Desde el año 2012 hasta la actualidad el marco de muestreo es el Directorio de Empresas y Establecimientos -DIEE- que se actualiza continuamente con los registros administrativos, principalmente información proveniente del SRI. Sin embargo en el DIEE persiste el problema de la clasificación de las empresas. Esta propuesta podría mejorar el DIEE en este sentido. Desde año 2010 hacia atrás, la actualización de los directorios de establecimientos se realizaban reemplazando las empresas que se perdían por otras que aparecían nuevas.

<sup>13</sup> Si bien los documentos metodológicos señalan que las unidades son los establecimientos, según los argumentos antes mencionados se evidencia que, en la práctica, las unidades han sido las empresas.

<sup>14</sup> En Ecuador, el DIEE existe desde el 2011. Pese a que es un Directorio de Empresas y Establecimientos, cierta información como las ventas sólo existe a nivel de empresas, por lo que el muestreo para las Encuestas Industriales desde el 2012 se hizo a este nivel.

<sup>15</sup> Actualmente el DIEE corrige la rama de actividad según lo que las Encuestas Industriales establezcan en la investigación. Sin embargo, persisten los problemas en la gran mayoría de las empresas que no forman parte de la muestra de las empresas.

para señalar que este no es el caso, y por lo tanto, puede no ser conveniente orientar la encuesta a los sectores, antes de investigar qué actividades realizan verdaderamente las empresas.

Pero, más allá de lo señalado en el párrafo anterior, de acuerdo al Cuadro 1, existen otros capítulos como el de Materia prima, materiales auxiliares, repuestos y accesorios; y el de Producción y ventas que sólo son aplicables a la EMM. O el capítulo acerca del Costo de la mercadería vendida que no se aplica a la Encuesta de Hoteles, restaurantes y servicios. En estos casos, aún si las empresas estuvieran técnicamente clasificadas en sus ramas de actividad, se considera que el tipo de información que levanta estos capítulos es importante y aplicable a las empresas, sin importar el sector económico en que se desenvuelven.

### **2.3 Capítulos que deben ser aplicables a las empresas de cualquier sector**

En primer lugar, es interesante responder ¿cómo llegó a concebirse que el capítulo de Producción y ventas era sólo aplicable a las industrias manufactureras y mineras? Se plantean dos posibles respuestas. La primera es que el capítulo de Producción y ventas, como está planteado actualmente, hace mucho énfasis en la unidad de medida.16 Dado que es muy difícil establecer unidades de medida de la producción de servicios y de comercio, es probable que se haya considerado que esto no es aplicable a esos sectores. Una segunda posibilidad es que se haya considerado que las empresas de servicios y de comercio tienen mayoritariamente una producción homogénea, lo cual puede ser cercano si la encuesta fuera a establecimientos, con lo cual, una vez identificadas las actividades principales, no se requería el desglose de su producción. Respecto al tema del énfasis que se hace a la unidad de medida, se reconoce que la información sobre unidades físicas es muy importante al menos por dos razones:

1) Para establecer, en el sector manufacturero, coeficientes técnicos de transformación.17 Y, 2) para

calcular los Índices de Volumen Industrial -IVI-, así como los Índices de Precios de Productor -IPP-.18 Sin embargo, considerando lo que se ha argumentado hasta aquí, respecto a que el marco de muestreo son las empresas que se encuentran en el DIEE, y que éstas pueden tener producción muy heterogénea y que puede haber inexactitud en la clasificación en sus ramas de actividad, se considera que el capítulo de producción y ventas debe estar más orientado a identificar las verdaderas actividades de las empresas, y que por tanto debe aplicarse a todas las empresas por igual. Adicionalmente, hay que considerar que pueden existir empresas muy grandes que realicen tanto actividades manufactureras, como de comercio, o de servicios. En estos casos, aún si la clasificación de la empresa en su rama de actividad es exacta no debe descartarse el poder aplicar preguntas del formulario orientadas a algún sector en particular. Esto es aplicable tanto al tema de la Producción y ventas como al de Materia prima, y al del Costo de las mercaderías vendidas. Sólo para citar un ejemplo que parece obvio, considere el caso de alguna de las empresas telefónicas, cuya actividad principal es en el sector de servicios, pero que también comercializa teléfonos celulares. ¿Por qué omitir en el formulario de estas empresas el capítulo relacionado con el costo de las mercaderías vendidas?

En síntesis, el formulario actual (los formularios actuales) de las Encuestas Industriales presenta algunos inconvenientes probablemente relacionados con el hecho de que originalmente fueron concebidos para ser la segunda parte de una investigación censal, que terminaba con un directorio de establecimientos técnicamente clasificados en sus ramas de actividad. En la actualidad, se cuenta con un Directorio de Empresas (DIEE) cuya fortaleza (teniendo muchas) no es la clasificación de las empresas en las ramas de actividad, el formulario debe orientarse principalmente a describir la verdadera naturaleza de las empresas, esto es, identificar las actividades de las empresas, incluso al interior de sus establecimientos, lo cual va más allá de lograr la clasificación de las mismas. La justificación de este último punto, así como la propuesta en sí de cambio de metodología se presentan a continuación.

 $16$ En el formulario actual, en el capítulo XII de Producción y ventas se pregunta sobre la producción de manera directa, solicitando que se detalle los productos fabricados por el establecimiento durante el año de referencia. Aquí prima el criterio de la transformación física en la fábrica. El SCN, sin embargo, recomienda calcular la producción a través de las ventas, con un ajuste por la variación de inventarios de productos terminados y otro por la producción para uso final propio. En el caso de Comercio, la producción se calcula por el margen de comercialización, con un ajuste por la variación de inventarios de mercadería.

 $17$ Asociado a esto está el hecho de que el capítulo de Materia prima, materiales auxiliares, repuestos y accesorios también se aplica sólo a la EMM.

 $18$ Actualmente, en el país no se usa la encuesta manufacturera para calcular coeficientes técnicos de transformación, ya que sería impreciso hacerlo a nivel de empresa, y porque no se tiene claridad acerca del marco muestral. Por su parte, el IVI utilizó la encuesta manufacturera en el año 2001 como marco de muestreo. Desde entonces, levanta su propia encuesta para monitorear la variación de los volúmenes de producción. Se estima que la encuesta empresarial, aún sin hacer énfasis en las unidades físicas, puede seguir sirviendo como marco de muestreo (y de una manera más exacta) para la elaboración del IVI.

### **3. Propuesta de Nuevo Formulario**

El formulario propuesto permite el abordaje los problemas señalados acerca de los formularios anteriores. En tal virtud, la propuesta de nuevo formulario destaca por las siguientes características: 1) Se reconoce que es orientado a las empresas, no a los establecimientos, con lo cual, se alinea con la realidad institucional según la cual el DIEE es el marco de muestreo. Sin embargo, se va a requerir que las empresas reporten cierta información a nivel de cada uno de sus establecimientos. 2) Se plantea un estado de resultados igual al que reportan las empresas al Servicio de Rentas Internas -SRI- en el formulario 101, de declaración del Impuesto a la Renta. Luego se solicita ampliar la información de remuneraciones; arrendamientos; impuestos, contribuciones y otros; y de ventas, mercaderías, materia prima, e inventarios de productos terminados y en proceso. Esto último, se detalla en el siguiente punto. 3) Se solicita un desglose por producto de las ventas, el costo de la mercadería vendida, costo de la materia prima, costo de los inventarios de los productos terminados y en proceso. Si bien, esto está contendido en el punto anterior, se lo trata como una característica en sí porque estos desgloses por producto serán los que permitirán identificar la verdadera naturaleza de las empresas. 4) Se incluye preguntas de percepción, orientadas a ser respondidas por el Gerente General, el dueño, o algún funcionario de la empresa que tenga una visión estratégica del negocio. Finalmente, 5) Se simplifica el formulario siempre que sea posible, se eliminan ciertos capítulos, y en otros, se permite valores aproximados. El formulario propuesto se presenta en el Anexo 1. A continuación se realiza una revisión del mismo, bajo el esquema de las características señaladas en el párrafo anterior. El Cuadro 2 muestra esquemáticamente la estructura de la propuesta de formulario, de manera análoga a la que hace el Cuadro 1 para los formularios de las encuestas industriales de 2012.

### **3.1 Encuesta orientada a empresas con preguntas acerca de los establecimientos**

Como se ha mencionado, reconocer que la encuesta está orientada a las empresas y no a los establecimientos es un punto de partida que permite alinear la investigación con la realidad institucional actual, respecto a la existencia del DIEE y su uso como marco de muestreo de la encuesta. Sin embargo, es sumamente importante recoger información a nivel de establecimientos, esto porque de lo contrario la descripción de la economía por rama de actividad y por territorio (por ejemplo provincias) pierde mucha precisión. Para entender el porqué, considere una

empresa muy grande radicada en Quito, que está correctamente clasificada en la rama de actividad de fabricación de productos alimenticios elaborados, pero que controla gran parte de su cadena productiva, y así, tiene establecimientos que se dedican a la parte agropecuaria, otros que son proveedores de insumos, y otros orientados a la comercialización. Una empresa de esta naturaleza tendría presencia en muchas provincias (sino en todas). Si no se solicita el desglose por establecimiento, toda la producción (y las demás cuentas productivas) y el empleo, se asignaría a una sola provincia y a una sola rama de actividad lo cual sería inexacto.<sup>19</sup> Por lo tanto, la propuesta de formulario incluye una cantidad de preguntas orientadas a tener información por cada establecimiento dentro de las empresas.<sup>20</sup>

#### **Tabla 2: Estructura del formulario propuesto**

| Temas de la encuesta                                                     | Formulario único de empresas                                       |
|--------------------------------------------------------------------------|--------------------------------------------------------------------|
| Identificación de los<br>establecimientos de la empresa                  | Capítulo I. Anexo 0101                                             |
| Personal ocupado de la<br>empresa                                        | Capítulo II                                                        |
| Estado de resultados                                                     | Capítulo III                                                       |
| Remuneraciones por sexo                                                  | Capítulo IV                                                        |
| Gastos en entrenamiento y<br>capacitación                                | Capítulo V                                                         |
| Ventas netas locales por<br>tipo de producto                             | Capítulo VI. Anexo 0601,<br>Anexo 0602, Anexo 0603 Y Anexo<br>0604 |
| Exportaciones netas por<br>tipo de producto                              | Capítulo VII. Anexo 0701,<br>Anexo 0702, Anexo 0703                |
| Costo de la materia prima                                                | Capítulo VIII. Anexo 0801                                          |
| Costo de los inventarios de<br>los productos terminados y en<br>procesos | Capítulo IX. Anexo 0901                                            |
| Arrendamientos                                                           | Capítulo X                                                         |
| Impuestos contribuciones<br>y otros                                      | Capítulo XI                                                        |
| Activos fijos tangibles                                                  | Capítulo XII                                                       |
| Activos fijos intangibles                                                | Capítulo XIII                                                      |
| Otras preguntas acerca de<br>la empresa                                  | Capítulo XIV                                                       |
| Información económica de<br>los establecimientos                         | Capítulo XV. Anexo 1501                                            |

<sup>19</sup> El manual de las Recomendaciones Internacionales para estadísticas industriales (Naciones Unidas, 2008), hace una diferenciación conceptual entre la Unidad Local y el Establecimiento, que se refiere a la Unidad Local por tipo de actividad. Se dice que lo recomendable es hacer la investigación a nivel de Establecimiento, aunque se reconoce que el "concepto teórico del establecimiento" puede ser inaplicable (Naciones Unidad, 2008. P.32). Ante tal situación, se recomienda usar como unidad estadística la Unidad Local, es decir, todas las actividades económicas realizadas en una ubicación única bajo un propietario o control únicos.

<sup>&</sup>lt;sup>20</sup> Por simplificación, en este artículo se usa los términos de Unidad Local y Establecimiento de manera indistinta.

Estas preguntas están incluidas en el capítulo 1 y el capítulo 15. En el primero, se solicita un registro de los establecimientos en los que funciona la empresa entrevistada, así como información sobre las características de cada uno de ellos, como la ubicación, la rama de actividad y el personal ocupado.

En el segundo, se solicita cierta información económica, como son los ingresos y los gastos, aunque de una manera no tan desagregada, y otra información sobre las transferencias entre establecimientos que se explicará más adelante.

El Establecimiento ha sido siempre la unidad de investigación recomendada por los manuales de estadística respecto a las estadísticas industriales. Es por eso que siempre se ha perseguido ese ideal pese a que, como se ha sostenido en la sección anterior, en la práctica las encuestas industriales se han venido levantado a las empresas desde hace mucho tiempo. El problema con realizar una encuesta a establecimientos es que para lograrlo se requeriría un directorio el cual, como se ha dicho, es muy costoso de levantar y actualizar.<sup>21</sup> Luego, incluso si se cuenta con el directorio de establecimientos, muchos de ellos no tendrán la información detallada que a menudo se solicita en las encuestas, ya que mucha de esta información se concentra en la matriz. Por lo tanto, durante el trabajo de campo es muy fácil desviarse y volver a recoger la información agregada de la empresa. Es decir, plantear una encuesta orientada a los establecimientos conlleva a un problema logístico difícil de superar.<sup>22</sup>

Por esta razón, en el capítulo XV de la presente propuesta se plantea recoger cierta información económica de los establecimientos pero sólo a nivel agregado. Por ejemplo, todos los rubros de ingreso se reducen a sólo cuatro: 1) Venta de bienes producidos, 2) Ventas de bienes comercializados, 3) Ventas netas de servicios, y 4) Otros ingresos. Mientras que los rubros de gasto se reducen a dos: 1) Remuneraciones, y 2) Otros costos y gastos. Es plausible que este tipo de información agregada pueda solicitarse por establecimiento, y que es potencialmente útil para lograr describir la economía a este nivel.<sup>23</sup> Sin embargo, existen dos rubros en esta propuesta que pueden plantear una dificultad mayor y que se explican a continuación.

El primero se refiere al valor (imputado) de la producción transferida a otros establecimientos, y el segundo al valor de la producción transferida de otros establecimientos. Estos se refieren a cierta producción, de bienes o de servicios, a cargo de un establecimiento, pero que no es vendida y por lo tanto no aparece en las ventas de la empresa, pero que es transferida de un establecimiento a otro(s). El primero de estos rubros registra la producción de cada establecimiento transferida a otro; mientras que el segundo registra la producción recibida. Esto quiere decir que en el total (la suma de todos los establecimientos) estos dos rubros son iguales, ya que lo que alguien produce y entrega a otro(s), necesariamente alguien más (o algunos) lo recibe(n). Esta información permitirá llegar a una utilidad por establecimiento que sea razonable.

Sin embargo, dado que esta producción no se valora así como tampoco su transferencia de un establecimiento a otro, hay que hacer un trabajo de imputación. El criterio con el cual se realiza esta imputación puede variar, dependiendo el caso, entre: la utilización de precios referenciales, y un margen sobre el costo de producción de ese bien o servicio. Los manuales de la encuesta $24$ , así como las guías de los informantes, deberán incluir en detalle algunos ejemplos de qué criterio usar en cada caso. Y, en el momento de la capacitación al personal técnico a cargo del levantamiento de la encuesta deberá hacerse mucho énfasis en este tópico.<sup>25</sup>

### **3.2 Estado de resultados homologado con el SRI**

Una segunda característica del formulario propuesto es plantear, en el capítulo III, un estado de resultados homologado con el declarado por parte de las empresas al SRI. Estratégicamente, a partir de éste

<sup>21</sup> Si bien el Censo Económico 2010 servía como marco muestral o Directorio de Establecimientos para la Encuesta Exhaustiva 2011, finalmente no se usó en ese sentido, o se usó solo parcialmente. <sup>22</sup> A este tipo de problemas se enfrentó el equipo que levantó el último censo económico en el Ecuador (año 2010 y 2011), cuando se enfrentaron al costo (recursos y tiempo) que representaba levantar información a nivel de establecimiento. Como estrategia, en esa ocasión se optó por levantar la información a nivel de cantón. Esto quiere decir que si habían dos o más establecimientos de una empresa que se encontraban ubicados en el mismo cantón, la información de ellos debía recogerse en un solo formulario. A pesar del esfuerzo desplegado, se terminó publicando la información a nivel de empresa, porque la información a nivel cantón no era representativa.

 $23$  Adicionalmente, solicitar la información de esta forma permite controlar la consistencia contable de la información. La suma de los rubros de cada establecimiento debe completar el valor de los mismos rubros de la empresa. Si se necesitara información más detallada, pueden adoptarse ciertos supuestos basados en la información de la empresa.

 $24$ Dirigidos a los encuestadores, los digitadores y otros. El manual deberá referirse a esta imputación, ya que se contempla como imputación en campo.

<sup>25</sup> En otro artículo se puede desarrollar y profundizar el tema de estas imputaciones

se solicita abrir cierta información que permita tener más detalles sobre ciertos temas, pero sin perder de vista la consistencia contable de la información. Específicamente, en el capítulo IV se solicita una apertura por sexo de la información de las remuneraciones. En el capítulo X se solicita una apertura de los arrendamientos. Y en el capítulo XI una apertura del rubro Impuestos contribuciones y otros. Dentro de esta característica también puede mencionarse los capítulos relacionados con la desagregación de las ventas, los costos de las mercaderías, los costos de los inventarios de productos terminados y en proceso, como el de la materia prima. Sin embargo, debido a la importancia de estos últimos, se ha decidido tratarlos por separado en el siguiente punto.

Tener un formulario homologado con el de la declaración del impuesto a la renta del SRI permite verificar la consistencia de la información proporcionada, ampliar la información que se dispone en los registros administrativos y utilizarla de mejor manera, por ejemplo para completar la información de las encuestas. Además, se persigue, en la medida de lo posible, facilitar el trabajo de los informantes pues se trata de una declaración que ya han realizado las empresas. Finalmente, será factible realizar una buena combinación de las encuestas por muestreo y las encuestas basadas en registros administrativos a que se refieren Wallgren & Wallgren (2012). Alternativamente, podría plantearse el consultar al informante la ampliación de cierta información que ya ha sido declarada a otra institución con anterioridad. Sin embargo, en esta propuesta ha primado de criterio de que el informante puede no sentirse cómodo con que la información para ciertos fines (en este caso, fines tributarios) sea usada con otros (fines estadísticos). Quizás, trabajando en los aspectos culturales e institucionales necesarios pueda irse disminuyendo la carga tanto para los informantes como para el Instituto de Estadística.

### **3.3 Desglose por producto de las ventas**

Esta característica es crucial para el propósito que persigue el formulario propuesto porque conocer el desglose de las ventas por producto es lo que permite identificar todas las actividades que realiza la empresa que se está estudiando. Adicionalmente, conocer el desglose de las compras, por ejemplo de la materia prima, permitirá conocer los consumos intermedios y establecer la relación de input-output y coeficientes técnicos, aunque sea en términos nominales, no sólo de las empresas clasificadas previamente como manufactureras, sino también de aquellas que realicen este tipo de actividad de manera secundaria o marginal. Finalmente, conocer los inventarios de

productos terminados y en proceso, así como el costo de la mercadería vendida, permite realizar un cálculo más preciso de la producción. A fin de cuentas, una correcta descripción de la actividad productiva de las empresas es lo que permite una correcta clasificación en su rama de actividad.

A propósito de la correcta clasificación de la actividad económica, hay que señalar que ciertas directrices han cambiado a lo largo de las últimas décadas, que contribuyen a justificar el cambio de formulario. Por ejemplo, de acuerdo al manual del CIIU4 (United Nations, 2008) lo ideal es determinar la actividad principal de la unidad por referencia al valor agregado de los bienes vendidos o los servicios prestados, cuando en versiones anteriores el criterio que prevalecía era el de la producción. Otro caso constituye el de la contratación de la totalidad del proceso de producción. De acuerdo a las recomendaciones vigentes, si una empresa subcontrata la totalidad del proceso de transformación y mantiene la propiedad de los insumos utilizados en el proceso de producción, y, por consiguiente, también del producto final, o proporciona al contratista las especificaciones técnicas de la actividad manufacturera que ha de realizarse con los insumos de que se trate, se la clasifica como si ella misma realizara el proceso de producción. Esto quiere decir, que aún si una empresa no tiene una sola fábrica pero compra los insumos y encarga su transformación, ha de ser considerada como manufacturera. En este caso, la naturaleza de la empresa estará dada por sus compras, que incluirá insumos y servicios de transformación, y por sus ventas que incluirá bienes finales, pese a que el establecimiento productivo propiamente sea una oficina y no una fábrica.

Las encuestas industriales tradicionalmente han incluido una sección para el desglose de la producción y ventas por producto, pero como se señaló en la sección anterior, sólo se aplicaba a la Encuesta de Manufactura y Minería, dejando de lado la posibilidad de que empresas de otros sectores que realizan actividades manufactureras de manera secundaria o aún marginal, reporten este tipo de información. En esta propuesta, la idea es obtener una idea detallada de qué vende y qué compra cada empresa, sin importar en qué rama de actividad ha estado previamente clasificada.

Estando conscientes de que el detalle de las ventas de una empresa, principalmente de aquellas grandes, o que tienen muchas líneas de productos, puede generar una cantidad de información muy grande, se ha creído conveniente solicitar esta información en hojas de Excel, que sean procesadas posteriormente por el INEC a nivel de codificación. Cuando este

formulario se use con el soporte de un aplicativo tecnológico, el mismo deberá prever la posibilidad de subir la información directamente desde las hojas de Excel. Por facilidad, se ha optado por no incluir en la información requerida las cantidades físicas porque se considera que esto puede manejarse en un momento posterior, con una encuesta orientada específicamente al estudio de las unidades físicas.

### **3.4 Preguntas de percepción**

Otra característica de la propuesta presentada en este documento es la inclusión de un capítulo (capítulo XIV) en el que se convoca a otro tipo de informante. Específicamente, al propietario, el gerente u otro funcionario que tenga una visión estratégica del negocio. Los formularios anteriores normalmente eran orientados a los contadores, y marginalmente, a jefes de producción.26 Las preguntas de este capítulo son de percepción e incluyen, entre otros temas, el uso de la capacidad instalada, las proyecciones y orientación de la inversión del año en curso, y los problemas a los que se enfrenta la empresa. Finalmente, a manera de referencia, se solicita algunos datos del informante de este capítulo como el nombre, los datos de contacto y el cargo que desempeña en la empresa.

Lo importante del capítulo XIV no es tanto las preguntas que se plantean en sí, sino abrir la posibilidad de plantearlas de otro tipo, más allá de los estados financieros. En el futuro, se pueden incorporar otras o eliminar algunas de las planteadas originalmente. Este tipo de preguntas puede recoger temas de opinión empresarial, o anticipar ciertas tendencias en cuanto al curso de los negocios.

### **3.5 Partes en las que el formulario se simplifica**

Para finalizar con la caracterización del formulario propuesto, es preciso señalar que en la medida de lo posible se lo ha simplificado en relación a lo que actualmente se tiene. Esto ha ocurrido, por ejemplo, en el capítulo relacionado con el personal ocupado. En el formulario 2012 se manejan 5 categorías de ocupación: 1) Propietarios y socios activos no remunerados, 2) Trabajadores familiares y otros no remunerados, 3) Trabajadores ejecutivos y gerenciales (remunerados), 4) Obreros, y 5) Empleados. Mientras que, en la propuesta aquí

planteada se eliminan las categorías de trabajo no remunerado, $^{27}$  y se establecen 4 categorías, a saber: 1) Directores y gerentes, 2) Personal Administrativo, 3) Otros calificados, y 4) Otros no calificados. Se considera conveniente la propuesta por dos razones principales: 1) Es más general, ya que para muchos sectores de la economía (como en el comercio y los servicios) las categorías de obreros y empleados no tienen mucho sentido; y 2) está en relación con la Clasificación Nacional de Ocupaciones (CIUO 08) (Instituto Nacional de Estadística y Censos, 2012).

Respecto a este mismo capítulo, para cada una de las categorías de ocupación señaladas, el formulario actual solicita un desglose por sexo, por discapacidad y por tipo de discapacidad, lo que resulta en una apertura de ocho (2x2x2) tipos de trabajadores por cada una de las categorías. Adicionalmente, se solicita que la empresa proporcione un cálculo del número de horas trabajadas, tanto horas normales como horas extras. Con el objetivo de simplificarlo, en esta propuesta se plantean sólo cuatro preguntas para cada una de las cuatro categorías, que son: 1) ¿Cuántas mujeres?, 2) ¿Cuántos con discapacidad?, 3) ¿Cuántos trabajaron tiempo parcial?, y 4) ¿Cuántos trabajaron horas extras? La idea es que con esta información se puede recomponer la información que se solicitaba, a excepción del tipo de discapacidad, al menos de una forma aproximada. Sin embargo, en caso de estimar que este tipo de información es muy importante y que el formulario no debiera prescindir de estar preguntas, puede incluirse este capítulo en la forma en que se ha venido haciendo sin que ello afecte estructuralmente la propuesta.

En la línea de simplificar el formulario, también se ha optado por eliminar ciertos temas del mismo. Tal es el caso de los combustibles y lubricantes utilizados, y del uso de energía eléctrica y agua. Pese a que se reconoce que esta información es eventualmente útil, se considera que no tiene una importancia particular que amerite que se la trate en un capítulo específico en las encuestas empresariales. Probablemente estos temas fueron considerados muy importantes en su momento, quizás en la actualidad exista otro tipo de temas más interesantes o que constituyan los cuellos de botella para el crecimiento empresarial como pueden ser el acceso a mercados, o la utilización de tecnologías de la información, o el gasto en investigación y desarrollo, o la disponibilidad de recursos humanos suficientes. Sin embargo, estos temas no han sido incluidos en la propuesta, por

<sup>26</sup> Como se ha señalado, como se concibe en la actualidad a la actividad de la empresa, una empresa puede ser manufacturera y no tener un jefe de producción porque la totalidad del proceso de transformación es subcontratado. Basta con que la empresa mantenga la propiedad tanto de los insumos como de la producción.

<sup>&</sup>lt;sup>27</sup> Se considera que el trabajo no remunerado es significativo en el sector de los hogares como productores y no en el sector de las sociedades. Al orientar esta encuesta exclusivamente a las sociedades, se ha asumido que es posible eliminar estas categorías de ocupación que puede generar confusión.

cuanto se ha enfocado en que sea central y general, aunque ésta queda abierta a recibir contribuciones.

### **4. Conclusiones**

A manera de conclusión, se hace una síntesis de lo abordado en este documento. Como justificación se ha señalado que las encuestas industriales en el Ecuador han mantenido durante mucho tiempo su estructura. Los antecedentes se remontan a 1965 cuando se realiza el segundo censo de manufactura y minería, y el primero de comercio y de servicios. Desde entonces, pese a que en 1980 hubo un tercer censo económico, no se evidencia que haya habido un ajuste de la muestra. Esto ha dado lugar a que las encuestas industriales vayan acumulando problemas que potencialmente afecten la calidad de su información. Con el objetivo de abordarlos, se ha propuesto un cambio de la metodología de producción de la estadística de las empresas que se expresa mediante la presentación de una propuesta de formulario que se muestra en el Anexo. Esta propuesta toma en consideración la nueva realidad institucional, caracterizada principalmente por la existencia de un directorio de empresas (DIEE); así como los recursos tecnológicos con que se cuenta hoy en día, por ejemplo, al permitir que las empresas respondan ciertos anexos mediante una hoja de Excel. También se consideran las nuevas recomendaciones conceptuales y metodológicas de los Manuales de Estadísticas Económicas.

Es importante recalcar que esta propuesta no es un producto terminado, y está sujeta al escrutinio de los profesionales especializados y de los potenciales usuarios de la información que ella pueda producir. Se espera que este documento sirva como punto de partida para abrir el debate acerca de la necesidad de revisar la metodología de las estadísticas empresariales y sobre las opciones que pueden plantearse, de manera que en el futuro pueda existir una referencia sobre lo que en su momento se discutió en el Instituto de Estadística, y contribuya con la construcción del conocimiento especializado que anhelamos quienes trabajamos en el área. Se tiene consciencia de que muchos temas quedan pendientes y se espera abordarlos en el futuro inmediato.

### **Referencia Bibliográfica**

- Banco Central del Ecuador, Banco Nacional<br>de Fomento, Ministerio de Economía, Junta de Planificación. (1957). PRIMER CENSO INDUSTRIAL -1.955. RESUMEN DE RESULTADOS. Quito: Biblioteca del Instituto Nacional de Estadística y Censos.
- European Communities, International Monetary Fund, Organization for Economic Cooperation and Development, United Nations and World Bank . (2009). System of National Accounst 2008. New York: United Nations Publication Sales.
- Instituto Nacional de Estadística y Censos. (1978). Encuesta Anual de Manufactura y Minas 1976. Quito: Biblioteca del Instituto Nacional de Estadística y Censos.
- Instituto Nacional de Estadística y Censos. (1983). CENSOS ECONÓMICOS 1980. MEMORIA TÉCNICA. Quito: Biblioteca del Instituto Nacional de Estadística y Censos.
- Instituto Nacional de Estadística y Censos. (1983). Encuesta Anual de Manufactura y Minería. Tomo I-1981. Quito: Biblioteca del Instituto Nacional de Estadística y Censos.
- Instituto Nacional de Estadística y Censos. (1987). Encuesta Anual de Manufactura y Minería 1985 - Tomo I. Quito: Biblioteca del Instituto Nacional de Estadística y Censos.
- Instituto Nacional de Estadística y Censos. (2012). CLASIFICACIÓN NACIONAL DE OCUPACIONES (CIUO 08). Quito: Biblioteca del Instituto Nacional de Estadística y Censos.
- Junta Nacional de Planificación. (1965). PRIMER CENSO DE COMERCIO INTERNO -1965-. Quito: Biblioteca del Instituto Nacional de Estadística y Censos.
- Junta Nacional de Planificación. (1965). PRIMER CENSO DE SERVICIOS 1965. Quito: Biblioteca del Instituto Nacional de Estadística y Censos.
- Junta Nacional de Planificación. (1965). SEGUNDO CENSO DE MANUFACTURA Y MINERÍA 1965. Quito: Biblioteca del Instituto Nacional de Estadística y Censos.
- United Nations. (2008). Central Product Classification Version 2. New York: United Nations Publications Sales.
- United Nations. (2008). International Recomendations on Industrial Statistics. New York: United Nations Publication Sales.
- United Nations. (2008). International Standard Industrial Classification of All Economic Activities Revision 4. New York: United Nations Publication Sales.
- Wallgren, A., & Wallgren, B. (2012). Estadísticas basadas en registros. México: Instituto Nacional de Estadística y Geografía.

### **ANEXOS**

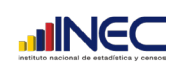

#### FORMULARIO ÚNICO DE ENCUESTAS EMPRESARIALES AÑO 2014

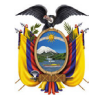

De acuerdo con el artículo 21 de la ley de estadística, todos los datos proporcionados por el informante son estrictamente confidenciales y por consiguiente no podrá darse a conocer información individual de personas o empresas, ni podrá utilizarse para fines de tributación y otros distintos a los puramente estadísticos. Todas las personas naturales o jurídicas, domiciliadas, residentes, o que tengan alguna actividad en el país, de acuerdo con la Ley están obligadas a suministrar los datos y la información de carácter estadístico censal referentes a las operaciones de sus establecimientos o empresas y actividades que puedan ser objeto de investigación estadística. "Toda persona que suministrare datos o información falsos, o no los entregare en su oportunidad, será sancionada por el Director Nacional de Estadística y Censos, previa verificación del hecho"(Art. 22 de la Ley de Estadística publicada en el Registro Oficial No. 82 de 7 de mayo de 1976).

#### USO DEL INEC

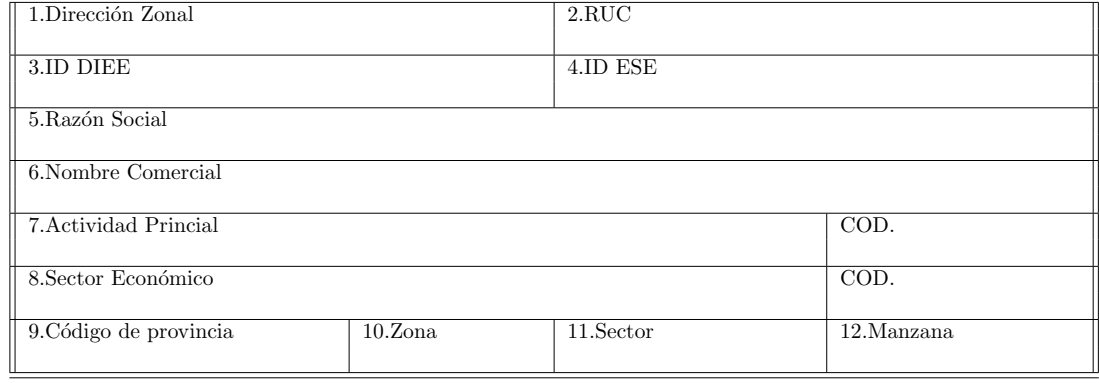

#### CAP´ITULO I. IDENTIFICACION DE LOS ESTABLECIMIENTOS DE LA EMPRESA ´

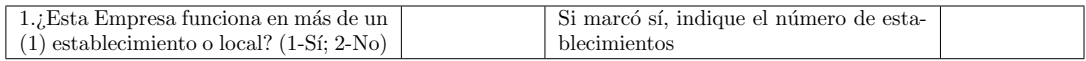

#### ANEXO 0101. REGISTRO DE ESTABLECIMIENTOS

Sólo si la empresa tiene más de un (1) establecimiento o local, se solicitará que proporcione la siguiente información por cada uno de ellos. La información se recibirá en una hoja EXCEL con la estructura que se muestra a continuación:

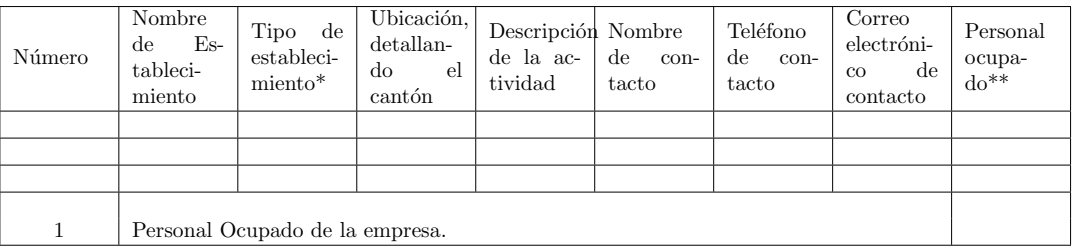

\*Para tipo de establecimiento elegir una de las siguientes opciones:

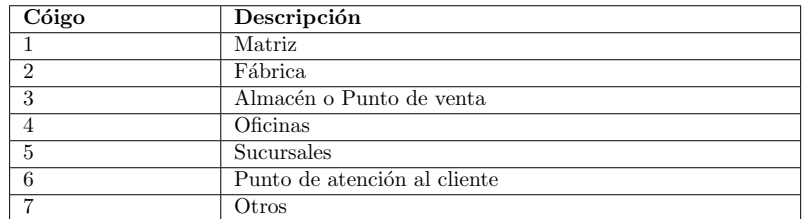

\*\*Hacer referencia al número de personas que trabajaron en la empresa a noviembre de 2014. Este valor se desglosará por categoría de ocupación en el siguiente capítulo.

#### CAP´ITULO II. PERSONAL OCUPADO DE LA EMPRESA, NOVIEMBRE DE 2014

Personal ocupado, incluye todas las personas que participaron de alguna u otra manera en las actividades de la empresa.

Directores y Gerentes. Incluye Directores Generales y Gerentes Generales; Directores de Administración y Servicios; Directores de Ventas, comercialización y desarrollo; Directores de producción agropecuaria, silvicultura y pesca; Directores de industrias manufactureras, construcción, distribución, servicios de TICs, servicios profesionales, hoteles y restaurantes; Gerentes de comercio; otros Gerentes.

Personal administrativo se refiere a todas las personas de apoyo administrativo, entre los que se encuentran: oficinistas generales; secretarios; operadores de máquina de oficina; pagadores y cobradores de ventanilla; empleados de servicios de información al cliente; auxiliares contables y financieros; empleados encargados del registro de materiales y de transporte; otros de esta naturaleza.

Otros calificados incluye: Profesionales científicos e intelectuales; técnicos y profesionales del nivel medio con experiencia; trabajadores de servicios y vendedores de comercios y mercados con experiencia; trabajadores agropecuarios, forestales y pesqueros con experiencia; oficiales, operarios y artesanos de artes mecánicas y otros oficios con experiencia; operadores de instalaciones y m´aquinas y ensambladores con experiencia.

Otros no calificados incluye: Técnicos y profesionales del nivel medio sin experiencia; trabajadores de servicios y vendedores de comercios y mercados sin experiencia; trabajadores agropecuarios, forestales y pesqueros sin experiencia; oficiales, operarios y artesanos de artes mecánicas y otros oficios sin experiencia; operadores de instalaciones y máquinas y ensambladores sin experiencia; y ocupaciones elementales como: limpiadores y asistentes domésticos y de oficina; limpiadores de vehículos, ventanas, ropa y otra limpieza a mano; peones agropecuarios, pesqueros y forestales; peones de la minería y construcción; peones de la industria y el transporte; ayudantes.

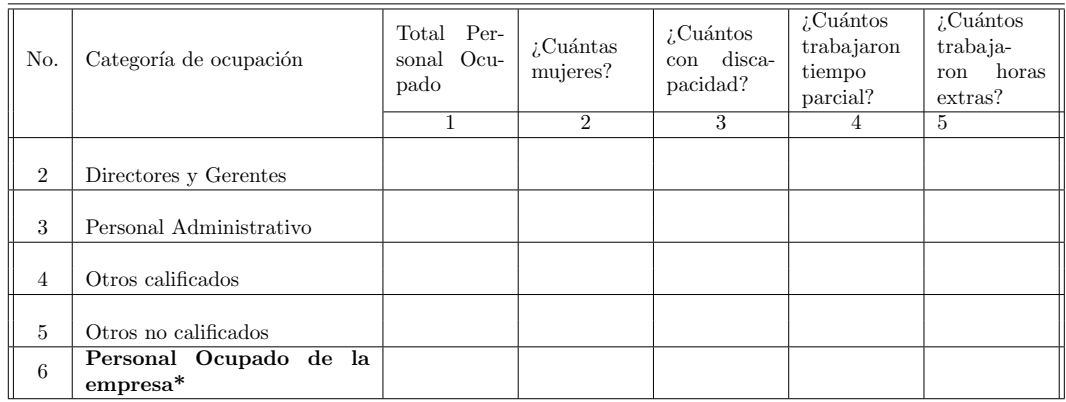

\*El valor de la l´ınea 6, columna 1 debe ser igual al de la l´ınea 1.

#### CAPÍTULO III. ESTADO DE RESULTADOS

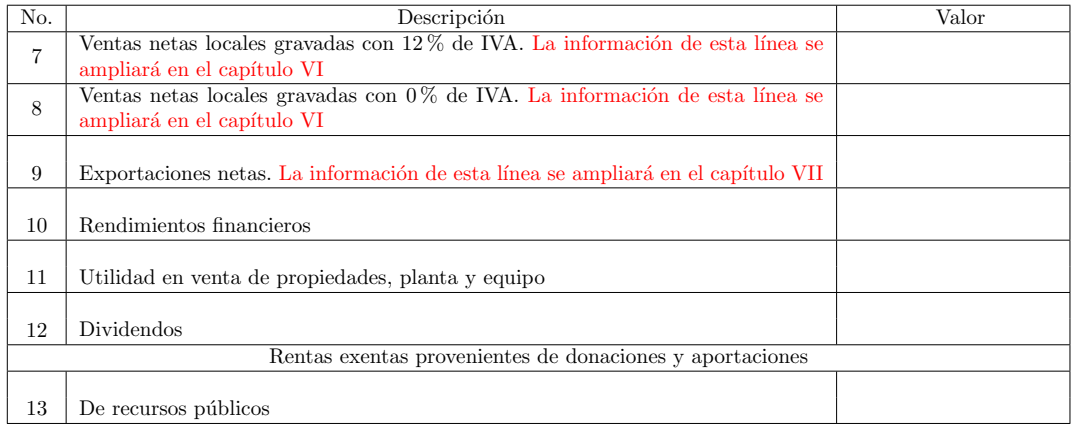

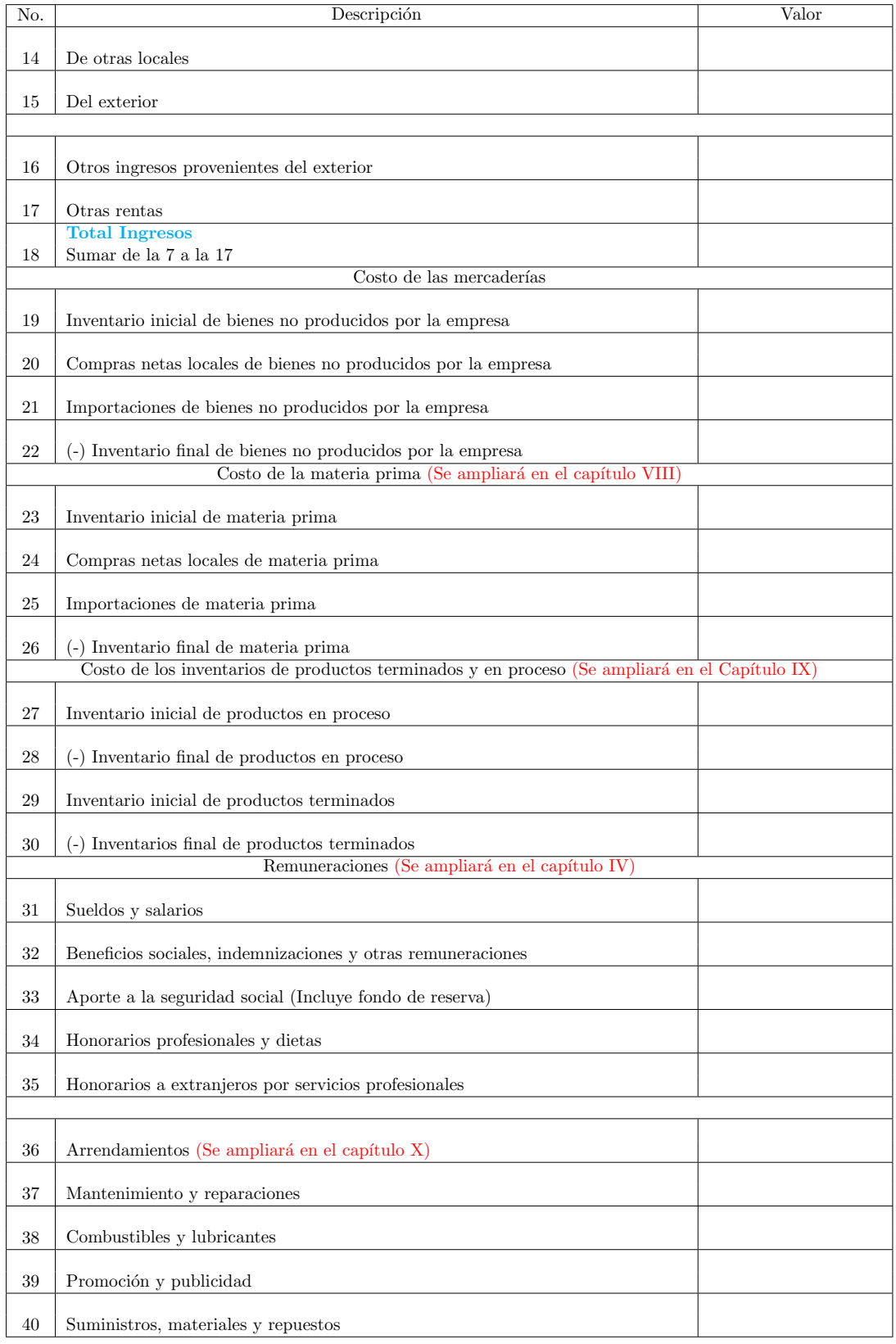

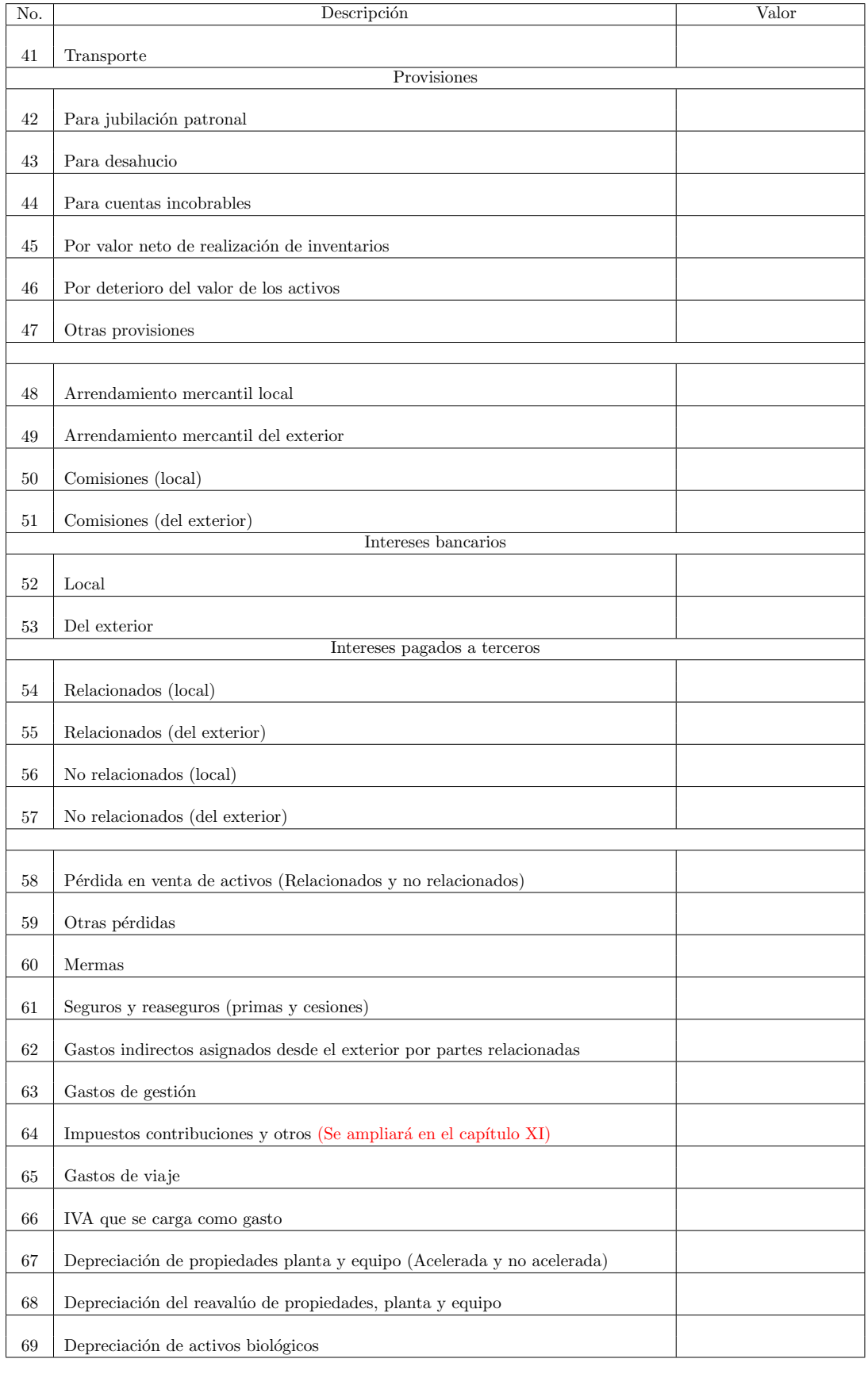

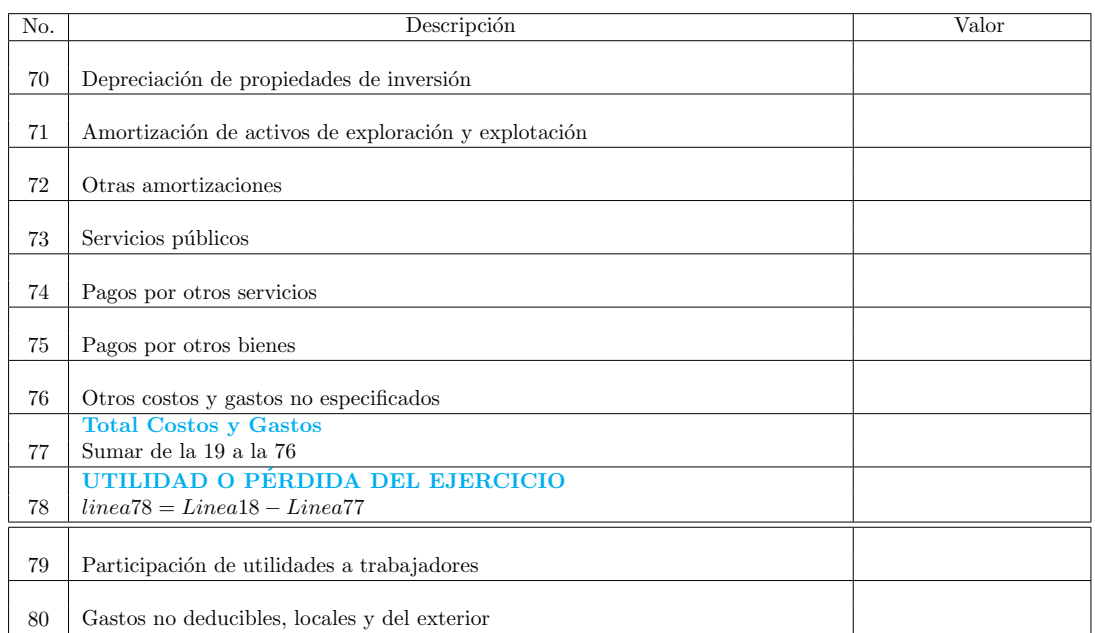

#### CAPÍTULO IV. REMUNERACIONES POR SEXO

En este capítulo, favor abrir la información de las líneas 31 a la 35, correspondiente a remuneraciones, según se pagaron a hombres o a mujeres. Puede colocar valores aproximados.

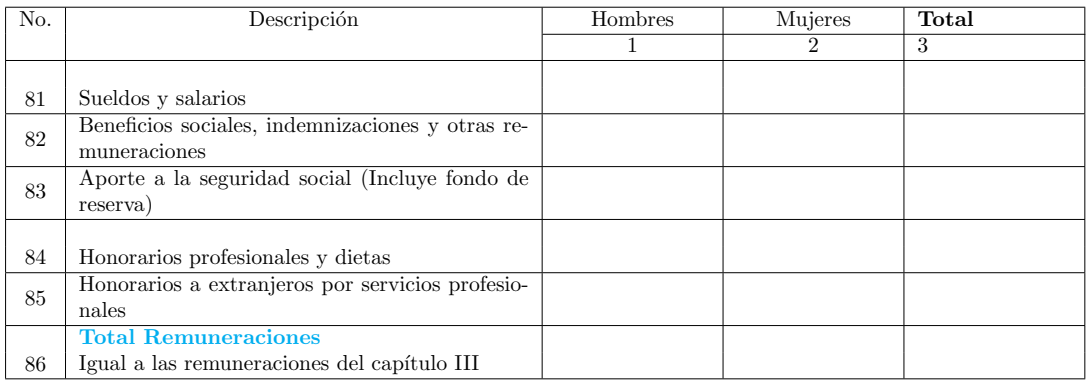

#### CAPÍTULO V. GASTOS EN ENTRENAMIENTO Y CAPACITACIÓN

A continuación, favor anotar cuántos recursos destinó la empresa a entrenamiento y capacitación en el 2014 según la categoría de personal ocupado del capítulo II. Puede colocar valores aproximados. Luego, a partir del número de personal ocupado declarado, calcular el gasto promedio destinado a cada trabajador.

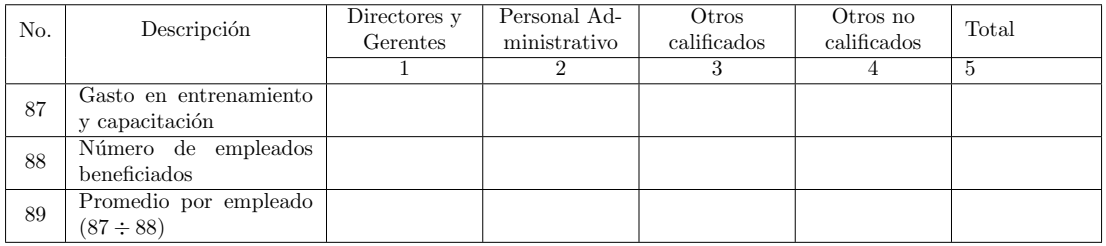

#### CAPÍTULO VI. VENTAS NETAS LOCALES POR TIPO DE PRODUCTO

En los capítulos VI y VII deberá abrir la información de ventas, líneas 7, 8 y 9, según el tipo de productos que haya vendido.

**Primero**, nos referiremos a las ventas netas locales, tanto si son gravadas con 12 % o 0 % de IVA (linea7 + linea8)

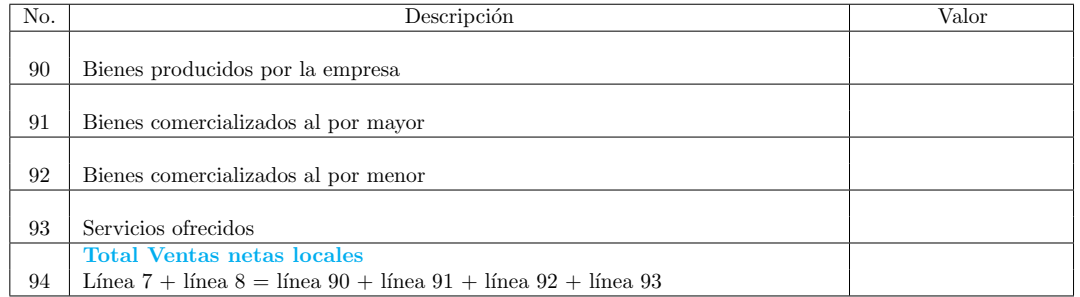

#### ANEXO 0601. VENTAS LOCALES BIENES PRODUCIDOS.

Sólo si la empresa registra algún valor en la línea 90, adjuntar una hoja EXCEL con la siguiente información, en la estructura que se muestra a continuación:

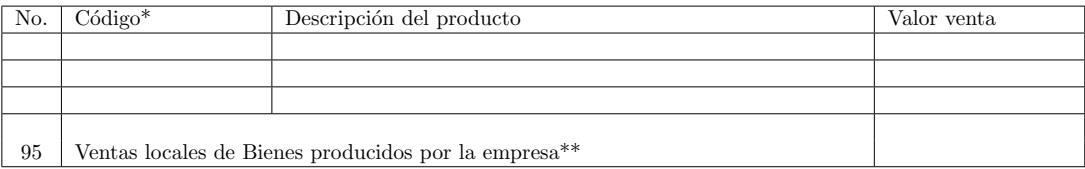

\*El detalle de las ventas de la empresa por tipo de producto puede presentarse con el c´odigo que la empresa maneje, siempre y cuando, la descripción del producto sea lo suficientemente clara para entender de qué se trata.  $^{**}\mathrm{El}$ valor de la línea 95 debe coincidir con el valor de la línea 90.

#### ANEXO 0602. VENTAS LOCALES BIENES COMERCIALIZADOS AL POR MAYOR.

Sólo si la empresa registra algún valor en la línea 91, adjuntar una hoja EXCEL con la siguiente información, en la estructura que se muestra a continuación:  $\,$ 

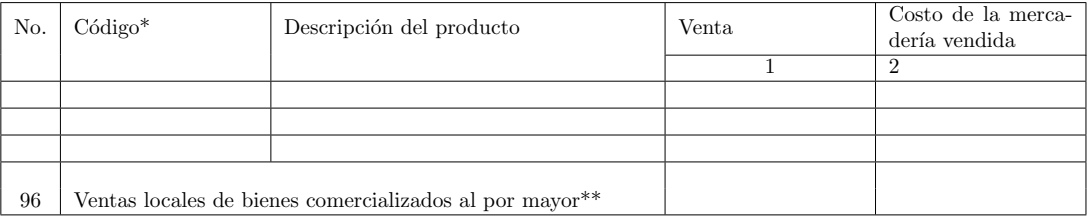

\*El detalle de las ventas de la empresa por tipo de producto puede presentarse con el c´odigo que la empresa maneje, siempre y cuando, la descripción del producto sea lo suficientemente clara para entender de qué se trata. \*\*El valor de la línea 96, columna 1, debe coincidir con el valor de la línea 91.

#### ANEXO 0603. VENTAS LOCALES BIENES COMERCIALIZADOS AL POR MENOR.

Sólo si la empresa registra algún valor en la línea 92, adjuntar una hoja EXCEL con la siguiente información, en la estructura que se muestra a continuación:

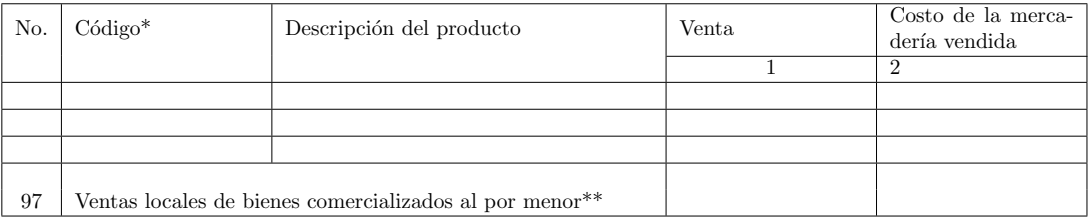

\*El detalle de las ventas de la empresa por tipo de producto puede presentarse con el c´odigo que la empresa maneje, siempre y cuando, la descripción del producto comercializado sea lo suficientemente clara para entender de qué se trata.

 $**$ El valor de la línea 97, columna 1, debe coincidir con el valor de la línea 92.

#### ANEXO 0604. VENTAS LOCALES SERVICIOS.

Sólo si la empresa registra algún valor en la línea 93, adjuntar una hoja EXCEL con la siguiente información, en la estructura que se muestra a continuación:

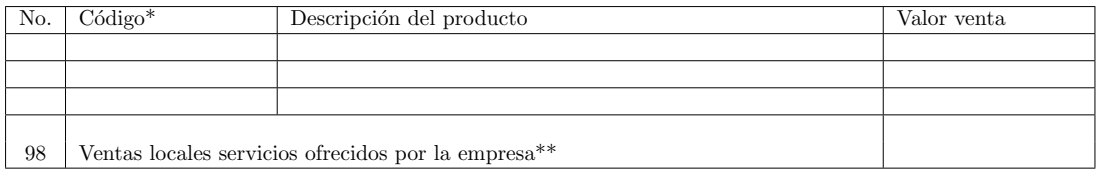

\*El detalle de las ventas de la empresa por tipo de servicio puede presentarse con el c´odigo que la empresa maneje, siempre y cuando, la descripción del servicio sea lo suficientemente clara para entender de qué se trata. \*\*El valor de la línea 98 debe coincidir con el valor de la línea 93.

#### CAPÍTULO VII. EXPORTACIONES NETAS POR TIPO DE PRODUCTO

#### A continuación, nos referiremos a las exportaciones netas, línea 9

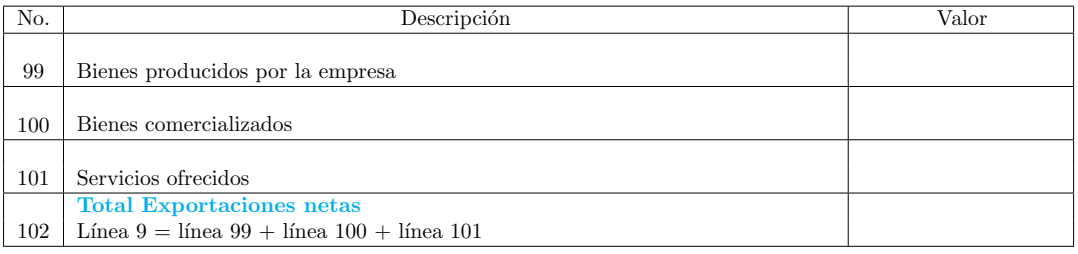

#### ANEXO 0701. EXPORTACIONES NETAS BIENES PRODUCIDOS.

Sólo si la empresa registra algún valor en la línea 99, adjuntar una hoja EXCEL con la siguiente información, en la estructura que se muestra a continuación:

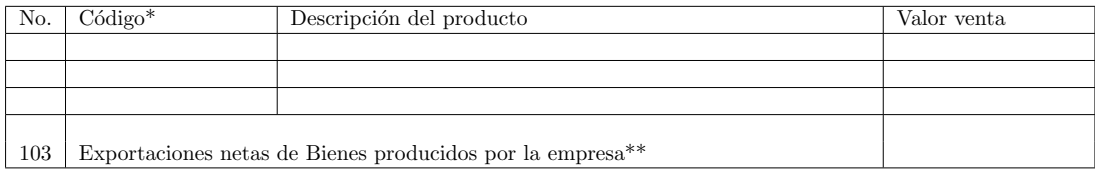

\*El detalle de las ventas de la empresa por tipo de producto puede presentarse con el c´odigo que la empresa maneje, siempre y cuando, la descripción del producto sea lo suficientemente clara para entender de qué se trata. \*\*El valor de la línea 103 debe coincidir con el valor de la línea 99.

#### ANEXO 0702. EXPORTACIONES NETAS BIENES COMERCIALIZADOS.

Sólo si la empresa registra algún valor en la línea 100, adjuntar una hoja EXCEL con la siguiente información, en la estructura que se muestra a continuación:

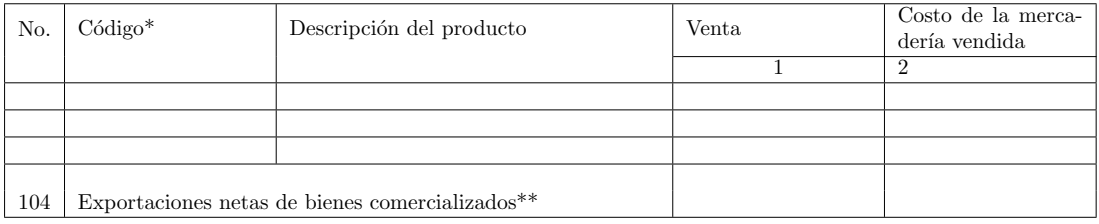

\*El detalle de las ventas de la empresa por tipo de producto puede presentarse con el c´odigo que la empresa maneje, siempre y cuando, la descripción del producto sea lo suficientemente clara para entender de qué se trata. \*\*El valor de la l´ınea 104 debe coincidir con el valor de la l´ınea 100.

#### ANEXO 0703. EXPORTACIONES NETAS SERVICIOS.

Sólo si la empresa registra algún valor en la línea 101, adjuntar una hoja EXCEL con la siguiente información, en la estructura que se muestra a continuación:

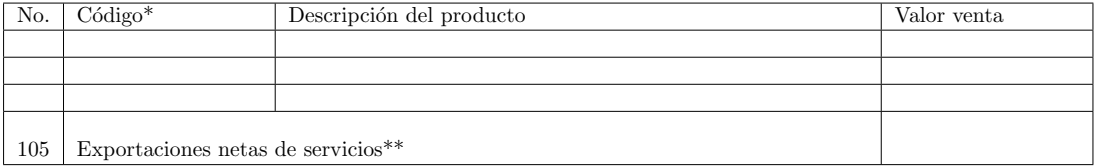

\*El detalle de las ventas de la empresa por tipo de servicio puede presentarse con el c´odigo que la empresa maneje, siempre y cuando, la descripción del producto sea lo suficientemente clara para entender de qué se trata. \*\*El valor de la línea 105 debe coincidir con el valor de la línea 101.

#### CAPÍTULO VIII. COSTO DE LA MATERIA PRIMA

En este capítulo nos referimos a la información de las líneas 23 a la 26.

#### ANEXO 0801. MATERIA PRIMA POR PRODUCTO.

Se solicitar´a proporcionar un detalle por producto del costo de la materia prima reportada por la empresa. Para ello, deberá adjuntar una hoja EXCEL con la siguiente información, en la estructura que se muestra a continuación.

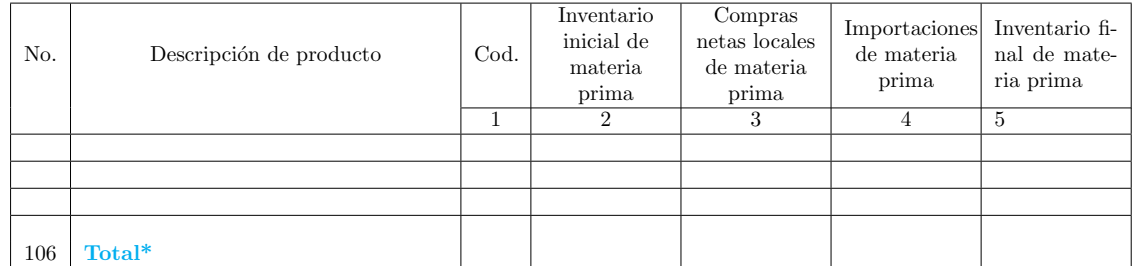

\*El total de la columnas 2, 3, 4 y 5 debe coincidir con el valor de las l´ıneas 23, 24, 25 y 26, respectivamente.

#### CAPÍTULO IX. COSTO DE LOS INVENTARIOS DE LOS PRODUCTOS TERMINADOS Y EN PROCESO

En este capítulo nos referimos a la información de las líneas 27 a la 30.

#### ANEXO 0901. PRODUCTOS TERMINADOS Y EN PROCESO.

Proveer la información de los productos terminados y en proceso, por producto, en una hoja EXCEL, de acuerdo a la estructura que se muestra a continuación:  $\,$ 

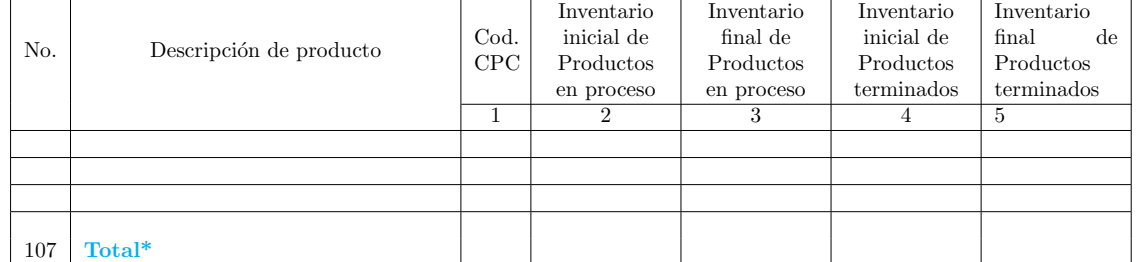

\*El total de la columnas 2, 3, 4 y 5 debe coincidir con el valor de las l´ıneas 27, 28, 29 y 30, respectivamente.

### CAPÍTULO X. ARRENDAMIENTO

En este capítulo favor abrir la línea de arrendamientos según corresponda a bienes muebles, terrenos y otros bienes inmuebles.

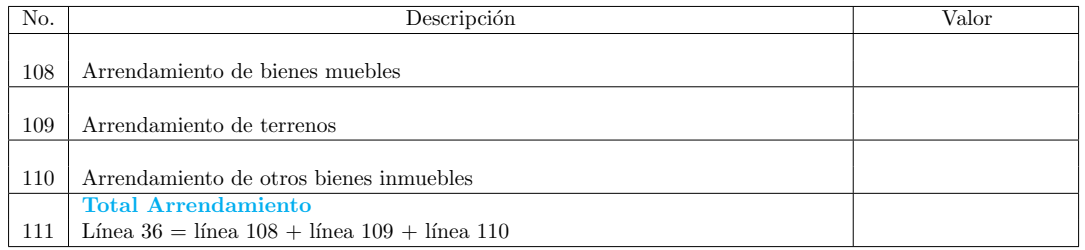

#### CAPÍTULO XI. IMPUESTOS, CONTRIBUCIONES Y OTROS

En este capítulo se requiere abrir la información de la línea 64.

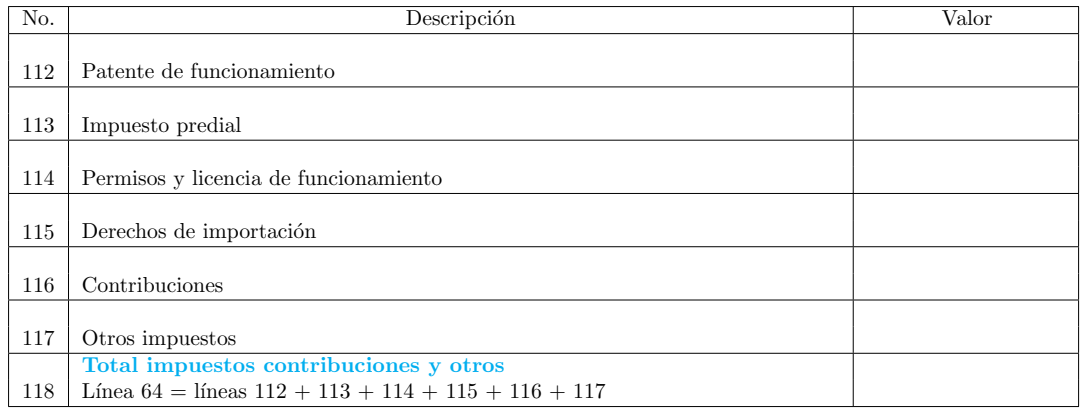

Adicionalmente, en la siguiente tabla indicar cuánto registró la empresa por los siguiente rubros en el 2014.

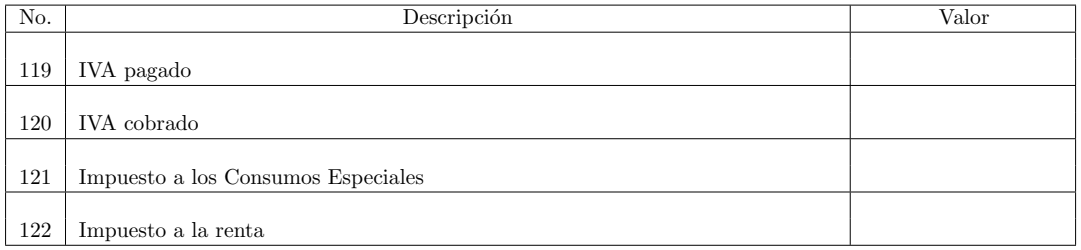

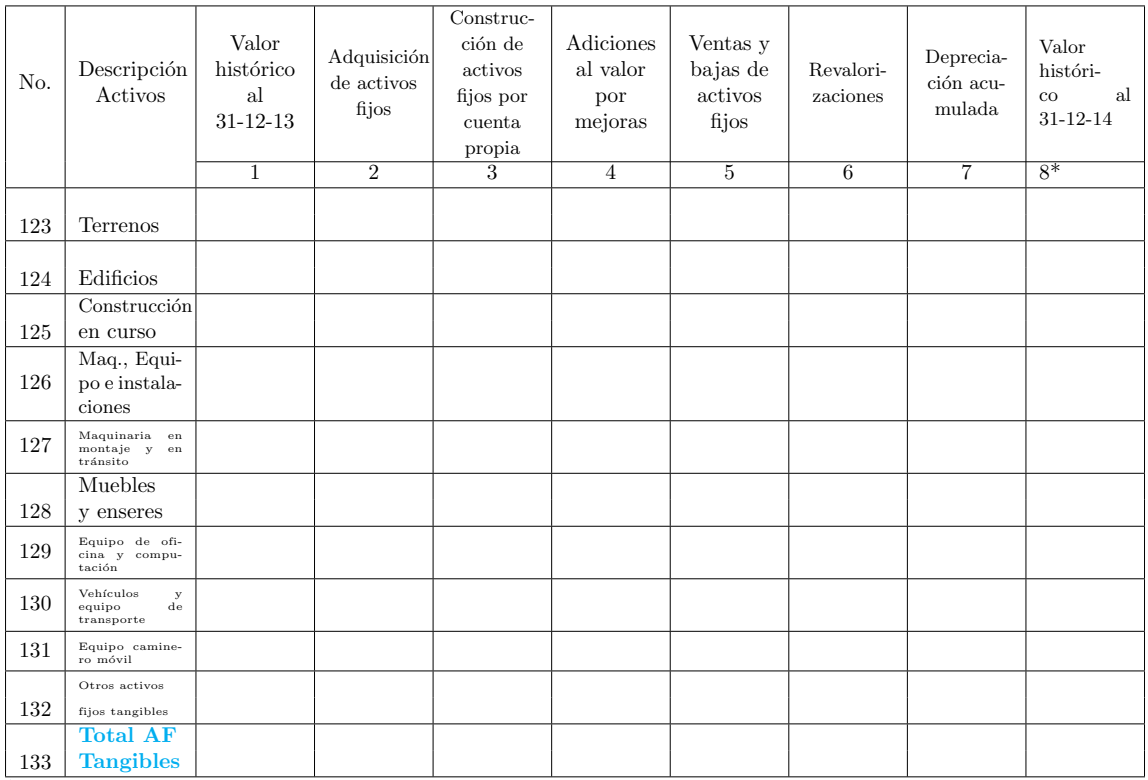

### CAPÍTULO XII. ACTIVOS FIJOS tangibles

\*Columna 8 = columna 1 + columna 2 + columna 3 + columna 4 - columna 5 + columna 6

### CAPÍTULO XIII. ACTIVOS FIJOS intangibles

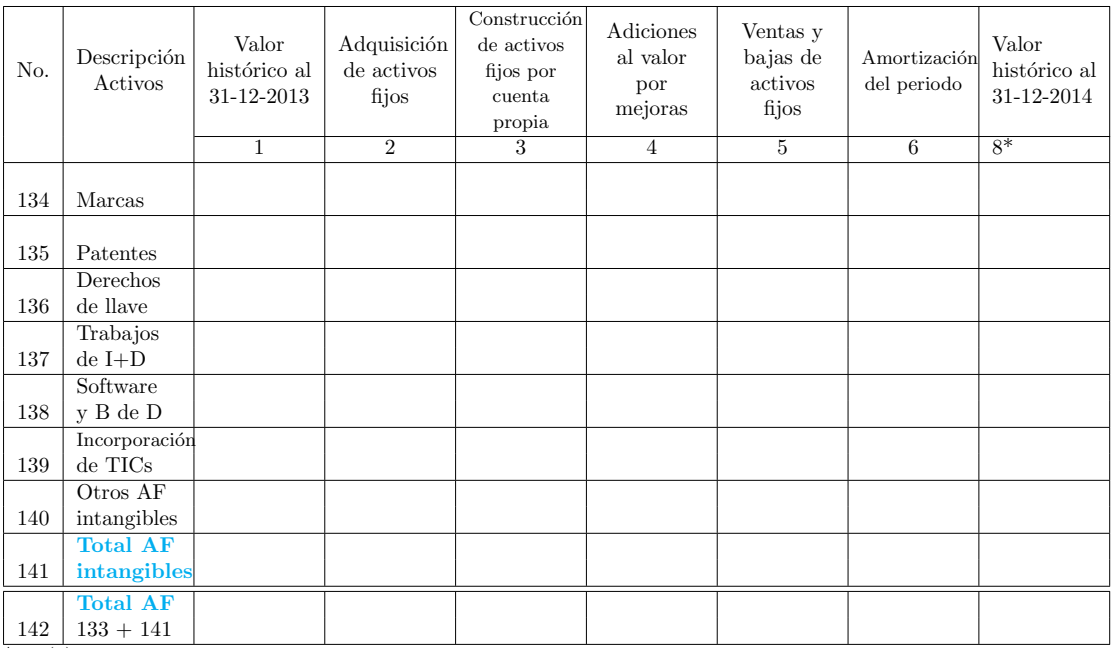

 $*142(8)=1+2+3+4-5-6$ 

#### CAPÍTULO XIV. OTRAS PREGUNTAS ACERCA DE LA EMPRESA

 ${\rm En}$ esta sección se planteará algunas preguntas generales acerca del negocio. El informante idóneo para esta sección es el propietario, el gerente general u otro funcionario que tenga una visión estratégica del negocio.

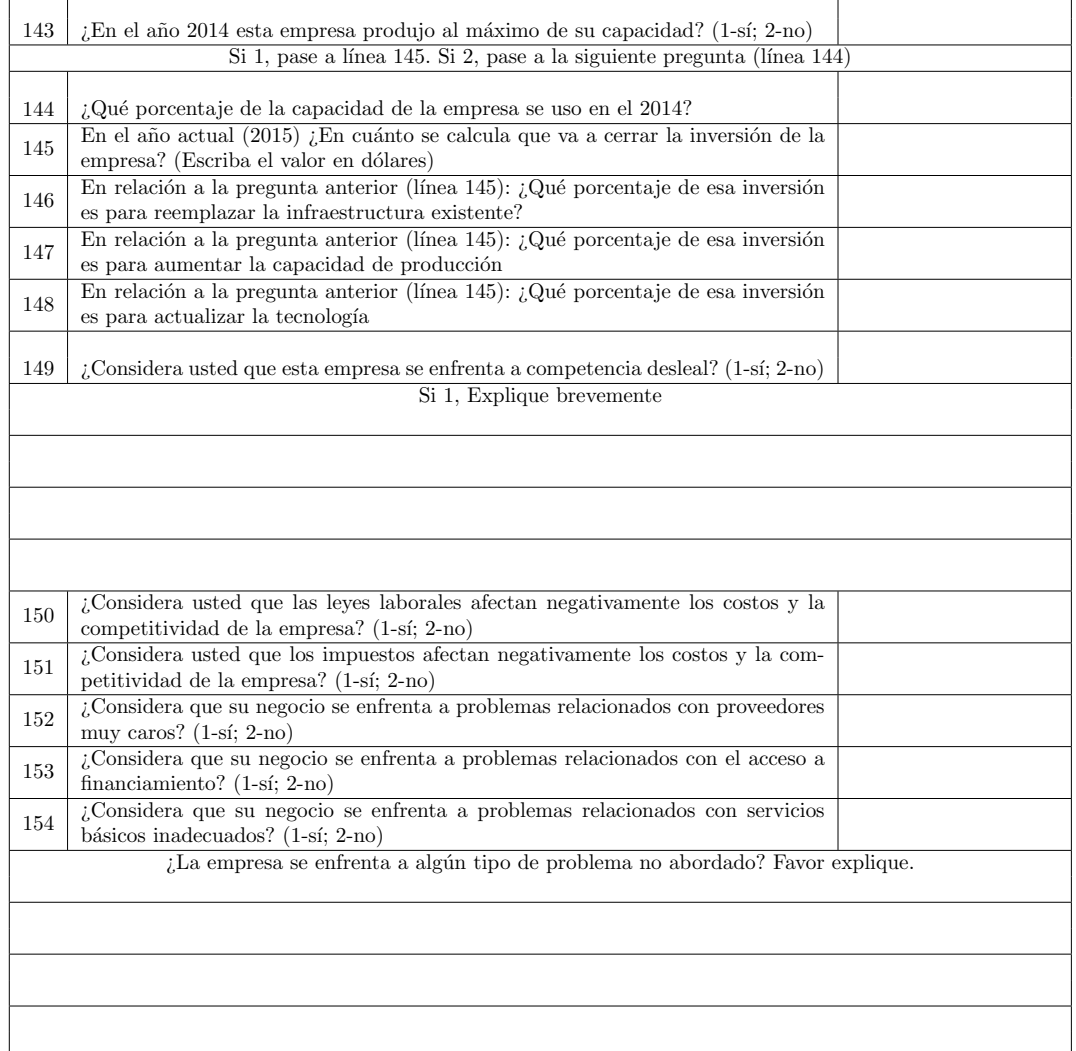

#### DATOS DEL INFORMANTE

A continuación favor anotar el contacto del informante de este último capítulo (Capítulo XVI)

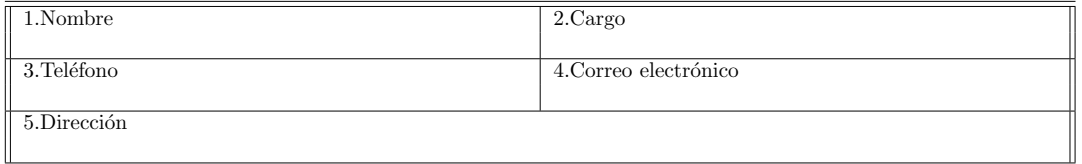

#### CAPÍTULO XV. INFORMACIÓN ECONÓMICA DE LOS ESTABLECIMIENTOS

Llenar este capítulo sólo si la empresa tiene más de un  $(1)$  establecimiento.

ANEXO 1501. Adjuntar una hoja EXCEL la siguiente información, en la estructura que se muestra a continuación:

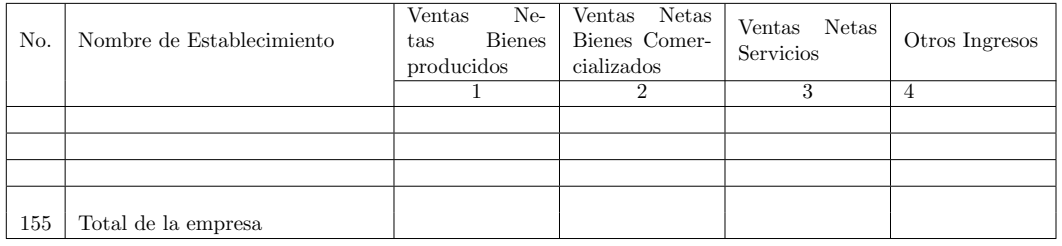

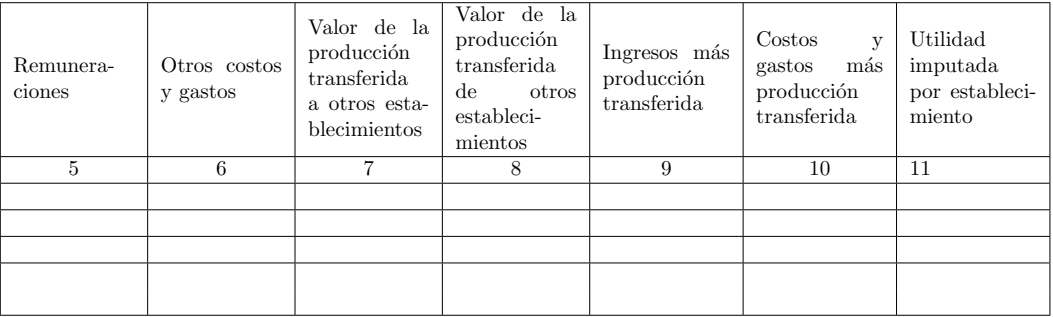

Considerar: Que la suma de los valores por establecimiento debe ser igual al valor reportado para la empresa.

De tal forma: la línea 155, columna 1, debe ser igual a línea  $90 +$  línea  $99$ .

La línea 155, columna 2, debe ser igual a la línea  $91 +$  línea  $92 +$  línea 100.

La línea 155, columna 3, debe ser igual a la línea  $93 +$  línea 101.

La línea 155, columna 4, debe ser igual a la línea  $10 +$  línea  $11 +$  línea  $12 +$  línea  $13 +$  línea  $14 +$  línea  $15 +$  línea  $16 +$  línea 17.

La línea 155, columna 5, debe ser igual a la línea  $31 +$  línea  $32 +$  línea  $33 +$  línea  $34 +$  línea 35.

La línea 155, columna 6, línea 77 - línea 155, columna5.

Columna 7. Valor de la producción transferida a otros establecimientos. Esto se refiere a cierta producción que se realiza en determinado establecimiento de la empresa pero que no es vendida sino transferida a otro establecimiento. Esto puede referirse a Bienes o a servicios. Por ejemplo, una empresa que tiene dos establecimientos: 1) una fábrica y 2) un almacén, puede que realice las ventas en el segundo establecimiento. Si este es el caso, deberá **imputarse** un valor por la producción del establecimiento 1 entregada al establecimiento 2. Esta imputación deberá considerar en este caso que la valoración de la producción deberá ser a precio de fábrica. Como segundo ejemplo, considere que una empresa tiene 3 establecimientos: 1) un restaurante, 2) un hotel y 3) una unidad que presta servicios a ambos. En este segundo caso, deberá imputarse un valor por los servicios prestados, que deberá ser mayor (en cierto margen) a los costos en los que incurre el tercer establecimiento.

Columna 8. Valor de la producción transferida de otros establecimientos. Es la contra partida de la columna anterior. Es decir, todo lo que un establecimiento da, algún o algunos otros lo reciben. De tal forma, el total de las columnas 7 y 8 son iguales. A veces esto no es muy fácil de contabilizar. Se puede acudir a criterios de validación que el informante considere reflejen de mejor manera la realidad.

Utilizando la imputación realizada en las columnas 7 y 8 se puede llegar a un aproximado (teórico) de la utilidad por establecimiento, que se anotará en la columna 11. Notar que en el total, la suma de las utilidades de los establecimientos debe igualar a la utilidad de la empresa, línea 78.

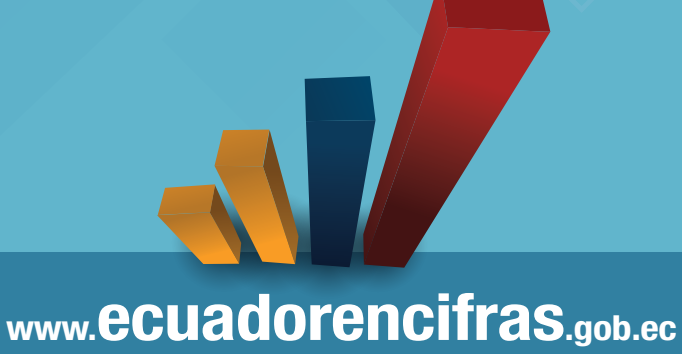

### **Administración Central** (Quito)

Juan Larrea N15-36 y José Riofrío, Teléfonos: (02) 2544 326 - 2544 561 Fax: (02) 2509 836 Codigo postal: 170410 correo-e: inec@inec.gob.ec

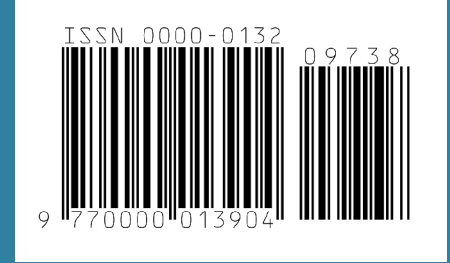